# **Implementazione di applicazioni mobile con accesso basato su autenticazione diretta della SIM**

**Facoltà di Ingegneria dell'Informazione, Informatica e Statistica Corso di laurea in Ingegneria delle Comunicazioni**

**Candidato Italo Palmacci 1186501**

Relatore Prof.ssa Maria Gabriella Di Benedetto

A/A 2015/2016

# **Indice**

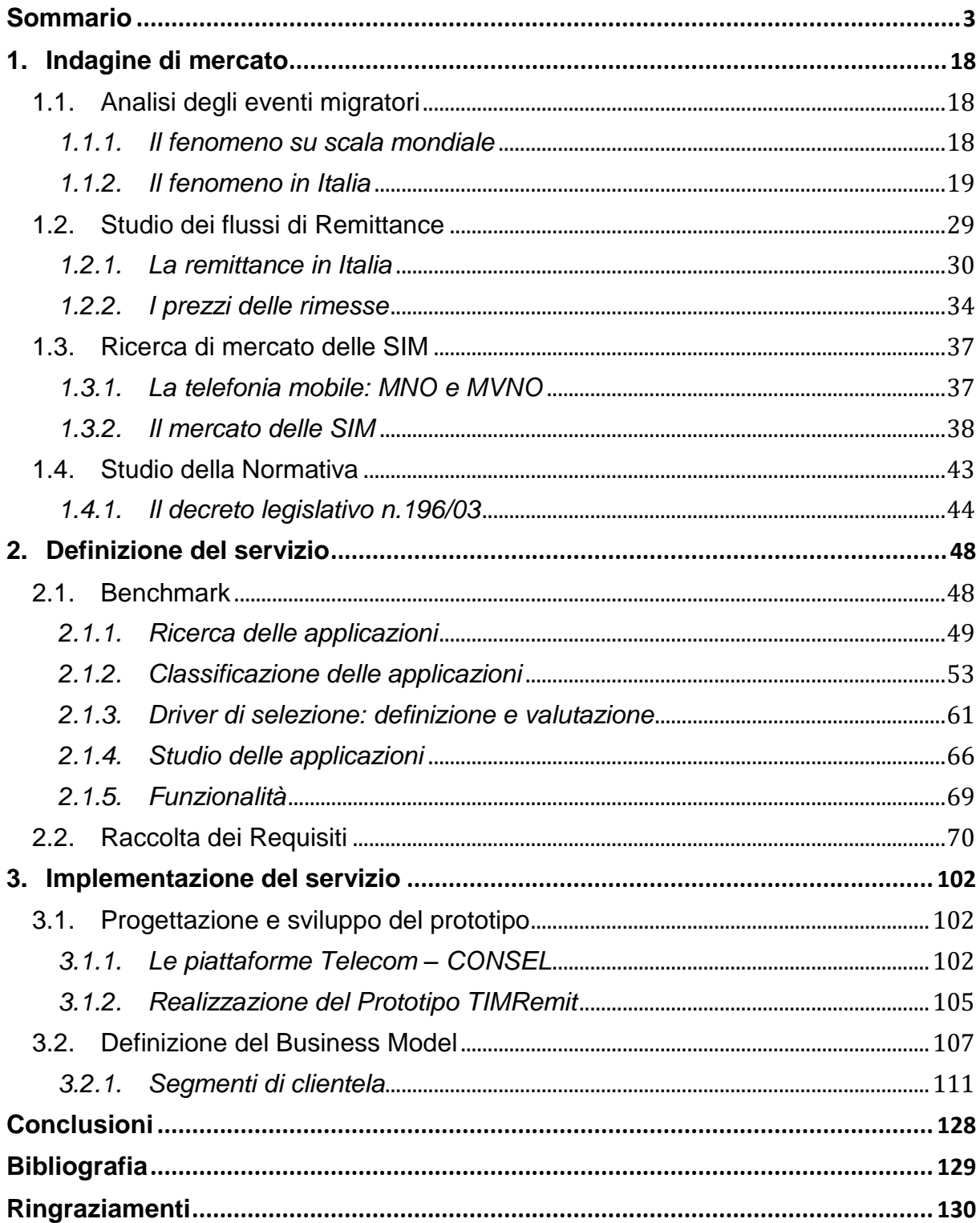

# <span id="page-2-0"></span>**Sommario**

# *Estratto*

Il seguente lavoro è frutto di un progetto realizzato per Telecom Italia nel corso di uno stage, della durata di sei mesi, commissionato per la "ELIS Consulting Academy" presso la sede di Roma. Obiettivo finale di tale lavoro è stata la realizzazione di un nuovo servizio digitale, fruibile tramite un'applicazione per Smartphone, che utilizzi un metodo alternativo di autenticazione, più rapido e sicuro per l'utente finale, basato sul riconoscimento di quest'ultimo attraverso il numero telefonico associato alla propria SIM. Questo nuovo metodo è stato pensato per servizi finalizzati al trasferimento di denaro. Infatti, il progetto all'interno del quale è stato inserito, ha come scopo preciso la Mobile Remittance, termine utilizzato per indicare l'invio di denaro effettuato da un cittadino straniero che risiede e lavora in Italia, verso il proprio Paese d'origine. Il progetto nasce dall'intento di ampliare i servizi di Mobile Payment fruibili tramite Smartphone messi a disposizione dalla compagnia telefonica, ponendo come obiettivo lo sviluppo di un prototipo che consenta di digitalizzare l'intero processo di trasferimento di denaro, con l'ausilio del noto wallet di Tim, l'app TimPay. In questo lavoro saranno descritte le fasi che hanno portato alla realizzazione del prototipo dell'applicazione. La prima fase è costituita da una analisi dei flussi finanziari di remittance, con focus sulle principali nazionalità coinvolte nel fenomeno. A seguire, uno studio delle norme vigenti in materia di detenzione dei dati personali degli utenti, al fine di determinare le responsabilità legali imputabili a Telecom Italia e la verifica della fattibilità del nuovo metodo di autenticazione. Un'analisi di benchmark ha permesso di individuare le principali funzionalità che l'applicazione dovesse avere. Solo al termine di questa fase di analisi, gli step conclusivi sono stati la progettazione e lo sviluppo di un prototipo dell'applicazione e la definizione di un business model.

# *Abstract*

*The following work is the result of a project carried out by Telecom Italy in the course of an internship, which lasts six months, commissioned for "ELIS Consulting Academy" at its headquarters in Rome. ultimate goal of this work was the implementation of a new digital service, accessible through an application for Smartphone, which uses an alternative authentication method, faster and safer for the end user, based on the recognition of the latter through the associated with your SIM phone number. This new method is designed for services aimed at the transfer of money. In fact, the project in which it was inserted, has as purpose the Mobile Remittance, term for sending money made by a foreign national who resides and works in Italy, to their country of origin. The project was created by the desire to expand the Mobile Payment services accessible via smartphone provided by the telephone company, by targeting the development of a prototype that allows you to scan the entire process of money transfer, with the aid of known wallet Tim, the app TimPay. In this work we will be described the steps that led to the realization of the application prototype. The first phase consists of an analysis of the cash flows of remittance, with focus on main nationalities involved in the phenomenon. Next, a study of the existing rules on detention of personal data of users in order to determine the legal liability attributable to Telecom Italy and examining the feasibility of new authentication method. Benchmark analysis allowed us to identify the main features that the application should have. Only at the end of this phase of analysis, the final step has been the design and development of a prototype of the application and the definition of a business model.*

# *Contesto di riferimento*

Il presente lavoro di tesi è il fulcro di quanto svolto nel corso del programma formativo "Junior Consulting", offerto dalla "ELIS Consulting Academy" (http://www.juniorconsulting.it/).

Telecom Italia è tra le principali aziende di telecomunicazioni in Italia. È presente anche all'estero, dove offre servizi di telefonia fissa e cellulare, telefonia pubblica, telefonia IP, Internet e televisione via cavo. Nella finestra temporale interessata dal progetto, operava nella telefonia fissa con il brand Telecom Italia e mobile con il marchio Tim, con il quale invece oggi è attiva in entrambi i settori. Lo scopo di questo progetto rientra nella gamma dei servizi mobile detti "a valore aggiunto" offerti dal brand, con i quali oggi le compagnie telefoniche cercano di incrementare il proprio portafoglio clienti, vista la stazionarietà di questo mercato, considerato ormai maturo. In particolare, questo nuovo servizio di Mobile Remittance si rivolge alla fascia di clienti stranieri, fornendo loro l'opportunità di effettuare le transazioni finanziarie dall'Italia verso i loro Paesi d'origine, in maniera digitalizzata dai propri smartphone, ampliando così la gamma di servizi per il Mobile Payment attualmente offerti.

Il progetto è stato realizzato da un team di 3 persone, attraverso diverse attività cronologicamente ordinate, come mostrato nel Gantt di [Figura 1,](#page-4-0) raffigurante l'intera timeline del progetto.

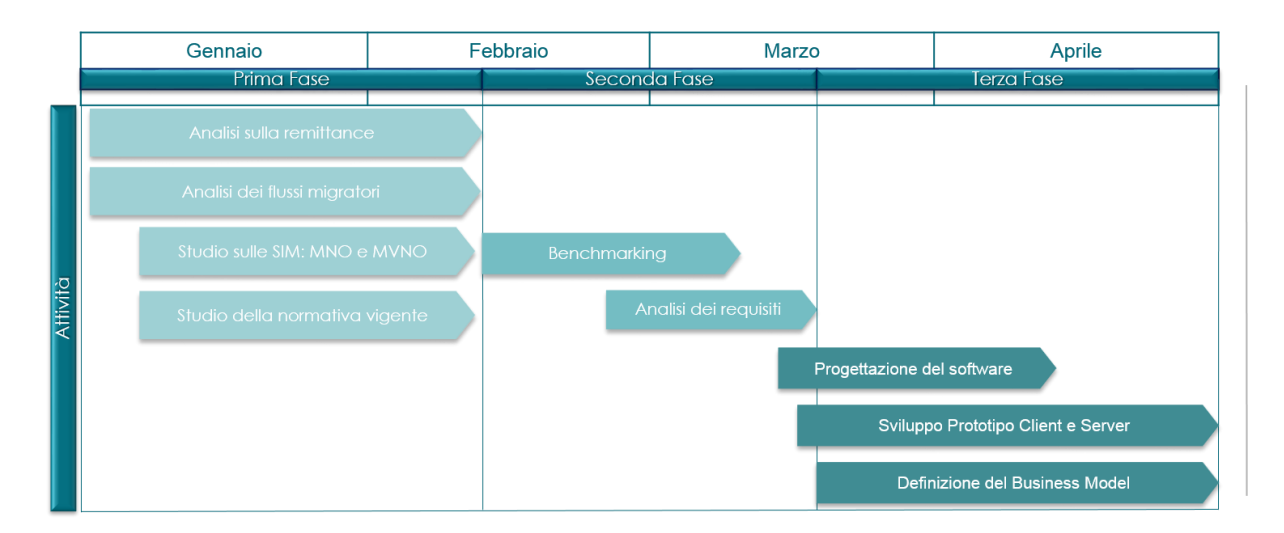

<span id="page-4-0"></span>*Figura 1 - Scheduling delle attività progettuali*

# *Struttura del progetto e criteri di esecuzione*

Per rappresentare con chiarezza la metodologia seguita durante le varie fasi di lavoro, nella [Tabella 1](#page-5-0) se ne riportano nel dettaglio le singole fasi che compongono il documento di tesi, con gli obiettivi da raggiungere per ciascuna fase. Nell'ultima colonna, infine, viene espresso il coinvolgimento specifico del candidato, indicando se nella fase in oggetto ha ricoperto un ruolo di responsabilità diretta (R) o di collaborazione (C).

| Fase                            | <b>Attività</b>                              | <b>Metodologia</b>                                                                                                    | <b>Obiettivo</b>                                                                                 | <b>Ruolo</b> |
|---------------------------------|----------------------------------------------|----------------------------------------------------------------------------------------------------|--------------------------------------------------------------------------------------------------|--------------|
|                                 | Analisi degli eventi<br>migratori            | Analisi del fenomeno<br>migratorio con dati<br>reperiti dal sito Istat                                                                                | Mappatura degli<br>stranieri lavoratori in<br>Italia, potenziale<br>target del servizio.         | C            |
|                                 | Studio dei flussi di<br>Remittance           | Analisi sui flussi di<br>remittance tramite i<br>dati della fondazione<br>Leone Moressa                                                               | Individuazione delle<br>nazionalità coinvolte<br>e selezione dei Paesi<br>target                 | R            |
| Indagine di<br><b>Mercato</b>   | Ricerca di mercato<br>delle SIM              | Dai dati AGCOM<br>reperite le SIM<br>consumer<br>attualmente attive in<br>Italia, divise tra MNO<br>e MVNO                                            | Carpire la posizione<br>di Telecom Italia nel<br>mercato di<br>riferimento                       | R.           |
|                                 | Studio della<br>normativa                    | Studio del decreto<br>legislativo sulla base<br>del quale dovrà<br>essere costruito il<br>servizio                                                    | Stabilire le regole sul<br>trattamento dei dati<br>personali e la relativa<br>sicurezza          | R.           |
| Definizione del<br>servizio     | <b>Benchmark</b>                             | Individuate le<br>applicazioni presenti<br>nei principali App<br>Store che offrono lo<br>stesso servizio,<br>classificate secondo<br>opportuni driver | Individuazione delle<br>funzionalità che il<br>prototipo<br>dell'applicazione<br>dovrà possedere | R            |
|                                 | Raccolta requisiti                           | Definizione di casi<br>d'uso tra le entità<br>coinvolte,<br>mappandone le<br>interazioni                                                              | Definizione della<br>user experience<br>desiderata, mostrata<br>attraverso un<br>semplice mockup | R.           |
| Implementazione<br>del servizio | Progettazione e<br>sviluppo del<br>prototipo | Progettazione della<br>struttura del sw,<br>implementazione del<br>web server MRP e<br>relativi DB.<br>Configurazione del<br><b>MFS</b>               | Realizzazione del<br>prototipo di una<br>applicazione Android<br>con le funzionalità<br>definite | $\mathsf{R}$ |
|                                 | Definizione del<br>business model            | Individuazione del<br>target di clienti, delle<br>attività chiave da<br>gestire, dei costi e dei<br>ricavi                                            | Individuazione delle<br>modalità con cui<br>l'azienda crea e<br>distribuisce valore              | C            |

<span id="page-5-0"></span>*Tabella 1 – Fasi del progetto, attività svolte e ruolo del candidato*

Data la presenza di diverse attività per ciascuna fase del progetto, risulta utile, ai fini della comprensione del lavoro svolto, una descrizione di quanto eseguito per ognuna di esse.

# *Indagine di Mercato*

Obiettivo di questa prima fase è stato quello di identificare il potenziale target al quale rivolgere il nuovo servizio, attraverso uno studio mirato dei dati sull'immigrazione in Italia. Volendone quantificare il volume d'affari, sono stati raccolti i dati più recenti sui flussi di remittance, individuandone i principali attori. Per verificare la fruibilità del servizio, è stato effettuato uno studio delle principali SIM consumer attive nel Paese, nonché delle normative vigenti per il trattamento dei dati personali ed in materia di transazioni finanziarie, al fine di stabilire le responsabilità dell'Azienda nella messa in opera del servizio. Di seguito saranno rappresentate le metodologie ed i risultati ottenuti per ciascuna delle attività svolte.

### *Analisi degli eventi migratori*

#### *Metodologia*

Sono stati estratti ed analizzati i dati riguardanti l'immigrazione in Italia presenti sul sito Istat [\(http://stra-dati.istat.it/\)](http://stra-dati.istat.it/), al fine di individuare quanti stranieri fossero nel nostro Paese per motivi di lavoro, specificandone le nazionalità. In assenza di dati espliciti, è stato necessario applicare una manipolazione dei dati presenti nelle tabelle ISTAT, seguendo i passi mostrati in [Tabella 2:](#page-6-0)

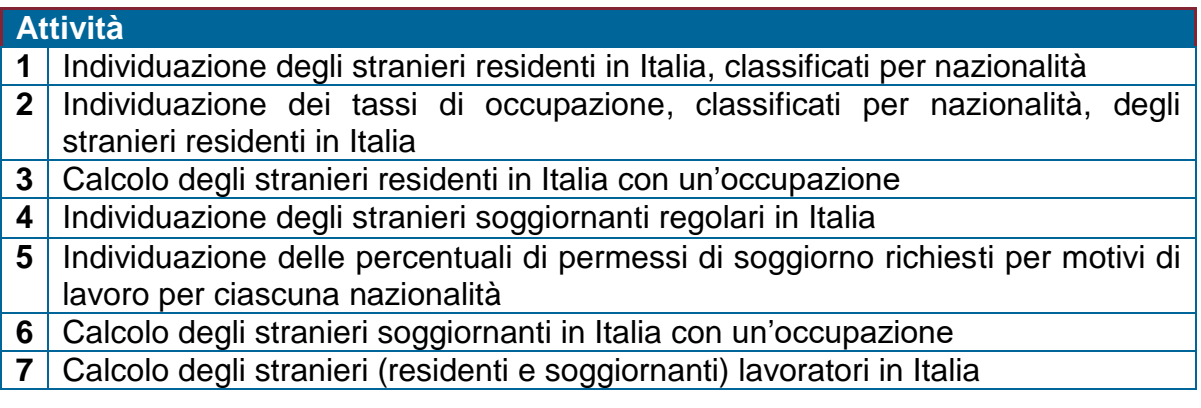

#### <span id="page-6-0"></span>*Tabella 2 – Attività svolte per l'analisi del fenomeno migratorio in Italia*

I volumi raggiunti da tale fenomeno, spiegano l'interesse dell'Azienda nel promuovere servizi dedicati a questa parte di mercato. Al 1° Gennaio 2014, ultimo dato disponibile, i residenti stranieri nel nostro Paese si attestano a circa 5 milioni. Seguendo la metodologia riportata in [Tabella 2,](#page-6-0) sono state poi individuate le principali nazionalità appartenenti agli stranieri lavoratori nel nostro Paese [\(Figura 2\)](#page-7-0).

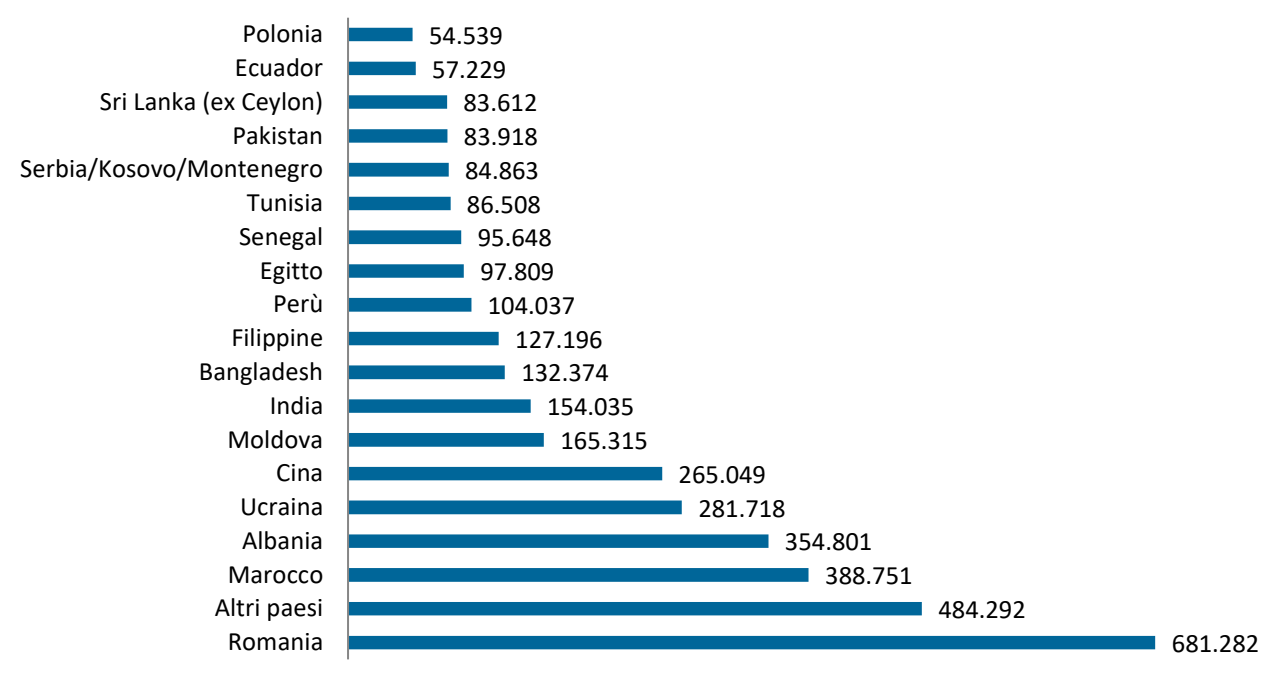

#### **Distribuzione stranieri lavoratori**

*Figura 2 - Distribuzione di stranieri lavoratori per Paese di cittadinanza (Dati ISTAT)*

#### <span id="page-7-0"></span>*Studio dei flussi di remittance*

#### *Metodologia*

L'analisi sui flussi di remittance dall'Italia sono stati ottenuti estrapolando i dati contenuti nei documenti redatti dalla Fondazione Leone Moressa. L'elaborazione dei dati e l'analisi sono state svolte seguendo una metodologia che ha previsto lo svolgimento delle attività mostrate in [Tabella 3.](#page-7-1)

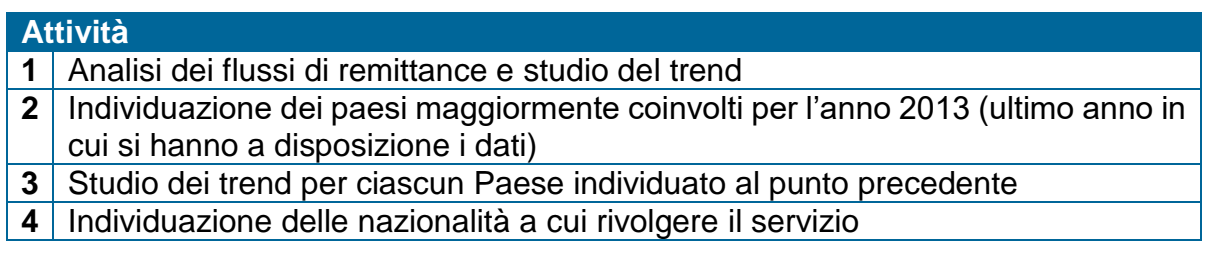

#### <span id="page-7-1"></span>*Tabella 3 – Attività svolte per l'analisi dei flussi di remittance*

Ciò che emerge dallo studio effettuato è un andamento del tutto imprevedibile. Quest'ultimo, mostrato in [Figura 3,](#page-8-0) risulta influenzato infatti da fattori di natura politica, sociale ed economica, che coinvolgono sia i Paesi di destinazione dei trasferimenti di denaro che quelli del Paese mittente.

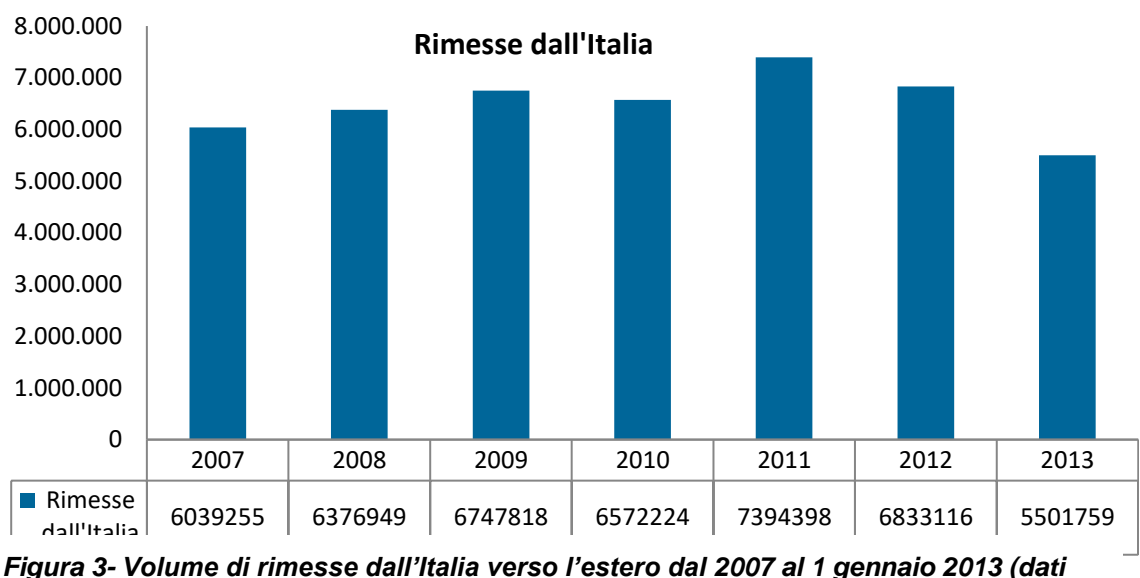

*Fondazione Leone Moressa)*

<span id="page-8-0"></span>Con riferimento ai flussi avuti nel 2013, il 51% del mercato è stato coperto da solo 5 Paesi, mentre il restante 49% è risultato essere molto frammentato. Con questi dati, è stato ragionevole approfondire l'andamento dei flussi di remittance limitando l'analisi ad ognuno dei 5 principali Paesi coinvolti. Di questi, particolarmente interessanti sono risultati essere Cina, Romania, Bangladesh ed India, anche in accordo con lo studio sull'immigrazione [\(Figura 2\)](#page-7-0). Il quinto Paese, le Filippine, è stato in corso d'opera escluso come target di riferimento, per via del trend risultato essere fortemente influenzato dalle numerose catastrofi naturali accadute negli ultimi anni, con un conseguente decremento della popolazione.

# *Ricerca di mercato delle SIM*

# *Metodologia*

Per uno studio approfondito del mercato delle SIM, sono stati utilizzati i dati dell'osservatorio sulle telecomunicazioni, svolto dalla AGCOM (Autorità per la Garanzia delle COMunicazioni). In [Tabella 4](#page-9-0) le varie fasi che hanno composto l'analisi.

| <b>Attività</b>                                                                        |
|----------------------------------------------------------------------------------------|
| Studio della differenza tra MNO (Mobile Network Operator) e MVNO                       |
| (MobileVirtual Network Operator)                                                       |
| 2 Analisi del mercato delle SIM (intese come la totalità delle SIM presenti in Italia, |
| oltre i 94 milioni nel 2014)                                                           |
| 3 Studio della composizione del mercato (il 7% appartiene agli MVNO e il resto         |
| agli MNO)                                                                              |
| 4 Studio sul trend delle SIM nel mercato degli MNO, delle quote di mercato             |
| appartenenti ai vari operatori e individuazione della componente straniera nel         |
| mercato di TI                                                                          |
| 5 Studio sul trend delle SIM nel mercato degli MNO, delle quote di mercato             |
| appartenenti ai vari operatori                                                         |

*Tabella 4 – Attività svolte per l'analisi del mercato delle SIM*

<span id="page-9-0"></span>Dalle caratteristiche del mercato delle SIM rappresentato nella [Figura 5Figura 4,](#page-9-1) Telecom Italia ha la possibilità di offrire questa tipologia di servizio puntando, almeno inizialmente, sul mercato delle SIM prepagate, della quale è leader. Forte dell'immagine e la clientela accumulata negli anni, il Brand potrebbe conquistare le quote di mercato dei competitor storici.

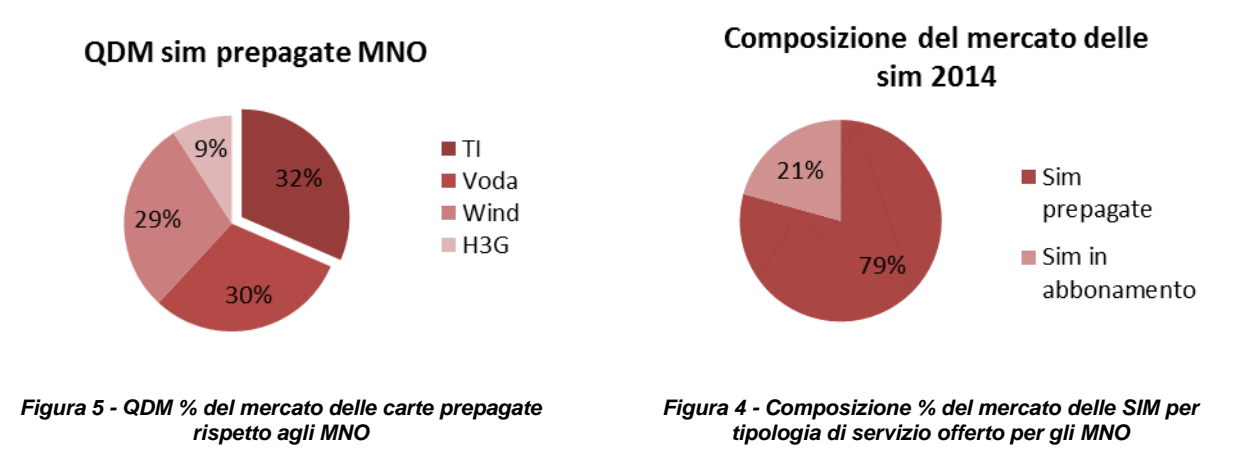

<span id="page-9-1"></span>Da non trascurare inoltre, la quota di mercato occupata dagli MVNO, in continua crescita per via delle vantaggiose offerte rivolte ai clienti. Il più importante tra questi è Poste Mobile, leader della categoria [\(Figura 6\)](#page-10-0) ma soprattutto principale concorrente italiano nel settore della Mobile Remittance.

#### **QDM operatori nell' MVNO**

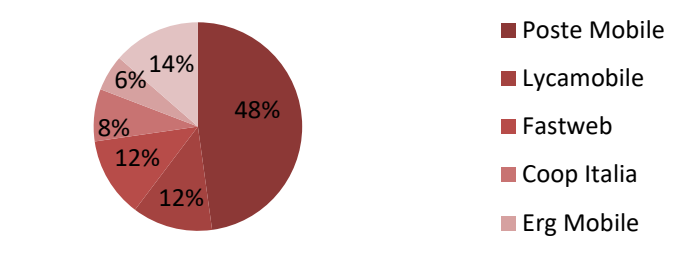

<span id="page-10-0"></span>*Figura 6 - QDM % del mercato delle carte prepagate rispetto agli MNO*

#### *Studio della Normativa*

#### *Metodologia*

L'obiettivo posto dal Cliente, è quello di offrire un servizio strettamente mirato alla sua clientela, fruibile in maniera rapida e semplice. Il miglior modo per farlo, è quello di utilizzare lo Smartphone del cliente, che possa essere riconosciuto attraverso i dati in possesso di Telecom Italia. Il servizio infatti, si basa sul riconoscimento dell'MSISDN, comunemente indicato come il numero telefonico, per autenticare l'utente. Affinché tale processo risulti legale, sono state individuate le norme che regolano il trattamento di tali dati, in modo da individuarne i vincoli di utilizzo e le procedure necessarie per la corretta fruizione. Nella [Tabella 5](#page-10-1) i passi seguiti per questa parte di analisi.

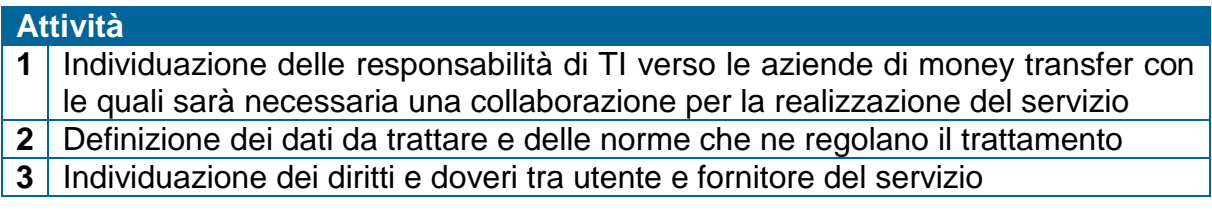

#### *Tabella 5 – Attività svolte per lo studio della normativa*

#### <span id="page-10-1"></span>*Risultati*

Il decreto legislativo 196/03, sancisce le norme per il trattamento dei dati personali. La [Tabella 6](#page-11-0) mostra gli ambiti regolati e le procedure necessarie per la fruizione del servizio:

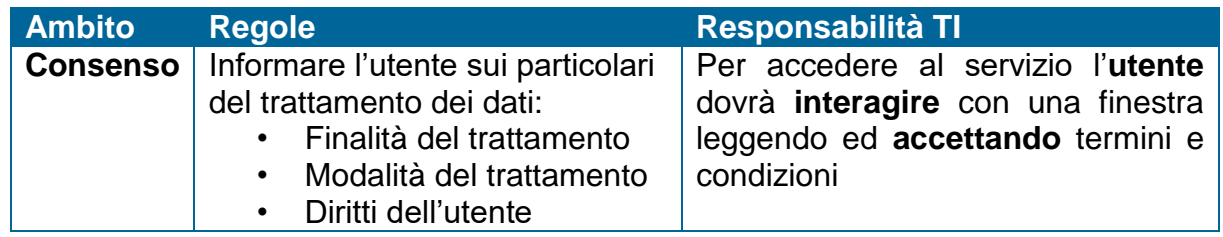

|                  | Identità del possessore<br>$\bullet$<br>dei dati                                                                                                    |                                                                                                    |
|------------------|----------------------------------------------------------------------------------------------------|----------------------------------------------------------------------------------------------------|
| <b>Sicurezza</b> | I sistemi che detengono i dati<br>dovranno garantire i minimi<br>requisiti per la sicurezza:<br>• Autenticazione<br>Informatica<br>Sistema di<br>$\bullet$<br>Autorizzazione<br>Protezione degli<br>$\bullet$<br>strumenti elettronici e dei<br>dati | Rendere rapida l'autenticazione<br>tramite l'MSISDN, mantenendo<br>aggiornati i sistemi di sicurezza |

<span id="page-11-0"></span>*Tabella 6- Responsabilità di Telecom Italia per la creazione del servizio secondo il decreto legislativo 196/03.*

# *Definizione del servizio*

Questa fase è caratterizzata da due attività molto importanti ai fini dell'ottimizzazione della user experience: un'analisi di benchmark, effettuata tra le principali applicazioni presenti negli App Store, per individuare le funzionalità principali di cui fornire l'applicazione, ed una analisi dei requisiti, mirata alla mappatura della user experience stessa.

#### *Benchmark*

#### *Metodologia*

La [Tabella 7](#page-11-1) descrive il processo che ha caratterizzato il benchmark, effettuato con la finalità di individuare le principali funzionalità dell'App.

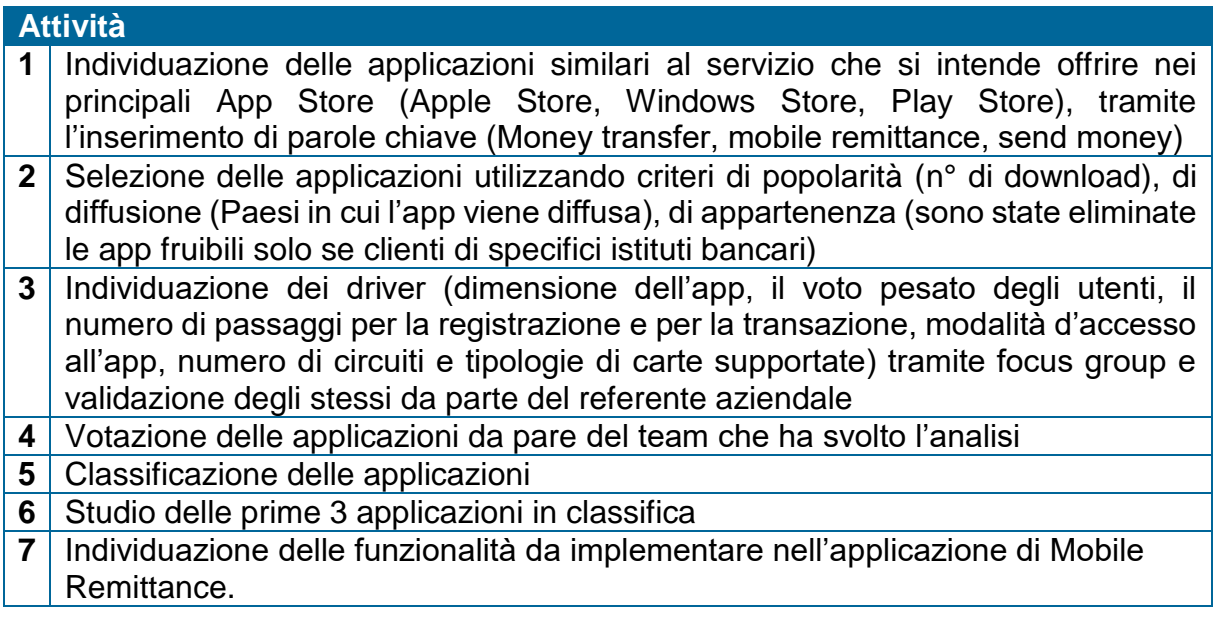

#### <span id="page-11-1"></span>*Tabella 7 – Attività svolte per l'analisi di benchmark*

Le caratteristiche principali da inserire nell'interfaccia utente e nella fase della transazione vera e propria, sono descritte nella [Tabella 8:](#page-12-0)

| <b>Funzionalità</b>                                                             |                                                                                                    |  |  |
|---------------------------------------------------------------------------------|----------------------------------------------------------------------------------------------------|--|--|
| Registrazione rapida                                                            | Possibilità di registrarsi al servizio in maniera<br>rapida                                                                                                    |  |  |
| Storico transazioni                                                             | Visualizzazione delle transazioni avvenute in<br>precedenza, riportando per ogni transazione l'ID<br>della stessa, l'esito e l'importo inviato                      |  |  |
| Pagamento con carte                                                             | Possibilità di inviare denaro scegliendo la                                                                                                    |  |  |
| prepagate o conto corrente                                                      | modalità di pagamento                                                                                                    |  |  |
| Memorizzazione dei dati dei<br>destinatari                                      | Consultazione di una rubrica che permettesse<br>all'utente di compilare automaticamente dei<br>campi obbligatori in fase di trasferimento denaro                    |  |  |
| Scelta del'agenzia con cui<br>trasferire denaro                                 | L'applicazione permette di scegliere l'agenzia<br>con cui trasferire denaro. Questo permetterà<br>al'utente di visualizzare le tariffe applicate da<br>ogni agenzia |  |  |
| Visualizzazione dell'importo<br>nella valuta del mittente e del<br>destinatario | L'applicazione mostra l'importo sia in Euro che<br>nella valuta del Paese di destinazione                                                                           |  |  |
| Visualizzazione del costo<br>della transazione                                  | Possibilità di visualizzare il costo della<br>transazione, variabile in relazione al Paese di<br>destinazione e all'agenzia di money transfer<br>scelta             |  |  |

*Tabella 8 – Funzionalità dell'applicazione*

### <span id="page-12-0"></span>*Raccolta Requisiti*

#### *Metodologia*

Con le funzionalità individuate nella fase precedente, è stata effettuata un'analisi dei requisiti, volta alla mappatura della user experience. Per fare ciò, sono state portate avanti le attività descritte nella [Tabella 9:](#page-13-0)

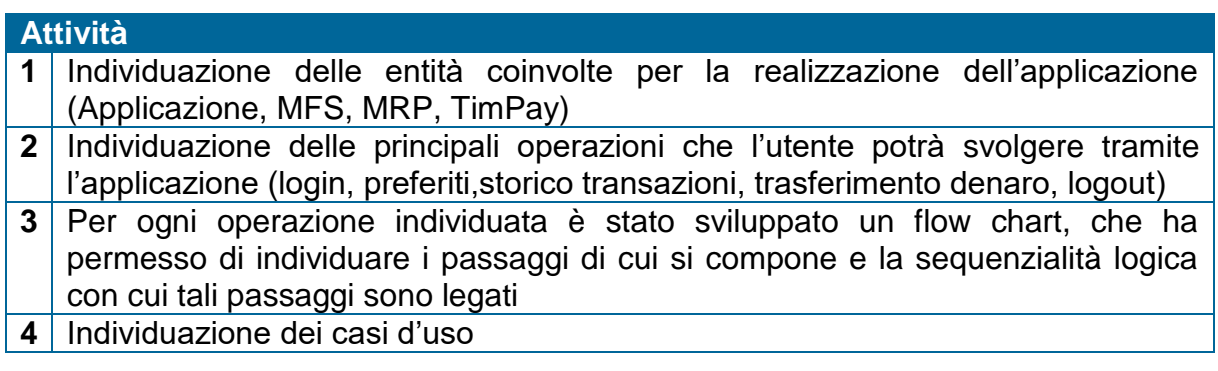

**5** Realizzazione di una specifica per ogni caso d'uso che ne spiega goal, trigger, precondizioni, post-condizioni, start, stop,attori coinvolti, main path, alternate path (solo dove possibile)

#### *Tabella 9 – Attività svolte in fase di analisi dei requisiti*

### <span id="page-13-0"></span>*Risultati*

Al termine di questa attività, è stato realizzato un semplice mockup tramite l'utilizzo del programma Balsamiq. Questa applicazione permette di mostrare una bozza delle schermate dell'applicazione, con cui l'utente si dovrà interfacciare. Nella [Figura 7](#page-13-1) sono riportate le schermate che mostrano l'attività core dell'applicazione, quelle cioè inerenti il trasferimento denaro.

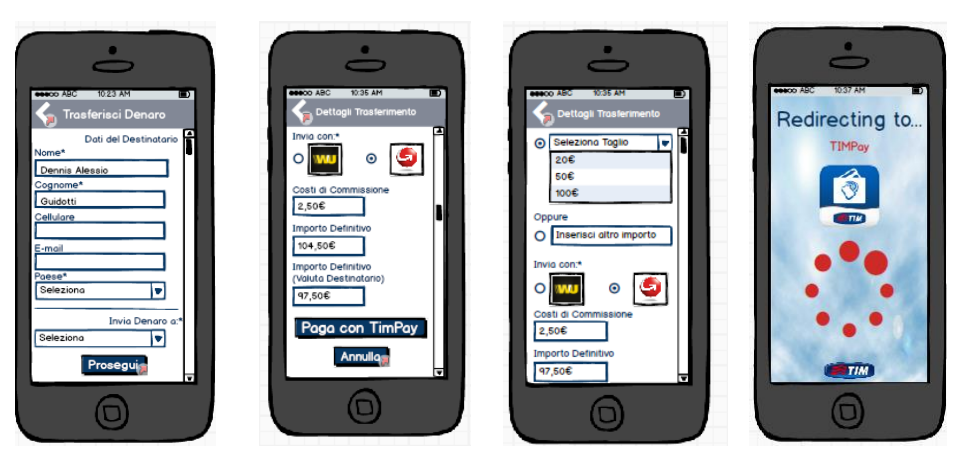

*Figura 7 – Schermate del mockup realizzato per l'azione "Trasferisci denaro"*

# <span id="page-13-1"></span>*Implementazione del Servizio*

Questa fase è composta dalla effettiva progettazione ed implementazione dell'applicazione e delle sue componenti comunicative, oltre alla realizzazione di un business model.

# *Analisi Tecnica*

#### *Metodologia*

In merito alla parte tecnica, è stata utilizzata una piattaforma dedicata per consentire l'autenticazione dell'utente, ed un'altra è stata realizzata per permettere l'esecuzione della transazione monetaria. Quest'ultima è stata ottenuta partendo da una piattaforma simile esistente, a valle di uno studio approfondito ed una riprogettazione ad hoc. Nella [Tabella 10](#page-14-0) vengono elencate le soluzioni tecniche appena descritte.

| <b>Attività</b>                                                                                                    |
|----------------------------------------------------------------------------------------------------|
| 1 Studio delle Piattaforme messe a disposizione da TI, precedentemente impiegate<br>per realizzare altre applicazioni per smartphone |
|                                                                                                    |
| 2   Studio della piattaforma MFS (Mobile Financial Service)                                                                          |
| 3 Studio della piattaforma MEP (Mobile Energy Platform)                                                                              |

<span id="page-14-0"></span>*Tabella 10 – Attività svolte per lo studio della tecnologia appartenente a TI*

Dallo studio effettuato sulle piattaforme a disposizione, sono state definite le funzionalità e le interazioni che queste avranno con l'applicazione TIMRemit, riportate in [Tabella 11](#page-14-1) per ciascuna piattaforma.

|            | Piattaforma Funzionalità                                                                                                    |
|------------|----------------------------------------------------------------------------------------------------|
| <b>MFS</b> | I Mobile Financial Services sono piattaforme in grado di offrire una vasta gamma di<br>servizi finanziari, fruibili attraverso dispositivi mobile. TimPay è tra i business service<br>messi a disposizione.<br>TimPay: permette di associare una carta di credito alla SIM di un utente, utilizzando il<br>dispositivo mobile come strumento di conferma per i pagamenti da remoto,<br>garantendo maggiore sicurezza durante le transazioni finanziarie. |
| <b>MEP</b> | Il webserver MEP fa da ponte per le 4 componenti utilizzate all'interno del prototipo<br>dell'applicazione. Predispone un'interfaccia per l'accesso ai dati di MFS con cui<br>comunica con protocollo SOAP, effettua le richieste al Database che contengono le<br>informazioni utili, è accessibile da remoto dallo smartphone.                                                                                                    |

*Tabella 11 – Funzionalità delle piattaforme tecnologiche MFS e MEP.*

#### <span id="page-14-1"></span>*Progettazione e sviluppo del prototipo*

#### *Metodologia*

La fase di progettazione, giunta a completamento delle fasi precedenti, ha previsto lo svolgimento delle attività elencate in [Tabella 12:](#page-14-2)

| <b>Attività</b>                                                                     |
|-------------------------------------------------------------------------------------|
| 1   Individuazione delle componenti tecnologiche e delle interfacce necessarie alla |
| realizzazione del prototipo                                                         |
| 2 Individuazione delle informazioni e creazione del DB                              |
| 3   Individuazione dei metodi da implementare nelle piattaforme                     |
| 4   Individuazione dei protocolli di comunicazione tra le piattaforme               |

*Tabella 12 – Attività svolte per la progettazione e lo sviluppo del prototipo*

#### <span id="page-14-2"></span>*Risultati*

Con le funzionalità definite precedentemente e con le entità introdotte in fase di progettazione, è stata implementata una prima versione dell'applicazione. I risultati ottenuti e le funzionalità implementate, sono descritte nella [Tabella 13,](#page-15-0) di seguito riportata:

| <b>Funzionalità</b>                                                                                | Modalità di realizzazione                                                                                               |
|----------------------------------------------------------------------------------------------------|----------------------------------------------------------------------------------------------------|
| Storico transazioni                                                                                | Collegamento con la piattaforma MFS per<br>registrare le transazioni finanziarie                                        |
| Pagamento con carte prepagate o<br>conto corrente                                                  | Realizzata tramite il collegamento con<br>TimPay, prevede un basket per ciascun<br>utente.                              |
| Memorizzazione dei dati dei<br>destinatari                                                         | Implementazione di un DB interno<br>all'applicazione, che registra i dati dei<br>destinatari inseriti dell'utente       |
| Scelta dell'agenzia di money<br>transfer                                                           | Realizzazione di un DB interno alla<br>piattaforma MRP contenente i dati e i costi<br>di ogni agenzia di money transfer |
| Visualizzazione dell'importo sia<br>nella valuta del mittente che nella<br>valuta del destinatario | Realizzato tramite un DB presente nella<br>piattaforma MRP che contiene i tassi di<br>cambio                            |
| Visualizzazione del costo della<br>transazione                                                     | Implementazione di un metodo che mostra<br>l'importo finale comprendente i costi di<br>transazione                      |

*Tabella 13 – Funzionalità implementate e modalità di realizzazione*

#### <span id="page-15-0"></span>*Definizione del Business Model*

#### *Metodologia*

Svolta in parallelo all'implementazione del prototipo, questa attività ha permesso di individuare le modalità con cui Telecom Italia sarà in grado di creare e distribuire valore. La sua realizzazione è avvenuta attraverso l'utilizzo di un tool specifico per la tipologia di Canvas Model, le cui attività sono riportate in [Tabella 14.](#page-15-1)

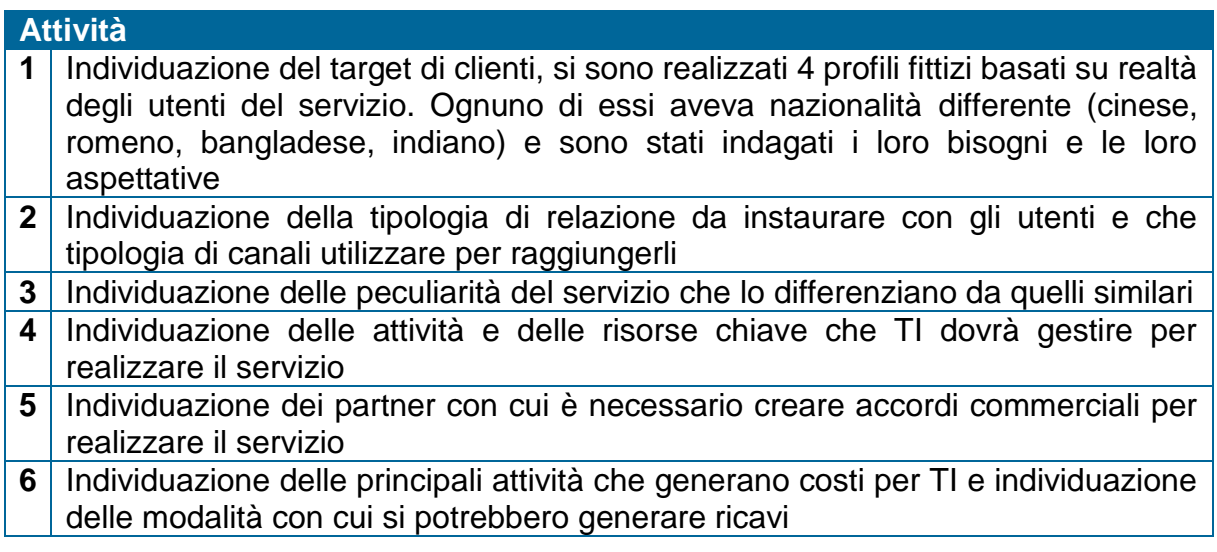

#### <span id="page-15-1"></span>*Tabella 14 – Attività svolte per l'attività di Business Model*

L'utilizzo del tool ha permesso di definire un modello di business completo, il cui schema riassuntivo è mostrato in [Figura 8:](#page-16-0)

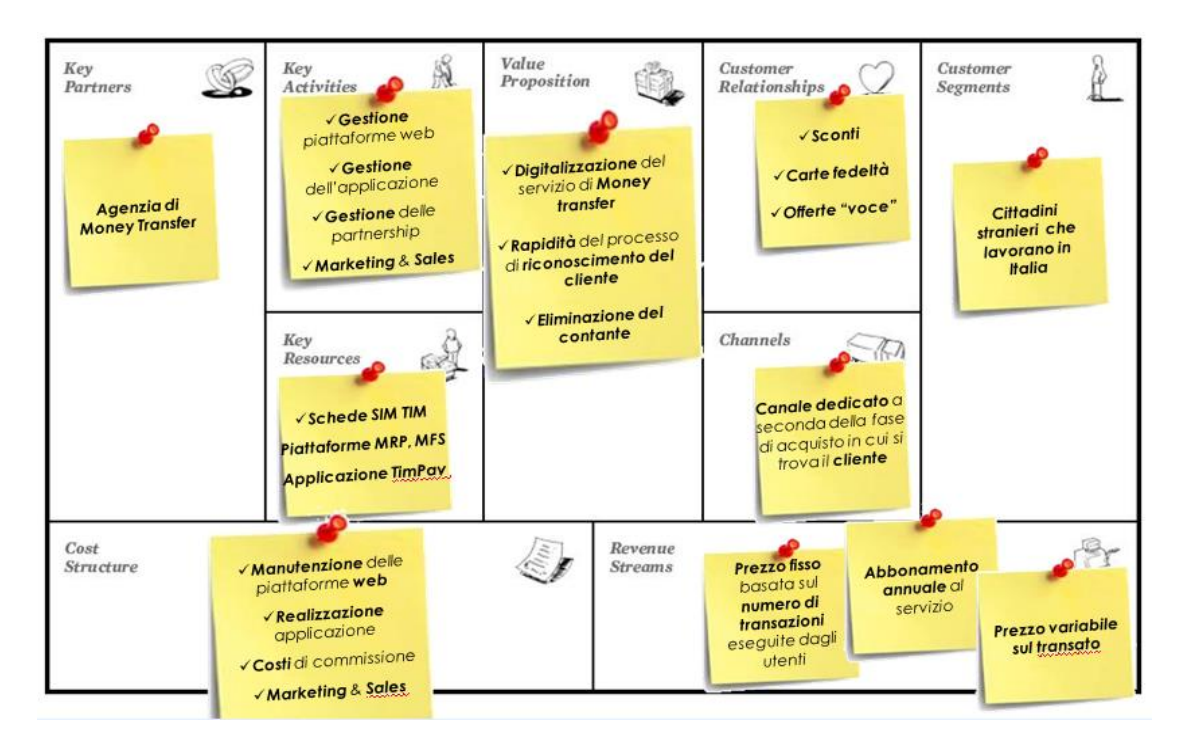

*Figura 8 - Rappresentazione del Canvas Model*

# <span id="page-16-0"></span>*Conclusioni*

Al termine del progetto, sono stati mostrati i deliverables al committente, in presenza dei referenti aziendali. Oltre ai risultati raggiunti, sono state proposte alcune soluzioni di sviluppo future, da inserire qualora il servizio venga portato in esercizio da Telecom Italia.

# <span id="page-17-0"></span>**1. Indagine di mercato**

# <span id="page-17-1"></span>*1.1. Analisi degli eventi migratori*

Il presente paragrafo si occupa di affrontare il fenomeno dell'immigrazione in Italia. Per i nostri obiettivi, verrà effettuata una distinzione tra stranieri residenti e soggiornanti. Tra questi, verranno individuati quali possiedono una occupazione nel nostro Paese. Il risultato raggiunto, rappresenta la parte di clientela potenzialmente interessata ad un servizio di mobile remittance, motivo per cui se ne valuteranno le caratteristiche.

### *1.1.1. Il fenomeno su scala mondiale*

<span id="page-17-2"></span>Nell'ultimo lustro la spinta migratoria e l'incremento demografico sono stati così rilevanti da determinare una forte crescita della popolazione in età da lavoro; tutti i dati trattati in seguito faranno riferimento al IV Rapporto annuale di immigrati del mercato del lavoro in Italia (Direzione generale dell'immigrazione e politiche di integrazione) reperibile al sito ufficiale dell'Istat [\(http://stra-dati.istat.it/\)](http://stra-dati.istat.it/). Nel 2013, la grande maggioranza di stranieri residenti (UE e non UE) si è distribuita in cinque paesi [\(Grafico 1\)](#page-18-1) :

- Germania (7,7 milioni)
- Regno Unito(4,9 milioni)
- Francia (4,1 milioni)
- Spagna (5,1 milioni)
- $\bullet$  Italia (4,4 milioni)

#### **Distribuzione stranieri 2013**

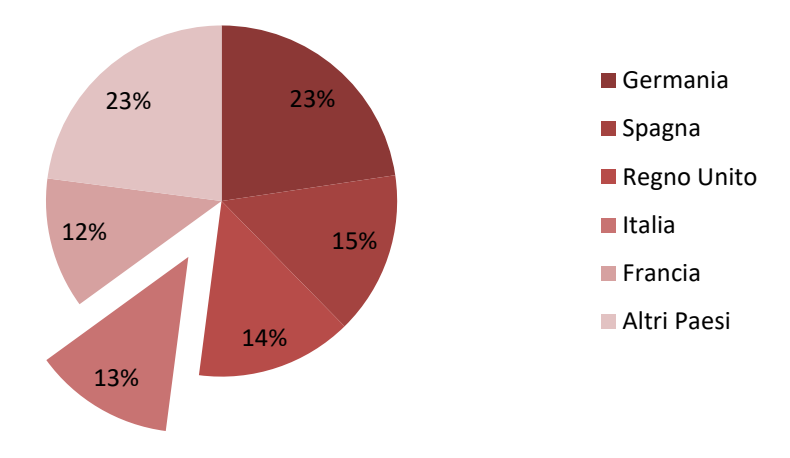

<span id="page-18-1"></span>*Grafico 1 - Distribuzione stranieri 2013 (dati Istat)*

L'Italia risulta essere uno dei Paesi maggiormente coinvolti nello scenario europeo. L'immigrazione in Italia, rappresenta dunque un fenomeno non trascurabile, in quanto meta per un copioso numero di stranieri.

#### *1.1.2. Il fenomeno in Italia*

<span id="page-18-0"></span>Secondo l'Istat, la popolazione straniera residente in Italia al 1 gennaio 2014 conta 4,92 milioni di persone, pari all'8,1% della popolazione residente. L'aumento, rispetto alla cifra riportata in seguito per l'inizio dello scorso anno (4,4 milioni), non è dovuto a imponenti flussi migratori avvenuti nel corso del 2013. Infatti, il movimento migratorio verso paesi esteri, ha fatto registrare, nel 2013, un saldo positivo pari a circa 182mila unità, in diminuzione rispetto agli anni precedenti.

Come mostrato nel [Grafico 2,](#page-19-0) la presenza di stranieri tra i residenti in Italia fa segnare alla fine del 2013 un aumento di 3,6 milioni rispetto agli inizi degli anni 2000, complice in questi anni anche un revisione demografica.

Al 1° gennaio 2013, la popolazione straniera in Italia è stimata da Ismu in 4 milioni 900mila (regolari e non), con un aumento di 275mila unità (+6%) rispetto l'anno precedente, nel quale si contavano 4 milioni 625mila presenze. Un incremento che a prima vista può sembrare consistente, ma che è dovuto per più della metà a fattori interni indipendenti dalla mobilità, quali il saldo naturale (74 mila unità alimentate dalle 80mila nascite) e i recuperi censuari (72mila stranieri che non erano stati contabilizzati dal Censimento del 2011). A conferma di ciò, i nuovi permessi di soggiorno rilasciati per motivi di lavoro a soggetti extra-Ue, sono stati in tutto 67mila durante il 2012, quasi la metà rispetto al 2011 e meno di un quinto rispetto a quelli del 2010. La principale motivazione legata a questo calo, è da ricercare indubbiamente nella forte crisi economica di quel periodo, che ha indubbiamente tolto vivacità al fenomeno migratorio in Italia. Soltanto gli ingressi per ricongiungimento familiare (120mila durante il 2012) non subiscono flessioni significative rispetto agli anni più recenti, segno del fatto che tale fenomeno tende a diventare più stabile, regolare nel tempo e di tipo familiare. Nel 2014, come si può notare nel [Grafico 3,](#page-20-0) la popolazione residente di cittadinanza straniera è cosi distribuita:

- tra 0 e 14 anni è al 19,2% (contro il 19,4% del 2013);
- $\bullet$  tra i 15 ed i 34 anni è il 34,2% (contro il 34,7% dell'anno precedente);
- tra i 35 ed i 64 anni è il 43,8% (contro il 43% nel 2013);
- $\bullet$  dai 65 anni in su è il 2,7% (contro il 2,6% del 2013).

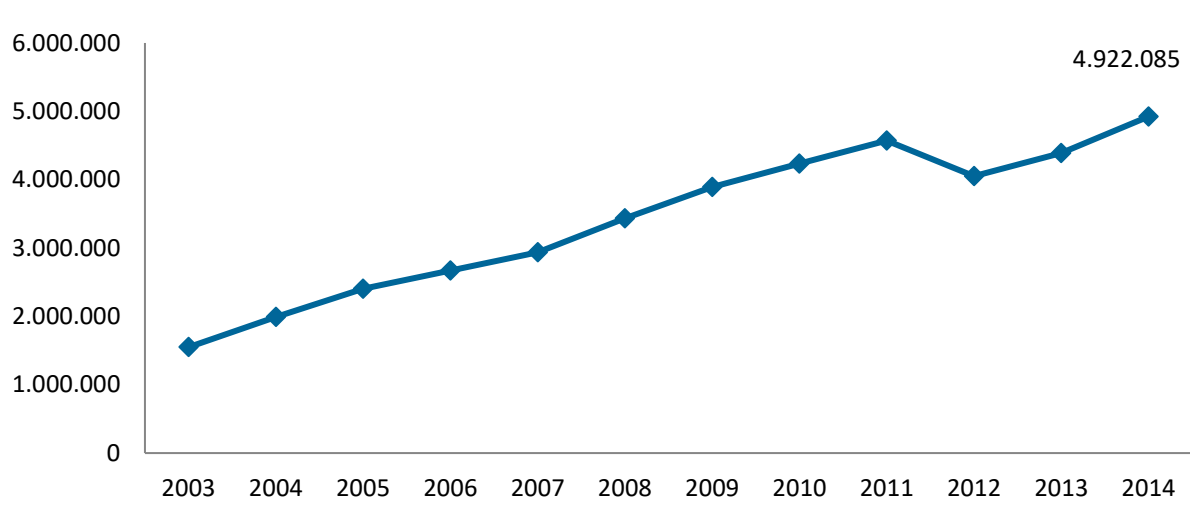

**Andamento immigrazione**

<span id="page-19-0"></span>*Grafico 2 - Andamento immigrazione residenti in Italia. Dal 2003 al 2014 (dati Istat)*

#### **Struttura della popolazione per età e cittadinanza 2014**

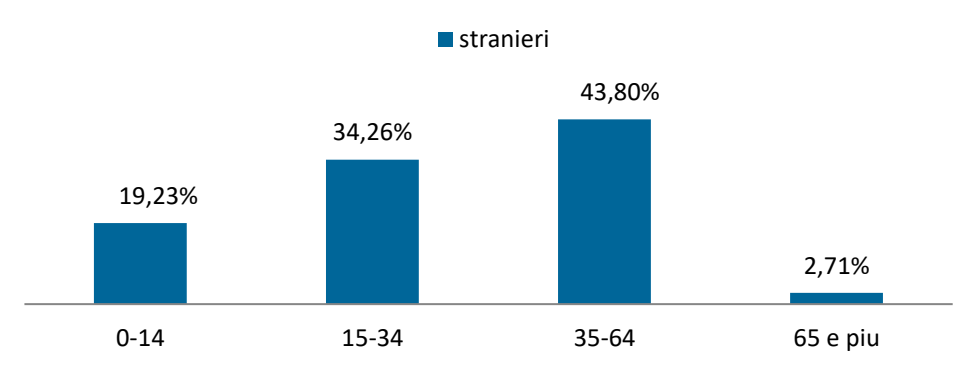

<span id="page-20-0"></span>*Grafico 3 - Struttura della popolazione in Italia per età e cittadinanza nel 2014 (dati Istat)*

Più del 75% degli immigrati, si trova nella fascia di età attiva dal punto di vista del mercato del lavoro, quella cioè dai 15 ai 64 anni.

È plausibile pensare che buona parte degli immigrati disponga di un reddito che consenta l'invio di denaro verso il proprio Paese di origine.

La totalità degli stranieri presenti in Italia nel 2014, risulta avere la distribuzione presentata in [Tabella 15,](#page-21-0) riportata di seguito:

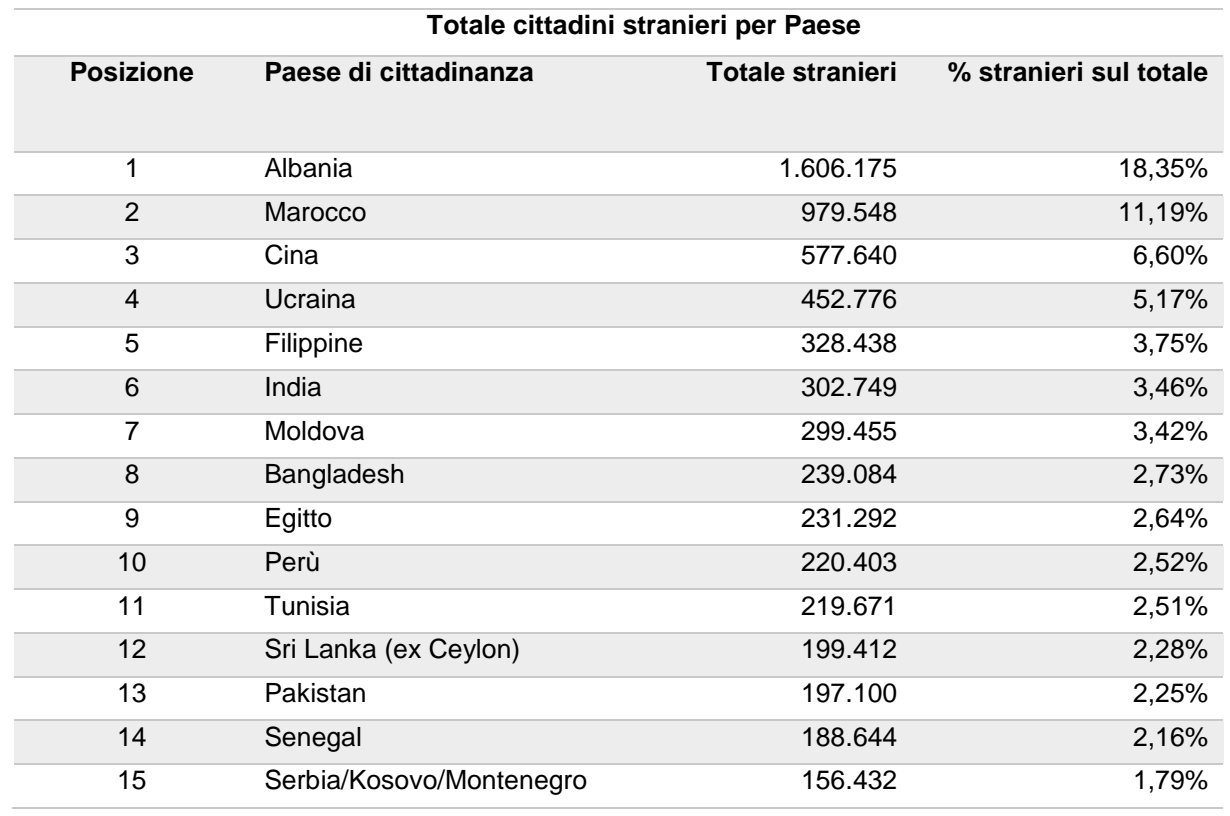

| 16 | Nigeria        | 136.958   | 1,56%  |
|----|----------------|-----------|--------|
| 17 | Ghana          | 108.209   | 1,24%  |
| 18 | <b>Brasile</b> | 89.725    | 1,03%  |
| 19 | Altri Paesi    | 2.217.901 | 25,34% |

*Tabella 15 – Totale degli stranieri presenti in Italia nel 2014 (dati Istat)*

<span id="page-21-0"></span>I dati presentano un mercato decisamente frammentato. A meno di Albania, Marocco e Cina, tutti gli altri Paesi hanno una percentuale di presenza in Italia inferiore al 5%. Il [Grafico 4,](#page-21-1) mostra la situazione appena descritta.

# 18% Albania Marocco 11%  $\blacksquare$  Cina 65% 6% Altri Paesi

# Distribuzione stranieri in Italia 2014

<span id="page-21-1"></span>*Grafico 4 - Distribuzione stranieri in Italia 2014 (dati Istat)*

Verrà ora effettuata un'analisi dettagliata sulla nazionalità dei cittadini stranieri. Si è ritenuto opportuno scindere tra stranieri residenti e soggiornanti, in modo da individuare la totalità degli stranieri lavoratori attraverso l'utilizzo di driver diversi per ciascuna casistica, come verrà mostrato di seguito.

Degli stranieri residenti in Italia, si analizzeranno solo i residenti lavoratori, possessori cioè di reddito e quindi potenziali mittenti di denaro all'estero.

La fascia di soggiornanti indagati, invece, è quella che possiede un permesso di soggiorno di breve periodo, della durata compresa tra 3 mesi e 5 anni, per la quale si suppone non sia ancora avvenuto il ricongiungimento familiare.

# *1.1.2.1. Stranieri residenti*

Riguardo gli stranieri residenti, un'indagine Istat del 1 gennaio 2014 riporta che le cittadinanze europee rappresentano oltre la metà dello stock di immigrati.

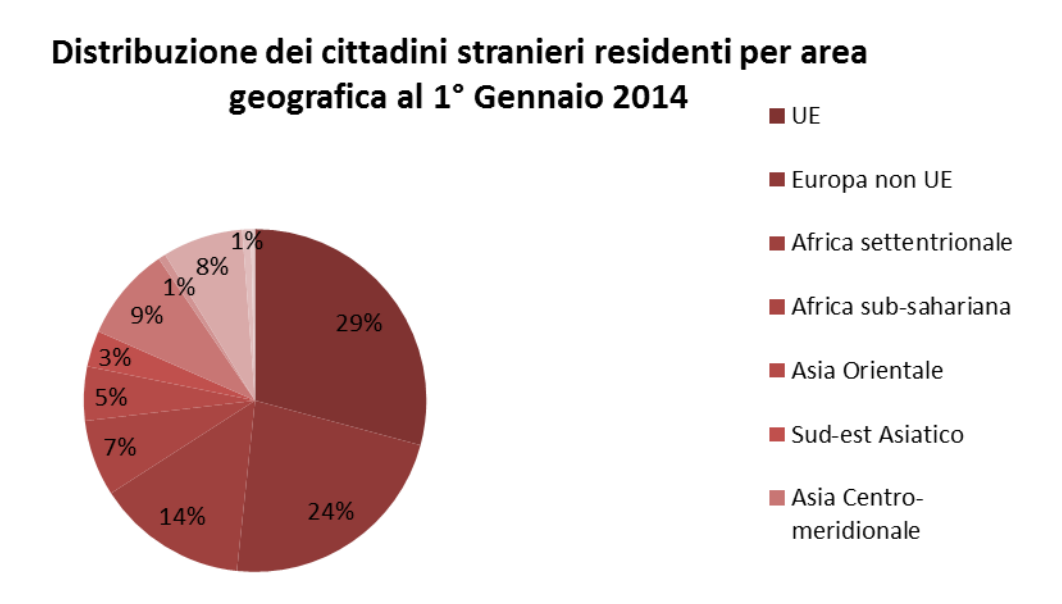

<span id="page-22-0"></span>*Grafico 5 - Distribuzione degli immigrati residenti in Italia per area geografica al 1° Gennaio*  

Il [Grafico 5](#page-22-0) indica infatti che: la quota della UE è del 29,2% e quella dei paesi europei Extra UE è al 22,5%. Fuori dall'area europea, l'Africa Settentrionale rappresenta il 14,2% dei cittadini stranieri, seguita dall'Asia Centro-meridionale, comprendente il sub-continente indiano (8,9%), dall'America Latina (7,6%), dall'Africa Sub-sahariana (7,2%), dall'Asia Orientale, comprendente la Cina (5,1%) e dal Sud-Est Asiatico, comprendente le Filippine (3,4%). Le altre aree hanno un peso residuale. La Tabella 16 mostra i primi 25 paesi classificati per numero di residenti in Italia. I primi 4 Paesi riescono a coprire il 46.5% del totale.

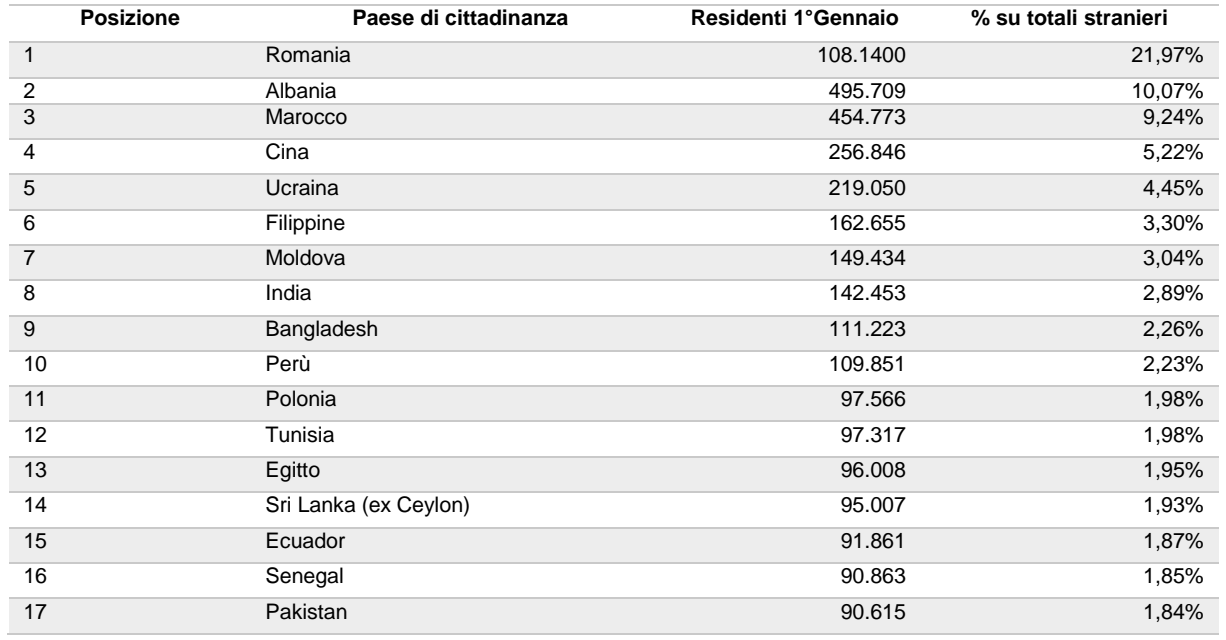

| 18 | Ex Repubblica jugoslava di Macedonia | 78.424 | 1,59% |
|----|--------------------------------------|--------|-------|
| 19 | Nigeria                              | 66.833 | 1,36% |
| 20 | Bulgaria                             | 54.932 | 1,12% |
| 21 | Ghana                                | 51.602 | 1,05% |
| 22 | Serbia, Repubblica di                | 46.958 | 0,95% |
| 23 | Kosovo                               | 46.248 | 0,94% |
| 24 | <b>Brasile</b>                       | 43.202 | 0,88% |
| 25 | Germania                             | 38.136 | 0,77% |

<span id="page-23-0"></span>*Tabella 16 - Numero di residenti, % sul totale di cittadini stranieri per le prime 25 nazionalità al 2014 (dati Istat)*

Incrociando i dati della

[Tabella](#page-23-0) 16 con i dati contenuti nella

[Tabella](#page-23-1) 17, contenente le percentuali di tasso di occupazione di ciascun Paese nella fascia d'età lavorativa e sempre organizzata per Paese di cittadinanza, è stato possibile determinare quanti siano gli stranieri lavoratori. A quei paesi per i quali non è stato possibile reperire in maniera specifica il tasso di occupazione, è stata attribuita la media della macro-categoria a cui appartengono. Ad esempio, per calcolare il numero degli stranieri lavoratori della Romania, è stato moltiplicato il dato sul numero dei residenti per il tasso di occupazione dell'UE.

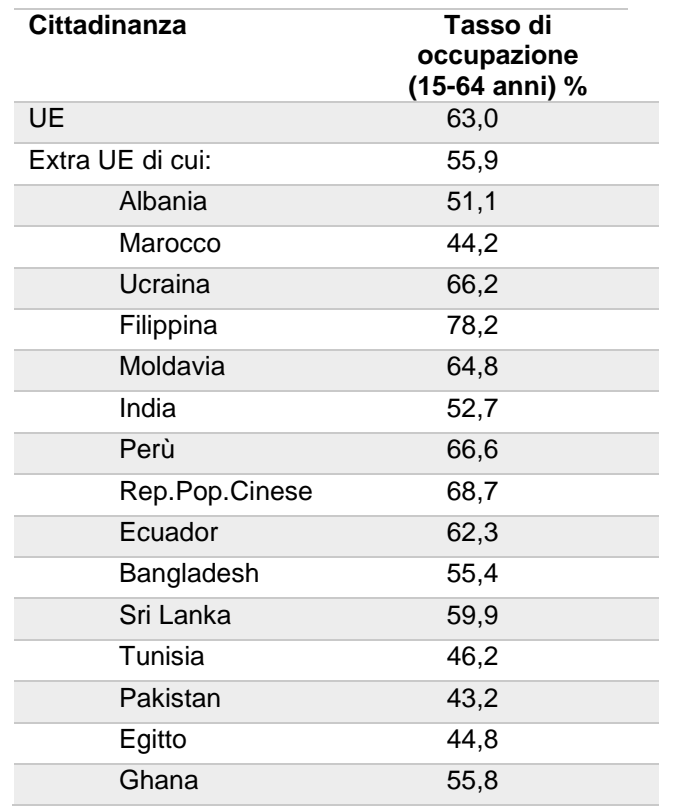

<span id="page-23-1"></span>*Tabella 17 - Tasso di occupazione stranieri residenti in Italia (dati Istat)*

I risultati ottenuti sono mostrati nella [Tabella 18,](#page-24-0) nella quale si può notare che i primi 4 paesi per numero totale di stranieri residenti e lavoratori risultano essere, Romania, Albania, Marocco e Cina, in accordo con la tabella precedente. Da ciò si deduce che questi Paesi rappresentino il target di mercato al quale il nuovo servizio si rivolgerà inizialmente.

| <b>Posizione</b> | Principali Paesi di cittadinanza | <b>Tot. Stranieri</b> | Tasso di occupazione | Stranieri che lavorano |
|------------------|----------------------------------|-----------------------|----------------------|------------------------|
| $\mathbf{1}$     | Romania                          | 1.081.400             | 63%                  | 681.282                |
| 2                | Albania                          | 495.709               | 51,10%               | 253.307                |
| 3                | Marocco                          | 454.773               | 44,20%               | 201.010                |
| 4                | Cina                             | 256.846               | 68,70%               | 176.453                |
| 5                | Ucraina                          | 219.050               | 66,20%               | 145.011                |
| 6                | Filippine                        | 162.655               | 78,20%               | 127.196                |
| $\overline{7}$   | Moldova                          | 149.434               | 64,80%               | 96.833                 |
| 8                | India                            | 142.453               | 52,70%               | 75.073                 |
| 9                | Perù                             | 109.851               | 66,60%               | 73.161                 |
| 10               | Bangladesh                       | 111.223               | 55,40%               | 61.618                 |
| 11               | Ecuador                          | 91.861                | 62,30%               | 57.229                 |
| 12               | Sri Lanka (ex Ceylon)            | 95.007                | 59,90%               | 56.909                 |
| 13               | Polonia                          | 97.566                | 55,90%               | 54.539                 |
| 14               | Altri Paesi                      | 1.454.257             | 53,72%               | 781.275                |

<span id="page-24-0"></span>*Tabella 18 - Residenti lavoratori per paesi di appartenenza (dati Istat)*

#### *1.1.2.2. Stranieri soggiornanti*

Al 1° gennaio 2014, i dati Istat riportano 4 milioni di cittadini stranieri soggiornanti in modo regolare in Italia, un dato in crescita rispetto lo scorso anno del 2,8%.

Il quadro complessivo delle aree di origine delle comunità straniere, a inizio del 2014 [\(Grafico 6\)](#page-25-0), mostra una relativa prevalenza della componente europea (31,5%), in particolare di cittadini dell'Europa centro orientale.

Il 21% dei cittadini stranieri regolarmente soggiornanti provengono invece dall'Africa Settentrionale, mentre il 9,5% dall'Africa Sub-sahariana. Le cittadinanze asiatiche assommano complessivamente al 26,7%. Dall'America Latina proviene oltre il 10% della popolazione straniera regolare. Le altre aree non europee hanno nell'insieme una quota di poco superiore all1%.

# Distribuzione cittadini comunutari regolarmente soggiornanti al 1 gennaio 2014

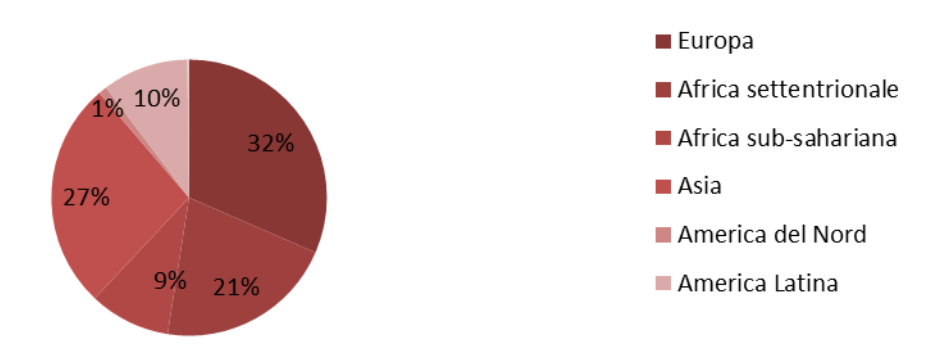

<span id="page-25-0"></span>*Grafico 6 - Aree di origine dei cittadini comunitari regolarmente soggiornanti in Italia al 1° Gennaio 2014 (dati Istat)*

La [Tabella 19](#page-26-0) mostra la classifica dei primi 20 paesi per soggiornanti in Italia. Un dato importante è rappresentato dai primi 4 Paesi della classifica, in grado di coprire più del 36% del totale degli stranieri soggiornanti. Il resto del panorama risulta essere invece molto frammentato.

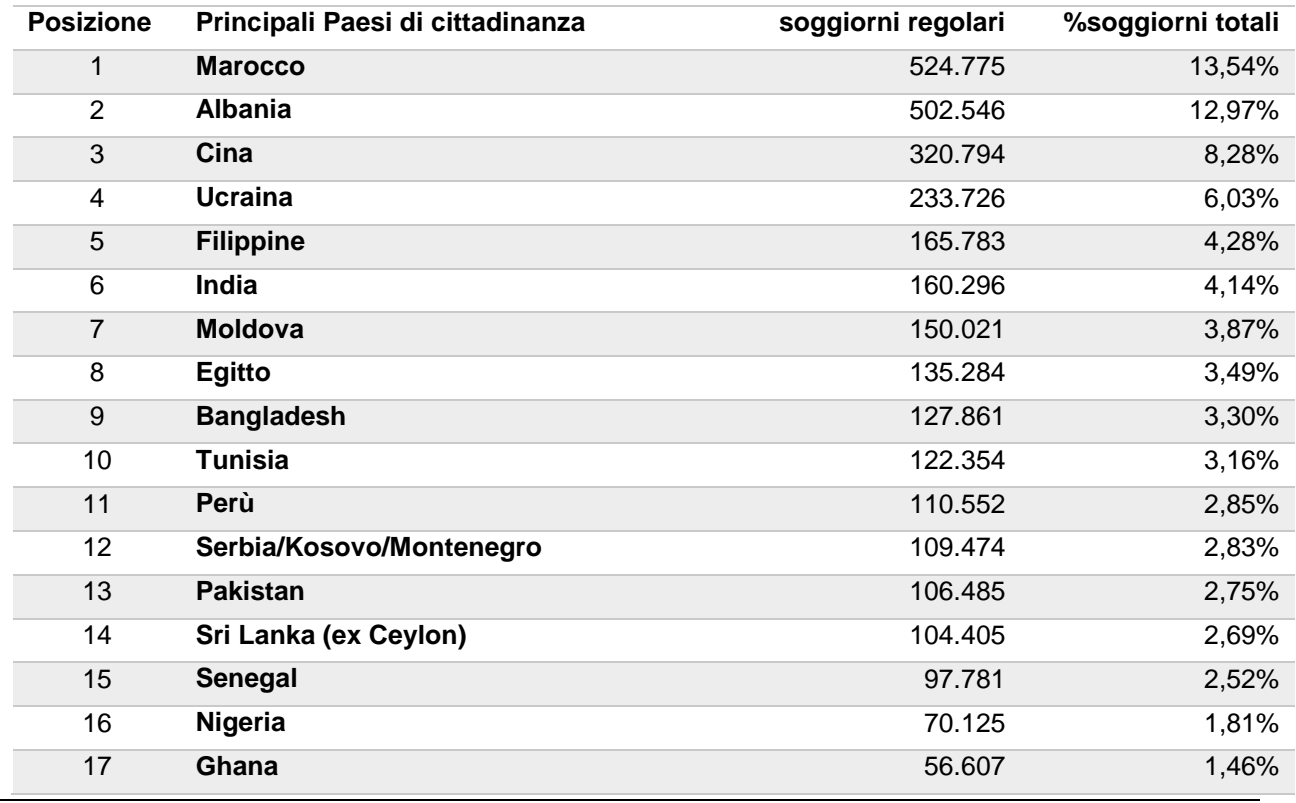

| 18 | <b>Brasile</b>     | 46.523  | 1,20%  |
|----|--------------------|---------|--------|
| 19 | <b>Russia</b>      | 39.314  | 1.01%  |
| 20 | <b>Stati Uniti</b> | 36.783  | 0,95%  |
| 21 | Altri paesi        | 653.237 | 16,86% |

<span id="page-26-0"></span>*Tabella 19 - Soggiorni regolari, % soggiorni totali dei principali paesi di soggiornanti in Italia nel 2014 (dati Istat)*

Dalla [Tabella 20](#page-26-1) si evince che la posizione occupata dai Paesi è uguale tra l'anno 2013 e l'anno 2014, inoltre si nota come la var% tra il 2013 e il 2014 sia compresa tra + 10,99% e - 0,95%. Particolarmente in aumento troviamo la var% del Bangladesh (10,99%), delle Filippine (4,51%), dell'India (6,31%) e della Cina (5%). Tale aumento è dovuto agli estremi eventi climatici che hanno duramente colpito questi Paesi, con conseguente aumento del flusso migratorio.

| Principali Paesi di cittadinanza | 2013    | 2014    | var %    |
|----------------------------------|---------|---------|----------|
| Altri paesi                      | 658.553 | 653.237 | $-0,81%$ |
| Marocco                          | 513.374 | 524.775 | 2,17%    |
| Albania                          | 497.761 | 502.546 | 0,95%    |
| Cina                             | 304.768 | 320.794 | 5,00%    |
| Ucraina                          | 224.588 | 233.726 | 3,91%    |
| Filippine                        | 158.308 | 165.783 | 4,51%    |
| India                            | 150.462 | 160.296 | 6,13%    |
| Moldova                          | 149.231 | 150.021 | 0,53%    |
| Egitto                           | 123.529 | 135.284 | 8,69%    |
| Tunisia                          | 121.483 | 122.354 | 0,71%    |
| Bangladesh                       | 113.811 | 127.861 | 10,99%   |
| Perù                             | 109.374 | 110.552 | 1,07%    |
| Serbia/Kosovo/Montenegro         | 106.498 | 109.474 | 2,72%    |
| Sri Lanka (ex Ceylon)            | 98.679  | 104.405 | 5,48%    |
| Pakistan                         | 97.921  | 106.485 | 8,04%    |
| Senegal                          | 92.371  | 97.781  | 5,53%    |
| Nigeria                          | 66.631  | 70.125  | 4,98%    |
| Ghana                            | 56.021  | 56.607  | 1,04%    |
| <b>Brasile</b>                   | 46.964  | 46.523  | $-0,95%$ |
| Russia                           | 38.219  | 39.314  | 2,79%    |
| Stati Uniti                      | 35.690  | 36.783  | 2,97%    |

<span id="page-26-1"></span>*Tabella 20 - Variazione degli stranieri soggiornanti in Italia per Paese di provenienza (dati Istat)*

Nella [Tabella 21](#page-27-0) sono riportati i soggiornanti lavoratori per Paese di cittadinanza. I primi 4 Paesi, Marocco, Ucraina, Albania e Cina, sono gli stessi a capo della classifica dei residenti lavoratori. È quindi lecito aspettarsi che gran parte del volume delle rimesse sia destinato a tali Paesi.

| Principali Paesi di<br><b>Cittadinanza</b> | Cittadini con<br>permesso di<br>soggiorno | $\frac{0}{0}$<br>soggiornanti | %Permesso<br>di soggiorno<br>per lavoro | <b>Totali di</b><br>soggiornanti<br><b>lavoratori</b> |
|--------------------------------------------|-------------------------------------------|-------------------------------|-----------------------------------------|-------------------------------------------------------|
| Marocco                                    | 513.374                                   | 13,64%                        | 36,57%                                  | 187.741                                               |
| Ucraina                                    | 224.588                                   | 5,97%                         | 60,87%                                  | 136.707                                               |
| Albania                                    | 497.761                                   | 13,22%                        | 20,39%                                  | 101.493                                               |
| Cina                                       | 304.768                                   | 8,10%                         | 29,07%                                  | 88.596                                                |
| India                                      | 150.462                                   | 4,00%                         | 52,48%                                  | 78.962                                                |
| Bangladesh                                 | 113.811                                   | 3,02%                         | 62,17%                                  | 70.756                                                |
| Moldova                                    | 149.231                                   | 3,96%                         | 45,89%                                  | 68.482                                                |
| Egitto                                     | 123.529                                   | 3,28%                         | 44,36%                                  | 54.797                                                |
| Senegal                                    | 92.371                                    | 2,45%                         | 48,56%                                  | 44.855                                                |
| Filippine                                  | 158.308                                   | 4,21%                         | 28,19%                                  | 44.627                                                |
| Tunisia                                    | 121.483                                   | 3,23%                         | 34,20%                                  | 41.547                                                |
| Pakistan                                   | 97.921                                    | 2,60%                         | 40,93%                                  | 40.079                                                |
| Perù                                       | 109.374                                   | 2,91%                         | 28,23%                                  | 30.876                                                |
| Serbia/Kosovo/Montenegro                   | 106.498                                   | 2,83%                         | 28,00%                                  | 29.819                                                |
| Sri Lanka (ex Ceylon)                      | 98.679                                    | 2,62%                         | 27,06%                                  | 26.703                                                |
| Nigeria                                    | 66.631                                    | 1,77%                         | 22,73%                                  | 15.145                                                |
| Ghana                                      | 56.021                                    | 1,49%                         | 24,57%                                  | 13.764                                                |
| Stati Uniti                                | 35.690                                    | 0,95%                         | 26,21%                                  | 9.354                                                 |
| Russia                                     | 38.219                                    | 1,02%                         | 19,50%                                  | 7.453                                                 |
| <b>Brasile</b>                             | 46.964                                    | 1,25%                         | 11,21%                                  | 5.265                                                 |
| Altri paesi                                | 658.553                                   | 17,49%                        | 18,10%                                  | 119.198                                               |

*Tabella 21 –Stranieri soggiornanti lavoratori nel 2013 (dati Istat)*

#### <span id="page-27-0"></span>*1.1.2.3. Stranieri lavoratori*

Nei capitoli precedenti sono state stilate le classifiche dei principali Paesi i cui cittadini sono residenti o soggiornanti in Italia. Incrociando questi dati, è stato possibile ottenere una classifica definitiva dei Paesi con il maggior numero di lavoratori presenti nel nostro Paese, considerati i potenziali maggiori fruitori del servizio.

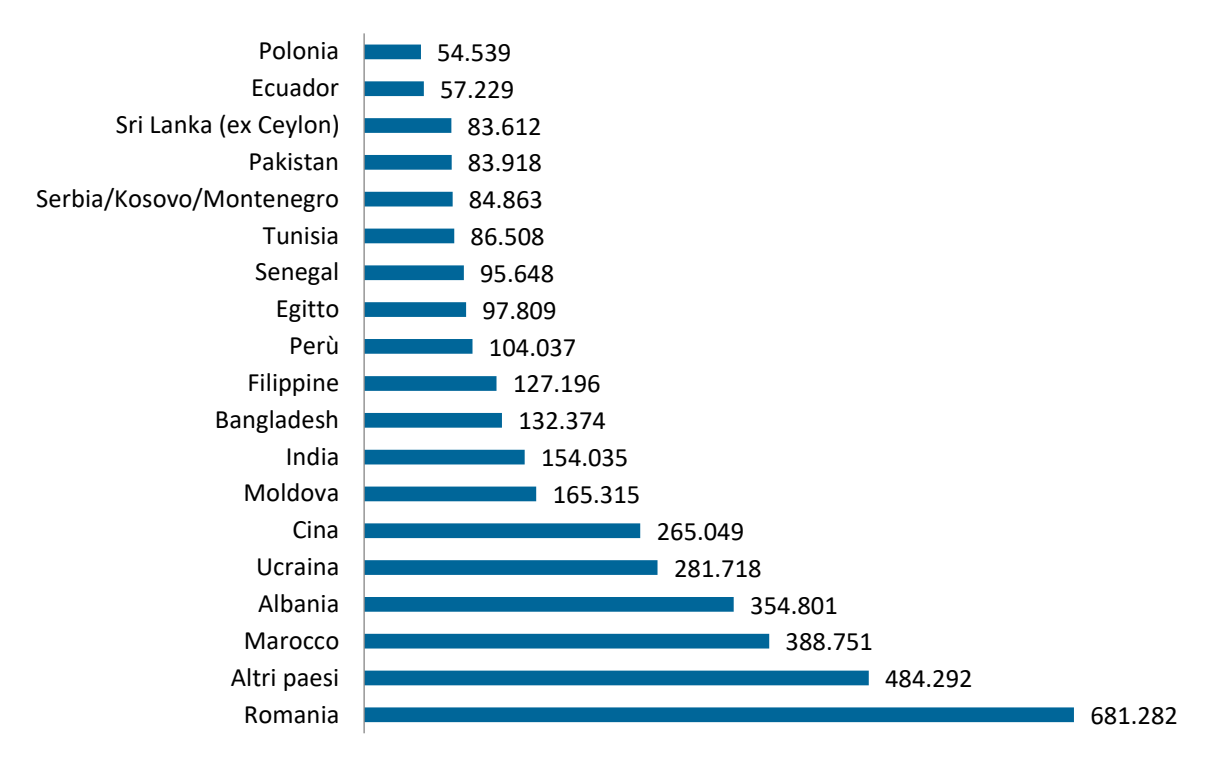

**Distribuzione stranieri lavoratori per Paese di cittadinanza**

<span id="page-28-1"></span>*Grafico 7 - Distribuzione stranieri lavoratori per Paese di cittadinanza (dati Istat)*

# <span id="page-28-0"></span>*1.2. Studio dei flussi di Remittance*

Per quantificare la reale entità del fenomeno della remittance, in questo paragrafo verranno analizzati nel dettaglio i flussi in uscita dall'Italia, al fine di ottenere una classifica dei Paesi principalmente coinvolti.

La definizione formale di remittance secondo [WWW.TRECCANI.IT](http://www.treccani.it/) rappresenta tutte le possibili forme di invio di denaro, da parte di cittadini emigrati, verso il proprio Paese d'origine<sup>1</sup> Si tratta di un fenomeno strettamente correlato a quello dell'immigrazione, anch'esso fortemente in crescita nel nostro Paese, e per questo da sempre oggetto di analisi. Si spiega dunque, come vedremo nel seguito, perché tale fenomeno costituisca uno dei maggiori flussi finanziari in uscita verso i paesi in via di sviluppo, nonostante l'andamento decrescente mostrato negli ultimi anni.

In termini macro economici, le rimesse dei migranti costituiscono un importante fattore di sviluppo e di cooperazione internazionale, in quanto possono contribuire alla crescita delle economie più arretrate e hanno un impatto molto più immediato di altre

1

iniziative, in quanto il denaro fluisce direttamente nelle mani delle famiglie che vivono in uno stato di bisogno. Aumentando infatti il potere di acquisto di queste famiglie e lasciando loro decidere le modalità di impiego di queste somme, si ottiene una forma di intervento sicuramente più efficace dei tradizionali aiuti umanitari.

Di seguito dunque, sarà descritta nel dettaglio l'analisi effettuata sui flussi di rimesse dall'Italia, prestando particolare attenzione ai Paesi maggiormente coinvolti.

### *1.2.1. La remittance in Italia*

<span id="page-29-0"></span>Il [Grafico 8](#page-29-1) ha l'obiettivo di mostrare l'andamento delle rimesse dall'Italia nella finestra temporale compresa tra il 2007 ed il 2013. Tale grafico permette altresì di dare una misura più precisa dei volumi economici in gioco. I dati utilizzati sono stati estratti da documenti redatti dalla Fondazione Leone Moressa.

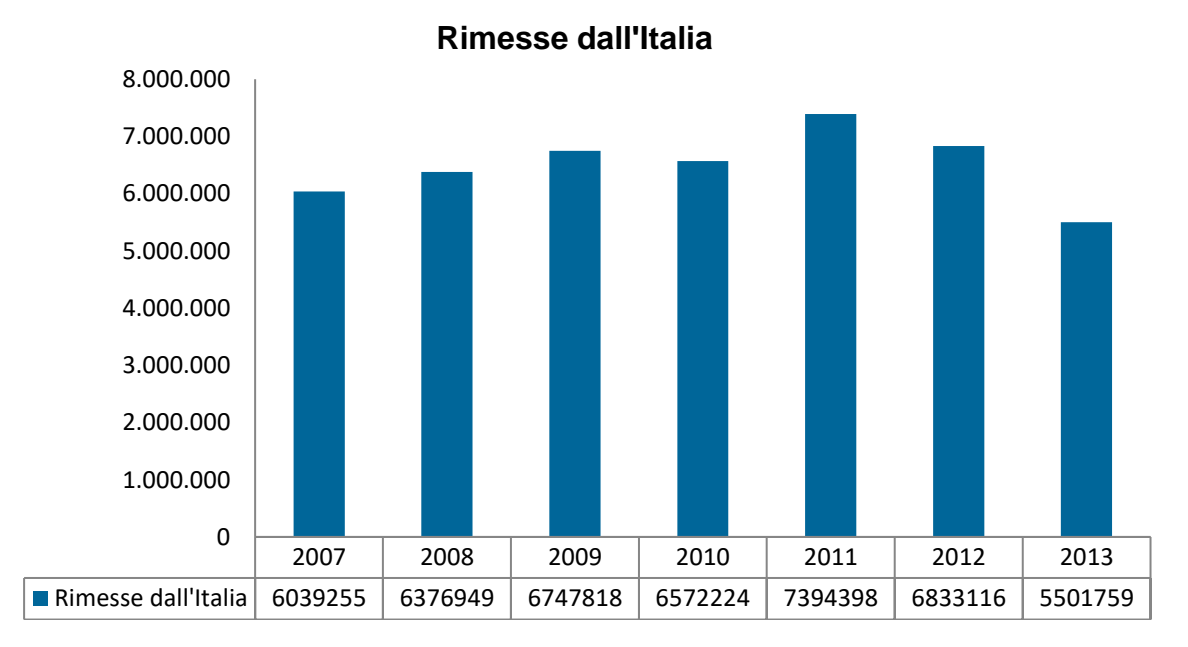

<span id="page-29-1"></span>*Grafico 8 - Volume di rimesse dall'Italia verso l'estero dal 2007 al 1 Gennaio 2013 (dati Fondazione Leone Moressa)*

Nonostante i valori registrati nell'ultimo anno costituiscano il volume più basso di tutta la finestra di analisi, con una flessione del 19,5% rispetto l'anno precedente, i flussi di remittance si attestano intorno ai 5,5 miliardi di euro, un volume che di certo non può essere trascurato.

Una prima analisi dei dati ottenuti e riportata nel [Grafico 10,](#page-30-0) consente di stabilire una correlazione con l'andamento dei flussi migratori raccolti nella stessa finestra temporale, presente nel [Grafico 9.](#page-30-1)

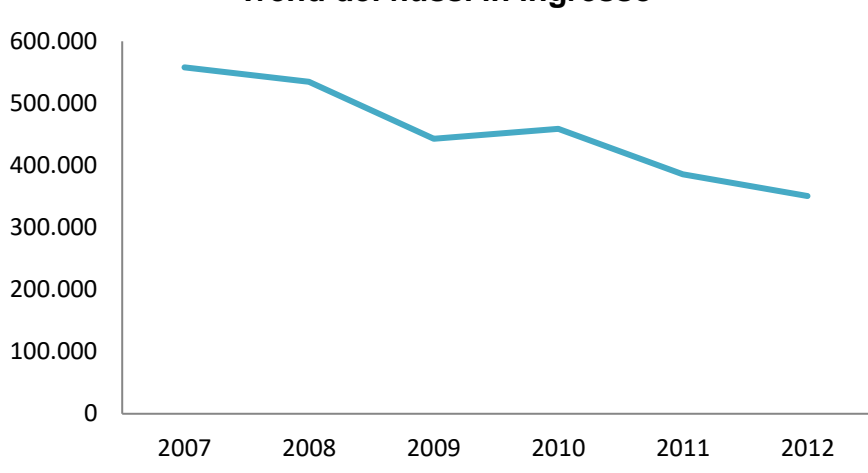

**Trend dei flussi in ingresso**

<span id="page-30-1"></span>*Grafico 9 - Trend flussi in ingresso relativi all'immigrazione (dati Istat)*

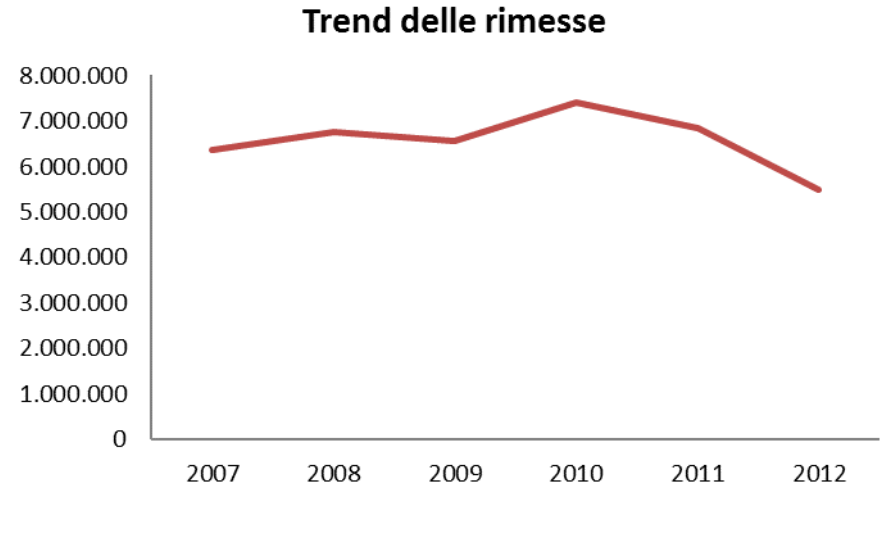

<span id="page-30-0"></span>*Grafico 10 - Trend dei flussi in uscita relativi alle rimesse (dati Fondazione Leone Moressa)*

Da una più accurata analisi, si nota come il trend dei flussi di remittance segua un andamento decisamene impredicibile, mentre il fenomeno dell'immigrazione subisca una costante decrescita nel corso della finestra di analisi. Entrambi i grafici sono caratterizzati da un picco coincidente con l'anno 2010. Tale crescita viene attribuita all'inizio delle "primavere arabe", periodo di agitazioni politiche che ha provocato, nel corso dello stesso anno, un incremento importante di migrazioni verso i Paesi

occidentali. Nell'anno successivo il numero di permessi di soggiorno concessi per ricongiungimento familiare ha eguagliato quello dei permessi concessi a scopo lavorativo, a giustificare l'improvviso calo del volume di rimesse. Analizzando con particolare attenzione tali flussi negli ultimi anni, è stato possibile ottenere una distribuzione dei principali Paesi verso cui sono diretti, come mostra il [Grafico 11.](#page-31-0)

Analizzando i flussi dell'anno 2013, i principali Paesi coinvolti nel fenomeno risultano essere:

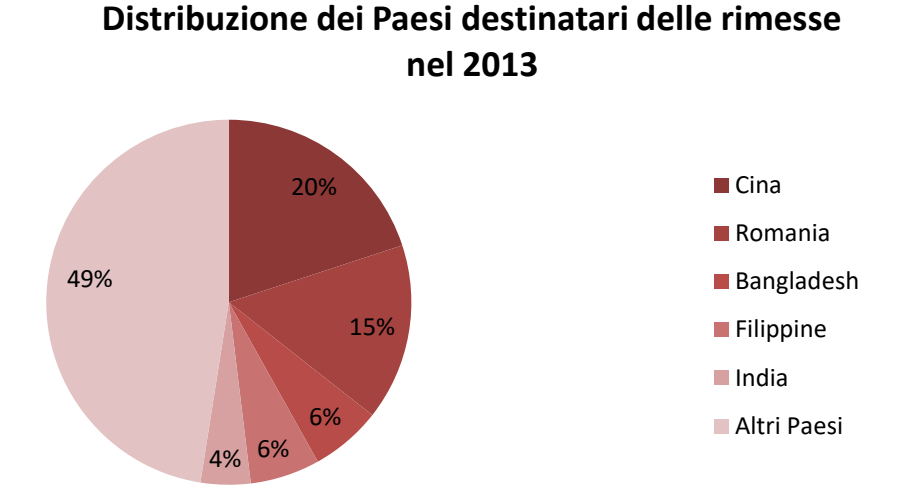

<span id="page-31-0"></span>*Grafico 11 - Distribuzione % dei principali Paesi destinatari delle rimesse dall'Italia 2013 (dati Istat)*

Da sottolineare come la Cina e la Romania rappresentino più del 30% del totale, mentre il resto del mercato risulta frammentato. Questo dato è direttamente collegato alla percentuale elevata di cittadini lavoratori provenienti da questi Paesi, dato ottenuto dallo studio effettuato nel capitolo precedente [\(Grafico 7\)](#page-28-1). Incrociando i volumi delle rimesse dall'Italia verso l'estero con le percentuali dei paesi destinatari, otteniamo i seguenti flussi in uscita dall'Italia per ogni Paese [\(Tabella 22\)](#page-32-0):

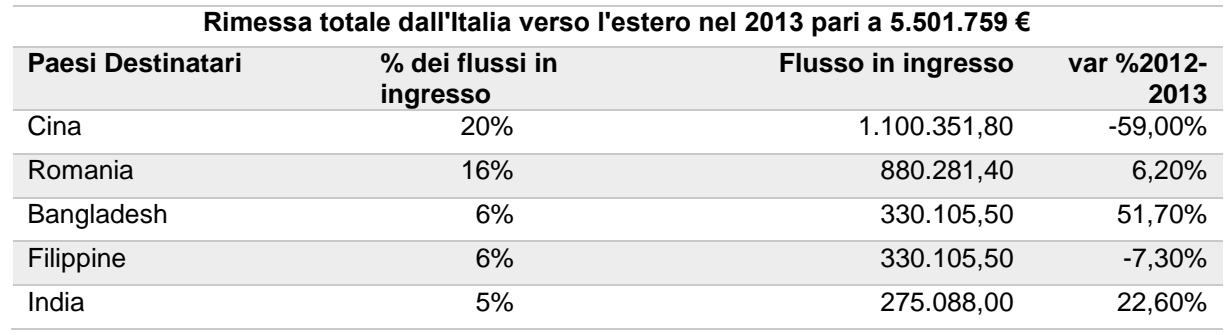

| Marocco   | 4%    | 220.070,40 | $-0.60\%$ |
|-----------|-------|------------|-----------|
| Senegal   | $4\%$ | 220.070,40 | 7,10%     |
| Perù      | 3%    | 165.052,80 | $-0,80%$  |
| Sri Lanka | 3%    | 165.052.80 | 62,00%    |
| Ucraina   | 3%    | 165.052,80 | 2,20%     |

<span id="page-32-0"></span>*Tabella 22 - Variazione % dei flussi in ingresso all'estero, dal 2012 al 2013 (dati Istat)*

Dai dati risulta evidente che le rimesse sono in decrescita rispetto l'anno precedente del 19%. I dati ottenuti sono oggetto di alcune considerazioni importanti. Analizzando le variazioni percentuali è possibile notare che i Paesi soggetti ad una flessione negativa importante sono Cina e Filippine. Alla base di questi cambiamenti ci sono motivi di diversa natura: per la Cina, come riportano alcuni documenti dell'Ufficio Studi CGIA<sup>2</sup> e Infocamere , il calo è dovuto alla forte coesione che caratterizza il popolo cinese, il quale, per incrementare la presenza imprenditoriale nel territorio italiano, ha preferito reinvestire parte degli introiti in nuove attività, come dimostra l'aumento del 6,1% di imprese condotte da cittadini cinesi in Italia. Il decremento dei flussi diretti nelle Filippine invece, risulta legato alle catastrofi naturali che hanno colpito l'intero Paese nel 2012: questi fenomeni hanno inevitabilmente contribuito alla diminuzione del volume delle rimesse dirette verso quest'ultimo.

Ciò nonostante, la Cina risulta essere il principale attore coinvolto nel fenomeno della remittance, in quanto i suoi volumi riescono a coprire il 20% dell'intero mercato.

Un altro dato da sottolineare è quello rappresentato dai volumi diretti verso la Romania, che se nel 2013 era al 2° posto nella graduatoria delle rimesse, secondo un articolo della fondazione Leone Moressa<sup>3</sup> relativo al 1° semestre 2014, risulta addirittura aver superato la Cina, raggiungendo la prima posizione nella distribuzione.

Questo passaggio è imputabile all'aumento delle presenze nel nostro Paese di cittadini romeni, come già riportato nel [Grafico 7.](#page-28-1)

Paesi come Marocco e Perù, hanno invece subito un decremento che non raggiunge l'1% nel confronto con l'anno precedente.

Infine, Bangladesh e Sri Lanka risultano aver più che raddoppiato le loro quote di rimesse. Sarà quindi necessario considerarli come principali protagonisti del fenomeno, nonostante le loro quote di mercato siano rispettivamente il 6% e il 3%.

<sup>-</sup><sup>2</sup> www.**cgia**[mestre.com](http://www.cgiamestre.com/)

<sup>3</sup> <http://www.fondazioneleonemoressa.org/newsite/le-rimesse-nel-2014/>

### *1.2.2. I prezzi delle rimesse*

<span id="page-33-0"></span>Il presente paragrafo mostra una raccolta dei costi di transazione applicati dai principali operatori di money transfer utilizzati in Italia. L'analisi è svolta al fine di determinare i costi di riferimento che l'operatore mobile dovrà applicare alle varie transazioni a seconda del Paese di destinazione.

Sono stati analizzati i costi delle transazioni verso i principali Paesi coinvolti dal fenomeno della remittance, ovvero:

- Cina
- Romania
- Bangladesh
- India

Gli operatori di money transfer presi come riferimento sono state le compagnie Money Gram<sup>4</sup> e Western Union<sup>5</sup>, che risultano essere le principali agenzie di servizi per stranieri, secondo quanto riportato dal sito [http://www.inviaresoldi.it/money-transfer.](http://www.inviaresoldi.it/money-transfer)

In aggiunta a queste due compagnie, sono stati estratti gli stessi dati per l'operatore Poste Mobile, che consente già l'invio di denaro attraverso l'utilizzo di una app per smartphone.

I costi stratificati per Paese risultano essere distribuiti cosi come mostrati nella [Tabella](#page-34-0)  [23,](#page-34-0) [Tabella 24,](#page-34-1) [Tabella 25,](#page-35-0) [Tabella 26.](#page-35-1)

#### **Cina:**

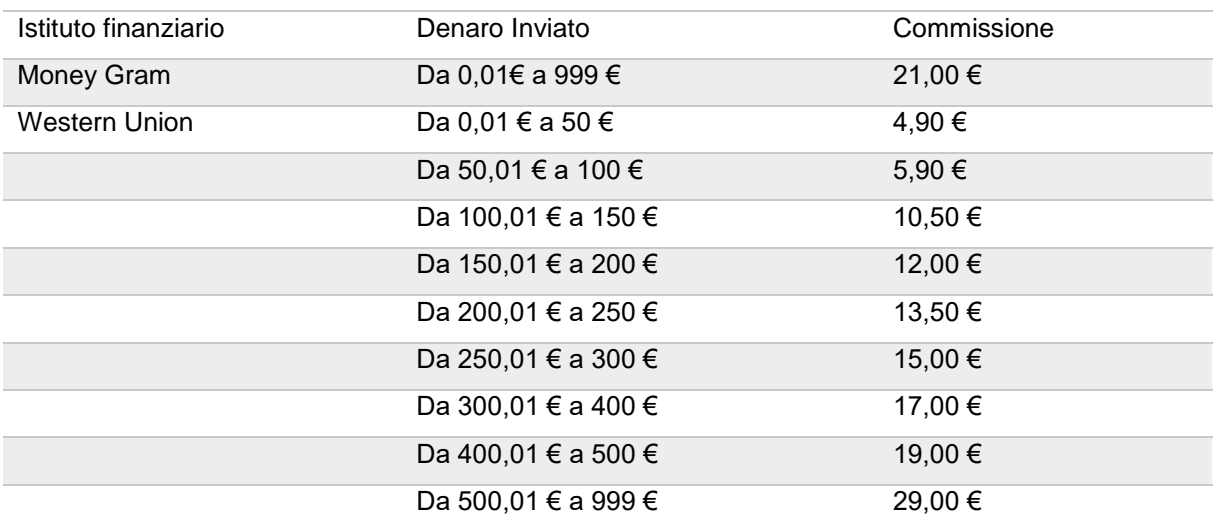

4[www.moneygram.com](http://www.moneygram.com/)

<u>.</u>

<sup>5</sup> [www.westernunion.com](http://www.westernunion.com/)

<span id="page-34-0"></span>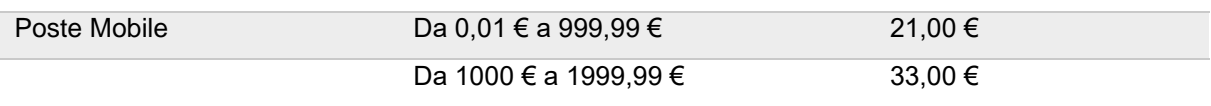

*Tabella 23 - Costi di transazione relativi alla Cina*

### **Romania:**

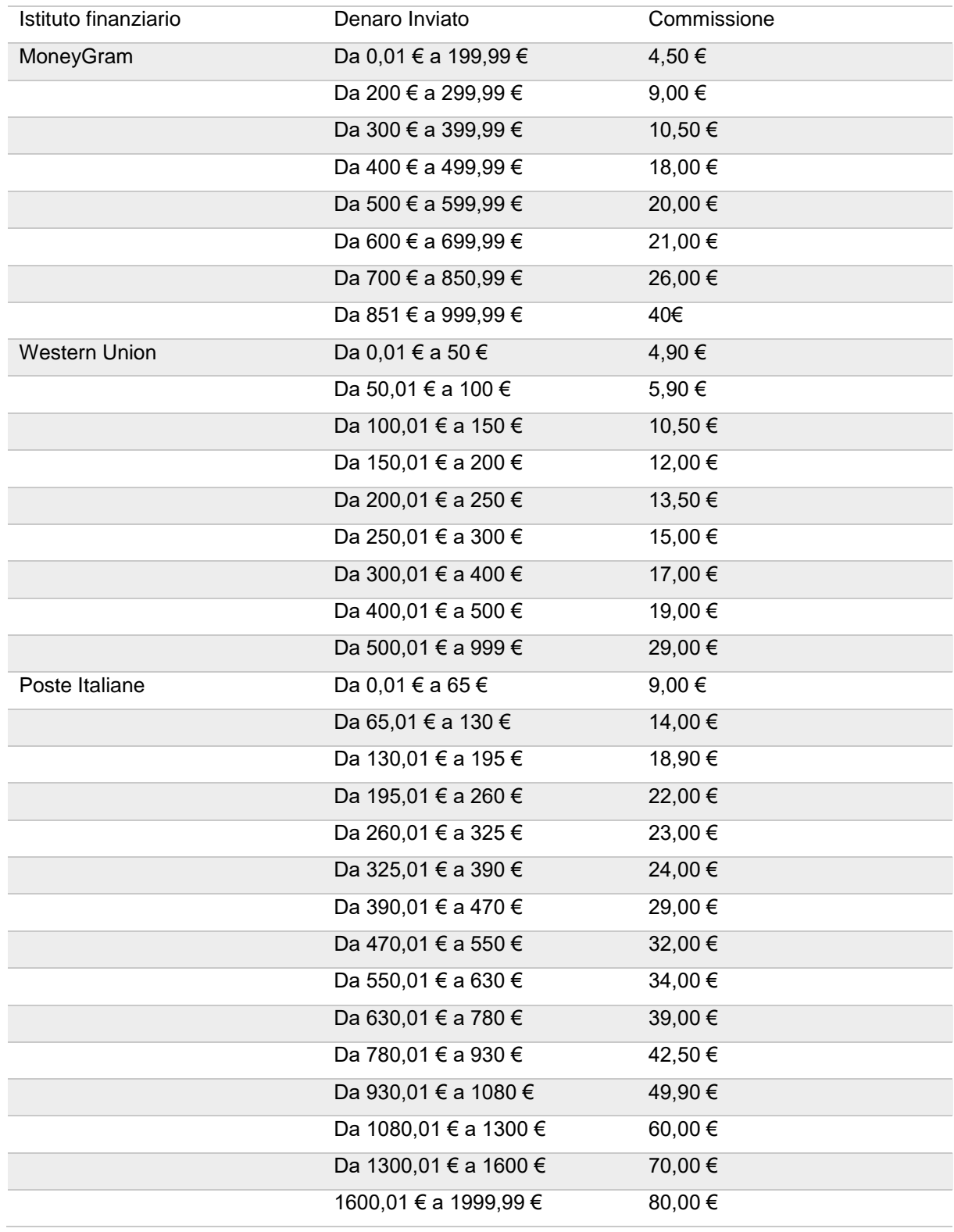

<span id="page-34-1"></span>*Tabella 24 - Costi di transazione relativi alla Romania*

# **Bangladesh:**

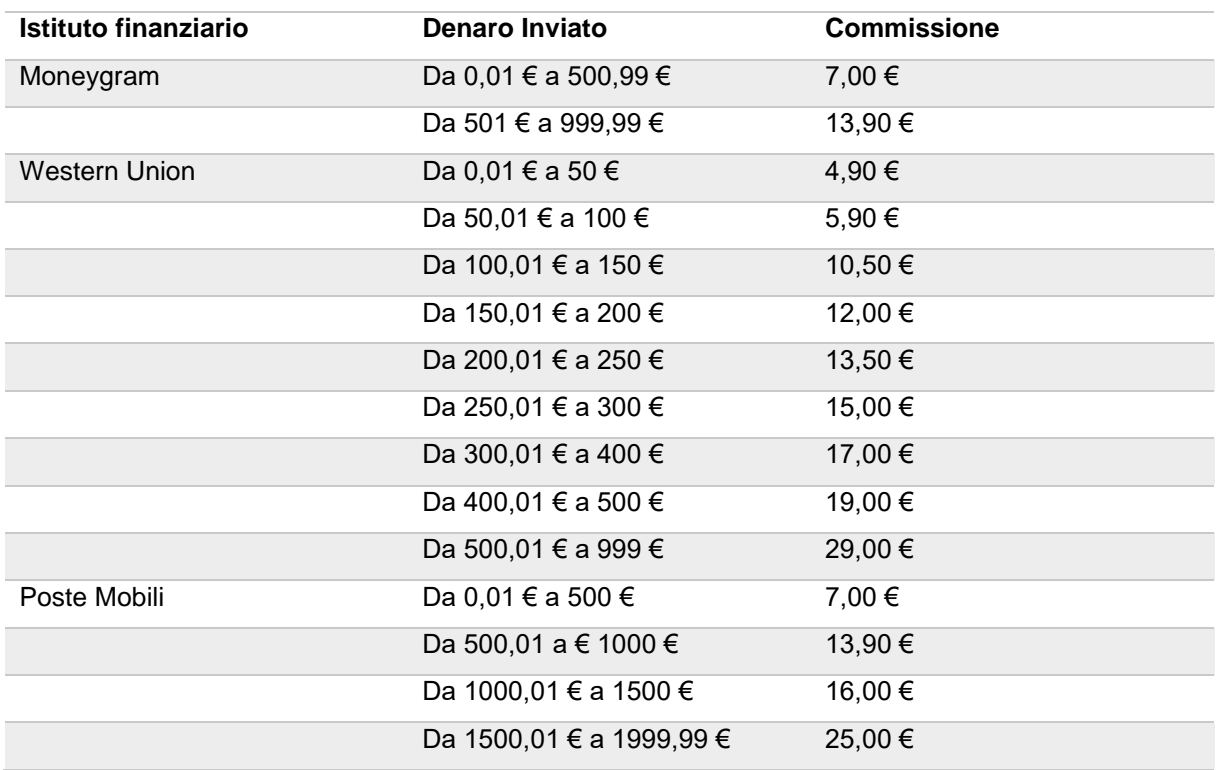

*Tabella 25 - Costi di transazione relativi al Bangladesh*

#### <span id="page-35-0"></span>**India:**

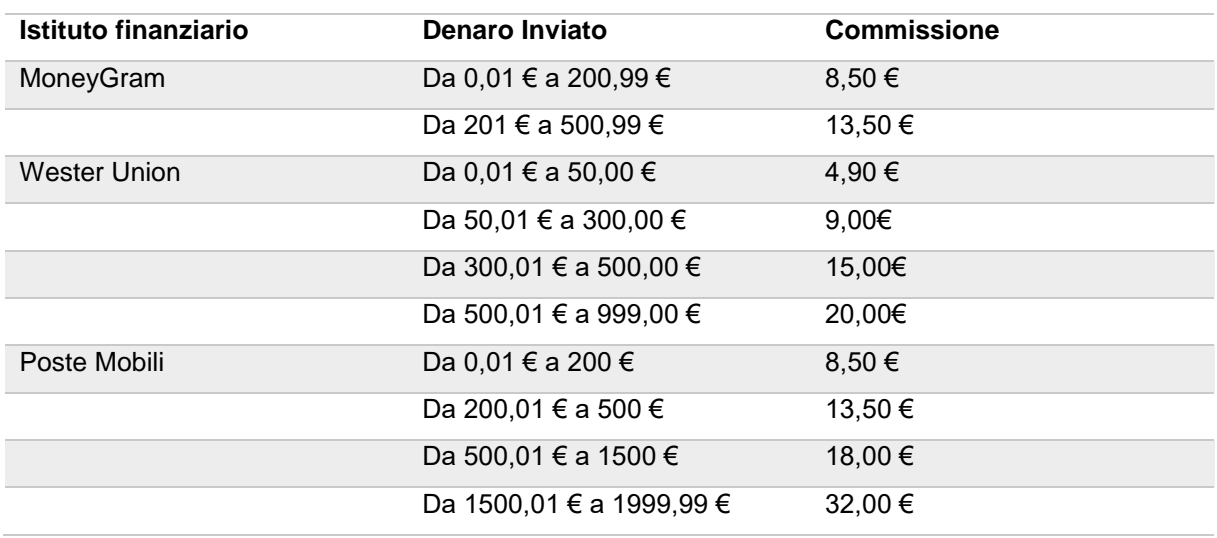

#### *Tabella 26 - Costi di transazione relativi all'India*

<span id="page-35-1"></span>Riassumiamo in [Tabella 27](#page-35-2) il quadro dei costi delle varie agenzie per una quota pari a

#### 500 €.

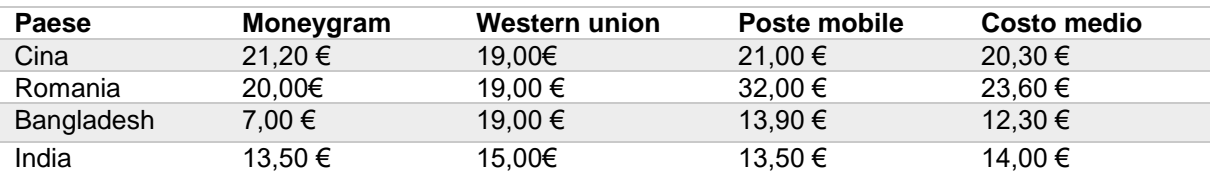

<span id="page-35-2"></span>*Tabella 27 - Costi medi di commissione per una transazione di 500€*
# *1.3. Ricerca di mercato delle SIM*

L'obiettivo principale di questo paragrafo è analizzare il mercato degli operatori telefonici e suddividerli in base agli asset posseduti. La finalità è quella di evidenziare la posizione di Telecom Italia nei confronti dei competitor, ricercando i punti di forza da impiegare nel campo della mobile remittance.

# *1.3.1. La telefonia mobile: MNO e MVNO*

Telecom Italia, essendo un MNO, acronimo di mobile network operator, dispone di piattaforme con cui gestisce tutti i processi rappresentati nella [Figura 9:](#page-36-0) dalla rete di accesso a quella di vendita.

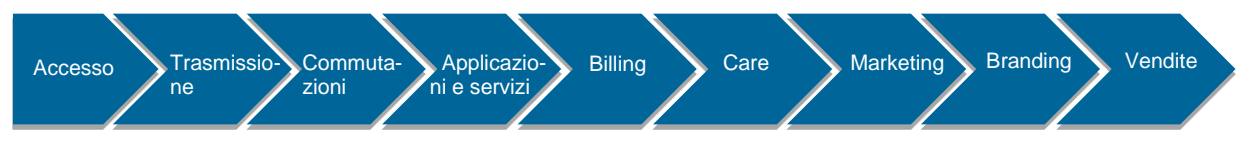

*Figura 9 - Infrastrutture e processi governati da un MNO*

<span id="page-36-0"></span>Diretti competitor degli MNO, sono gli MVNO, mobile virtual network operator, i quali pur svolgendo il medesimo servizio, non possiedono le licenze per l'uso dello spettro radio.

Per adempiere al servizio, l'MVNO deve utilizzare la rete d'accesso del MNO, ragion per cui quest'ultimo è anche chiamato MHO (Mobile Host Operator). L'MVNO detiene, come mostra la [Figura 10,](#page-36-1) la rete di commutazione, emette e convalida le SIM e stabilisce una relazione di roaming nazionale con l'MNO. Per questo motivo tutti i suoi clienti vengono reindirizzati sotto la rete del MNO, come accade quando ci si trova all'estero.

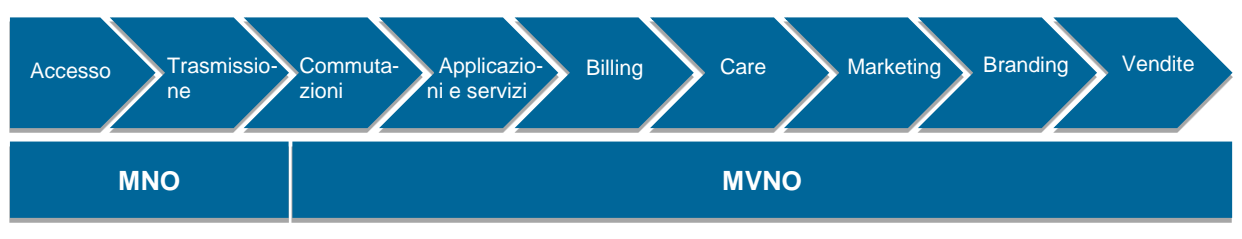

*Figura 10 - Infrastrutture e processi governati da un MNO e da un MVNO*

<span id="page-36-1"></span>Secondo questa prima analisi, è necessario esaminare il mercato delle SIM sia in relazione agli MNO che agli MVNO, in quanto pur avendo asset differenti, possiedono comunque stessa copertura e offrono gli stessi servizi.

### *1.3.2. Il mercato delle SIM*

Nel lasso temporale che va dal 2010 al 2014 è possibile notare come a fine Settembre di quest'ultimo, la customer base complessiva, su base annuale, mostri un picco decrescente dell'ordine di 2 milioni e 600mila SIM, come mostrato nel [Grafico 12.](#page-37-0) Il calo è principalmente dovuto ai servizi indifferenziati offerti attualmente dai vari operatori telefonici, che permettono al cliente medio di soddisfare le proprie esigenze con un unico piano tariffario. L'utente si affida quindi ad un unico operatore telefonico, che è nella maggior parte dei casi quello in grado di offrire un piano tariffario più vantaggioso per le proprie esigenze.

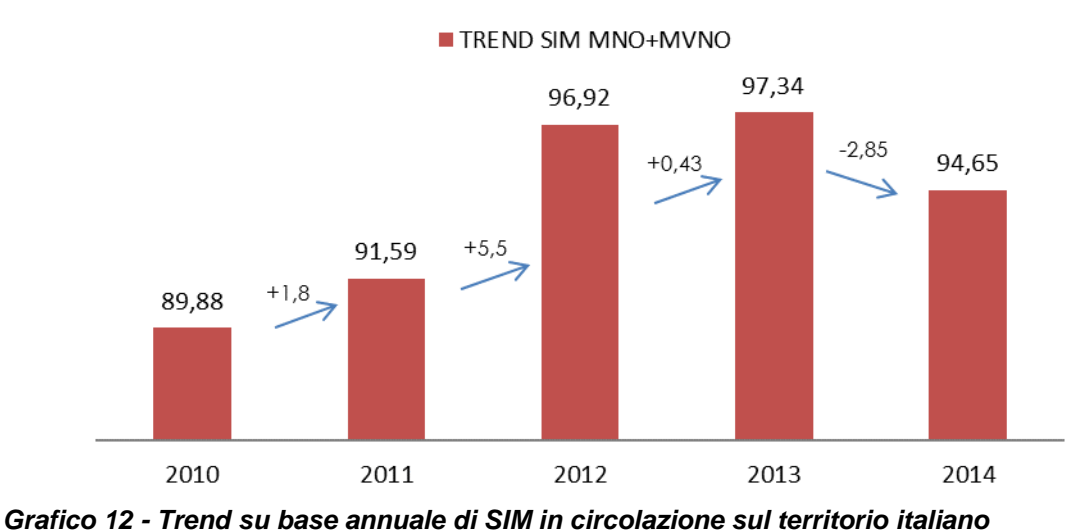

**Trend SIM** 

<span id="page-37-0"></span>*(Osservatorio trimestrale sulle telecomunicazioni)*

Telecom Italia, anche se in leggera flessione rispetto al 2013 (-0,4%), risulta il maggiore operatore (32,1%), seguito da Vodafone (27,5%) che perde il 2,1% e Wind, stabile al 23%. H3G supera il 10% (+0,5%) e Poste Mobile mantiene la sua quota al 3%. Telecom Italia possiede quindi la maggior parte delle schede SIM presenti nel territorio italiano, come mostrato nel [Grafico 13.](#page-38-0) Di conseguenza, ha accesso ai dati degli intestatari della SIM, forniti all'operatore telefonico in fase di acquisto della SIM stessa. Questo fattore rappresenta un punto di forza per Telecom Italia, che può utilizzare questi dati per riconoscere il proprio cliente tramite MSISDN nel caso in cui voglia accedere ad un'applicazione di Mobile Remittance.

#### MNO+MVNO

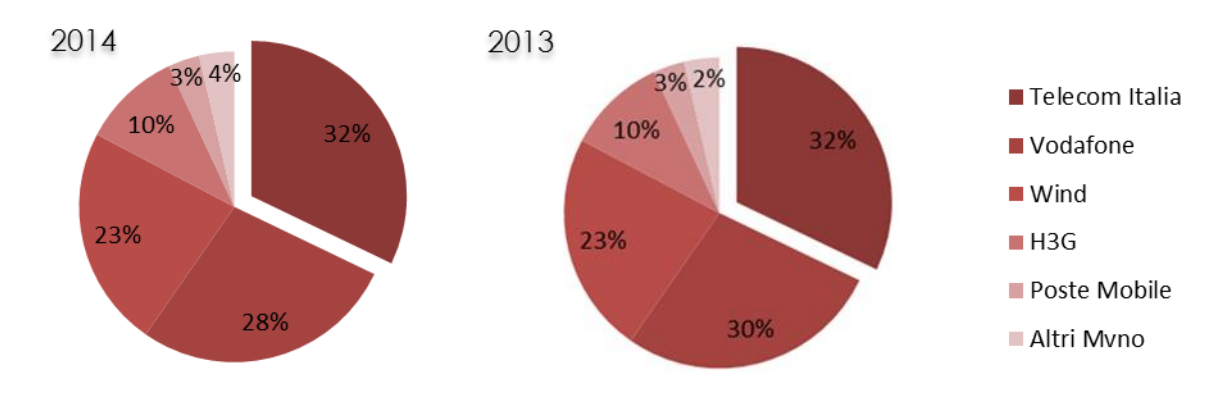

<span id="page-38-0"></span>*Grafico 13 - Distribuzione % delle QDM degli operatori telefonici per gli anni 2013 e 2014.*

Per uno studio più dettagliato, è necessario incentrare l'attenzione sulla composizione del mercato dei vari operatori telefonici [\(Grafico 14\)](#page-38-1). Si osserva che gli MVNO hanno una quota minore nel mercato delle SIM, pur avendo avuto un incremento della quota di mercato del 2% rispetto al 2013.

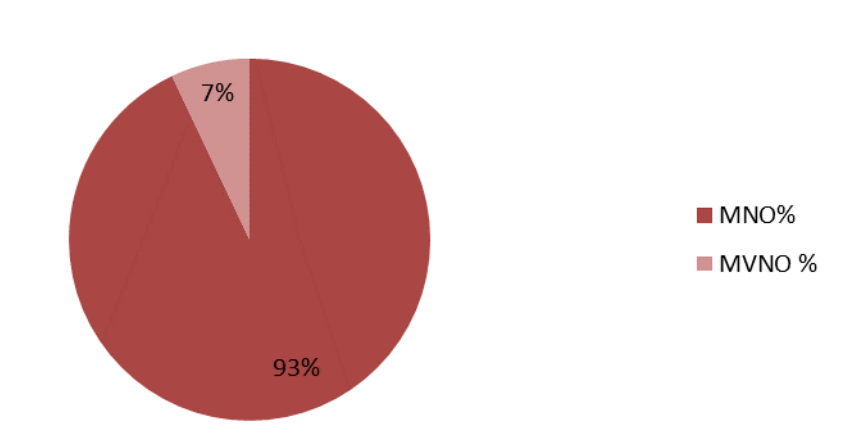

**Mercato delle SIM** 

<span id="page-38-1"></span>*Grafico 14 - Distribuzione % delle quote di mercato tra operatori MNO e MVNO per l'anno 2014 (Osservatorio trimestrale sulle telecomunicazioni)*

Guardando solo al mercato degli MNO, [Grafico 15,](#page-39-0) in base ai dati relativi agli ultimi anni, a fine Settembre del 2014, la customer base complessiva mostra, su base annua, una flessione dell'ordine di 4 milioni e 700mila SIM. Il decremento può essere attribuito in parte alle motivazioni già espresse, che sono sostanzialmente quelle per cui tutto il mercato ha risentito della decrescita, ma indubbiamente legato anche all'aumento delle SIM in possesso degli MVNO.

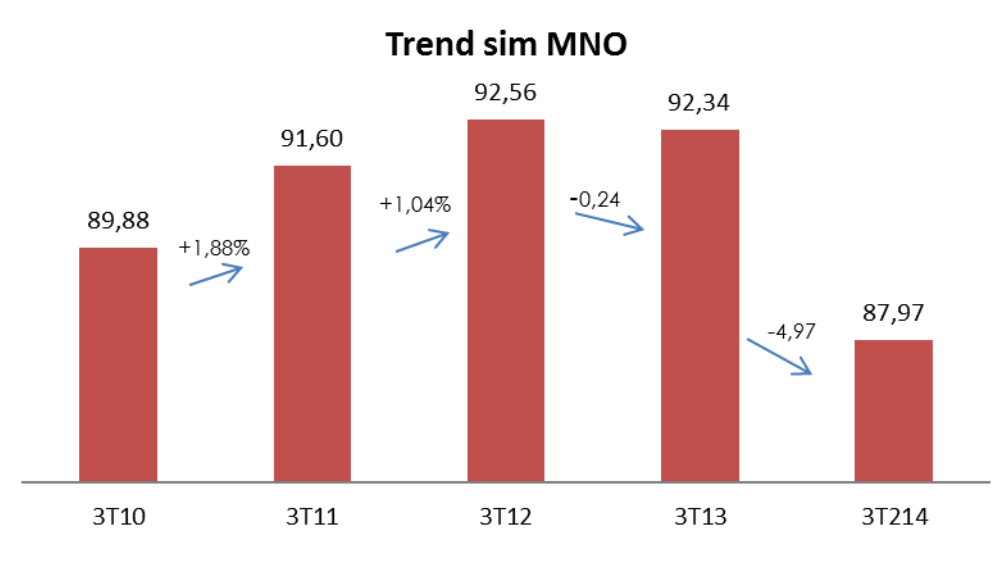

<span id="page-39-0"></span>*Grafico 15 - Trend su base annuale di SIM in circolazione sul territorio italiano con riferimento agli MNO (Osservatorio trimestrale sulle telecomunicazioni)*

Questa situazione è indice di un mercato ormai maturo, che può comunque essere impiegato, visti i grandi volumi complessivi.

Al termine dell'analisi proposta, risulta vantaggioso studiare il mercato delle SIM in base alla tipologia di offerte proposte al cliente. Distinguiamo quindi le SIM prepagate dagli abbonamenti, [Grafico 16,](#page-39-1) al quale risulta utile applicare questa divisione in quanto, come si evince dallo studio seguente, le SIM prepagate vengono acquistate con maggior frequenza rispetto ad un abbonamento:

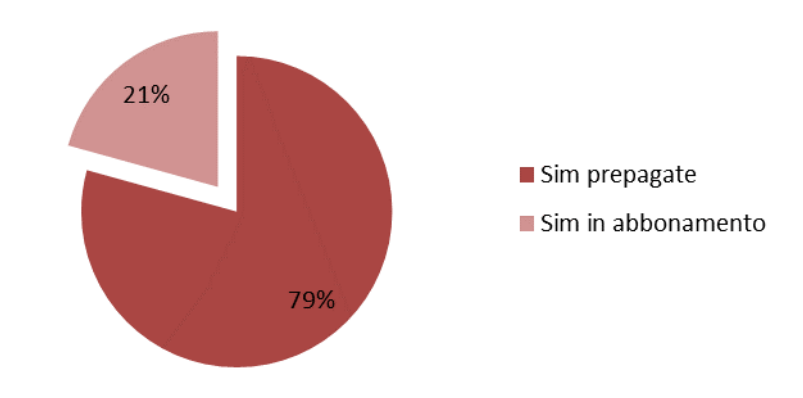

## Composizione del mercato delle sim 2014

<span id="page-39-1"></span>*Grafico 16 - Composizione % del mercato delle SIM per tipologia di servizio offerto per gli MNO (Osservatorio trimestrale sulle telecomunicazioni)*

Le SIM prepagate rappresentano il 79% del mercato, quindi una sezione importante della quale potranno avvalersi gli MNO.

Studiando il trend nel [Grafico 17](#page-40-0) e le quote di mercato degli MNO nel settore delle SIM prepagate, [Grafico 18,](#page-40-1) si osserva che:

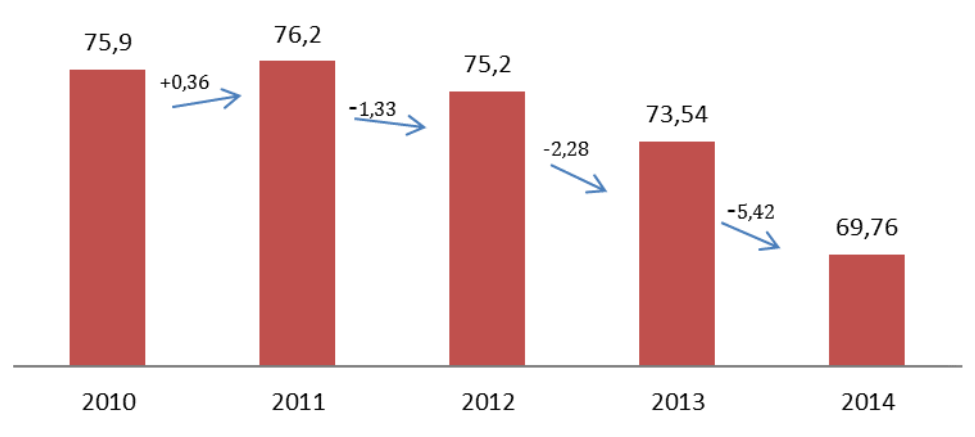

#### **Trend sim prepagate**

<span id="page-40-0"></span>*Grafico 17 - Trend su base annuale di carte prepagate in possesso degli MNO (Osservatorio trimestrale sulle telecomunicazioni)*

- Il trend risulta essere negativo, ma gli utenti che possiedono una SIM prepagata ammontano a circa 70 milioni;
- Le QDM risultano essere così distribuite per gli MNO: Telecom Italia è leader del mercato (32%), nonostante la sua QDM sia in leggera flessione rispetto all'anno precedente, seguita da Vodafone (30%), Wind (29%) e H3G (9%). Questa è sicuramente una posizione vantaggiosa per Telecom Italia, che potrebbe utilizzare la sua leadership per influenzare il mercato della remittance.

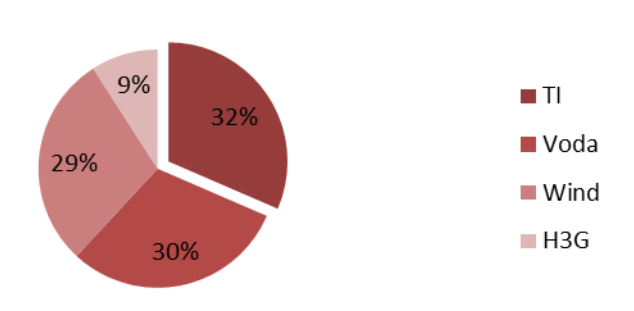

### QDM sim prepagate MNO

<span id="page-40-1"></span>*Grafico 18 - QDM % del mercato delle carte prepagate rispetto agli MNO (Osservatorio trimestrale sulle telecomunicazioni)*

Non è possibile tuttavia trascurare il mercato delle SIM attualmente in possesso degli MVNO, in quanto questi possono essere considerati dei competitor sia nel campo del traffico voce, sia rispetto ad un servizio di mobile remittance. A tal proposito infatti, Poste Mobile offre già un servizio di mobile remittance in accordo con l'operatore finanziario MoneyGram. Gli abbonati MVNO, con quasi 6,7 milioni di linee, hanno registrato nel corso del 2014 un costante incremento [\(Grafico 19](#page-41-0)**[Errore. L'origine](#page-41-0)  riferimento non è stata trovata.**). Ciò è dovuto principalmente all'ingresso nel mercato di un nuovo operatore, Lycamobile, che ha superato gli 800mila abbonanti con un modello di business "etnico", basato su sinergie commerciali con i clienti di altri Paesi. **Trend sim MVNO** 

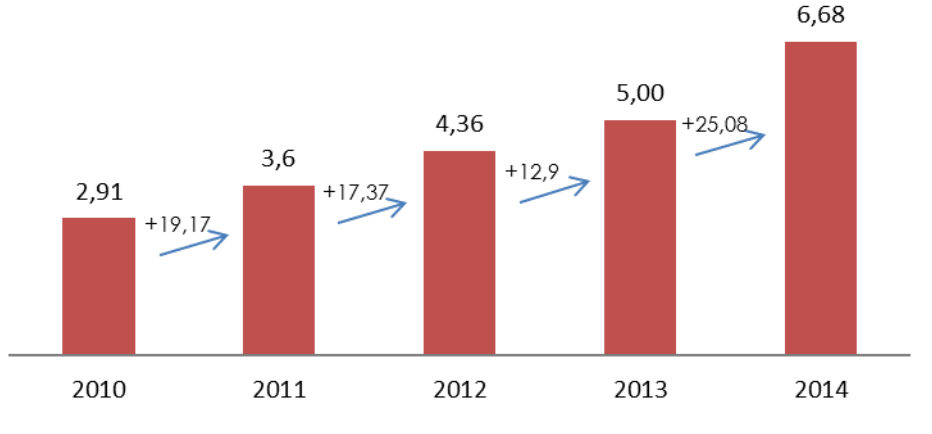

<span id="page-41-0"></span>*Grafico 19 - Trend su base annuale di SIM in circolazione sul territorio italiano con riferimento agli MVNO (Osservatorio trimestrale sulle telecomunicazioni )*

Osservando l'assetto competitivo del mercato, distinguiamo le seguenti qdm per gli MVNO nel [Grafico 20.](#page-42-0)

QDM operatori nell' MVNO

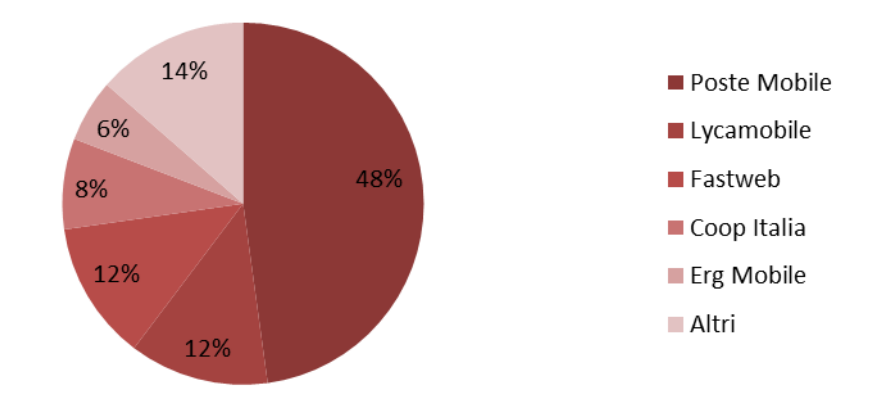

<span id="page-42-0"></span>*Grafico 20 - QDM % degli MVNO nel mercato delle SIM (Osservatorio trimestrale sulle telecomunicazioni)*

Poste Mobile è il leader degli MVNO con il 48% del mercato, seguita da Lycamobile e Fastweb con entrambi il 12%, da Coop Italia con l'8% ed Erg Mobile con il 6%. Questo è un dato non trascurabile, in quanto risulta importante continuare a monitorare Poste Mobile, essendo diventato un potenziale concorrente nel campo della Mobile Remittance.

# *1.4. Studio della Normativa*

Lo scopo di questo lavoro è incentrato sulla possibilità di offrire un servizio semplice e veloce, che consenta una user experience piacevole ma allo stesso tempo sicura. Nella maggior parte delle applicazioni mobile, il primo collo di bottiglia è rappresentato dalla necessità, da parte degli utenti, di dover registrare i propri dati personali nei database degli operatori, per consentirne in modo univoco il riconoscimento. Questa operazione può essere evitata se, come nel nostro caso, l'operatore detiene già tutti i dati necessari, in quanto registrati al momento dell'acquisto della SIM. Questo costituisce un punto di forza sia dal punto di vista della user experience, sia dal punto di vista della sicurezza, in quanto solo il possessore della SIM ha la possibilità di accedere all'app, che automaticamente effettuerà l'accesso attraverso il riconoscimento dell'MSISDN, comunemente indicato come numero telefonico. Per consentire questa modalità di autenticazione, è stato necessario studiare le norme ed i vincoli legati all'accesso a tali dati, analizzando le norme giuridiche vigenti in termini di trattamento dei dati personali. L'autenticazione fornirà l'accesso ad una serie di informazioni personali, mentre la transazione vera e propria sarà affidata ad operatori esterni, i quali utilizzeranno le loro procedure di autenticazione. Per questo motivo, è necessario scindere le responsabilità legali di Telecom Italia da quelle degli operatori esterni, identificando le sole norme legate all'accesso e la detenzione dei dati personali degli utenti, diversi da quelli necessari per effettuare le transazioni economiche.

## *1.4.1. Il decreto legislativo n.196/03*

Nell'accesso ai servizi offerti dal web, nel momento della connessione a quest'ultimi, si rende necessaria una comunicazione tra gli utenti ed il fornitore del servizio, in modo da consentirne una autenticazione univoca. Tale operazione però, deve essere bidirezionale, in quanto anche l'utente ha il diritto di avere la conferma che chi sta trattando i dati scambiati, è effettivamente chi dice di essere. Esistono infatti delle norme legislative che regolano diritti e doveri degli utenti e dei fornitori. Il decreto legislativo di riferimento è il n.196 del 2003, con relative modifiche ed aggiornamenti, i cui articoli di interesse verranno di seguito presi opportunamente in considerazione.

Secondo l'articolo 2 infatti, tale codice ha lo scopo di garantire che il trattamento dei dati personali, avvenga nel rispetto dei diritti e delle libertà fondamentali e della dignità dell'interessato, con particolare attenzione alla riservatezza e alla protezione dei dati personali.

Telecom Italia registra i dati personali degli utenti al momento dell'acquisto della SIM, attraverso un opportuno e volontario consenso da parte dell'acquirente. Tali dati devono essere trattati dai sistemi informativi secondo le regole stabilite nel contratto stipulato con l'utente, in particolare solo nei singoli casi in cui l'utilizzo degli stessi sia fondamentale per l'identificazione univoca dell'interessato(art.3).

Ciascun individuo avrà quindi il diritto di ricevere conferma in qualsiasi momento dell'esistenza di tali dati, ed eventualmente richiederne la loro comunicazione in forma intelligibile. L'articolo 7 del codice, stabilisce i principali diritti dell'interessato, in particolare quelli di conoscere:

- provenienza dei dati;
- finalità e modalità del trattamento;
- logica applicata nel trattamento mediante strumenti elettronici;
- estremi del titolare dei dati, dei responsabili e del rappresentante designato;
- eventuali aggiornamenti, rettifiche o integrazioni;

 cancellazione, trasformazione o blocco dei dati di colui che li detiene e di coloro ai quali sono stati comunicati e diffusi. Tuttavia l'articolo 16 prevede la possibilità di conservare tali dati per fini esclusivamente personali, non destinandoli cioè ad una comunicazione sistematica o alla diffusione.

All'interessato deve essere offerta la possibilità di decidere se i dati raccolti per un certo scopo, potranno essere trattati oppure no, dallo stesso fornitore o da terze parti, per l'invio di materiale pubblicitario o per il compimento di ricerche di mercato o di comunicazione commerciale.

# *1.4.1.1. Art. 13: modalità di trattamento dei dati personali*

L'articolo 11 e successivi del decreto n.196 del 2003, descrivono le modalità con cui tali dati devono essere trattati. Dovranno infatti essere utilizzati esclusivamente per le finalità per le quali sono stati raccolti, opportunamente comunicate all'individuo al momento della richiesta.

Attraverso l'articolo 13<sup>6</sup> è possibile definire le regole principali con le quali raccogliere e trattare i dati personali. Tale articolo, di fondamentale importanza, verrà di seguito riportato per intero, in quanto di riferimento nelle comunicazioni necessarie da riportare all'utente, nel momento in cui questi decida di usufruire del servizio oggetto di tale documento:

*"1. L'interessato o la persona presso la quale sono raccolti i dati personali sono previamente informati oralmente o per iscritto circa:*

*a) le finalità e le modalità del trattamento cui sono destinati i dati;*

*b) la natura obbligatoria o facoltativa del conferimento dei dati;*

*c) le conseguenze di un eventuale rifiuto di rispondere;*

*d) i soggetti o le categorie di soggetti ai quali i dati personali possono essere comunicati o che possono venirne a conoscenza in qualità di responsabili o incaricati, e l'ambito di diffusione dei dati medesimi;* 

*e) i diritti di cui all'articolo 7;* 

*f ) gli estremi identificativi del titolare e, se designati, del rappresentante nel territorio dello Stato ai sensi dell'articolo 5 e del responsabile. Quando il titolare ha designato più responsabili è indicato almeno uno di essi, indicando il sito della rete di comunicazione o le modalità attraverso le quali è conoscibile in modo agevole l'elenco* 

1

<sup>6</sup> Decreto legislativo 196/2003

*aggiornato dei responsabili. Quando è stato designato un responsabile per il riscontro all'interessato in caso di esercizio dei diritti di cui all'articolo 7, è indicato tale responsabile.* 

*2. L'informativa di cui al comma 1 contiene anche gli elementi previsti da specifiche disposizioni del presente codice e può non comprendere gli elementi già noti alla persona che fornisce i dati o la cui conoscenza può ostacolare in concreto*  l'espletamento, da parte di un soggetto pubblico, di funzioni ispettive o di controllo *svolte per finalità di difesa o sicurezza dello Stato oppure di prevenzione, accertamento o repressione di reati.* 

*3. Il Garante può individuare con proprio provvedimento modalità semplificate per l'informativa fornita in particolare da servizi telefonici di assistenza e informazione al pubblico.* 

*4. Se i dati personali non sono raccolti presso l'interessato, l'informativa di cui al comma 1, comprensiva delle categorie di dati trattati, è data al medesimo interessato all'atto della registrazione dei dati o, quando è prevista la loro comunicazione, non oltre la prima comunicazione.* 

*5. La disposizione di cui al comma 4 non si applica quando:*

*a) i dati sono trattati in base ad un obbligo previsto dalla legge, da un regolamento o dalla normativa comunitaria;* 

*b) i dati sono trattati ai fini dello svolgimento delle investigazioni difensive di cui alla legge 7 dicembre 2000, n. 397, o, comunque, per far valere o difendere un diritto in sede giudiziaria, sempre che i dati siano trattati esclusivamente per tali finalità e per il periodo strettamente necessario al loro perseguimento;*

*c) l'informativa all'interessato comporta un impiego di mezzi che il Garante, prescrivendo eventuali misure appropriate, dichiari manifestamente sproporzionati rispetto al diritto tutelato, ovvero si riveli, a giudizio del Garante, impossibile."*

Il contenuto dell'articolo indica chiaramente la necessità di comunicare in maniera accurata chi e dove sono i soggetti ai quali verranno affidati i dati dell'utente, informando quest'ultimo sugli usi e le finalità per cui questi sono stati richiesti.

Nel nostro caso specifico, tali dati sono già stati forniti dall'utente al momento dell'acquisto della SIM. È comunque necessario comunicare e quindi ricevere il consenso da parte dell'utente, la volontà di utilizzare tali dati ai fini di offrire il nuovo servizio, informando l'utente della possibilità di prevedere l'inserimento di ulteriori dati sensibili, come la registrazione di una carta di credito, da mettere a disposizione di un eventuale azienda esterna, la quale, per l'erogazione del servizio, sarà obbligata ad osservare altre specifiche normative.

Sarà obbligatorio comunicare anticipatamente le finalità di utilizzo dell'applicazione, richiedendone il consenso. Questa operazione, avverrà in maniera interattiva tra l'utente e l'applicazione, accettando di utilizzare i suoi dati ai quali Telecom Italia accederà attraverso l'MSISDN.

Infine, seguendo le normative di cui sopra, verrà richiesto il consenso all'utente per l'utilizzo degli stessi dati ai fini di operazioni di marketing e/o di ricerche di mercato.

# *1.4.1.2. Art. 31: Sicurezza dei dati e dei sistemi*

*"I dati personali oggetto di trattamento sono custoditi e controllati, anche in relazione alle conoscenze acquisite in base al progresso tecnico, alla natura dei dati e alle specifiche caratteristiche del trattamento, in modo da ridurre al minimo, mediante l'adozione di idonee e preventive misure di sicurezza, i rischi di distruzione o perdita, anche accidentale, dei dati stessi, di accesso non autorizzato o di trattamento non consentito o non conforme alle finalità della raccolta."* 

Questo è quanto citato nell'articolo 31, il quale impone al fornitore di un servizio di comunicazione elettronica accessibile al pubblico, di adottare misure tecniche e organizzative adeguate, al fine di preservare la sicurezza dei servizi e dei dati in questione. Tutto questo deve essere integrato con le misure di sicurezza della rete già presenti, in quanto trattasi dello stesso fornitore della rete pubblica di telecomunicazioni.

Le misure minime da adottare sono descritte nell'articolo 58, aggiornate con un decreto del Presidente del Consiglio dei ministri con l'osservanza delle norme che regolano la materia.

Poiché i dati personali verranno trattati attraverso l'uso di strumenti elettronici, le misure minime richieste sono:

- autenticazione informatica;
- adozione di procedure di gestione delle credenziali di autenticazione;
- utilizzazione di un sistema di autorizzazione;
- aggiornamento periodico dell'individuazione dell'ambito del trattamento consentito ai singoli incaricati e addetti alla gestione o alla manutenzione degli strumenti elettronici;
- protezione degli strumenti elettronici e dei dati rispetto a trattamenti illeciti di dati, ad accessi non consentiti e a determinati programmi informatici;
- adozione di procedure per la custodia di copie di sicurezza, il ripristino della disponibilità dei dati e dei sistemi;
- tenuta di un aggiornato documento programmatico sulla sicurezza.

Le misure minime descritte, vengono aggiornate periodicamente con decreto del Ministro della giustizia, di concerto con il Ministro per le innovazioni e le tecnologie, in parallelo con l'evoluzione tecnica e l'esperienza maturata nel settore. Sarà dunque necessario valutare le attuali misure di sicurezza utilizzate da Telecom Italia nel trattamento dei dati personali, in modo da integrare, qualora necessario, i protocolli attualmente utilizzati con quelli richiesti dalla normativa vigente.

# **2. Definizione del servizio**

# *2.1. Benchmark*

In questa sezione saranno trattati i diversi passaggi con i quali è stata effettuata l'analisi di benchmark, basandosi sui risultati ottenuti in seguito all'analisi di mercato svolta nel precedente capitolo. Con l'intenzione di avvalersi di un nuovo servizio che offra maggiori opportunità ai propri clienti, Telecom Italia ha deciso di offrire alla sua componente straniera, un servizio che permetta l'invio di denaro dall'Italia verso il proprio Paese di origine, attraverso il proprio Smartphone.

Per rendere possibile questo servizio di Mobile Remittance, è stato necessario studiare il fenomeno in Italia, mettendolo a confronto con i diversi flussi migratori provenienti dai Paesi stranieri.

Sulla base di questo studio è emerso che il valore del volume della remittance in Italia si attesta intorno ai 5,5 miliardi di euro nel 2013, ultimo dato disponibile. Inoltre, è stata definita una classifica dei principali Paesi coinvolti, tra i quali sono presenti Cina, Romania, Bangladesh ed India. Per rendere possibile l'effettivo utilizzo di questo nuovo servizio proposto da Telecom Italia, è stato necessario verificare la presenza di eventuali vincoli legali, circa la tutela del trattamento dei dati personali dei clienti.

Nel primo paragrafo di questo capitolo, verrà illustrata una lista di applicazioni, ottenuta inserendo specifiche "parole chiave" legate al servizio di mobile remittance.

Questa lista sarà utilizzata per due attività: in primo luogo sarà fatta una selezione in base al numero di download effettuati per ciascuna applicazione, valutandone la popolarità.

In seguito sarà verificata la disponibilità di ciascuna applicazione negli Store dei Paesi scelti per il sondaggio di mercato, con l'aggiunta degli store italiani, al fine di stabilirne un reale utilizzo.

In questo modo si otterranno due classifiche con diverse caratteristiche.

L'analisi di benchmark sarà quindi effettuata identificando opportuni driver, che saranno elencati e definiti nel terzo paragrafo, per ciascuno dei quali sarà associato un sistema di valutazione da applicare ad entrambe le classifiche.

Nel quarto paragrafo si analizzeranno le app e si arriverà ad una classifica definitiva, sulla base dei punteggi ottenuti da ciascuna applicazione.

Le prime 3 app di questa classifica verranno più approfonditamente esaminate nel quinto paragrafo, al fine di definirne le principali caratteristiche e funzionalità, individuandone quelle eventualmente in comune. Al termine di questa parte, si cercherà di capire quali delle funzionalità emerse da questo studio risulteranno interessanti da inserire nel prototipo dell'applicazione che intendiamo realizzare.

### *2.1.1. Ricerca delle applicazioni*

In questo capitolo verrà presentata la lista completa delle applicazioni presenti negli store Google, Apple e Windows Phone, ottenuta inserendo delle specifiche keyword, ovvero "Money Transfer", "Send Money" e "Mobile Remittance". In basso [\(Tabella 28,](#page-49-0) [Tabella 29](#page-50-0) e [Tabella 30\)](#page-51-0) sono mostrati i risultati della ricerca effettuata nel Play Store di Google:

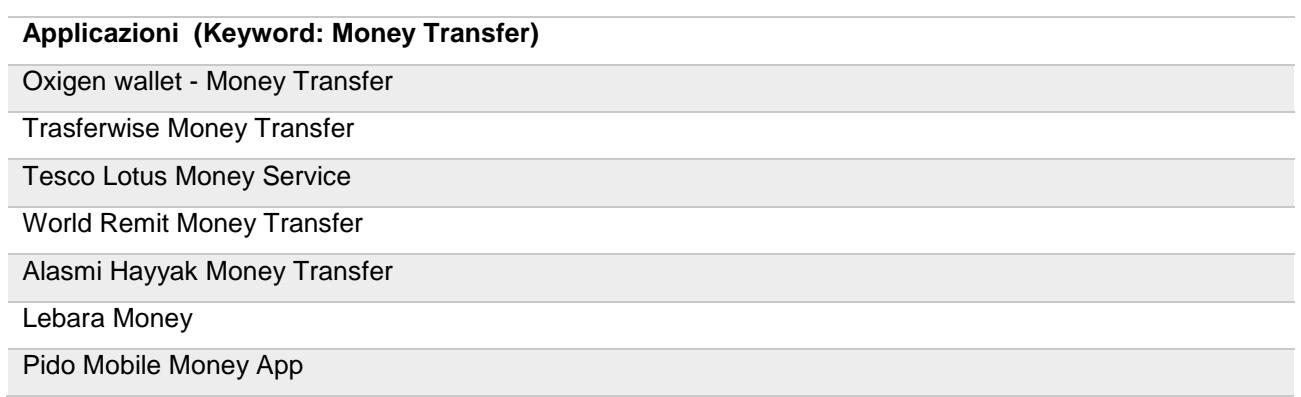

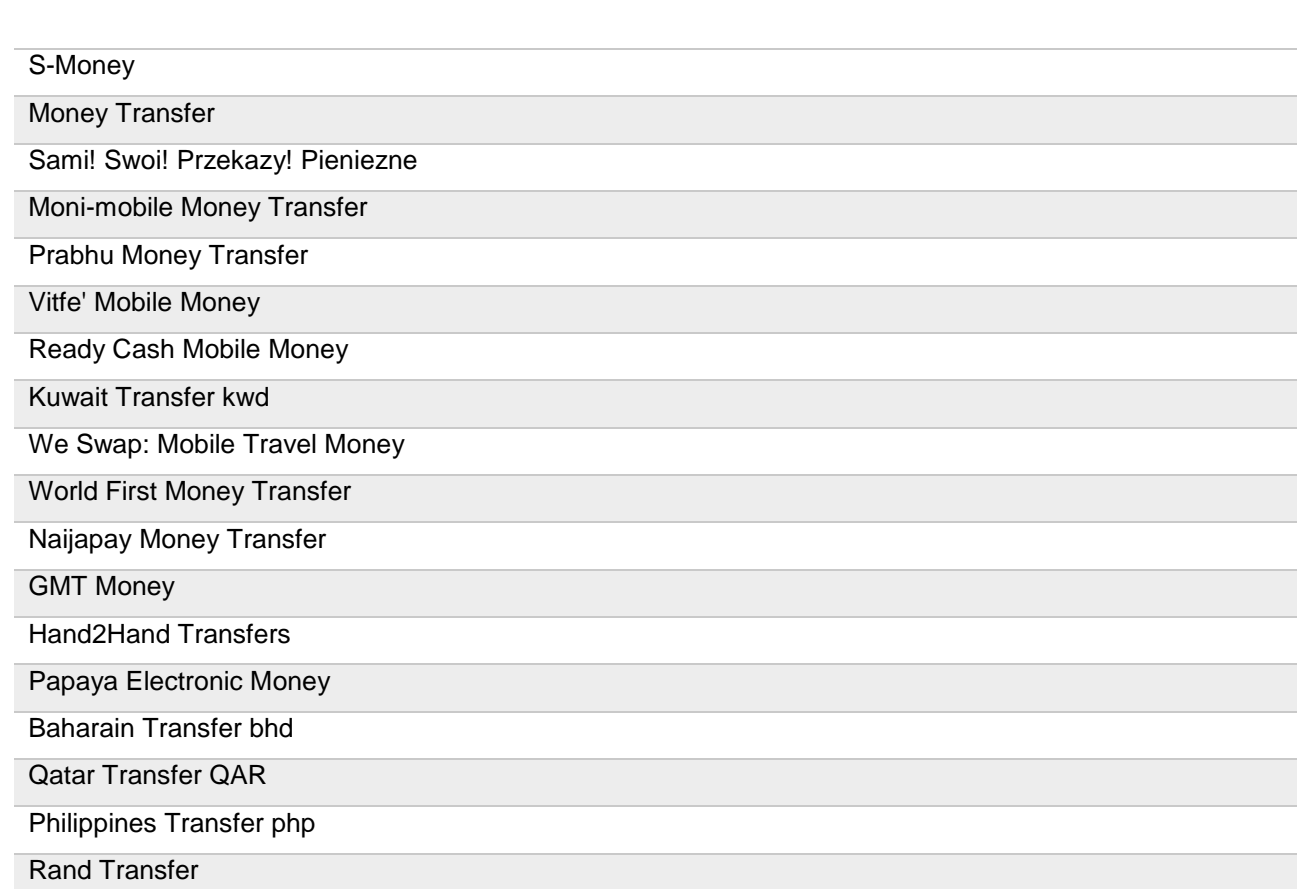

<span id="page-49-0"></span>*Tabella 28 - Elenco delle applicazioni presenti nel Play Store usando la keyword "Money* 

#### *Transfer"*

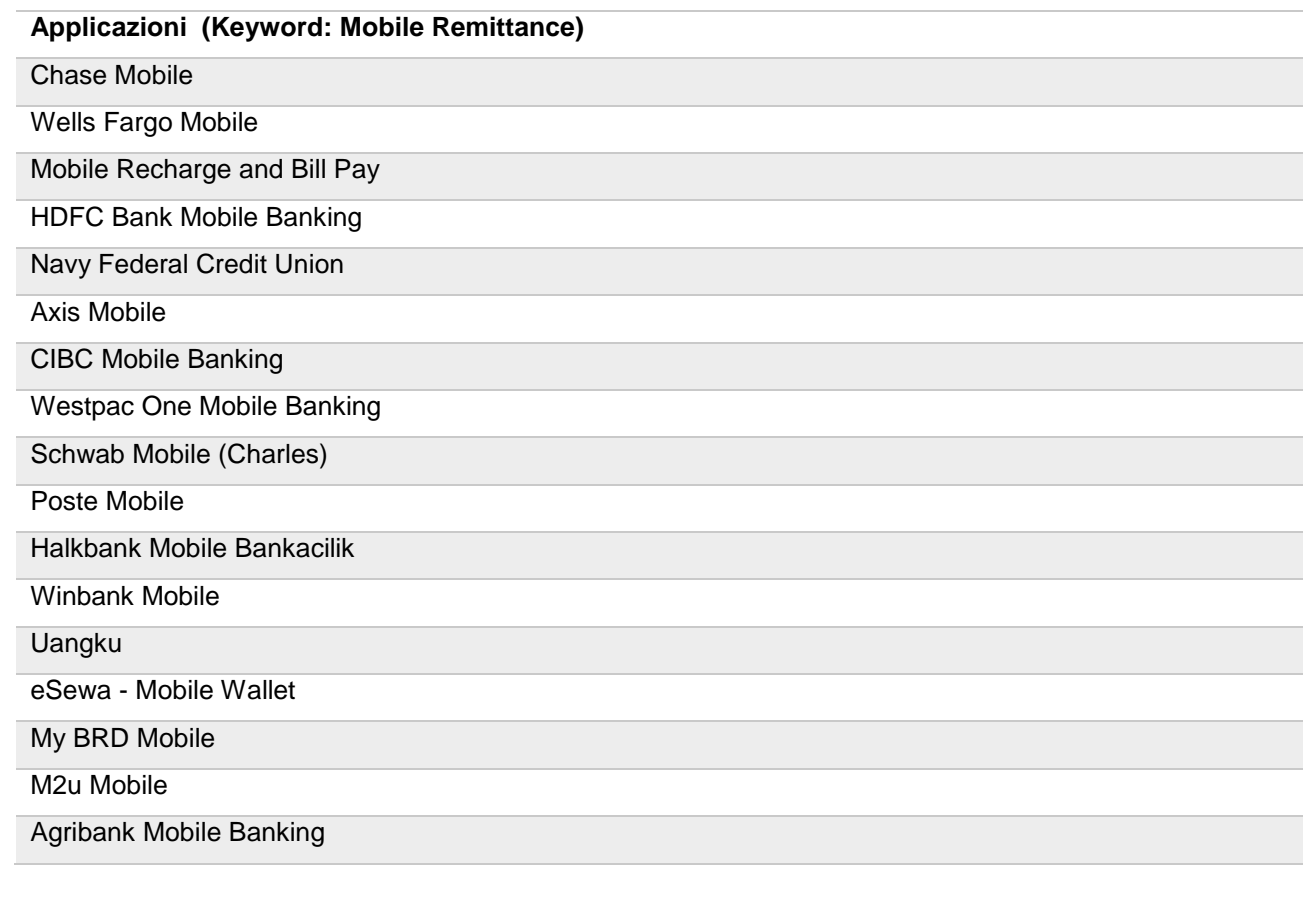

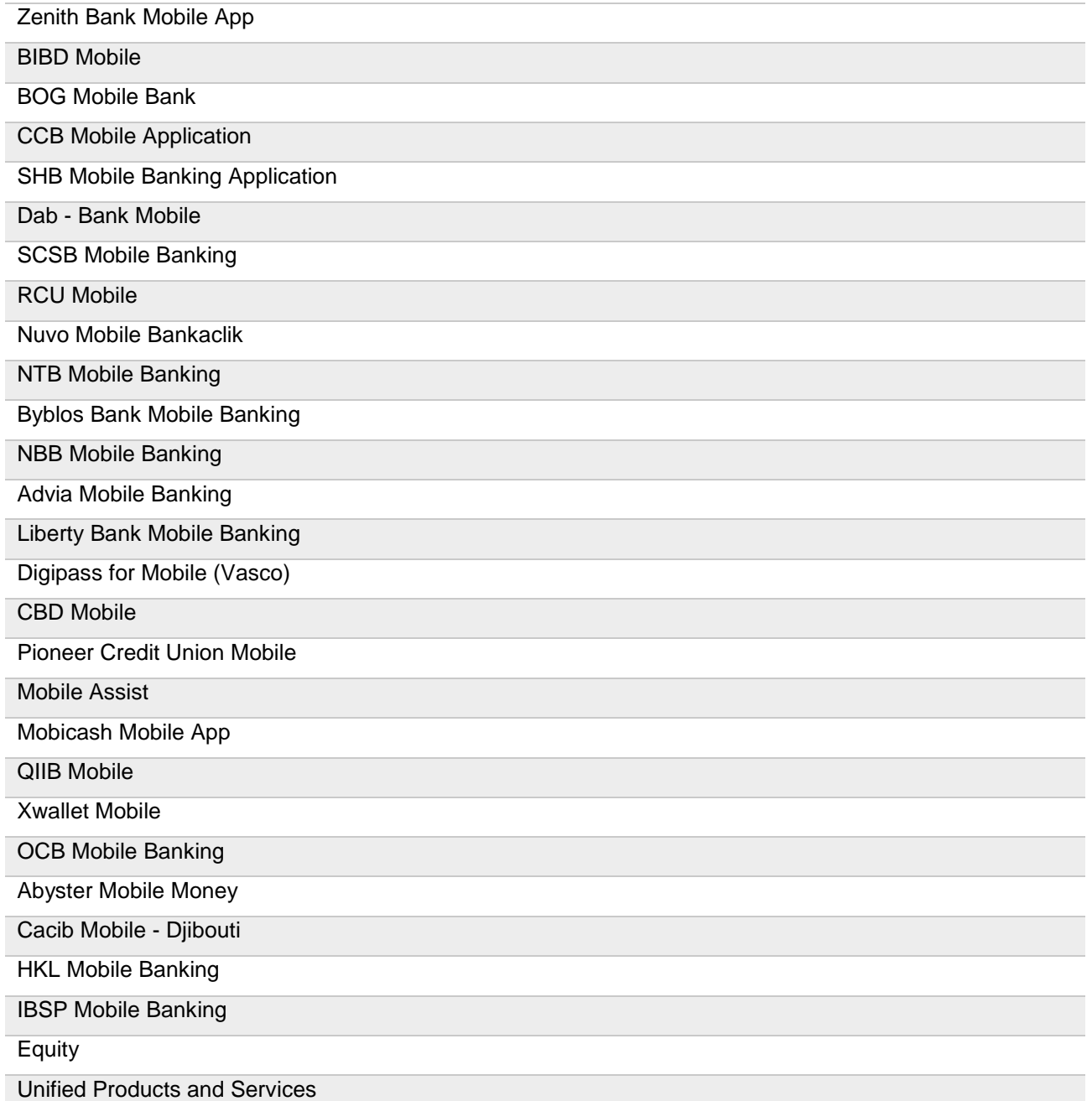

<span id="page-50-0"></span>*Tabella 29 - Elenco di applicazioni presenti nel Play Store ricercate con keyword "Mobile* 

*Remittance"*

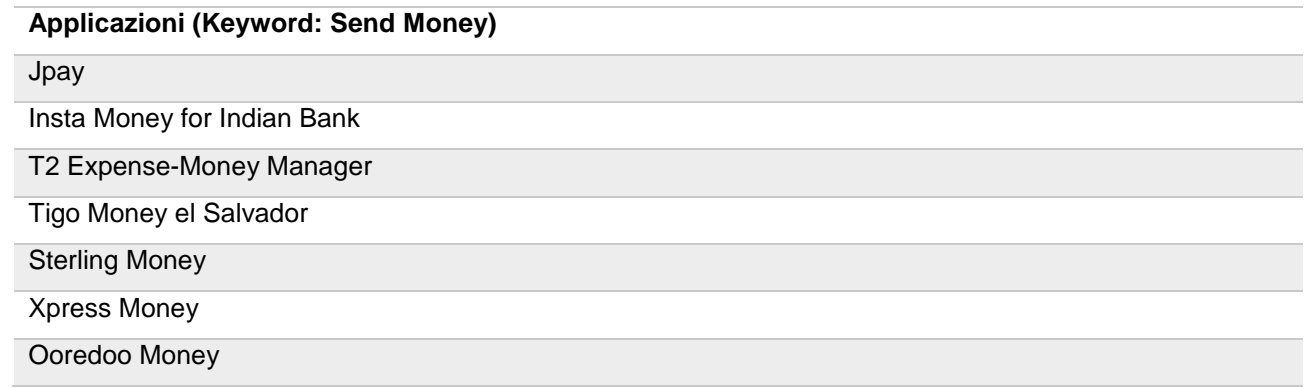

Bd Send Money

Mbl Mobile Money

Seven Bank Money Transfer

Send Money

Remit Online Money Transfer

Send Moola

<span id="page-51-0"></span>*Tabella 30 - Elenco applicazioni presenti nel Play Store ricercate con la parola chiave "Send Money"*

Nelle tabelle successive invece [\(Tabella 31](#page-51-1) e [Tabella 32\)](#page-52-0), saranno mostrati i risultati ottenuti nello store Apple e Windows Phone:

| <b>Applicazioni Windows Phone</b> |
|-----------------------------------|
| (Keyword: Mobile Remittance)      |
| <b>Uaeex</b>                      |
| (Keyword: Money Transfer)         |
| <b>Smart Budget</b>               |
| <b>State Bank Freedom</b>         |
| Ing Bankieren                     |
| <b>Money Wallet</b>               |
| Ing Direct                        |
| <b>Oxigen Wallet</b>              |
| <b>GtBank Mobile</b>              |
| (Keyword: send money)             |
| iPay Mobile                       |
| Money Transfer                    |

<span id="page-51-1"></span>*Tabella 31 - Elenco di applicazioni presenti Windows Store ricercate con le parole chiave "Mobile Remittance", "Money Transfer", "Send Money"*

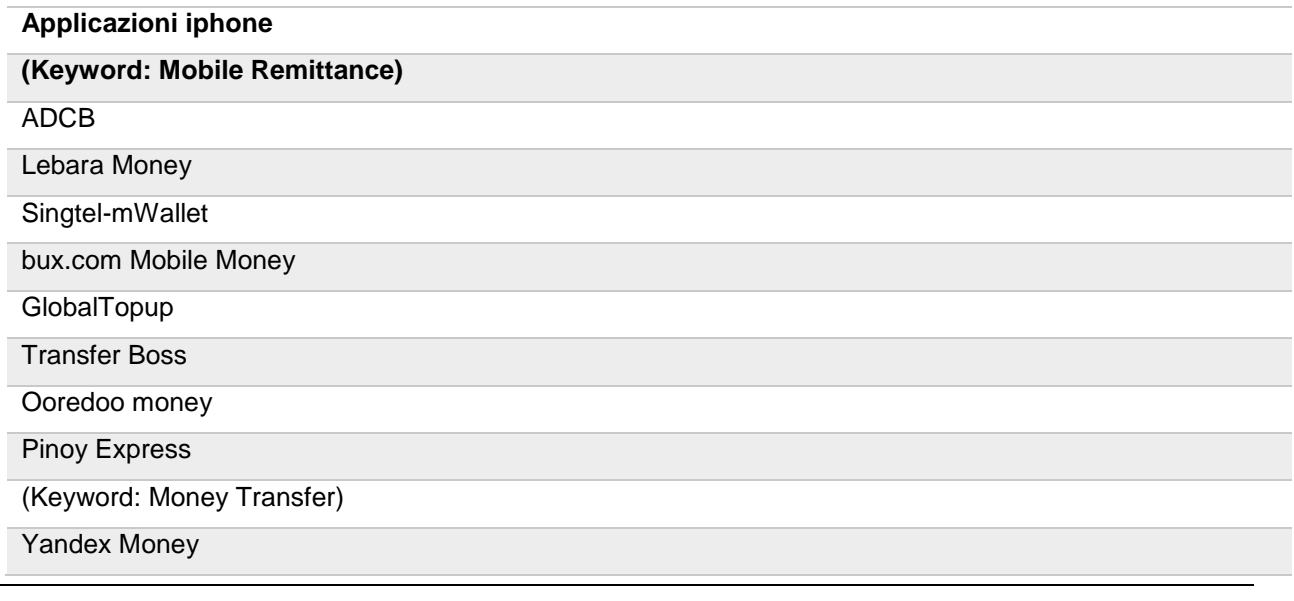

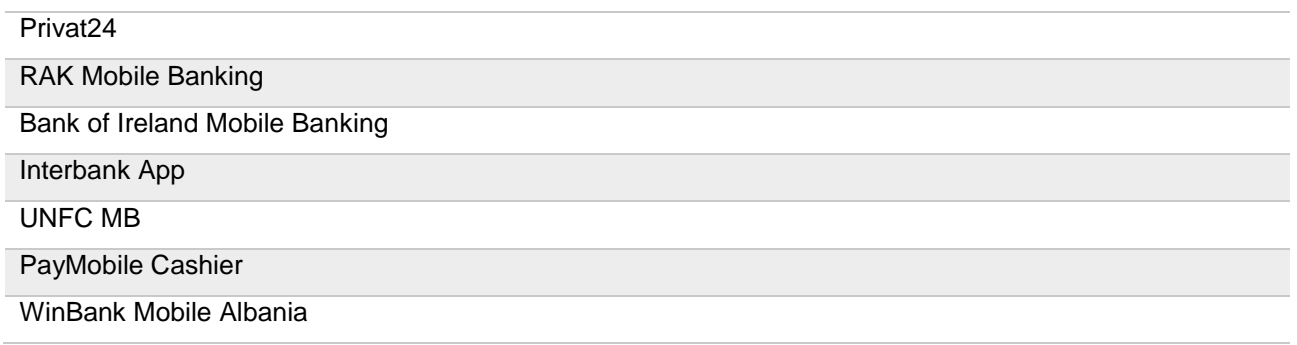

<span id="page-52-0"></span>*Tabella 32 - Elenco delle applicazioni presenti sull'Apple Store ricercate con le parole chiave "Mobile Remittance", "Money Transfer", "Send Money"*

Da queste tabelle si evince che per lo store Apple la keyword "Send Money" ha fornito i medesimi risultati della keyword "Money Transfer", anche per via della politica di inserimento delle applicazioni nello store, più stringente in quest'ultimo.

Si nota anche come diverse applicazioni siano risultate presenti in più store, che per ovvie ragioni in queste tabelle sono state omesse.

Definite le applicazioni interessate dal servizio di Mobile Remittance, nei prossimi paragrafi si procederà con la scrematura delle app sulla base di opportune considerazioni, per poi procedere con l'analisi vera e propria.

### *2.1.2. Classificazione delle applicazioni*

L'intento principale di questo paragrafo è quello di ridurre il numero di applicazioni da analizzare, aggiungendo, alla lista ottenuta nel capitolo precedente, dei filtri che permettano di non tralasciare applicazioni che in realtà risulterebbero di interesse.

Per raggiungere questo scopo, è stato opportuno intraprendere due strade differenti: nella prima verrà utilizzato un criterio di popolarità, ovvero si elimineranno dalla lista iniziale tutte quelle applicazioni che presentano un numero di download inferiore a 10000. Saranno tuttavia prese in considerazione tutte le app che, pur avendo meno di 10000 download, sono state inserite nei vari store negli ultimi 6 mesi.

Per quanto riguarda la seconda, la selezione sarà effettuata basandosi su un criterio di diffusione. Sarà infatti ottenuta guardando quali di queste applicazioni sono presenti negli store dei Paesi presi in considerazione, compreso quello italiano. Successivamente, quelli ritenuti di interesse dall'analisi di mercato svolta, ovvero Cina, Romania, India e Bangladesh.

Per stilare questa classifica dei Paesi, si è fatto riferimento ai siti XYO.net ed appannie.com, società di ricerca ed analisi mirate verso il settore delle App Mobile.

I risultati ottenuti infine sono stati ulteriormente analizzati, identificando tra le app ottenute sulla base delle operazioni svolte, quelle che fossero specifiche di istituti bancari, in modo da eliminarli dalle liste, in quanto funzionanti solo se in possesso di un conto corrente bancario presso l'istituto in questione.

#### *2.1.2.1. Classifica per numero di Download*

Nella [Tabella 33,](#page-53-0) [Tabella 34,](#page-54-0) [Tabella 35,](#page-55-0) [Tabella 36,](#page-55-1) [Tabella 37,](#page-56-0) riportate di seguito, vengono illustrati i risultati ottenuti dalla selezione delle app, basata su un numero di download superiore a 10000. Inoltre, le app inserite negli store da meno di 6 mesi, saranno inserite nella lista, in quanto presenti da troppo poco tempo per essere escluse.

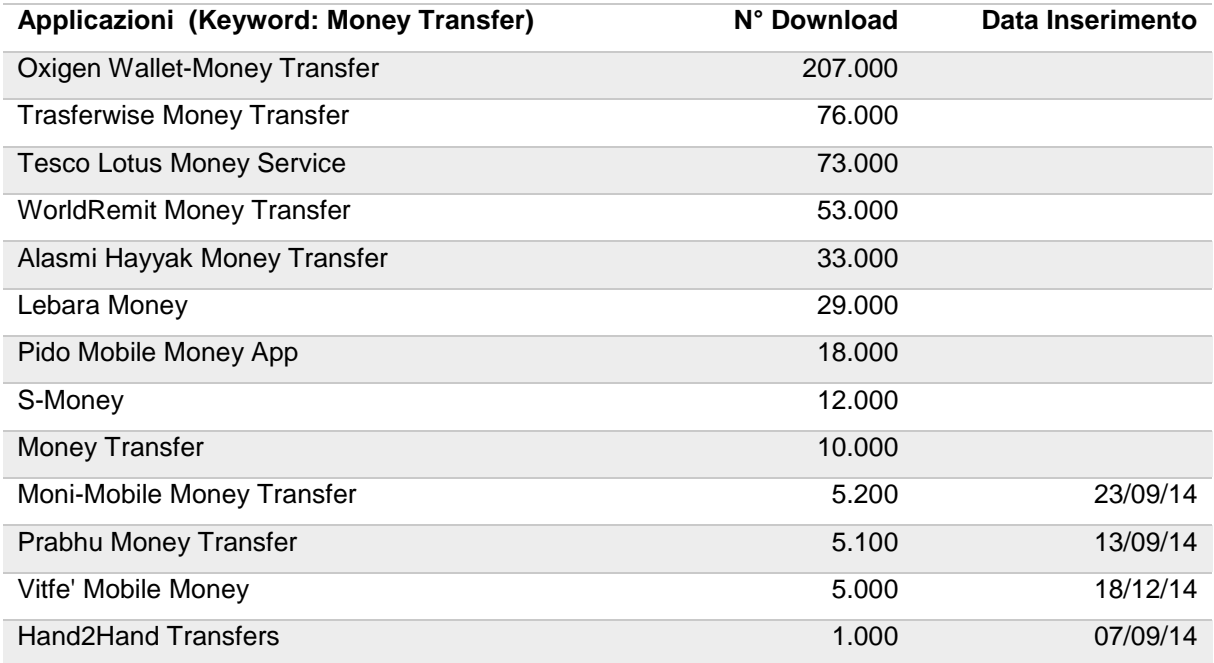

<span id="page-53-0"></span>*Tabella 33 - Elenco applicazioni esistenti nel Play Store ricercate con la parola chiave "Money Transfer" e relativo numero di Download. Per le applicazioni sullo Store da meno di 6 mesi è riportata la data di inserimento.*

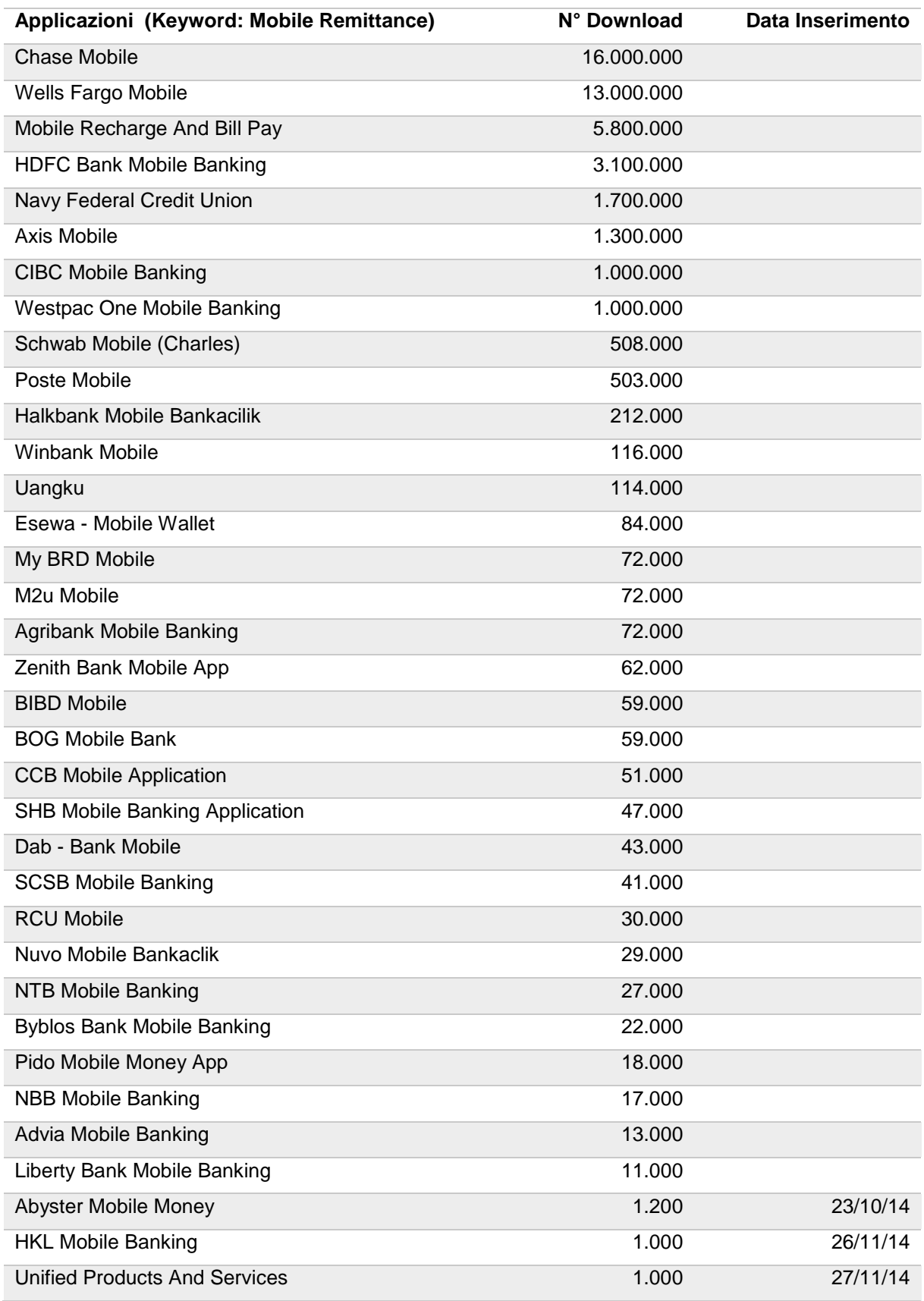

<span id="page-54-0"></span>*Tabella 34 - Elenco applicazioni presenti nel Play Store ricercate con la keyword "Mobile Remittance" e relativo numero di Download. Per le applicazioni sullo Store da meno di 6 mesi è riportata la data di inserimento.*

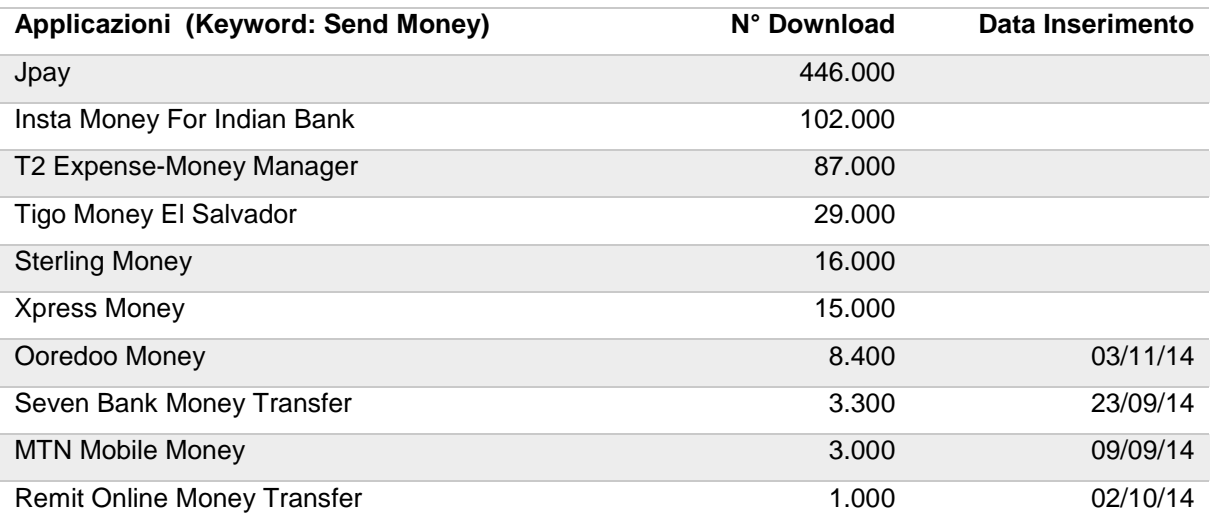

<span id="page-55-0"></span>*Tabella 35 - Elenco di applicazioni presenti nel Play Store ricercate con la parola chiave "Send Money" e relativo numero di Download. Per le applicazioni che sono sullo Store da meno di 6 mesi è riportata la data di inserimento.*

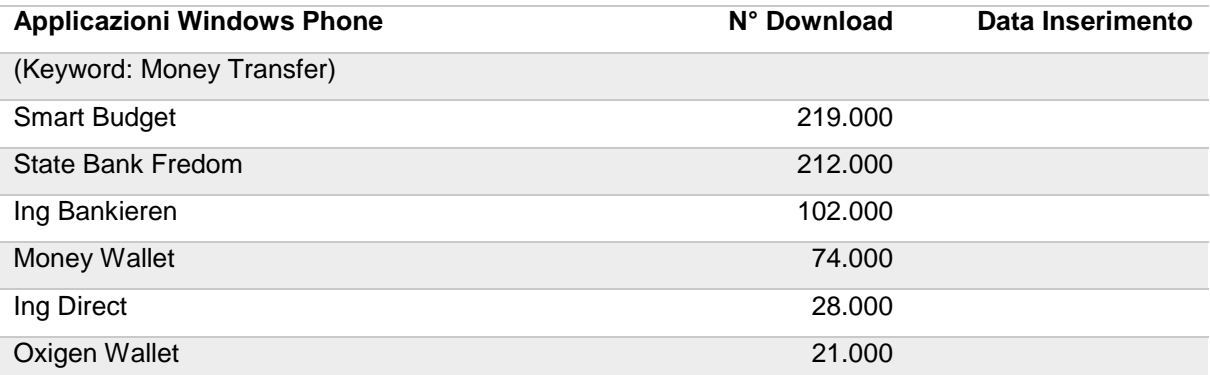

<span id="page-55-1"></span>*Tabella 36 - Elenco di applicazioni presenti nel Windows Store ricercate con le parole chiave "Mobile Remittance", "Money Transfer", "Send Money" e relativo numero di Download. Per le applicazioni che sono sullo Store da meno di 6 mesi è riportata la data di inserimento-*

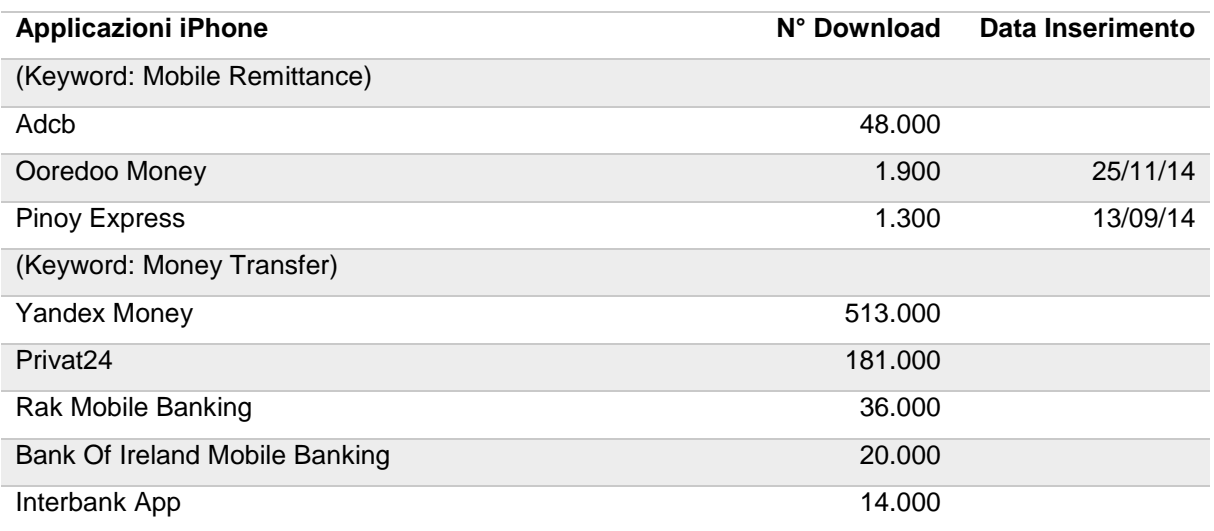

#### Unfcu Mb 13.000

# <span id="page-56-0"></span>*Tabella 37 – Elenco applicazioni presenti nell'Apple Store ricercate con la keyword "Mobile Remittance", "Money Transfer", "Send Money" e numero di Download. Per le applicazioni sullo Store da meno di 6 mesi è riportata la data di inserimento*

#### *2.1.2.2. Classifica per Paese di interesse*

**Nella** 

[Tabella](#page-56-1) 38,

[Tabella](#page-57-0) 39, [Tabella 40](#page-57-1) saranno mostrate solo le applicazioni selezionate nelle tabelle precedenti, che vengono utilizzate negli store dei Paesi di nostro interesse, quindi Italia, Cina, Bangladesh ed India.

In particolare per lo store Google Play:

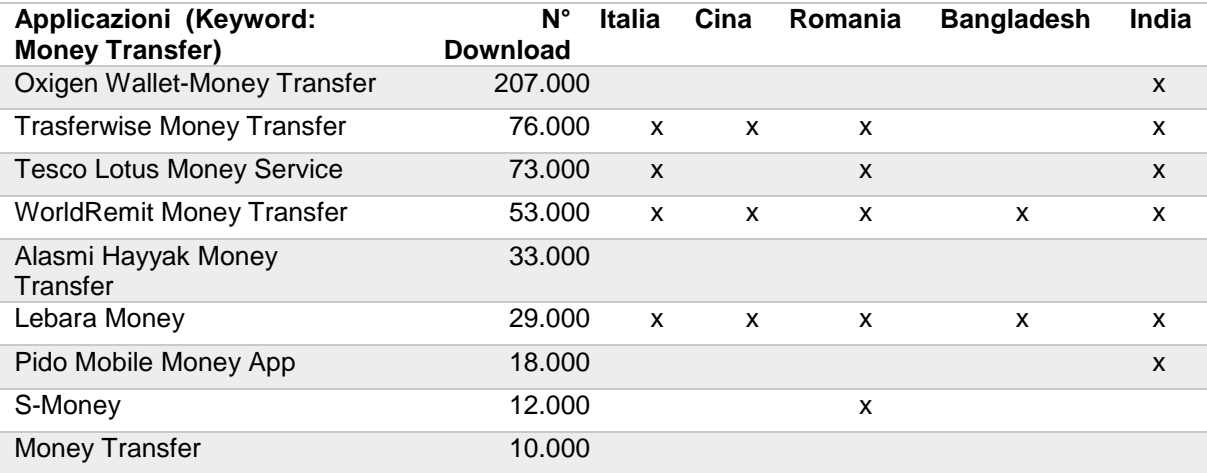

#### <span id="page-56-1"></span>*Tabella 38 - Elenco di applicazioni presenti nel Play Store ricercate con la parola chiave "Money Transfer". Per ogni applicazione è indicato il relativo numero di Download e se viene distribuita nei Paesi di nostro interesse.*

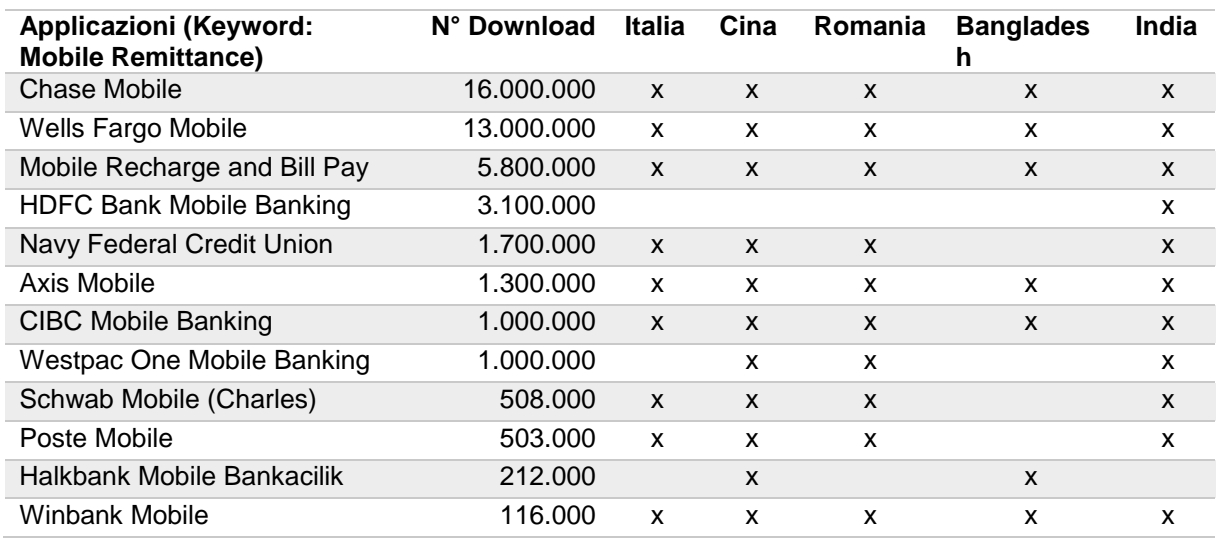

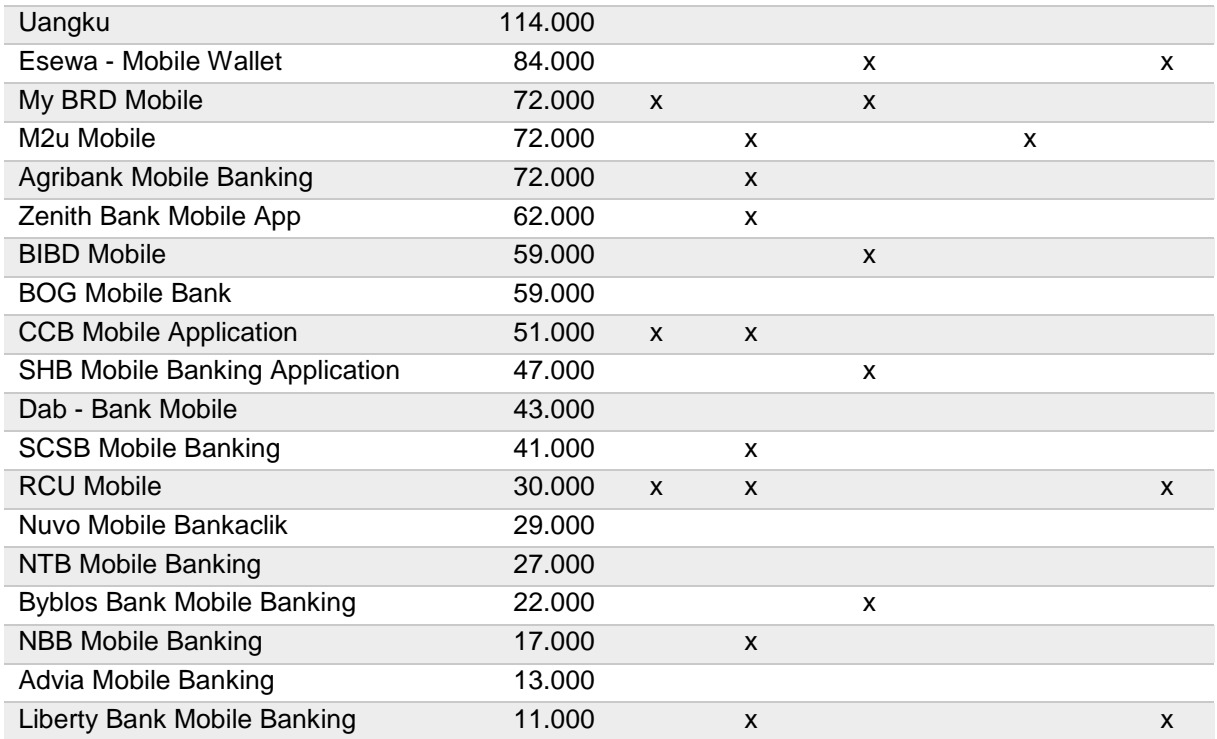

#### <span id="page-57-0"></span>*Tabella 39 - Elenco di applicazioni presenti nel Play Store ricercate con la parola chiave "Mobile Remittance". Per ogni applicazione è indicato il relativo numero di Download e se viene distribuita nei Paesi di nostro interesse.*

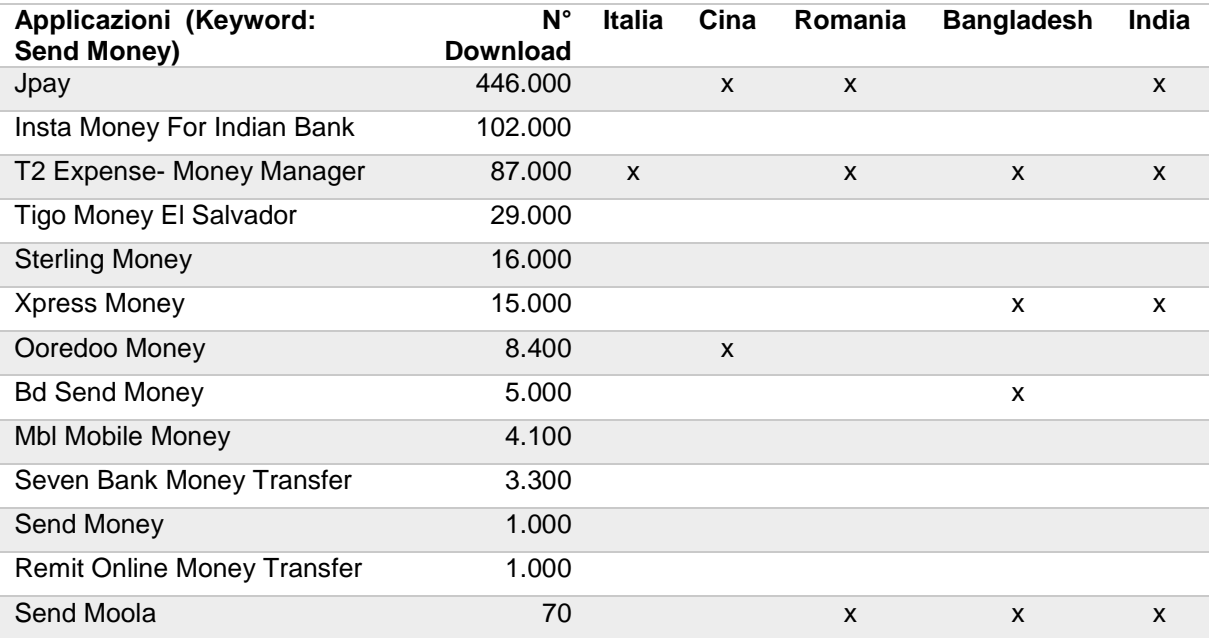

<span id="page-57-1"></span>*Tabella 40 - Elenco di applicazioni presenti nel Play Store ricercate con la parola chiave "Send Money". Per ogni applicazione è indicato il relativo numero di Download e se viene distribuita nei Paesi di nostro interesse*

#### Nella

[Tabella](#page-58-0) 41 e nella

[Tabella](#page-58-1) 42 sono mostrate le app selezionate dagli store Apple e Windows Phone:

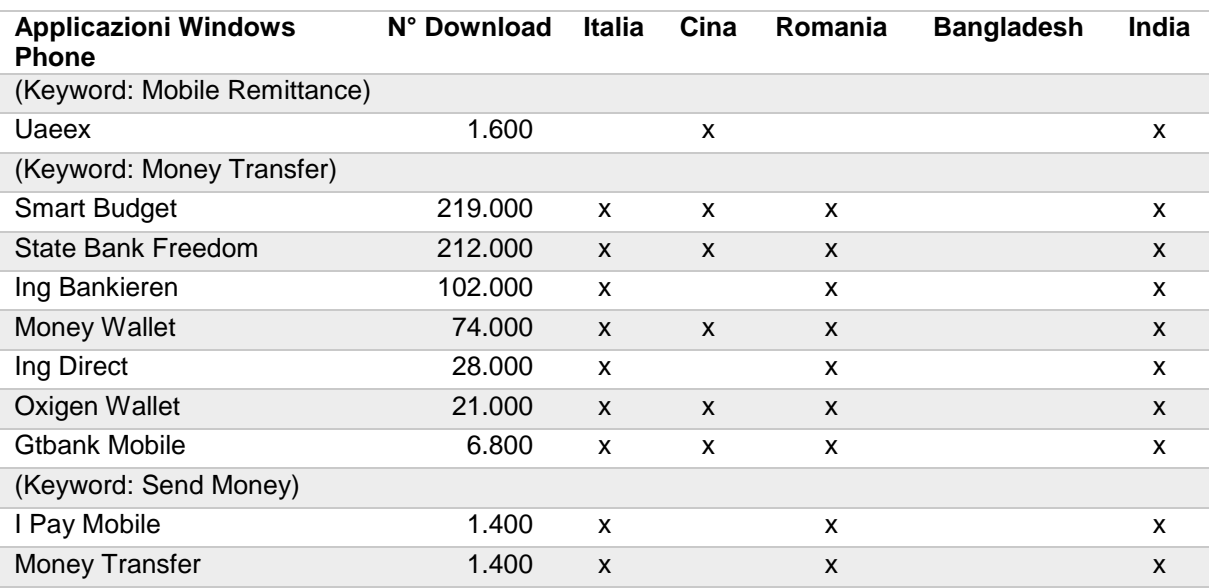

#### <span id="page-58-0"></span>*Tabella 41 - Elenco di applicazioni presenti nel Windows Store ricercate con le parole chiave "Money Transfer", "Mobile Remittance", "Send Money". Per ogni applicazione è indicato il relativo numero di Download e se viene distribuita nei Paesi di nostro interesse*

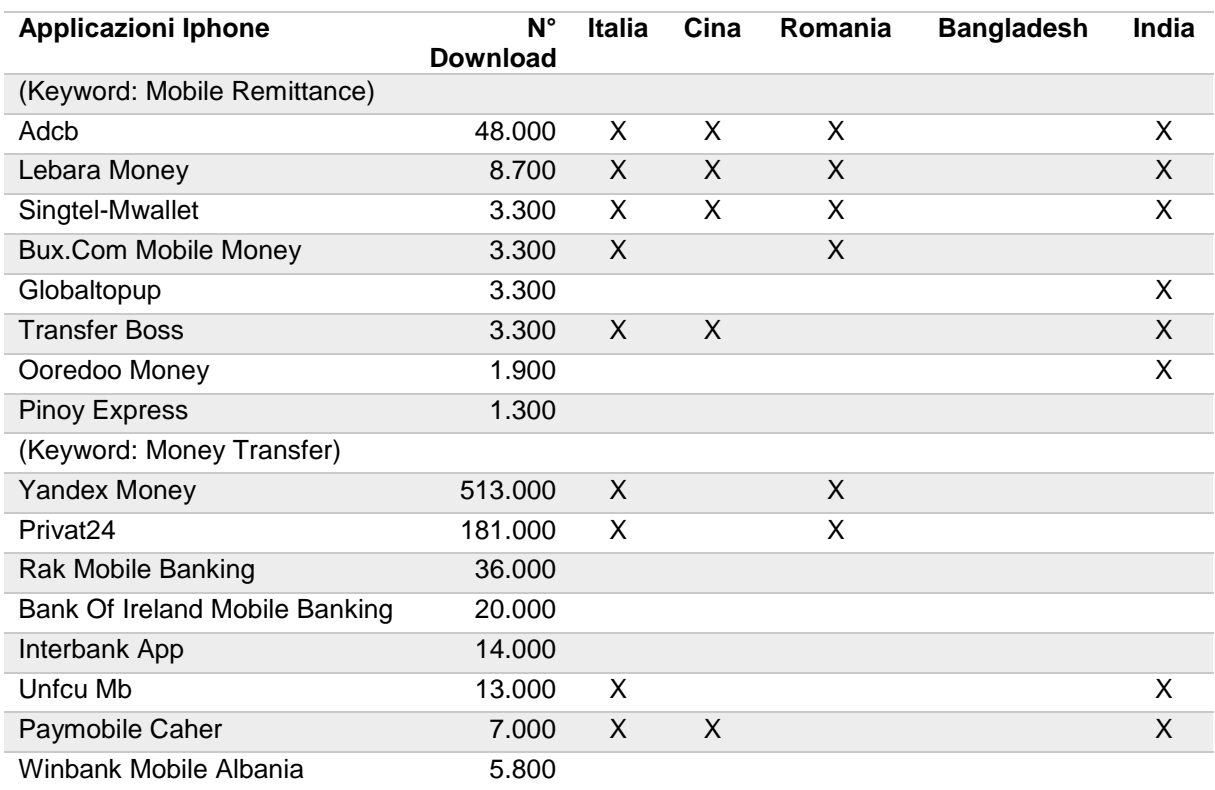

<span id="page-58-1"></span>*Tabella 42 - Elenco di applicazioni presenti nell'Apple Store ricercate con le parole chiave "Money Transfer", "Mobile Remittance", "Send Money". Per ogni applicazione è indicato il relativo numero di Download e se viene distribuita nei Paesi di nostro interesse.*

Prima di determinare i driver da impiegare, mostriamo la lista definitiva,

[Tabella](#page-60-0) 43, delle app che verranno trattate, escludendo quelle appartenenti agli istituti bancari.

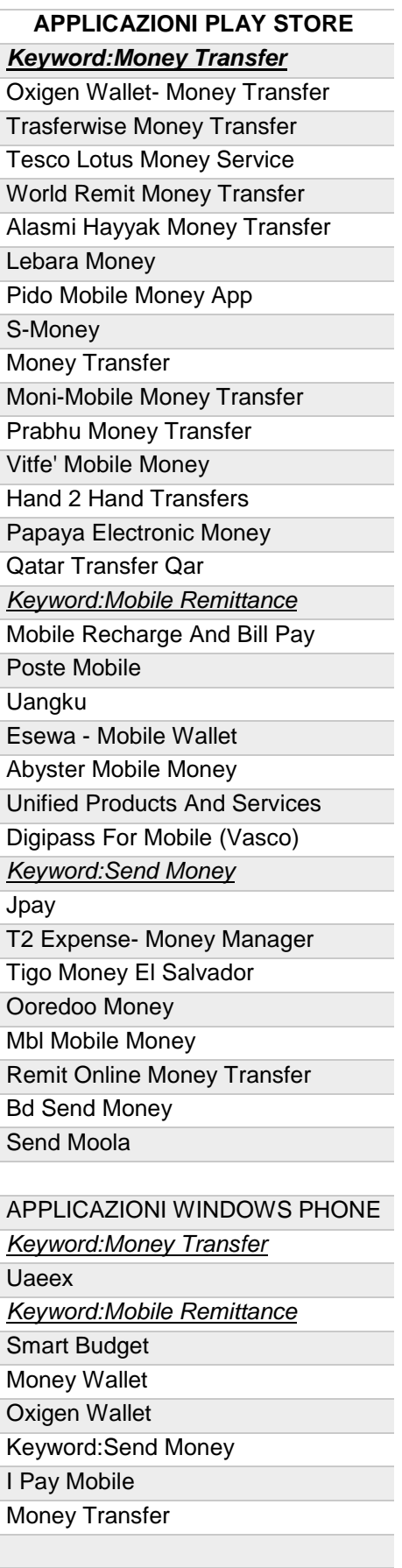

APPLICAZIONI IPHONE

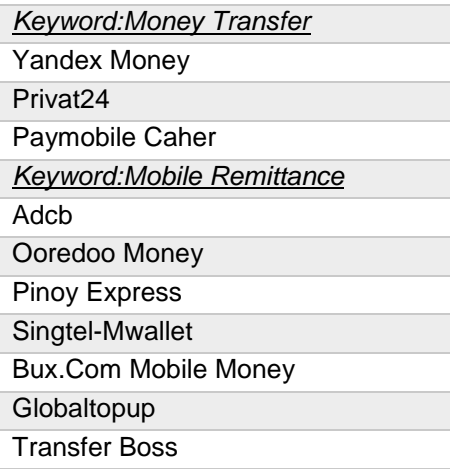

<span id="page-60-0"></span>*Tabella 43 - Elenco finale delle applicazioni da analizzare. Dall'elenco sono state eliminate tutte le applicazioni di proprietà banche.*

#### *2.1.3. Driver di selezione: definizione e valutazione*

Lo scopo di questo paragrafo è quello di specificare i driver da utilizzare successivamente, e quello di produrre una classifica definitiva di applicazioni, che saranno approfondite nei paragrafi seguenti.

Questi driver si basano principalmente su caratteristiche di usabilità delle app, ovvero sul grado di facilità e soddisfazione con cui avviene l'interazione tra l'utente e l'applicazione stessa.

I driver scelti sono:

- **Dimensione**: misurata in megabyte (MB), indica lo spazio occupato dall'installazione dell'applicazione sul dispositivo. Maggiore sarà la dimensione, più in negativo verrà valutata l'app;
- **Voto Pesato**: ottenuto calcolando "Voto Medio/Numero Votanti". Tali dati saranno reperiti sui rispettivi Store. A parità di voto sarà valutata positivamente l'applicazione che avrà un maggior numero di voti;
- **Numero di passaggi per la registrazione**: inteso come il numero di campi necessario da compilare, per portare a termine la registrazione di un utente all'applicazione. Maggiori saranno i passaggi, peggiore sarà la valutazione dell'app;
- **Modalità d'accesso:** si intendono le varie modalità con cui un utente può essere autenticato dall'app. Ad esempio accedendo attraverso l'account Facebook dell'utente. Maggiori saranno i mezzi con i quali poter eseguire l'autenticazione, più alto sarà il voto dato a ciascuna applicazione;
- **Numero di operazioni necessarie per la transazione:** inteso come il numero di campi obbligatori da compilare, nel caso in cui si voglia inviare denaro ad un utente verso il quale non si è mai effettuato alcun versamento in precedenza. Più numerosi saranno i campi da compilare, peggiore sarà la valutazione dell'app;
- **Numero di circuiti supportati:** inteso come il numero di circuiti di credito supportati dall'applicazione, ad esempio VISA, MASTERCARD. Maggiori saranno i circuiti supportati dall'applicazione, migliore sarà la sua valutazione;
- **Tipologie di carte supportate:** inteso come il numero di carte di diversa tipologia con cui possono essere effettuati i pagamenti, ad esempio carte prepagate, conto corrente, ecc.

Di seguito, i membri del team hanno assegnato tramite focus group dei pesi ai vari driver. La distribuzione dei pesi è mostrata nella

#### [Tabella](#page-61-0) *44*:

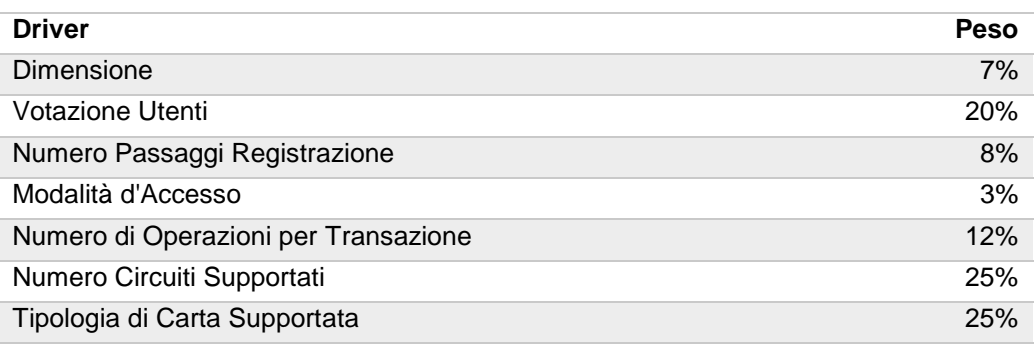

#### <span id="page-61-0"></span>*Tabella 44 - Elenco dei driver utilizzati per la valutazione delle applicazioni e relativo peso.*

Una volta individuati i driver, vengono esaminate tutte le applicazioni, ricevendo una votazione da 1 a 5 per ogni driver appena descritto.

Trattandosi di applicazioni che consentono di effettuare operazioni finanziarie, per alcune di esse è stato impossibile ricavare delle valutazioni a causa dei seguenti motivi:

- Lingua dell'applicazione
- Crash dell'applicazione
- Richiesta di un numero di telefono straniero
- Applicazioni Beta

Un caso particolare inoltre è rappresentato dall'applicazione JPay, con la quale è possibile inviare denaro verso persone detenute in penitenziari americani. Per procedere con l'analisi, sarebbe stato necessario un ID associato ad un detenuto, ragion per cui non è stato possibile andare avanti.

Presentiamo ora la [Tabella 45](#page-63-0) delle applicazioni che è stato possibile analizzare e votare:

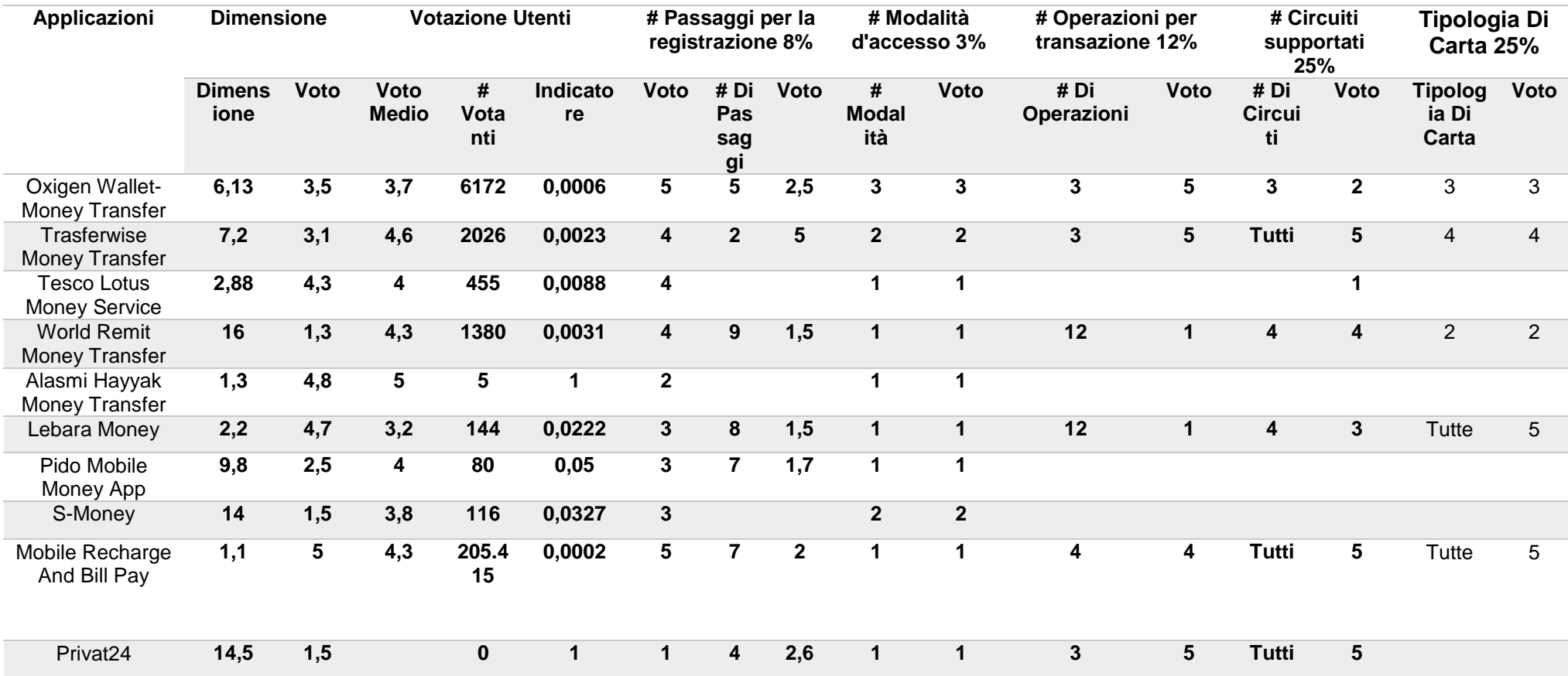

<span id="page-63-0"></span>*Tabella 45- Votazione delle applicazioni rispetto ai driver individuati*

Moltiplicando poi la votazione di ogni singolo driver, per il peso ad esso assegnato, e sommando per ogni applicazione il voto pesato di tutti i driver, si è ottenuto per ogni applicazione un voto totale, che è stato riportato nella [Tabella 46](#page-64-0) che segue:

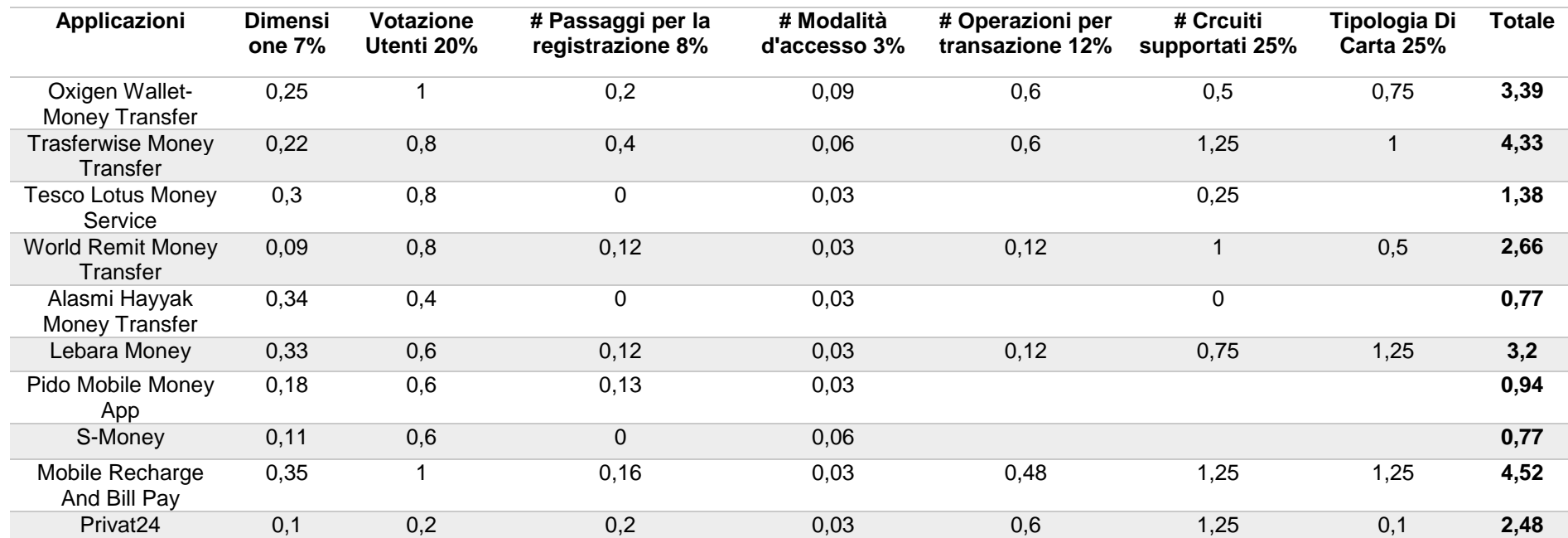

<span id="page-64-0"></span>*Tabella 46-Votazione delle applicazioni per ogni singolo driver utilizzato*

Visti i risultati ottenuti dalla valutazione di ogni singola applicazione, considerando l'impossibilità per alcune di esse di ricevere le informazioni richieste, è stata stilata la classifica definitiva di seguito rappresentata nella tabella 47:

|                | <b>Applicazioni</b>               | <b>Totale</b> |
|----------------|-----------------------------------|---------------|
| 1              | Mobile Recharge And Bill Pay      | 4,52          |
| 2              | <b>Trasferwise Money Transfer</b> | 4,33          |
| 3              | Oxigen Wallet- Money Transfer     | 3,39          |
| 4              | Lebara Money                      | 3,2           |
| 5              | <b>World Remit Money Transfer</b> | 2,66          |
| 6              | Privat <sub>24</sub>              | 2,48          |
| $\overline{7}$ | <b>Tesco Lotus Money Service</b>  | 1,38          |
| 8              | Pido Mobile Money App             | 0,94          |
| 9              | Alasmi Hayyak Money Transfer      | 0,77          |
| 10             | S-Money                           | 0.77          |

*Tabella 47-Classifica finale delle 10 applicazioni*

Nel capitolo che segue, si andrà avanti esaminando le caratteristiche e le funzionalità delle prime 3 applicazioni presenti in classifica, poiché ritenute le più interessanti e complete, sia dal punto di vista del mercato, che dei servizi offerti.

# *2.1.4. Studio delle applicazioni*

A questo punto saranno valutate le applicazioni che sono risultate essere le prime tre nell'analisi di benchmark. Lo studio che verrà svolto ha lo scopo di individuare quali siano i servizi e le funzionalità offerte, al fine di prevedere la loro implementazione nell'applicazione di Mobile Remittance che sarà sviluppata. Dunque, si procederà con l'esaminare le seguenti applicazioni:

- 1. Mobile Recharge and bill pay;
- 2. Trasferwise money transfer;
- 3. Oxigen wallet- money transfer

### *2.1.4.1. Mobile Recharge and Bill Pay*

Questa applicazione, di proprietà di Mobikwik, si trova al primo posto nella classifica delle app analizzate, ma è anche l'applicazione maggiormente utilizzata in India per effettuare ricariche telefoniche, il pagamento delle bollette e la trasmissione di denaro,

come dimostrano gli oltre 5 milioni di download effettuati tramite lo store di Google. L'app è disponibile anche per iPhone e Windows Phone.

L'obiettivo di questa applicazione è quello di offrire la possibilità agli utenti di creare un Wallet nel quale registrare:

- carte di credito che appartengano ai circuiti Visa, MasterCard, DinersClub, Discover;
- carte di debito che appartengano ai circuiti Visa, Visa Electron, MasterCard, Maestro;
- conti di Internet Banking con 40 istituti diversi.

L'applicazione è supportata da tutti gli operatori di telecomunicazioni disponibili in India, tra cui Airtel, Vodafone e Idea, e permette in aggiunta la possibilità di ricaricare il credito delle carte prepagate trascorsi 5 secondi dalla conclusione dell'operazione, oltre alla possibilità di vedere dall'app tutte le offerte telefoniche dei diversi operatori.

Attraverso il wallet Mobikwik è inoltre possibile pagare il canone televisivo e le bollette di luce, gas, telefono ed assicurazione, effettuare pagamenti di shopping online, con la possibilità di usufruire di particolari offerte su alcuni siti.

In più, consente di inviare denaro online a chi dispone di un indirizzo email o un numero di cellulare.

Tutte queste operazioni possono essere effettuate sia da pc, al sito [www.mobikwik.com,](http://www.mobikwik.com/) sia tramite l'app. Inoltre è possibile ricaricare, effettuare pagamenti di bollette e conoscere il bilancio delle carte registrate anche tramite SMS, inserendo opportuni codici a seconda dell'operazione che si intende effettuare.

# *2.1.4.2. Transferwise*

È un'app che consente di inviare denaro all'estero al minor costo. Questo metodo permette di spedire denaro ad un membro della famiglia o ad un amico che non si trovano nello stesso Paese, ma anche di pagare mutui o prestiti sottoscritti all'estero. Questa app, creata nel 2011 come startup, dai Kristo Kaarmann e Taavet Hinrikus, i quali in primis necessitavano di inviare denaro nel proprio Paese d'origine a basso costo.

Il servizio è valido solo per alcuni Paesi, è infatti possibile inviare solo con alcune valute (GBP, EUR, USD, CHF, PLN, SEK, DKK, NOK, HUF, GEL, TRY, RON, CZK, BGN) verso altre (GBP, EUR, USD, EUR, PLN, AUD, SEK, DKK, NOK, CHF, CAD, HUF, GEL, TRY, RON, SGD, NZD, HKD, CZK, GBN, MYR, BRL, PHP). Si tratta di un sistema sicuro ed è registrato come istituto di pagamento pienamente autorizzato.

I principali servizi offerti dall'app sono:

- Inviare denaro in maniera veloce, basta semplicemente indicare l'importo e i dettagli del conto bancario del ricevente. Il trasferimento di denaro, sarà ultimato in un tempo compreso tra 1 e 4 giorni lavorativi;
- È possibile monitorare i propri movimenti nella sezione "transfer";
- Il primo trasferimento effettuato è gratuito.

Transferwise è dotato di alcune caratteristiche che lo rendono facile da utilizzare:

- Permette di memorizzare i contatti, i quali presentano le informazioni bancarie del ricevente, in modo da rendere più rapida l'operazione di trasferimento di denaro;
- Permette un accesso facilitato in quanto l'applicazione rimane in uno stato di ibernazione.

# *2.1.4.3. Wallet Oxygen*

Wallet Oxigen è la prima app per Money transfer in India. Il wallet non è altro che un portafoglio prepagato, che consente l'invio di denaro in maniera immediata. L'applicazione è stata sviluppata da Oxigen Services India Private Limited, il principale provider di soluzioni di pagamento indiano.

È possibile inviare denaro in qualsiasi momento e giorno dell'anno. L'applicazione consente inoltre di usufruire di altri servizi, quali l'acquisto di biglietti per il cinema, il pagamento delle bollette ed una vasta tipologia di acquisti online.

I principali servizi offerti dall'app sono:

- Trasferimento di denaro a qualsiasi numero di cellulare, su qualsiasi rete indiana o su qualsiasi conto bancario. Consente l'invio verso le principali banche indiane: State Bank of India, Axis Bank, Citi Bank, HDFC, Bank, ICICI Bank, Bank Sì, PNB, IOB etc;
- Ricarica del credito telefonico per Vodafone, Airtel, Aircel, BSNL, Idea, Loop, MTNL, MTS, Reliance Mobile, Tata Docomo, Uninor e Videocon;
- Pagamento delle bollette per le utenze elettriche di BSES Rajdhani, BSES Yamuna, Tata Power DDL, Nesco, Sud Bihar;
- Pagamento merchant per Book My Show, Ebay, Dominos, Godaddy, IRCTC, My Bus Tickets.In, ed altri partner;
- Il servizio di Airtime Gift permette di inviare una ricarica telefonica rapida a qualunque contatto sui social media. Basta semplicemente selezionare il destinatario, l'importo desiderato e i dettagli dell'operatore in questione. A questo punto il destinatario riceverà la ricarica tramite un link sul social media;
- Il servizio invita un amico, con cui è possibile visualizzare i propri amici sul Portafoglio di Oxigen ed ottenere delle rapide ricompense se si iscrivono ed effettuano transazioni con Oxigen Wallet.

Oxigen wallet è munito di diverse caratteristiche che ne semplificano l'impiego:

- Accesso tramite social al proprio portafoglio Oxigen, utilizzando le credenziali di Facebook o Google+;
- Trasmissione di denaro attraverso i social: è possibile inviare denaro immediatamente ai contatti di social media su Facebook, Twitter, WhatsApp e E-Mail. Basterà inserire l'importo ed il destinatario accederà al denaro tramite un link;

# *2.1.5. Funzionalità*

A seguito di questa analisi possono essere riassunte le principali funzionalità che le applicazioni in questione possiedono e che la nostra applicazione dovrà avere. Queste, infatti, offrono diversi vantaggi all'utilizzatore dell'applicazione e ne arricchiscono la user experience.

Le caratteristiche funzionali comuni alle prime tre applicazioni in classifica sono:

- Registrazione rapida
- Storia delle transazioni
- La possibilità di pagare con diverse carte o conti corrente
- La possibilità di memorizzare i contatti dei riceventi del denaro nell'applicazione
- Visualizzazione dell'importo sia nella valuta del mittente che nella valuta del destinatario

Visualizzazione del costo della transazione

Queste funzionalità verranno rivisitate in fase di sviluppo in quanto ne sarà verificata l'effettiva attuazione.

# *2.2. Raccolta dei Requisiti*

Nel presente paragrafo verranno mostrate le funzionalità scelte per la nuova app, mostrando come queste interagiranno tra loro. Queste sono il risultato di una analisi effettuata su diverse applicazioni, individuate a valle del benchmark effettuato al passo precedente, in modo da estrarre le funzionalità più idonee e indispensabili per una app che consenta la mobile remittance. Quindi, una volta individuate, sono state implementate parallelamente alla definizione del servizio che si intende offrire.

Partendo dall'interfaccia utente, definiamo il servizio offerto dall'applicazione attraverso tutte le sue funzionalità.

L'utente avrà la possibilità di compiere 5 operazioni principali:

- Login
- **•** Preferiti
- Storico transazioni
- Trasferimento denaro
- Logout

Per ognuna di queste operazioni, è stato sviluppato un flow chart con i passaggi di cui si compone e la sequenza logica con cui sono legati. Da questi sono stati realizzati i casi d'uso (UC) per ciascuna operazione, ognuno caratterizzato da una specifica che ne descrive:

- Goal
- Trigger
- Precondizioni
- Postcondizioni
- Start
- Stop (con e senza successo)
- Attori coinvolti
- Main path
- Alternative path (solo per alcuni)

I casi d'uso che verranno di seguito mostrati, prevedono l'interazione dell'applicazione con diverse entità. Tra queste, vengono citate due piattaforme realizzate da precedenti collaborazioni tra CONSEL e Telecom Italia, MFS e MRP, riprogettate e riconfigurate per questo nuovo servizio, la cui analisi tecnica viene rimandata al capitolo successivo. Gli attori coinvolti che interagiscono con il sistema sono:

- Applicazione  $\rightarrow$  Rappresenta il sistema prodotto finale, fruibile attraverso lo smartphone. Attraverso quest'ultimo l'utente avrà la possibilità di inviare denaro verso il proprio Paese d'origine
- $\bullet$  MRP $\rightarrow$  E la piattaforma di Mobile Remittance implementata dalla CONSEL per la creazione del prototipo dell'applicazione di "Mobile Remittance". Fornisce un'interfaccia per l'accesso ai dati disponibili sull' MFS, con il quale comunica attraverso il protocollo SOAP, per effettuare le richieste ai vari Database. È accessibile da remoto sullo smartphone attraverso l'applicazione.
- $\bullet$  MFS $\rightarrow$  Mobile Financial Services: piattaforma che offre una vasta gamma di servizi finanziari accessibili tramite dispositivo mobile. Nello sviluppo dell'applicazione verrà impiegato nella simulazione di un generico operatore di money transfer, per consentire il trasferimento di denaro.
- TIM PAY $\rightarrow$  servizio attraverso il quale è possibile associare una carta di credito alla SIM dell'utente, in modo da utilizzare il device nel quale è inserita come strumento di conferma per i pagamenti.

# *2.2.1. Login*

Questo paragrafo descrive le operazioni che consentono l'accesso all'applicazione. Il [Flow chart 1](#page-71-0) mostra le singole operazioni che il sistema compie in questa fase.

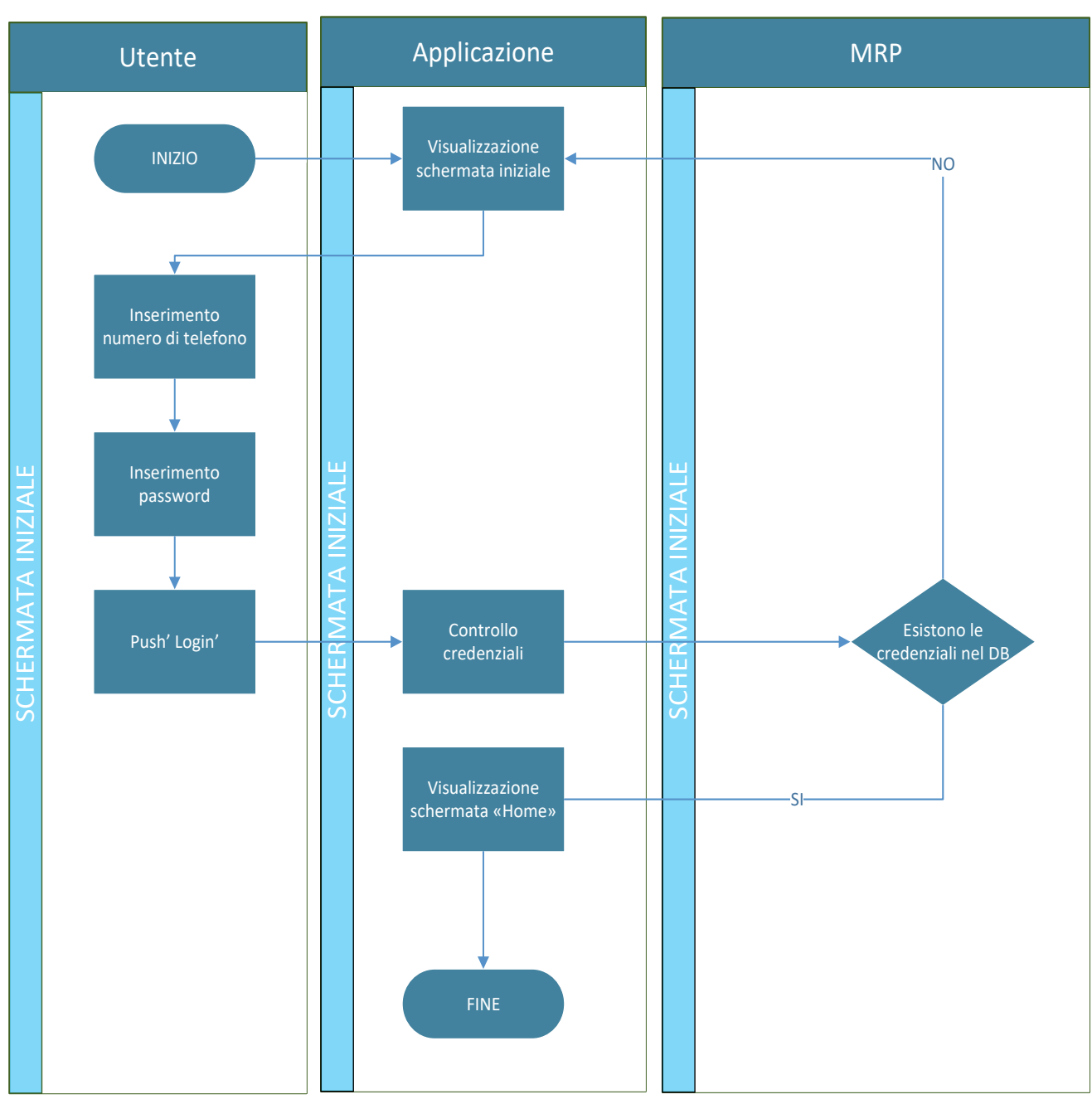

*Flow chart 1 - Sequenza di operazioni svolte nella fase di Login*

<span id="page-71-0"></span>L'esecuzione di queste operazioni costituiscono alcuni casi d'uso, mostrati nella [Figura](#page-71-1)  [11,](#page-71-1) per ciascuno dei quali è stata redatta l'opportuna specifica.

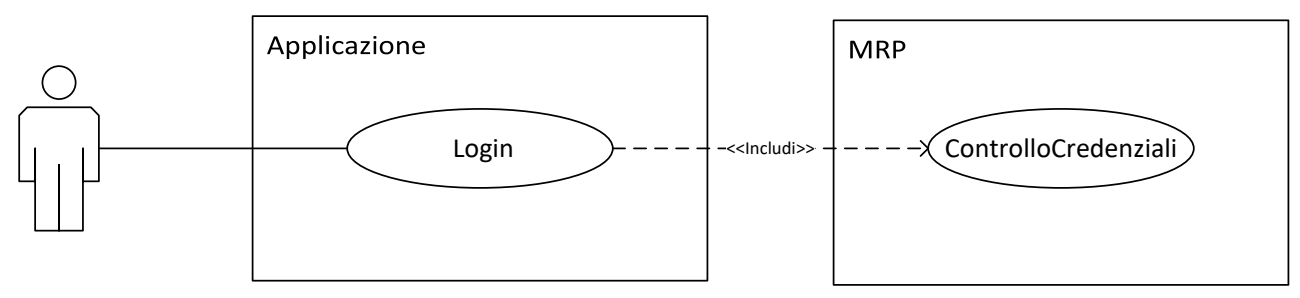

<span id="page-71-1"></span>*Figura 11 - Diagramma UML dei casi d'uso individuate all'avvio dell'applicazione.*
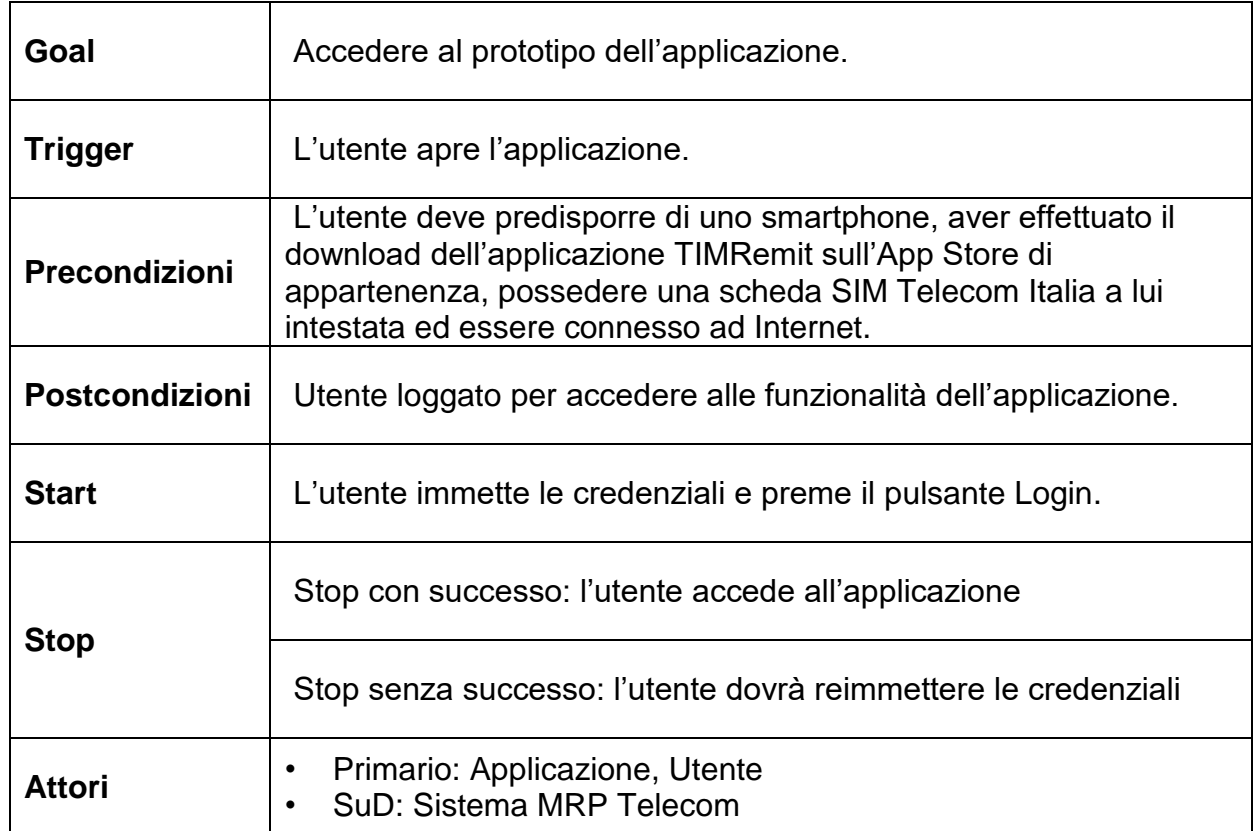

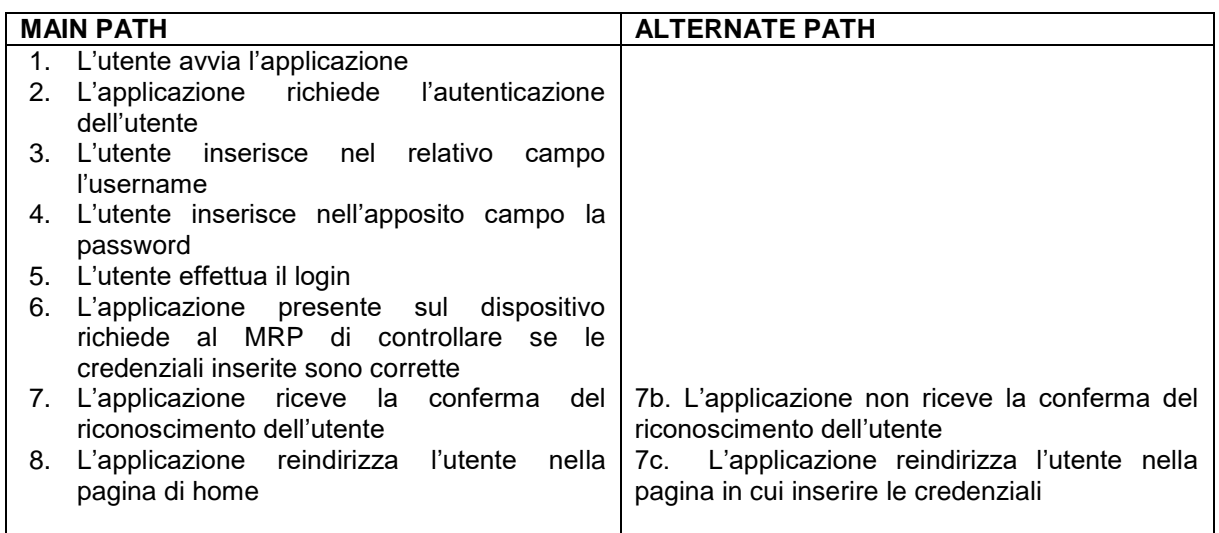

**Cammini** MAIN PATH 1: 1-2-3-4-5-6-7-8

## *2.2.1.2. UC2 – Controllo credenziali*

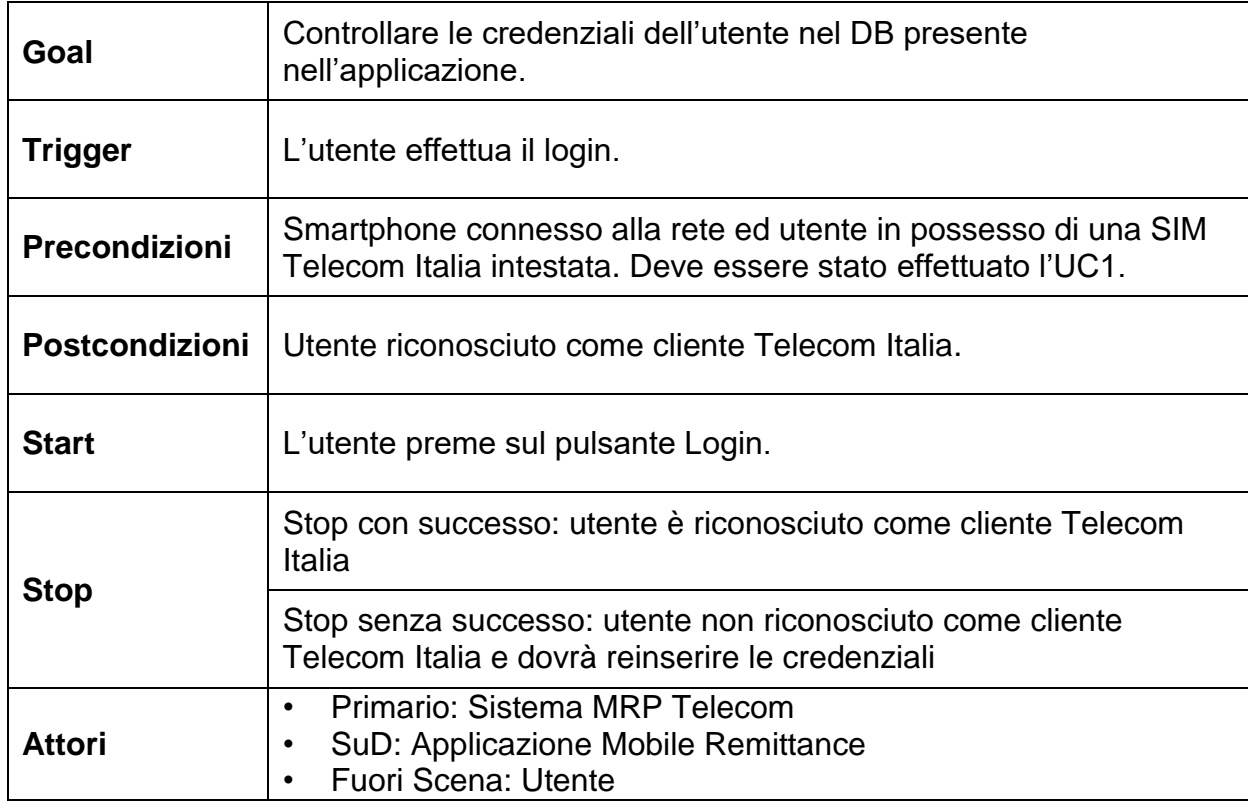

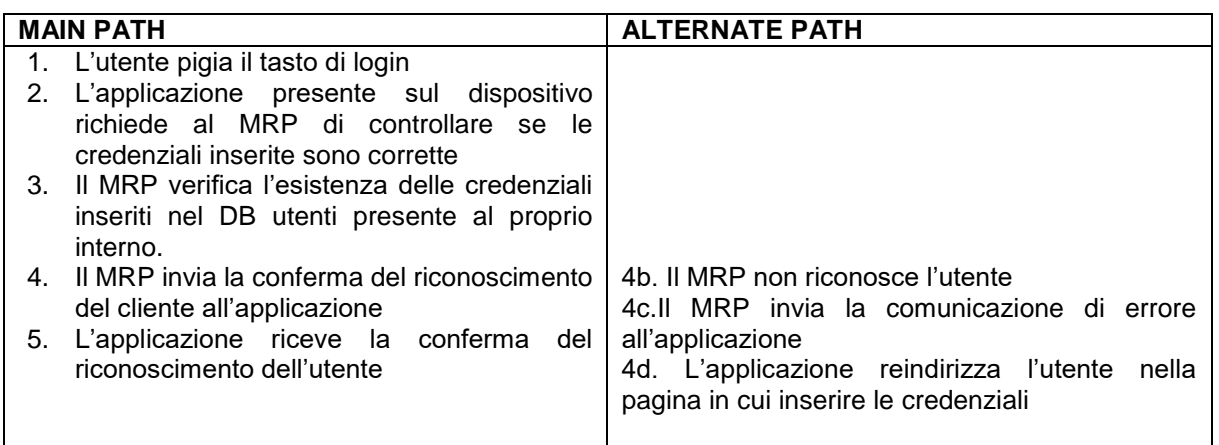

### **Cammini**

MAIN PATH 1: 1-2-3-4-5-6-7-8

#### *2.2.2. Preferiti*

Questo paragrafo mostra la sequenza di operazioni eseguibili per l'accesso ai Preferiti, sezione dell'applicazione in cui sono memorizzati i destinatari utilizzati dall'utente. Ciascun contatto preferito può essere utilizzato per rendere immediata l'operazione di invio di denaro, ma può essere modificato oppure rimosso direttamente dalla stessa sezione dell'app, come mostrato nel [Flow chart 2.](#page-75-0)

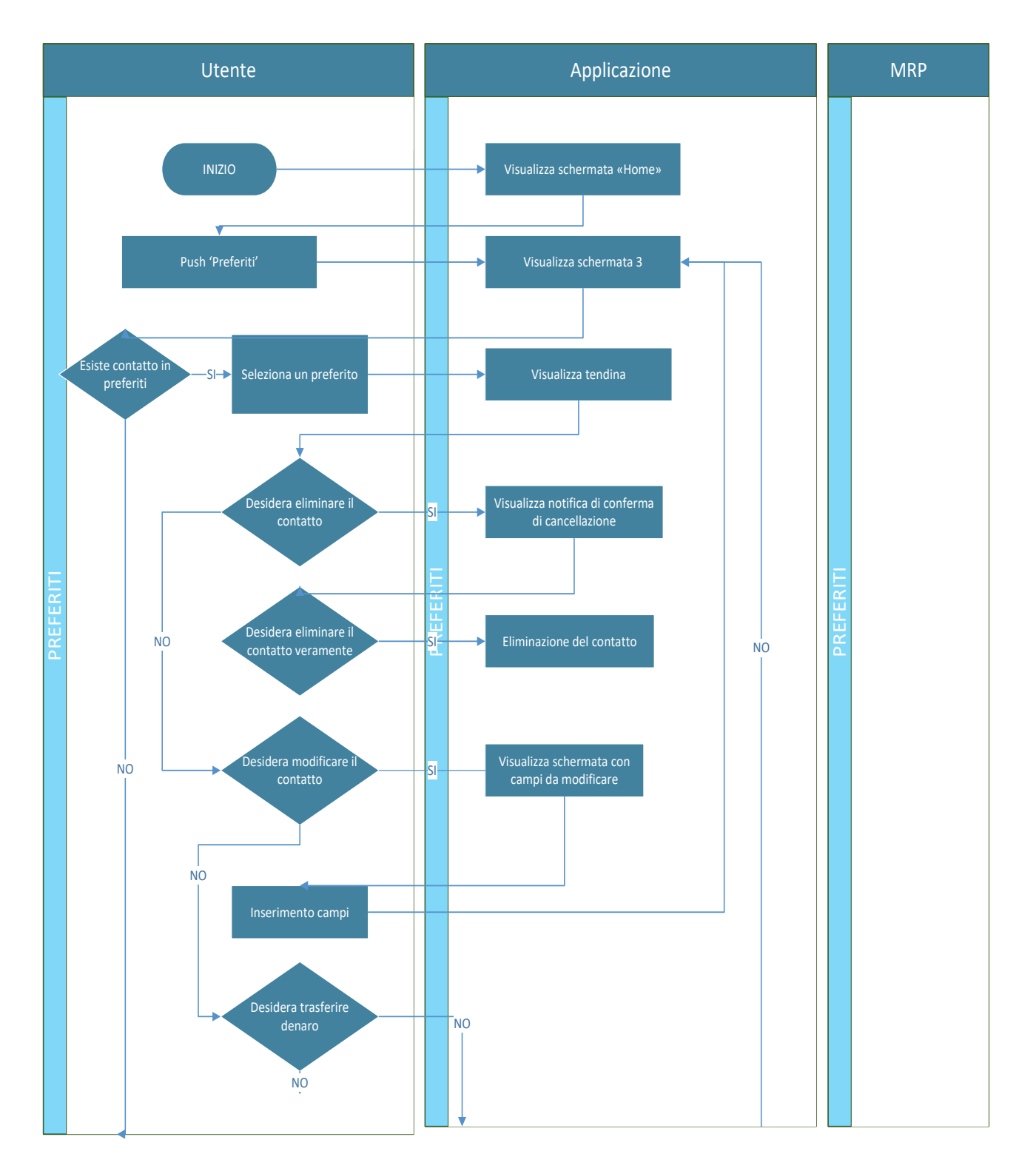

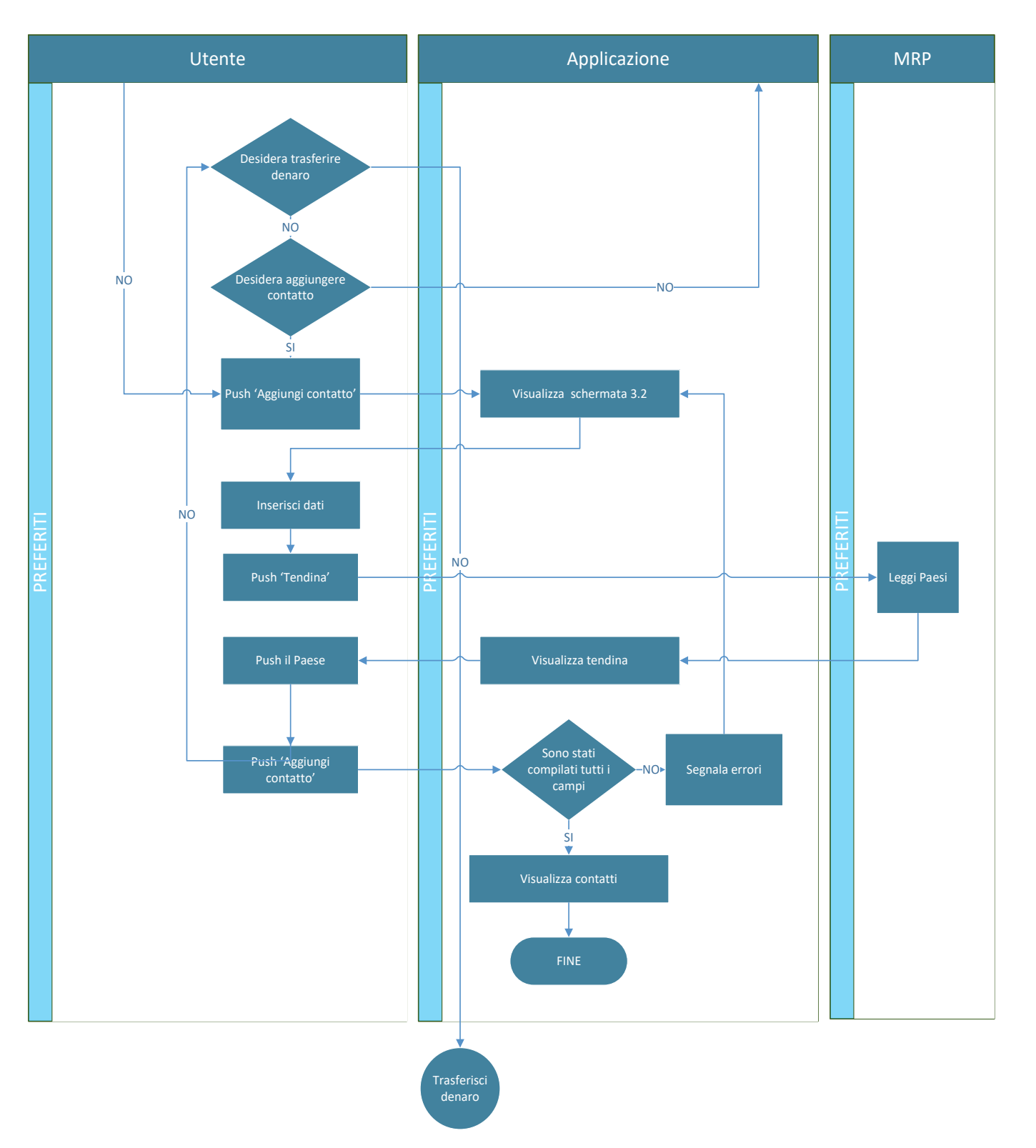

*Flow chart 2 - Sequenza di operazioni svolte nei Preferiti*

<span id="page-75-0"></span>Le sequenze di operazioni descritte nel [Flow chart 2](#page-75-0) consentono di descrivere vari casi d'uso, mostrati graficamente nella [Figura 12,](#page-76-0) per ciascuno dei quali si riporta di seguito la relativa specifica.

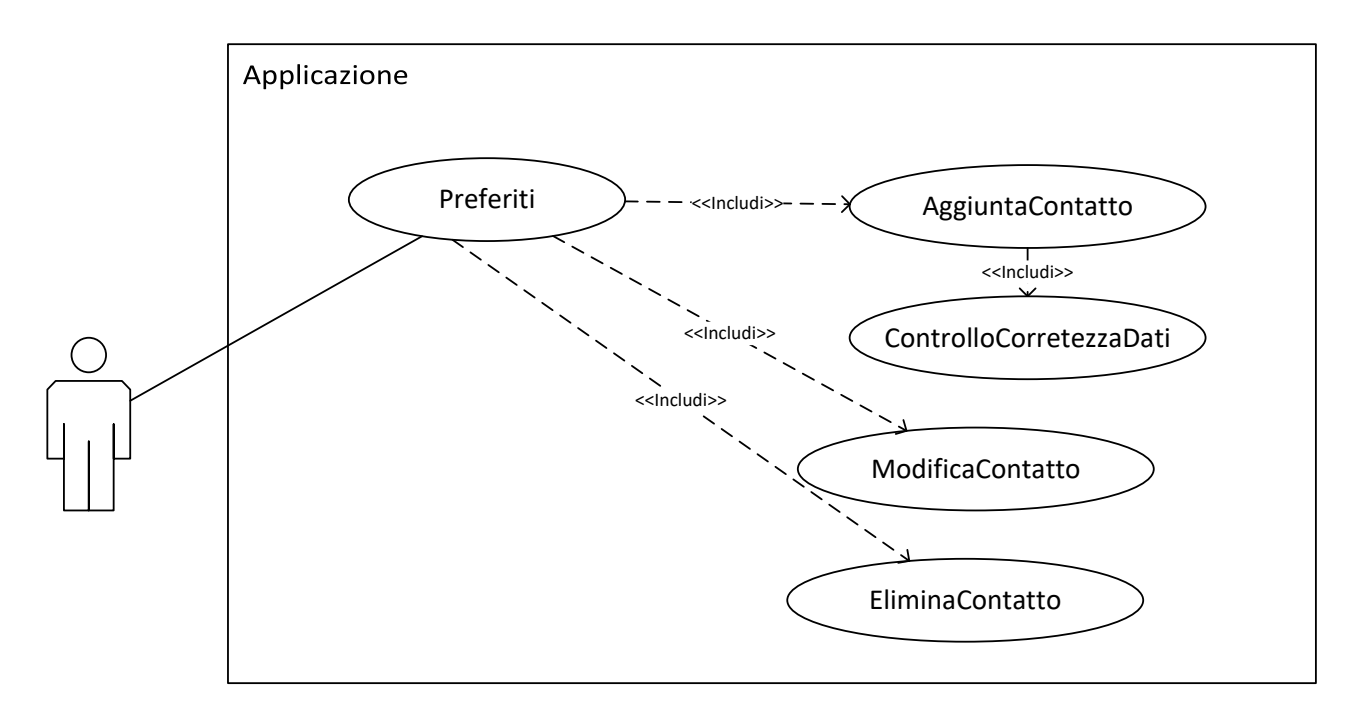

<span id="page-76-0"></span>*Figura 12 - Diagramma UML dei casi d'uso individuati quando vengono utilizzati i Preferiti*

## *2.2.2.1. UC3 – Preferiti*

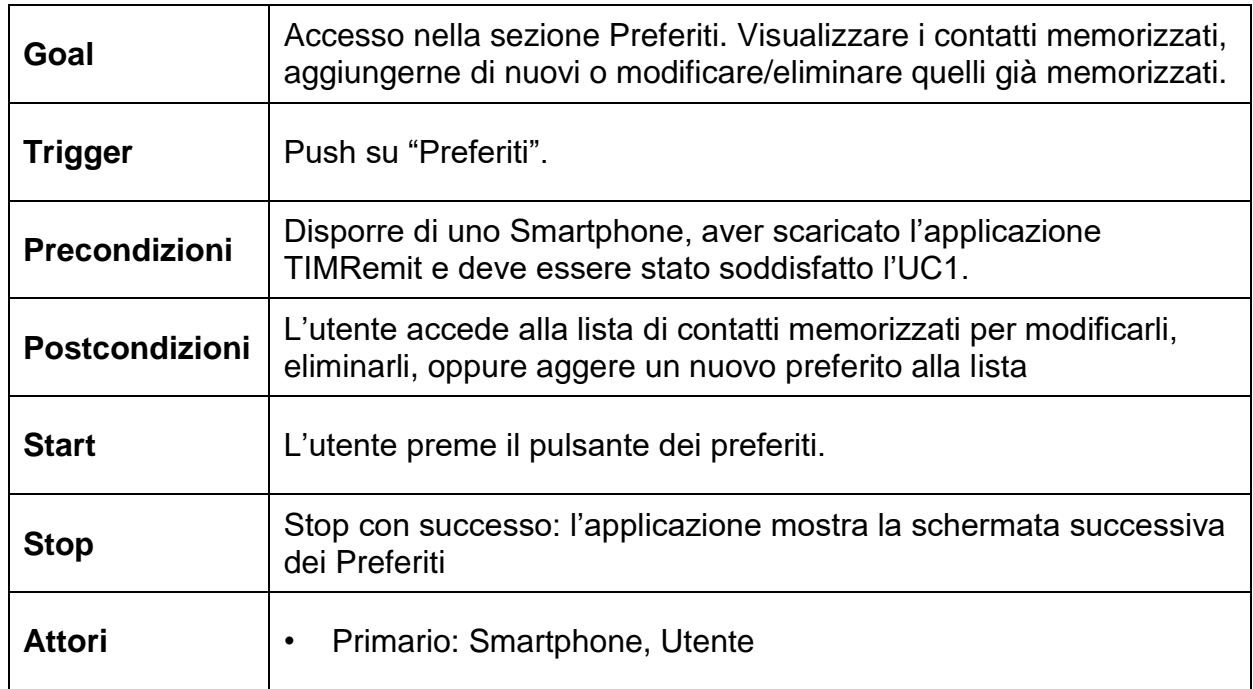

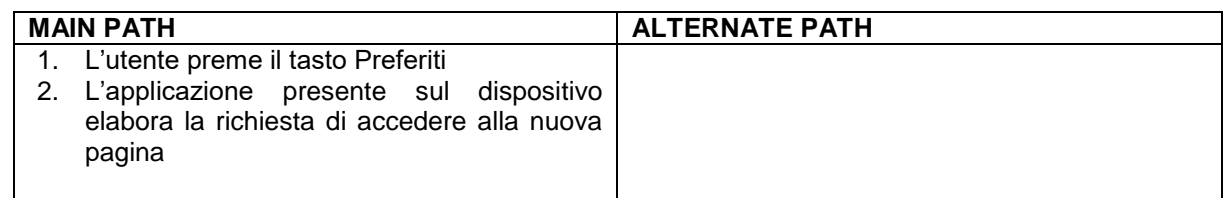

- 3. L'applicazione risponde alla richiesta in maniera positiva
- 4. L'applicazione fa visualizzare all'utente una nuova schermata con i contatti salvati tra i preferiti

MAIN PATH 1: 1-2-3-4

### *2.2.2.2. UC4 – Aggiungere Contatto*

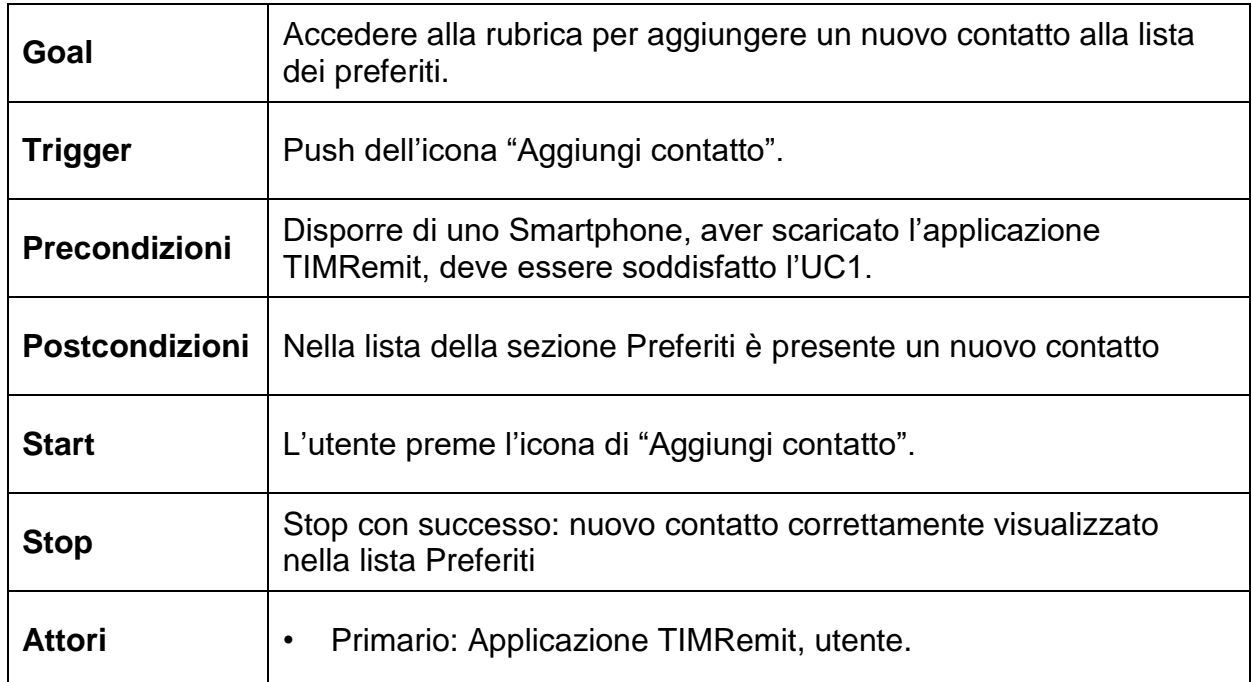

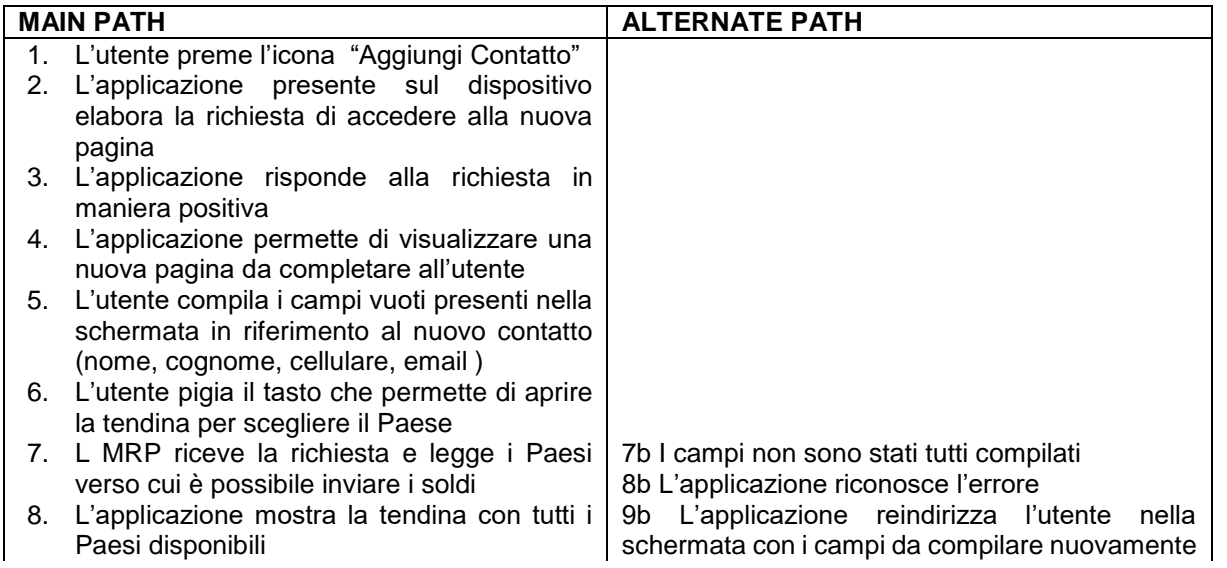

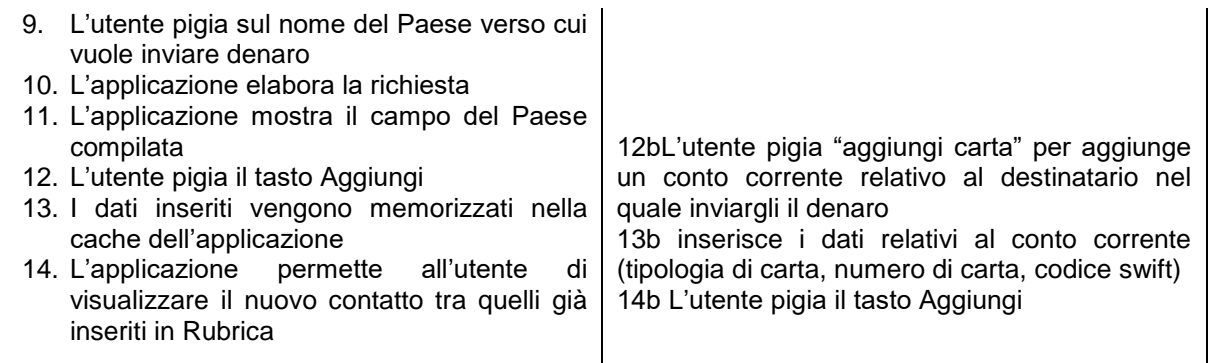

MAIN PATH 1: 1-2-3-4-5-6-7-8-9-10-11-12-13-14

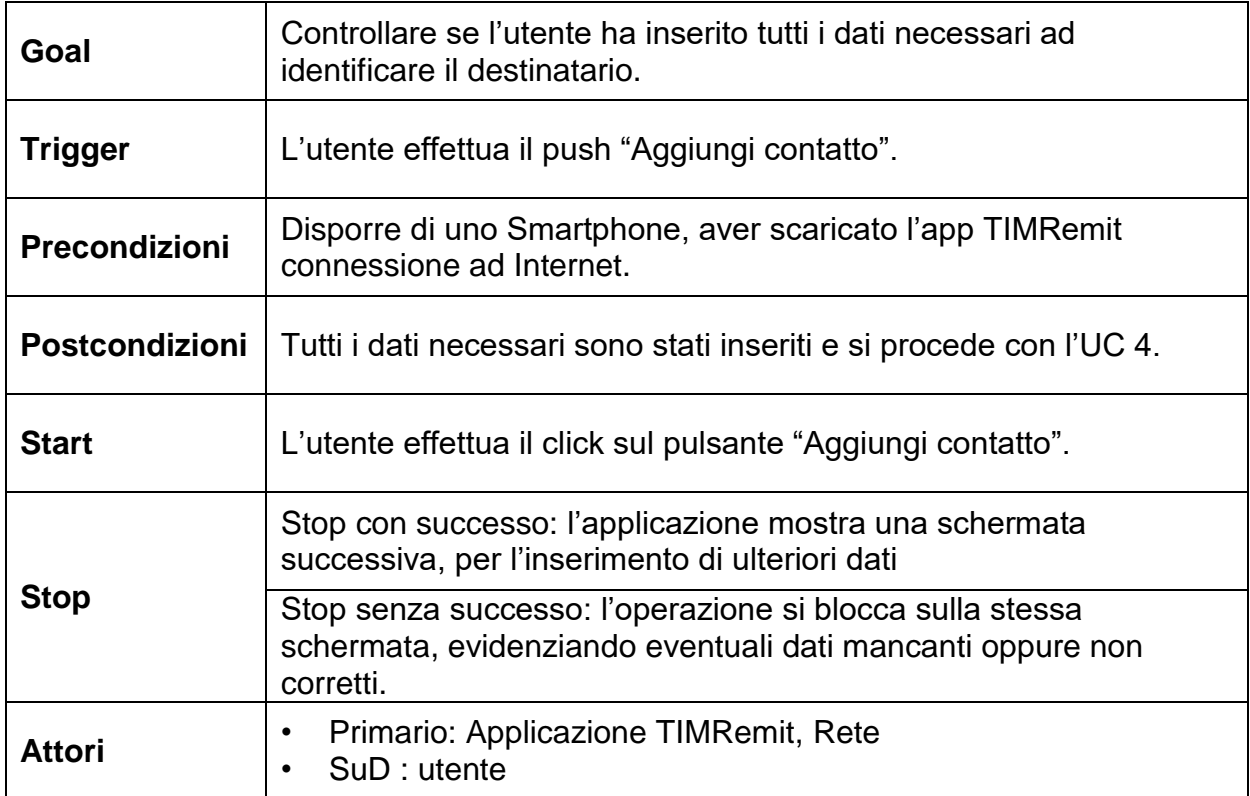

### *2.2.2.3. UC5 – Verifica correttezza dati*

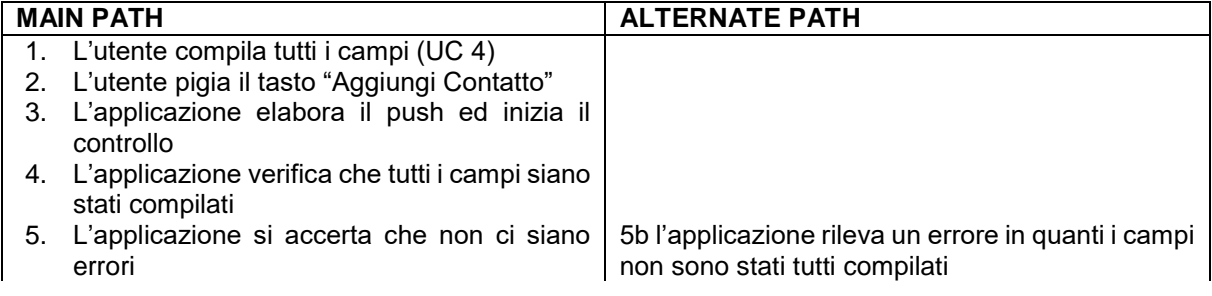

6. L'applicazione reindirizza l'utente in una nuova pagina in cui gli viene richiesto di inserire altri dati 6b L'applicazione reindirizza l'utente nella schermata con i campi da compilare nuovamente

#### **Cammini**

MAIN PATH 1: 1-2-3-4-5-6

#### *2.2.2.4. UC6 – Modifica contatto*

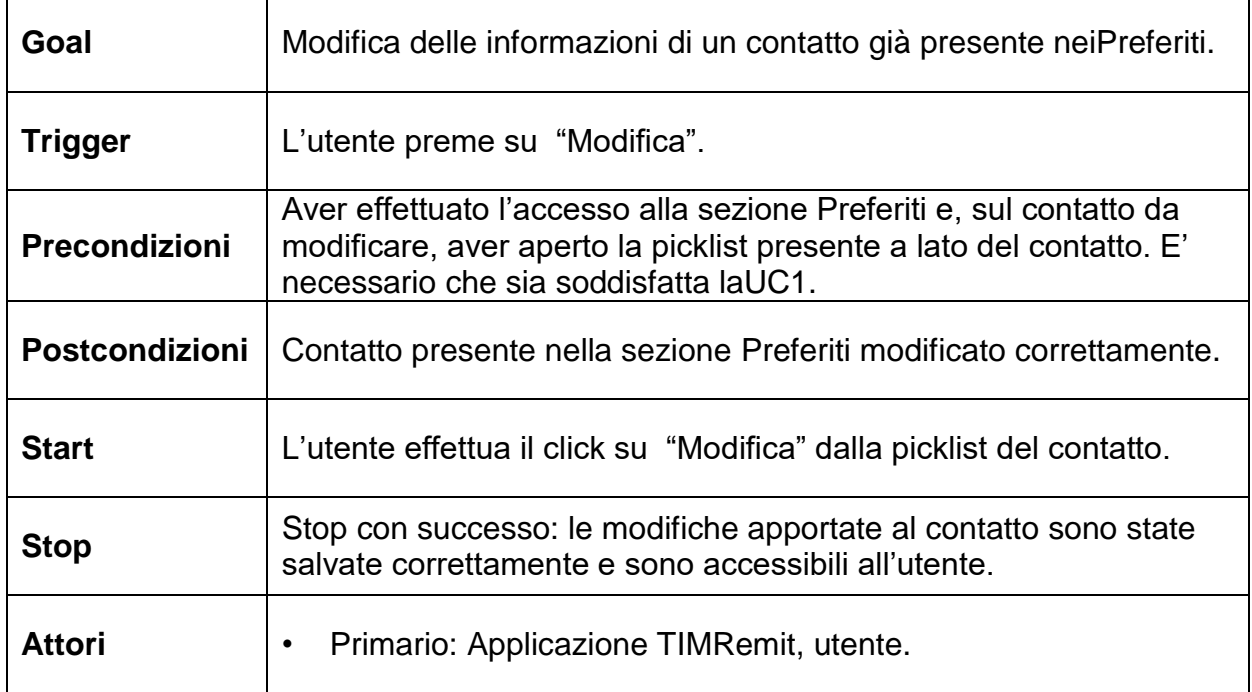

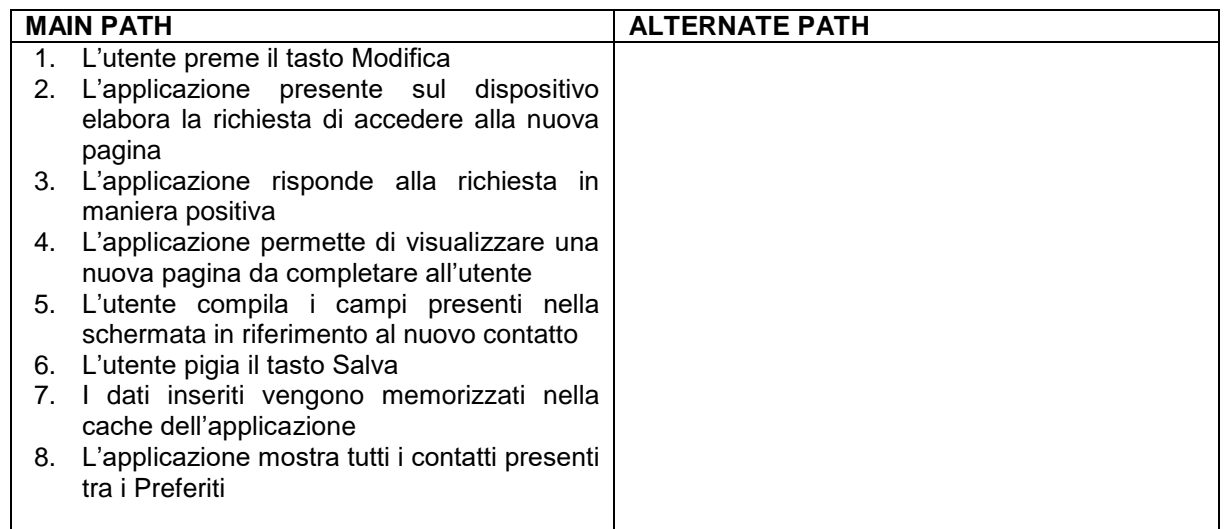

#### **Cammini**

MAIN PATH 1: 1-2-3-4-5-6-7-8

### *2.2.2.5. UC7 – Eliminazione contatto*

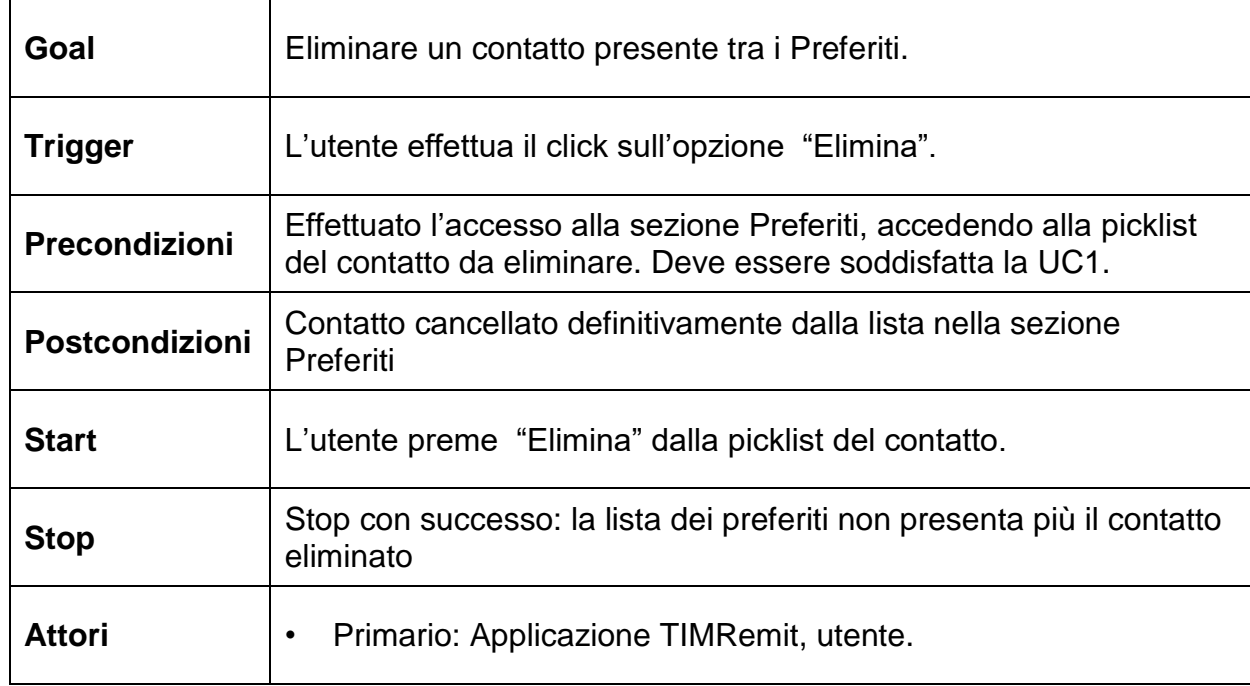

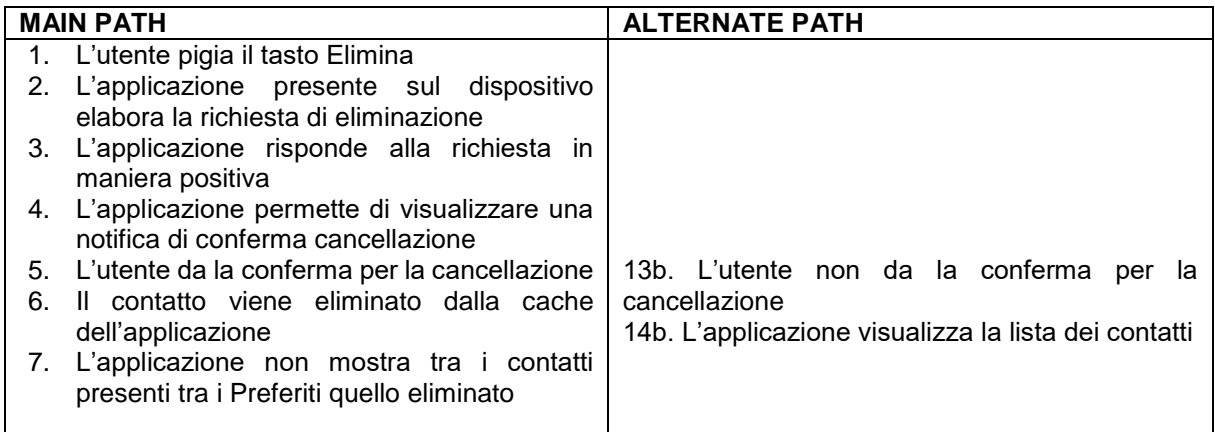

#### **Cammini**

MAIN PATH 1: 1-2-3-4-5-6-7

#### *2.2.3. Storico Transazioni*

Il presente paragrafo descrive le funzionalità disponibili nella sezione "Storico Transazione" dell'applicazione. Il [Flow chart 3](#page-81-0) mostra le possibili operazioni che è possibile effettuare in questa sezione, in opportuna sequenza logica.

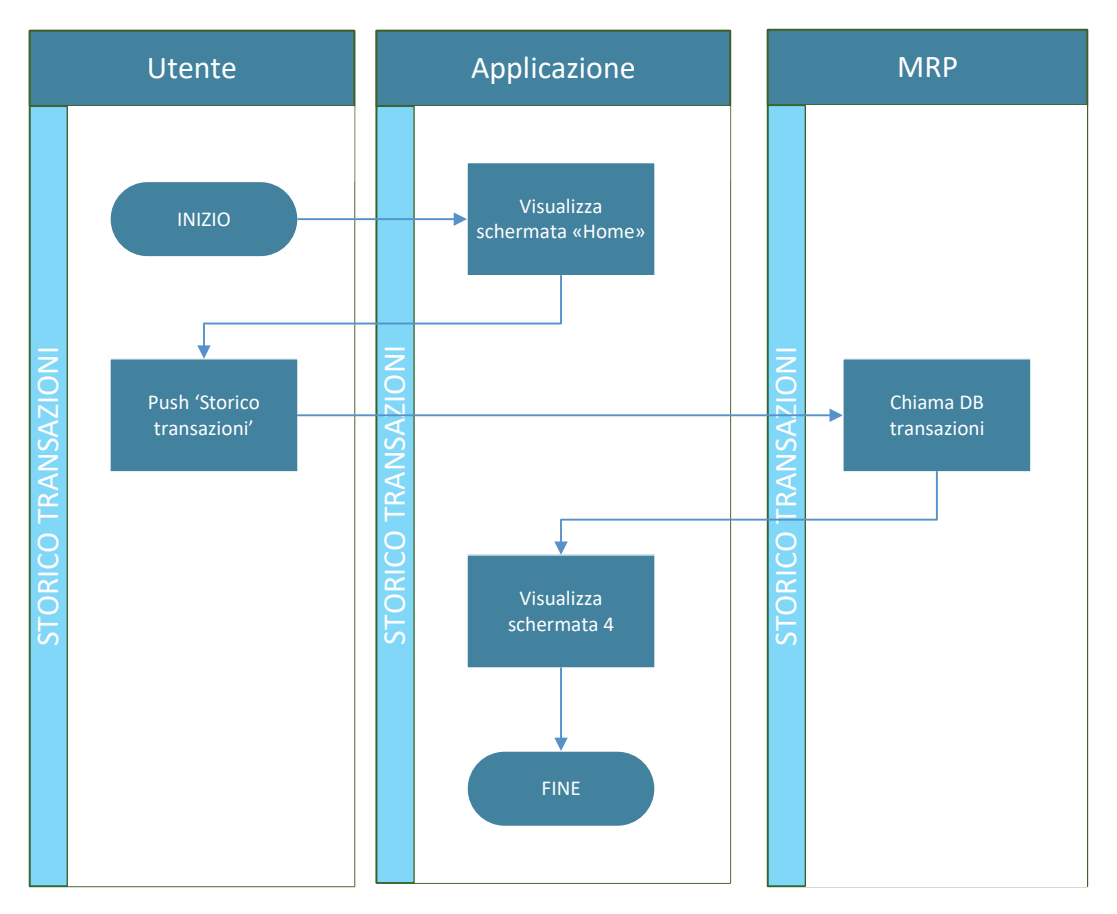

<span id="page-81-0"></span>*Flow chart 3 - Sequenza di operazioni che vengono svolte dopo che si pigia il tasto d "Storico Transazioni"*

Di seguito alcuni casi d'uso individuati per questa sezione, opportunamente mostrati in [Figura 13,](#page-82-0) seguiti dalla relativa specifica.

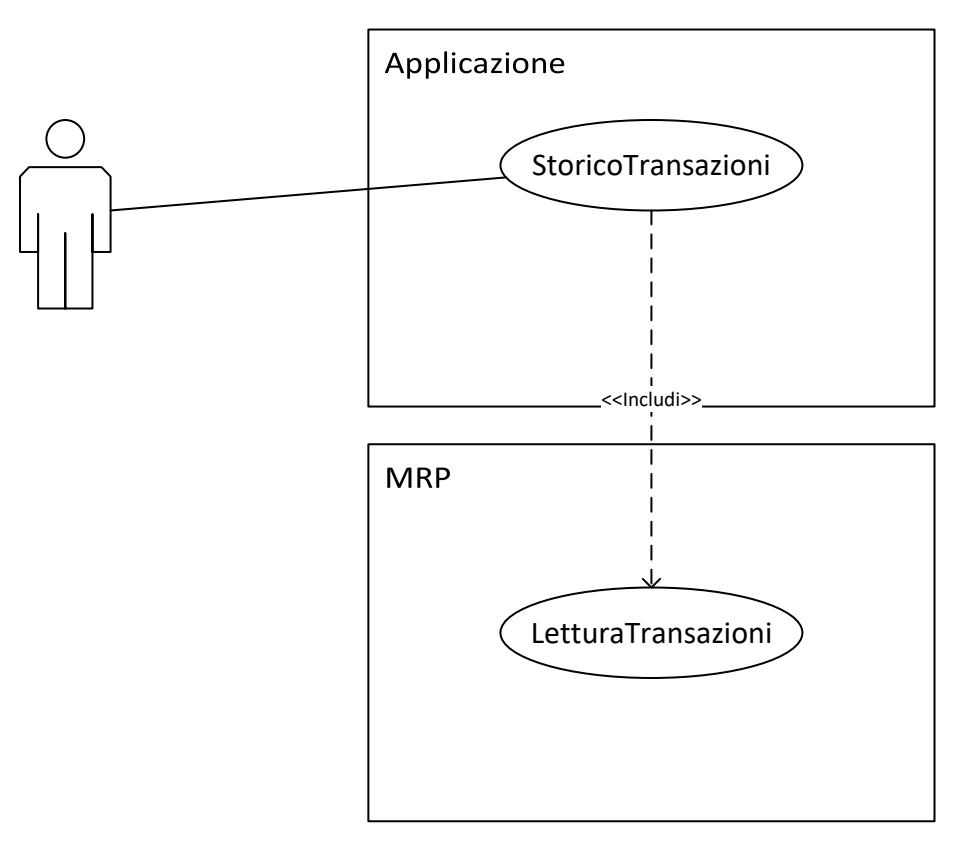

<span id="page-82-0"></span>*Figura 13 - Diagramma UML dei casi d'uso individuati quando si vuole vedere lo storico transazioni.*

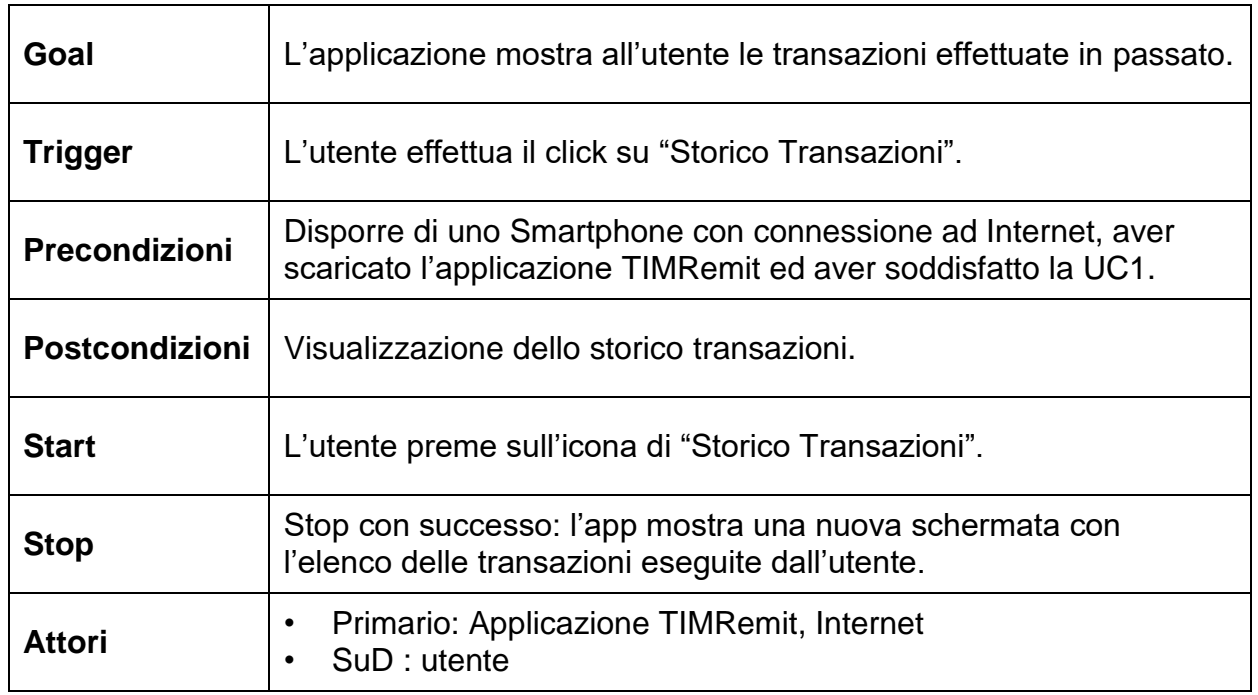

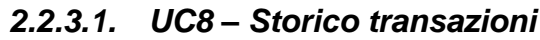

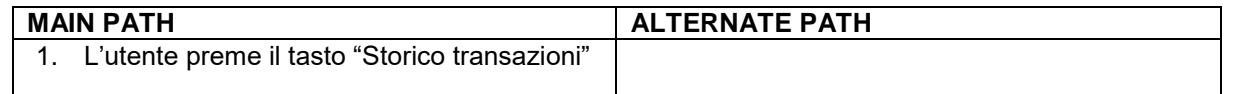

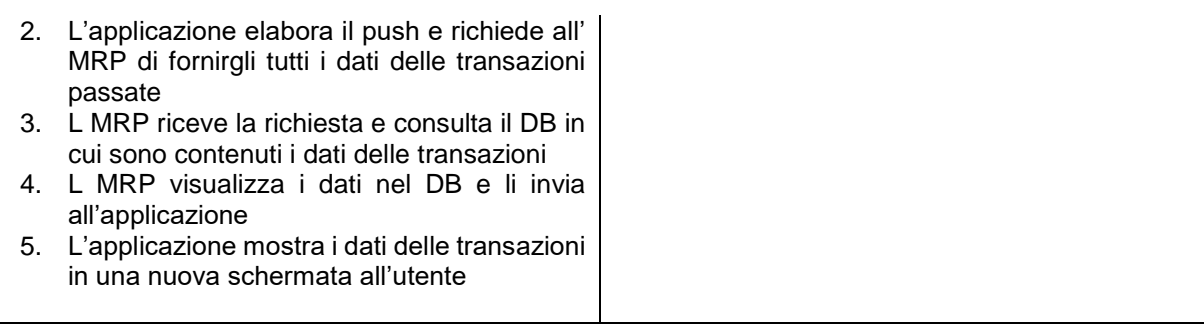

MAIN PATH 1: 1-2-3-4-5

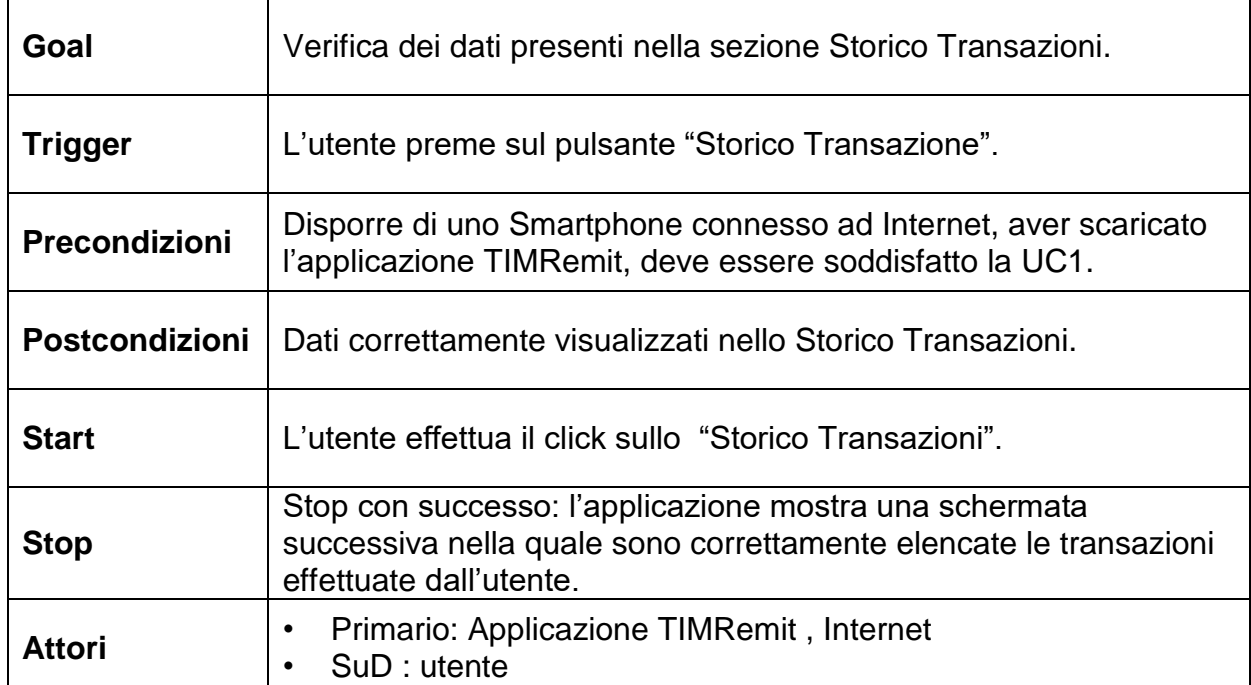

## *2.2.3.2. UC9 – Lettura transazioni*

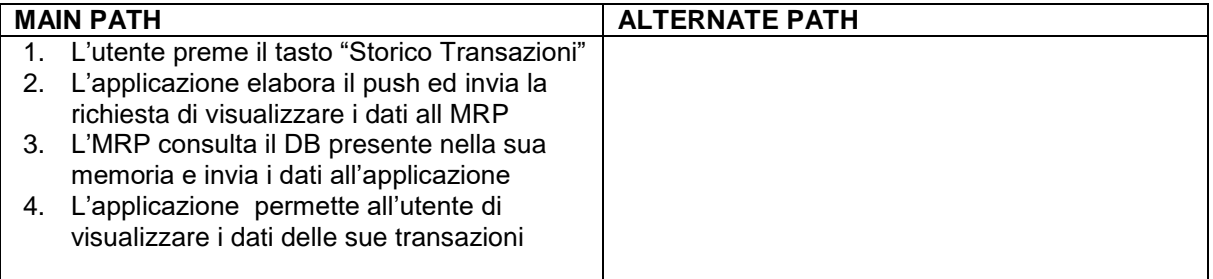

## **Cammini**

MAIN PATH 1: 1-2-3-4

### *2.2.4. Trasferimento di denaro*

Il seguente paragrafo descrive le funzionalità disponibili nella sezione "Trasferimento di denaro" dell'app TIMRemit, con le relative operazioni che è possibile compiere al suo interno. Il [Flow chart 4](#page-87-0) mostra una serie di casi d'uso secondo una opportuna logica.

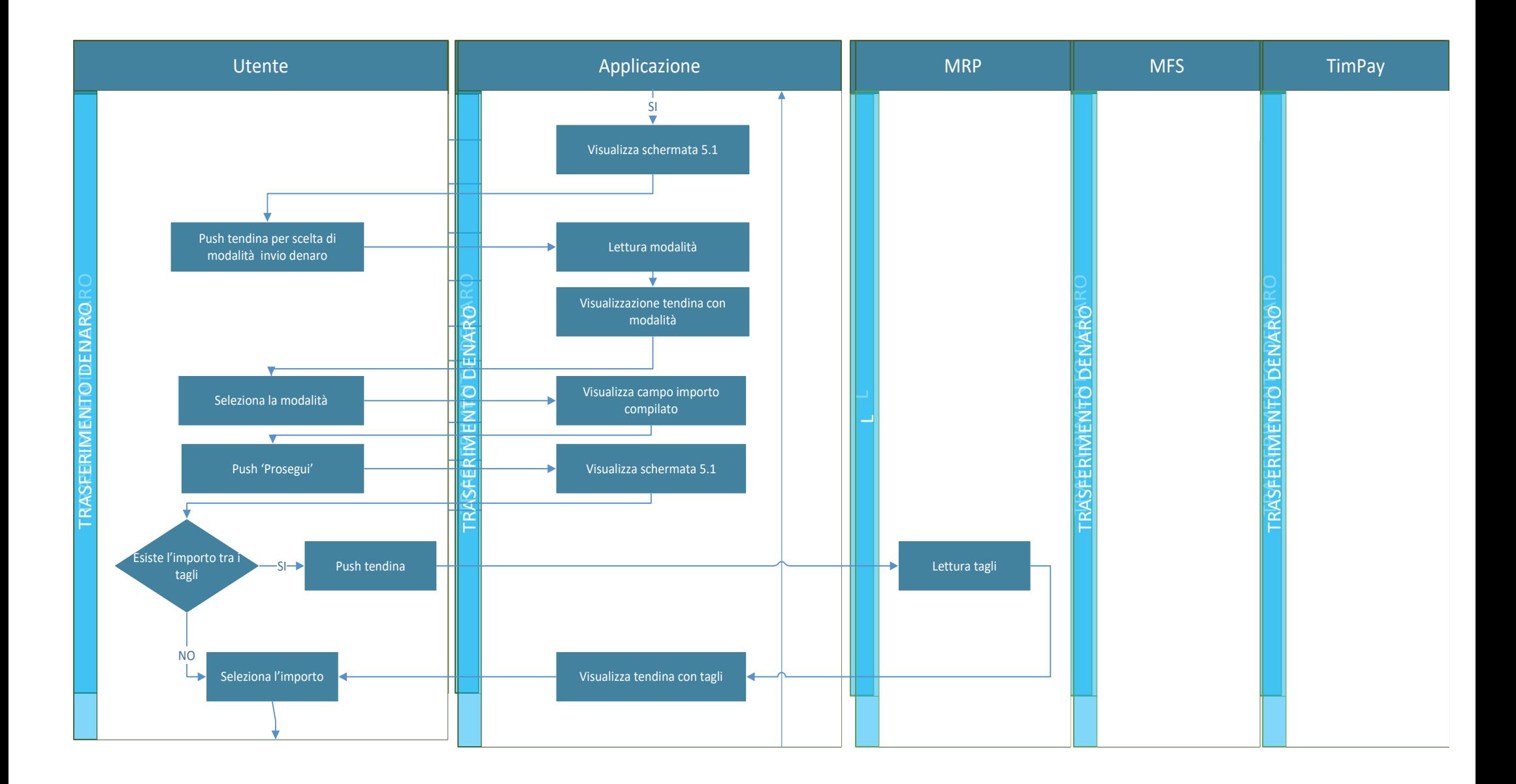

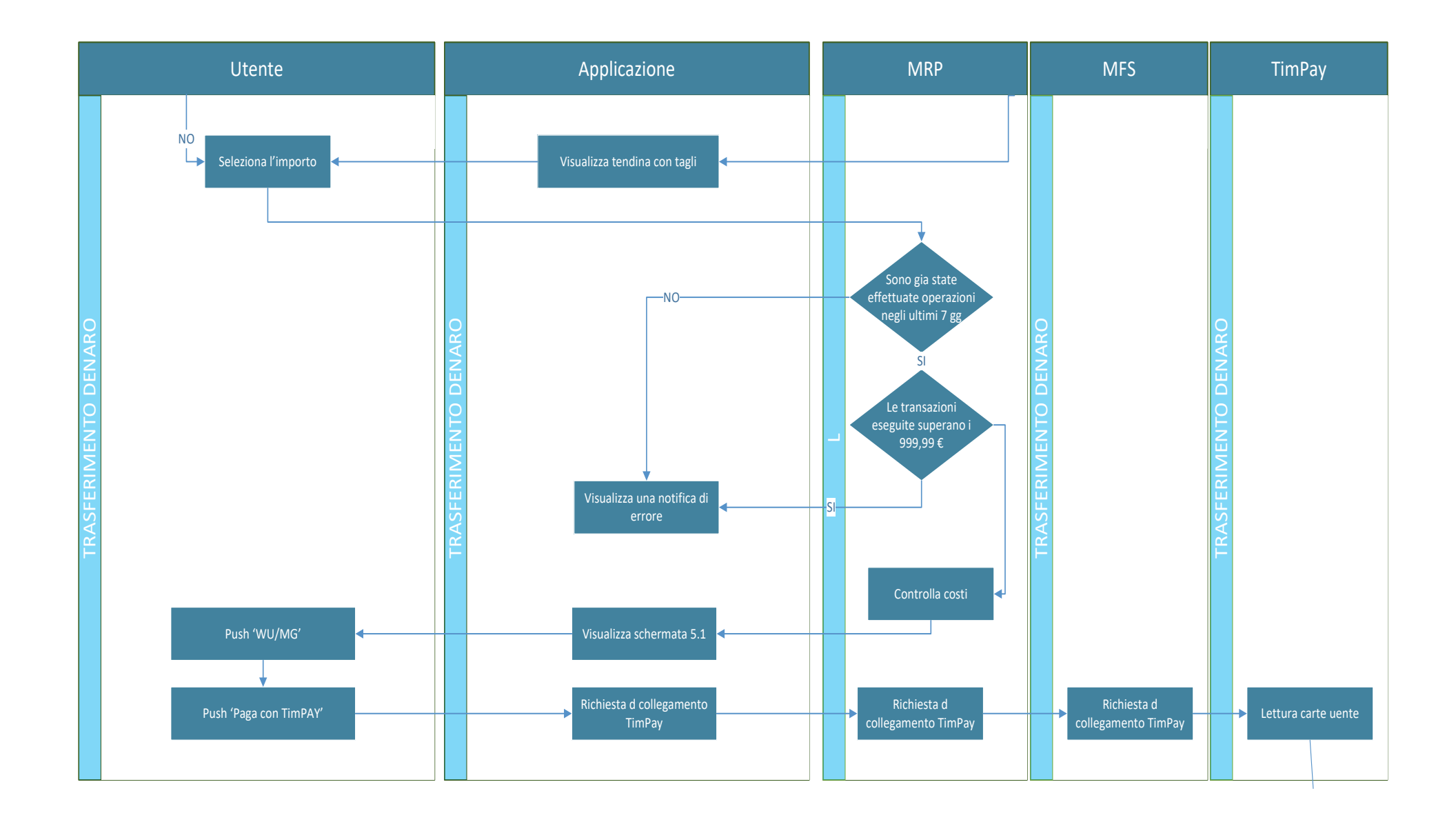

*[87/130]*

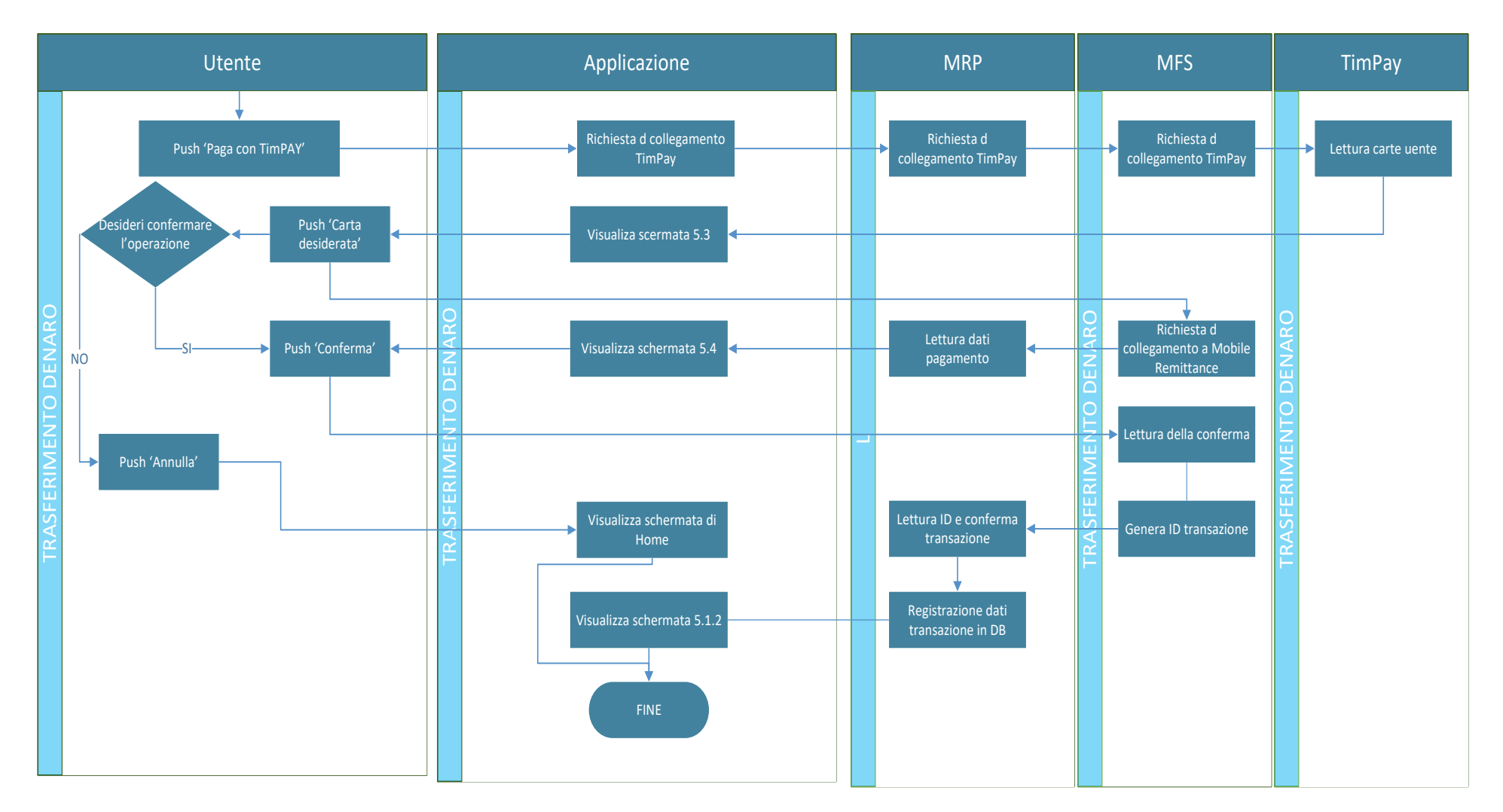

<span id="page-87-0"></span>*Flow chart 4 - Sequenza di operazioni che vengono svolte dopo che si pigia il tasto "Trasferimento Denaro"*

Le operazioni rappresentate consentono di identificare molteplici casi d'uso, mostrati in [Figura 14,](#page-88-0) per i quali è stata redatta una opportuna specifica.

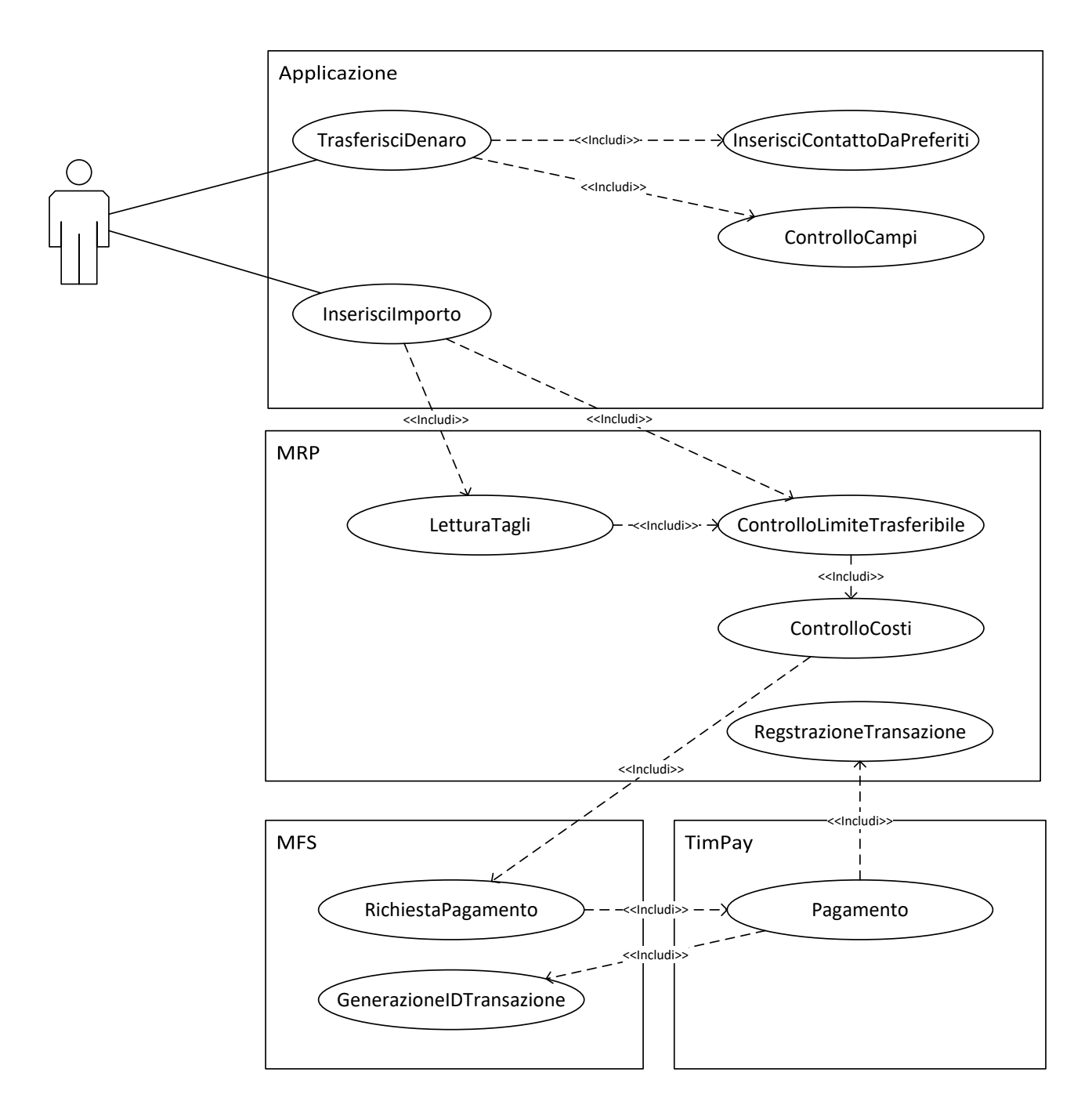

<span id="page-88-0"></span>*Figura 14 - Diagramma UML dei casi d'uso individuati quando si vuole trasferire denaro*

#### *2.2.4.1. UC10 – Trasferimento denaro*

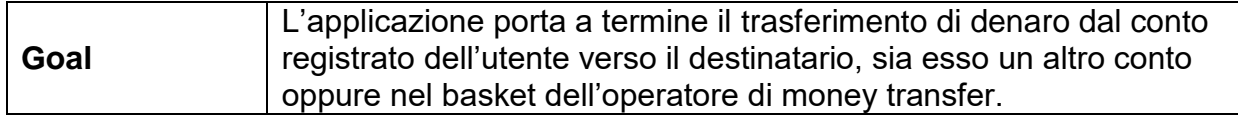

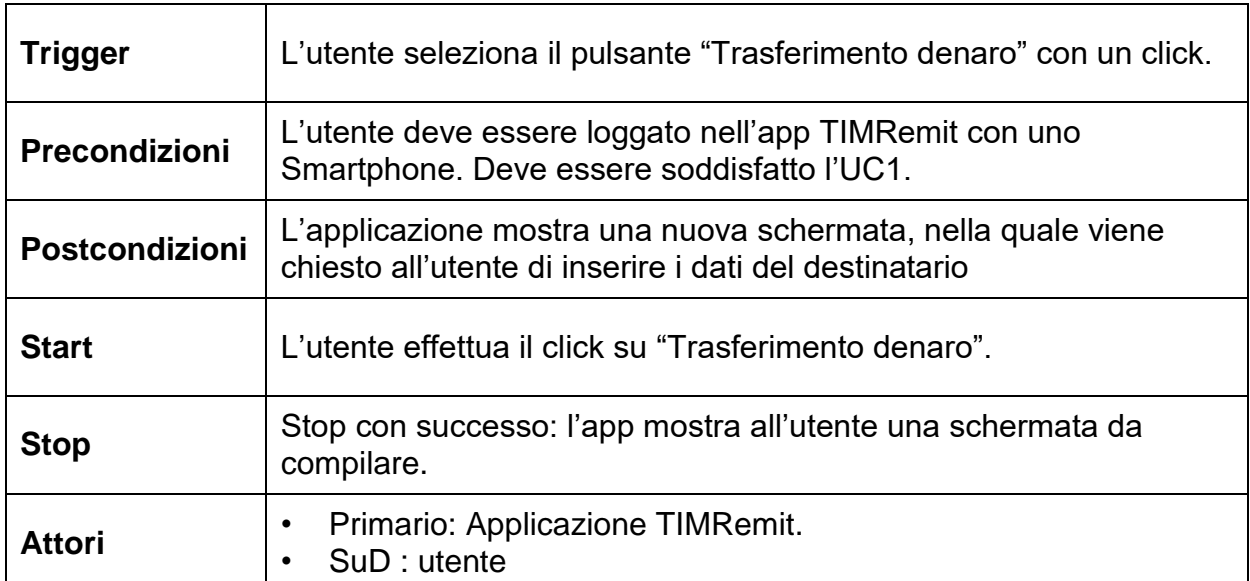

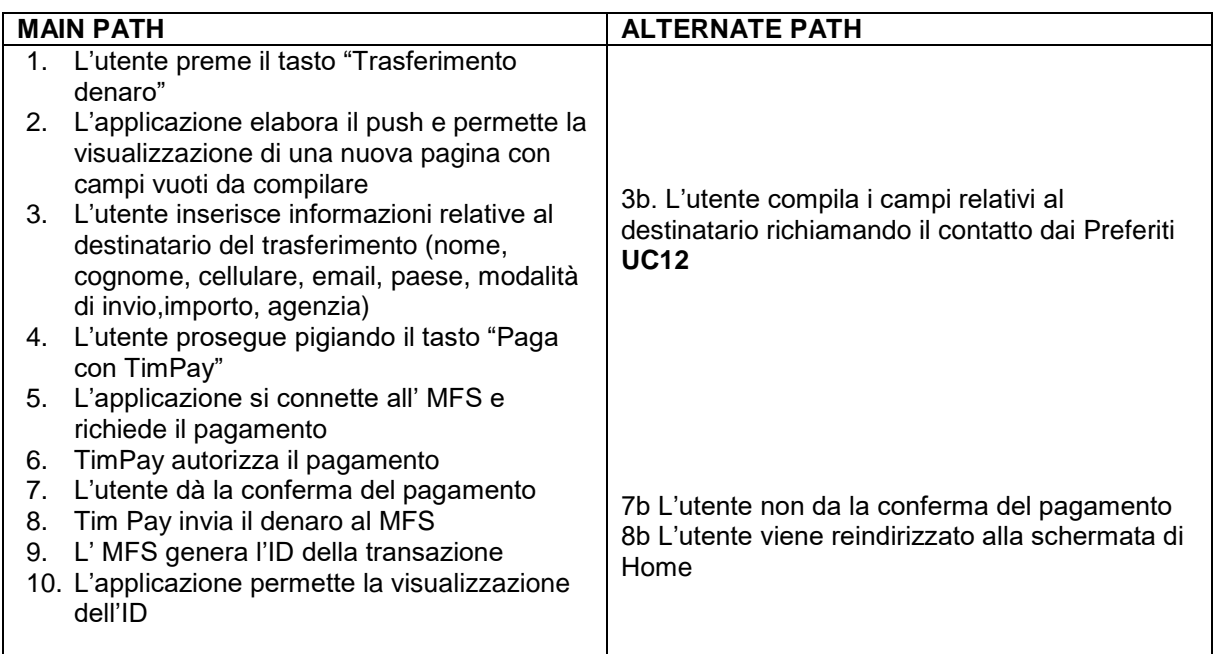

MAIN PATH 1: 1-2-3-4-5-6-7-8-9-10

MAIN PATH 2: 1-2-3b-4-5-6-7-8-9-10

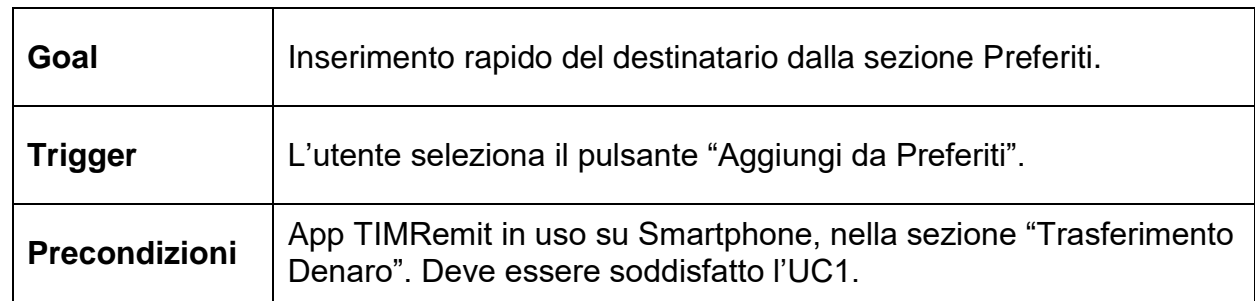

#### *2.2.4.2. UC11 – Inserimento contatti da Preferiti*

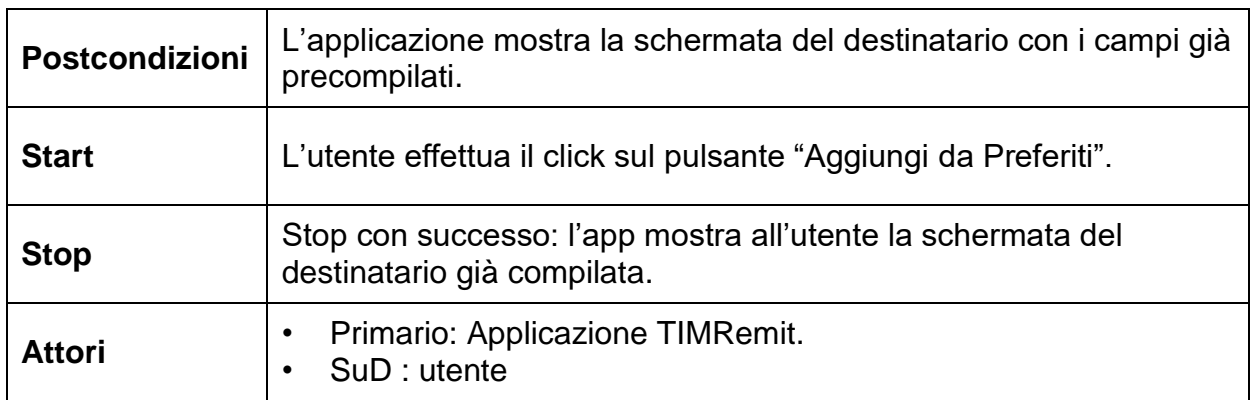

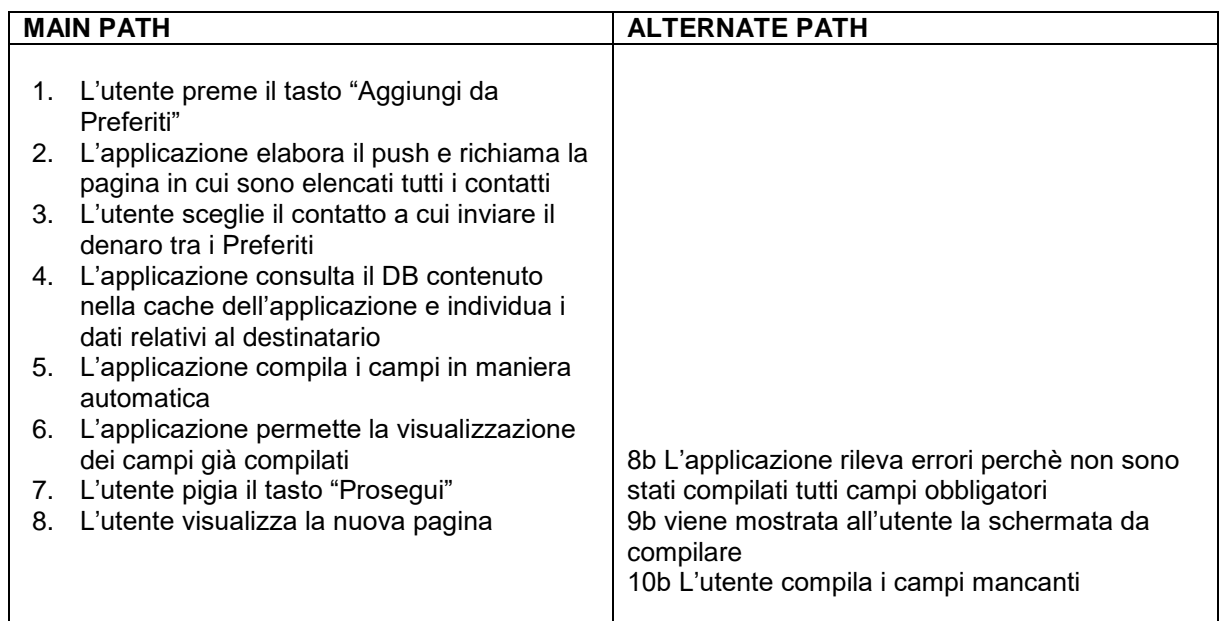

MAIN PATH 1: 1-2-3-4-5-6-7-8

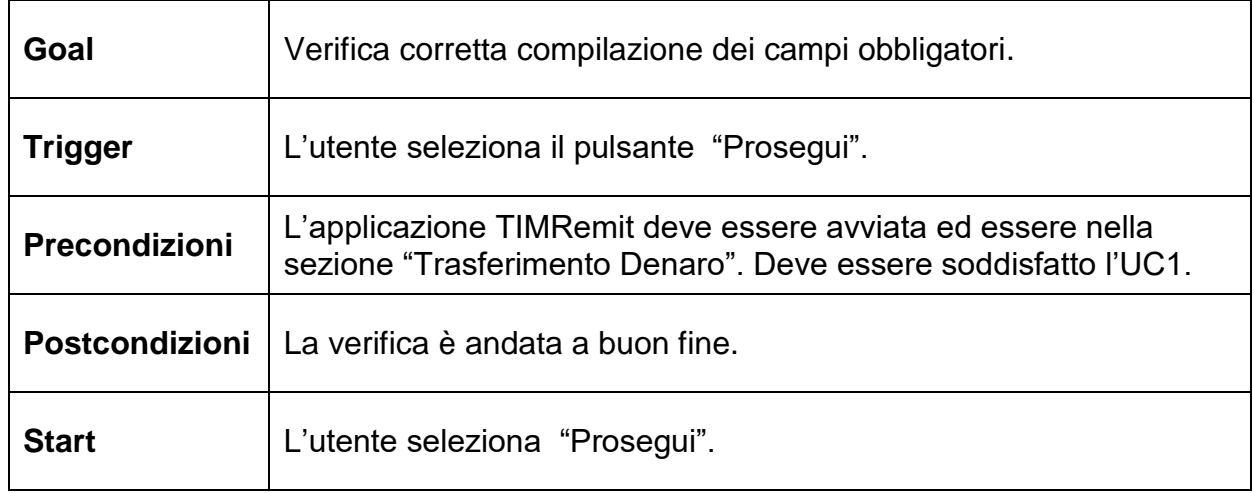

## *2.2.4.3. UC12 – Controllo campi*

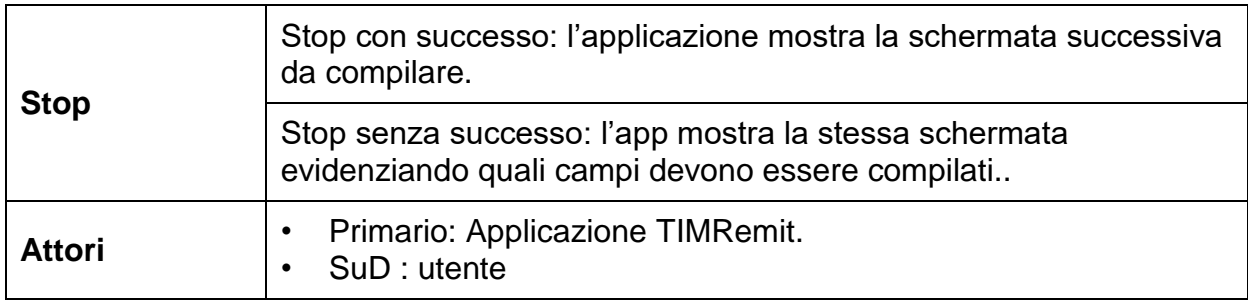

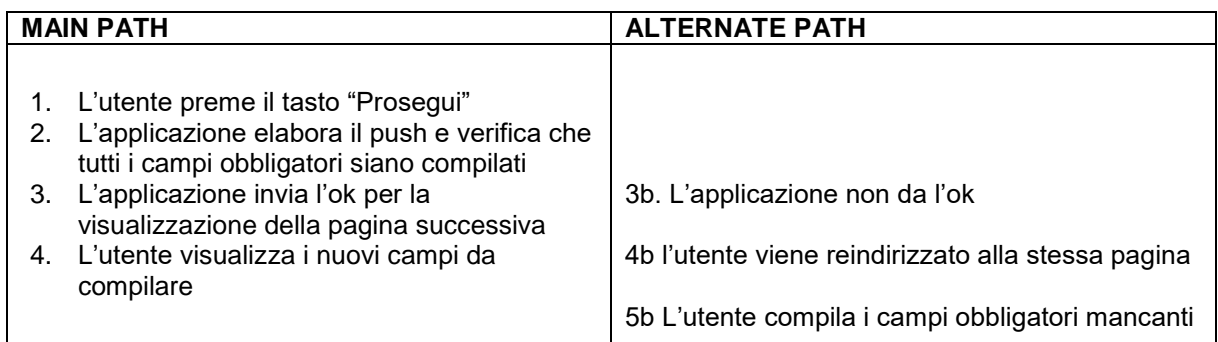

MAIN PATH 1: 1-2-3-4

## *2.2.4.4. UC13 – Inserimento Importo*

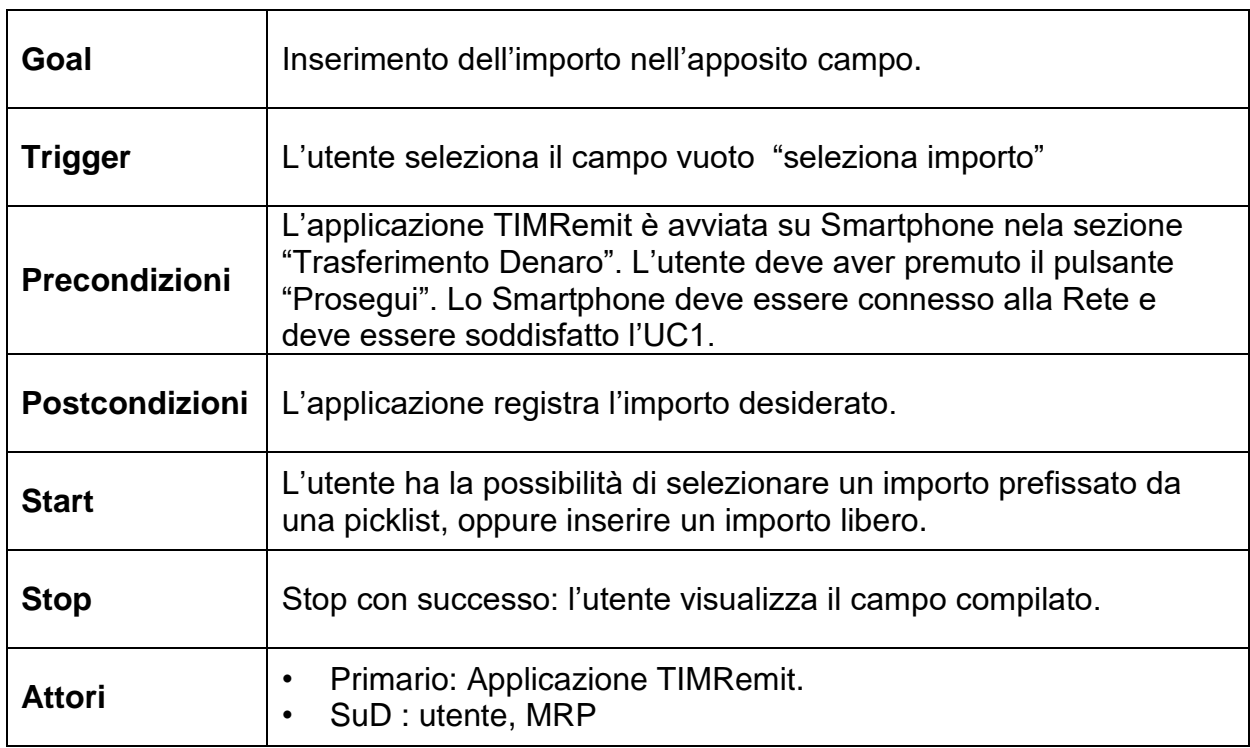

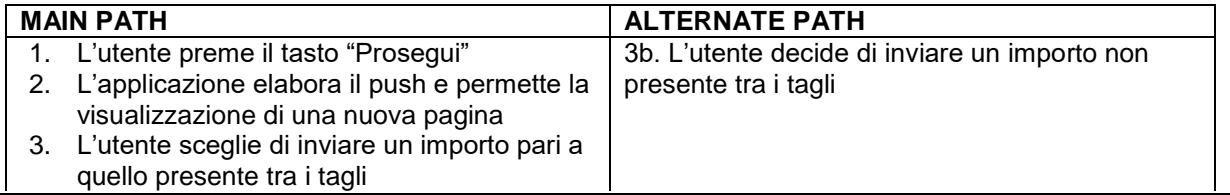

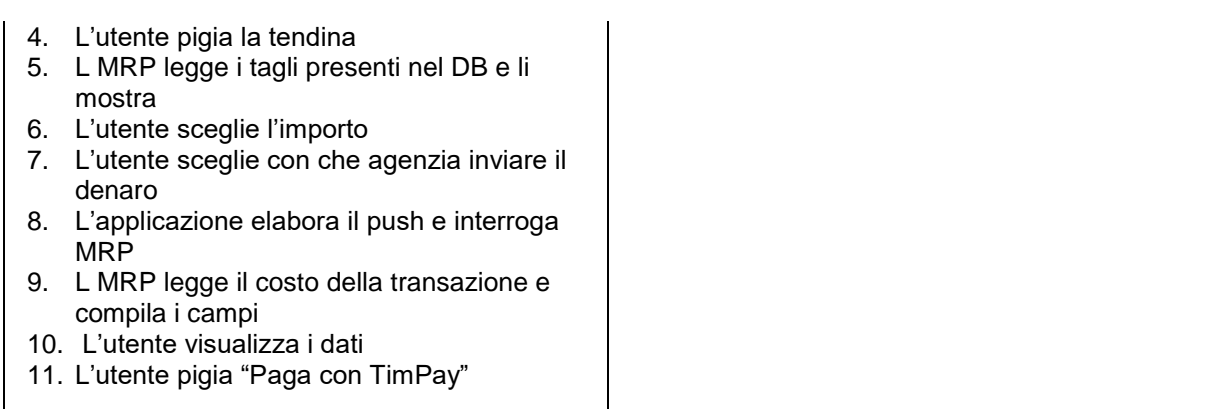

MAIN PATH 1: 1-2-3-4-5-6-7-8-9-10-11 MAIN PATH 2: 1-2-3b-7-8-9-10-11

# *2.2.4.5. UC14 – Lettura Tagli*

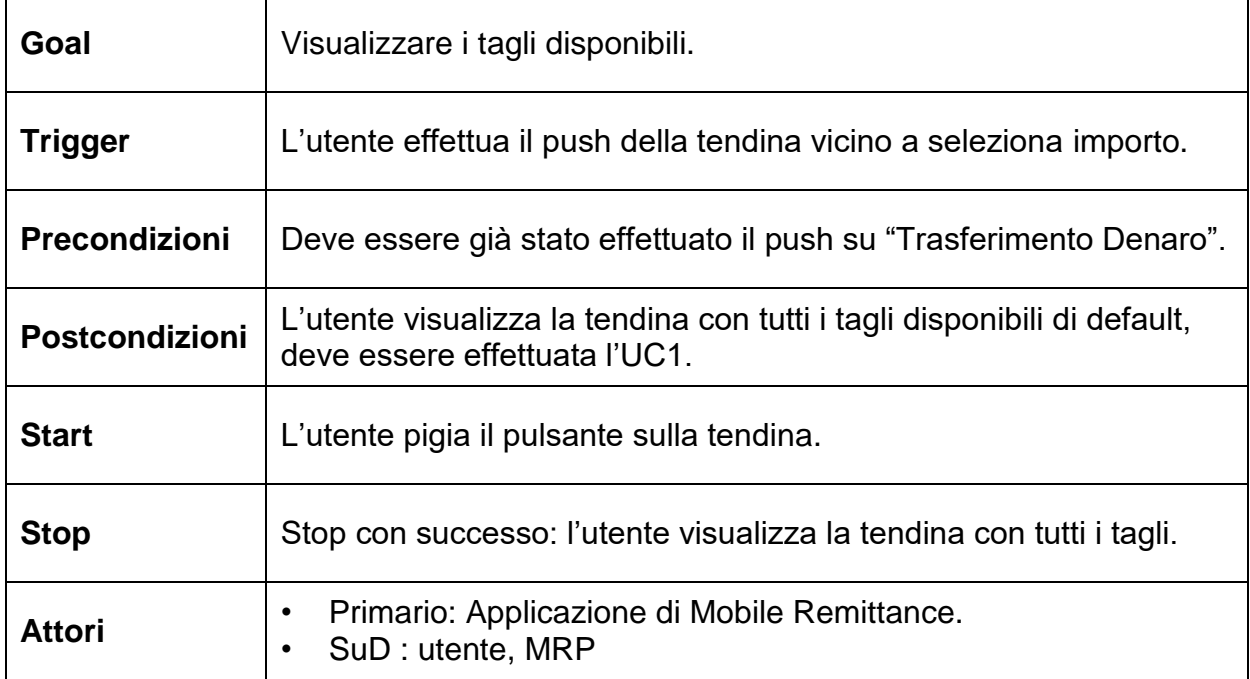

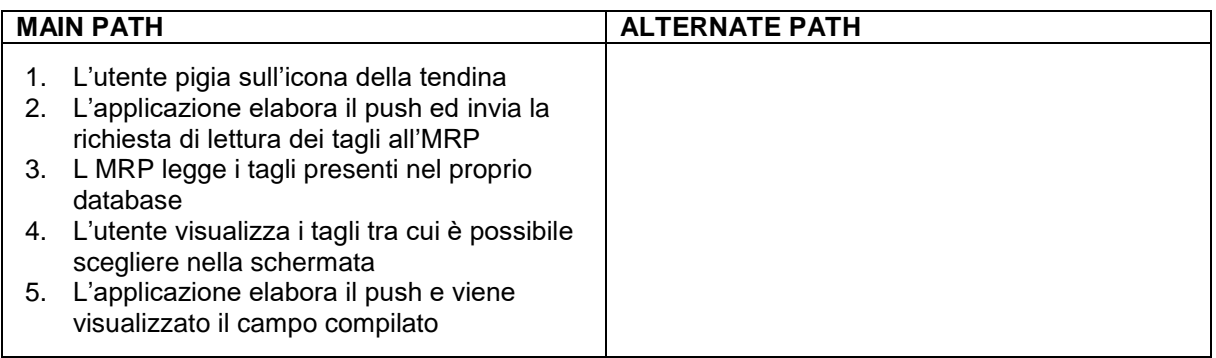

### **Cammini**

MAIN PATH 1: 1-2-3-4-5

## *2.2.4.6. UC15 – Verifica Limite trasferibile*

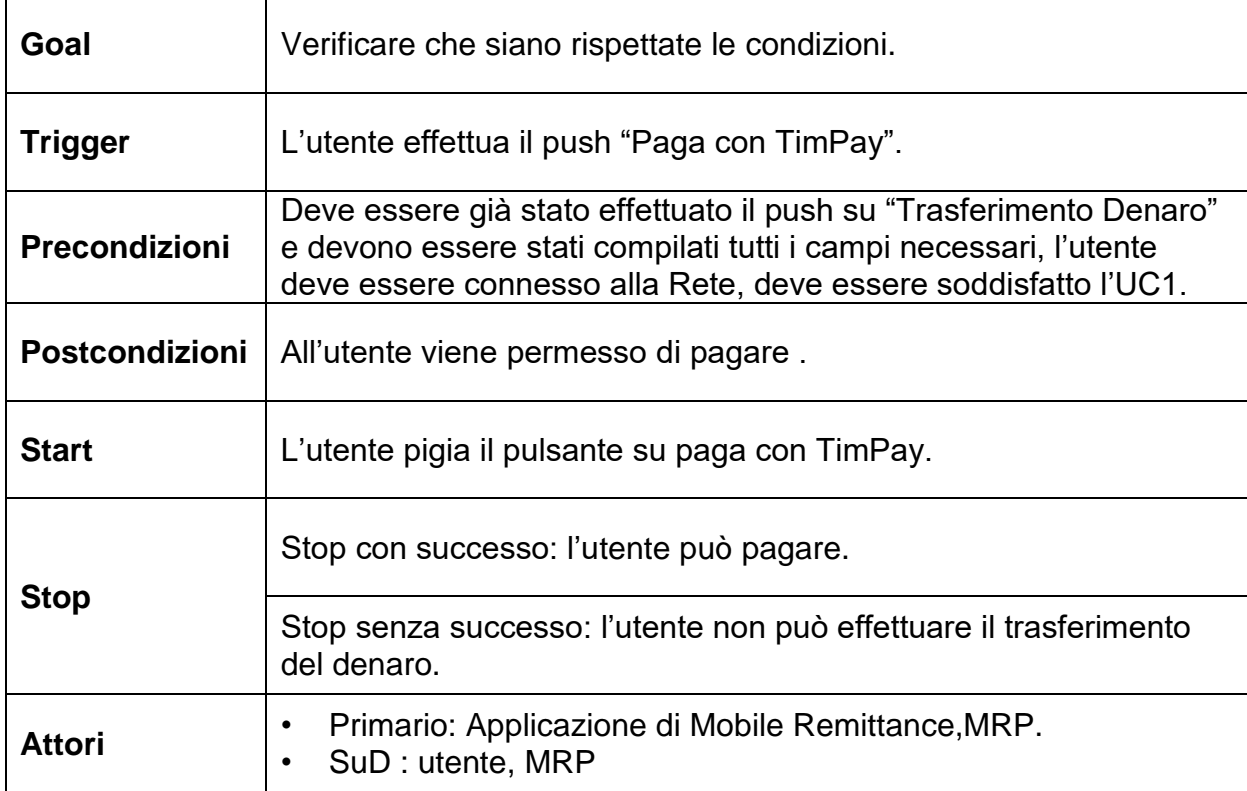

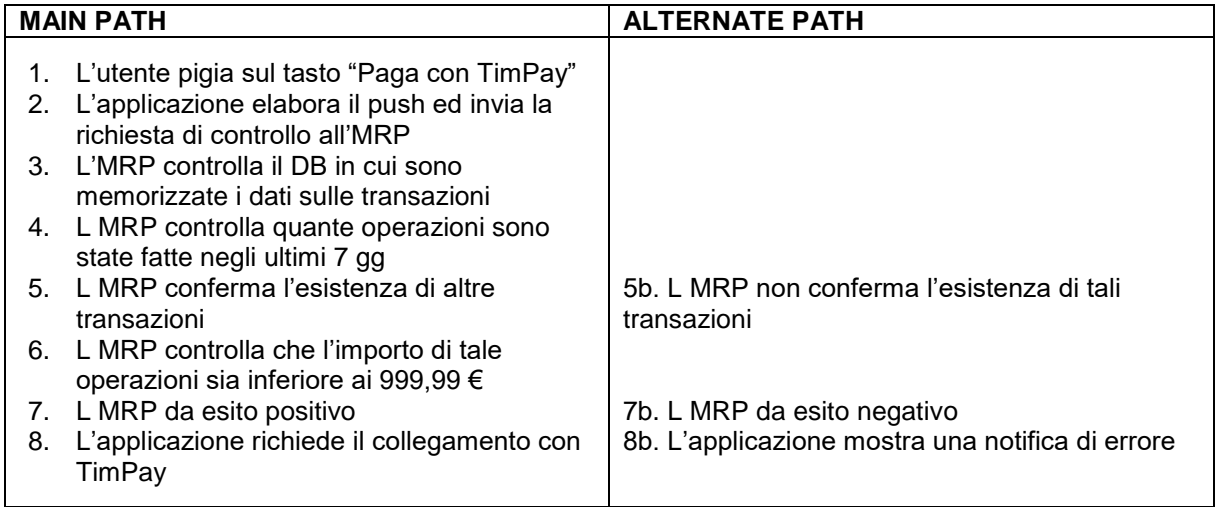

## **Cammini**

MAIN PATH 1: 1-2-3-4-5-6-7-8

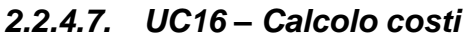

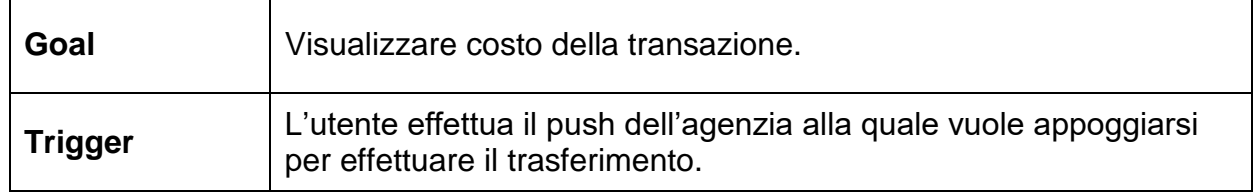

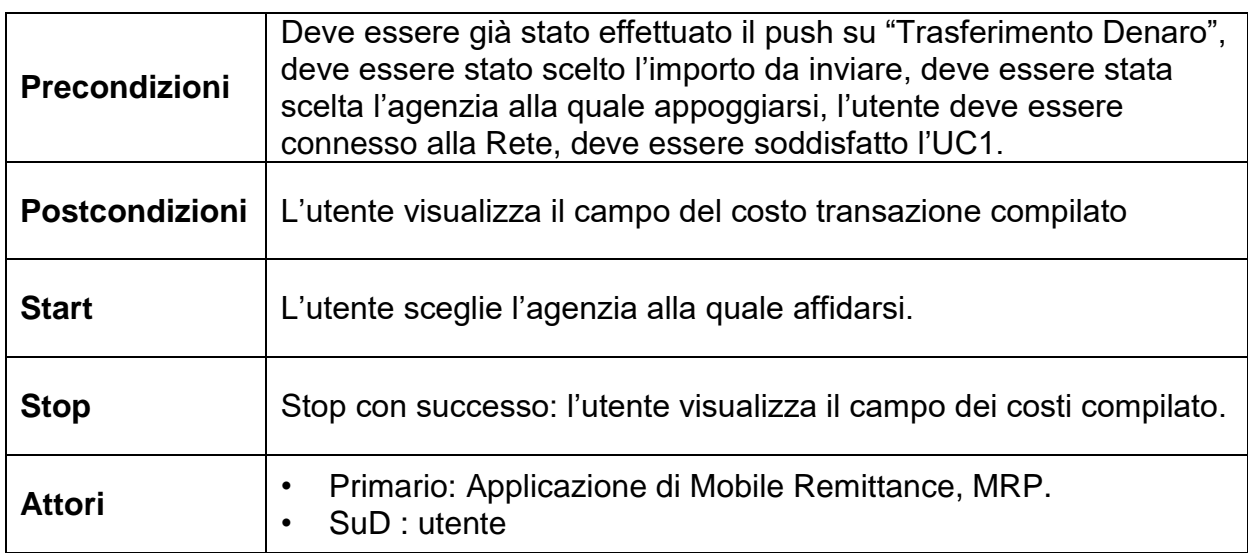

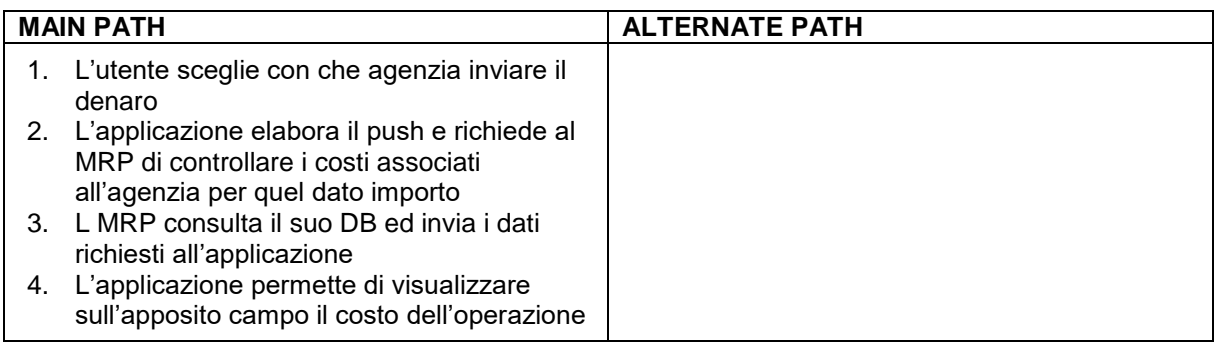

MAIN PATH 1: 1-2-3-4

# *2.2.4.8. UC17 – Richiesta di pagamento*

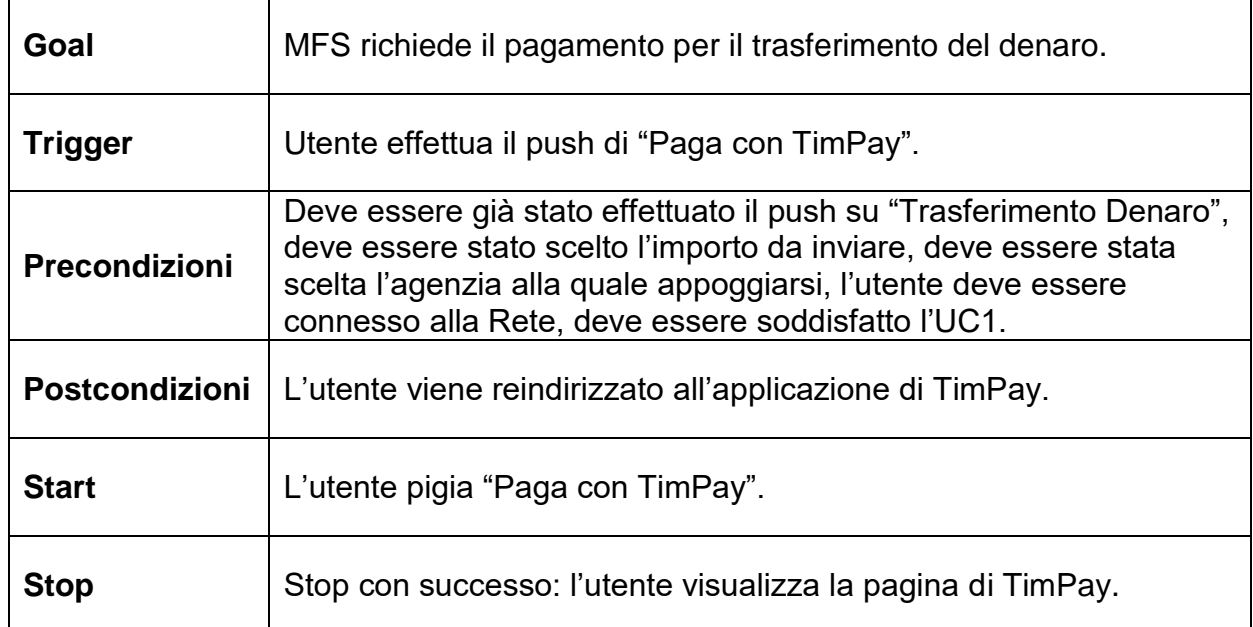

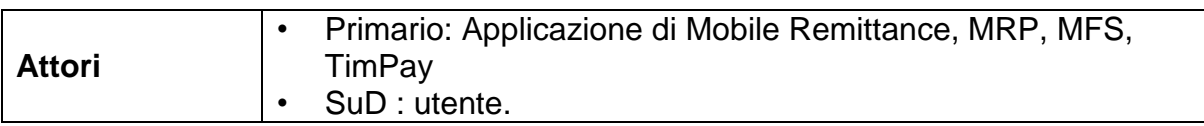

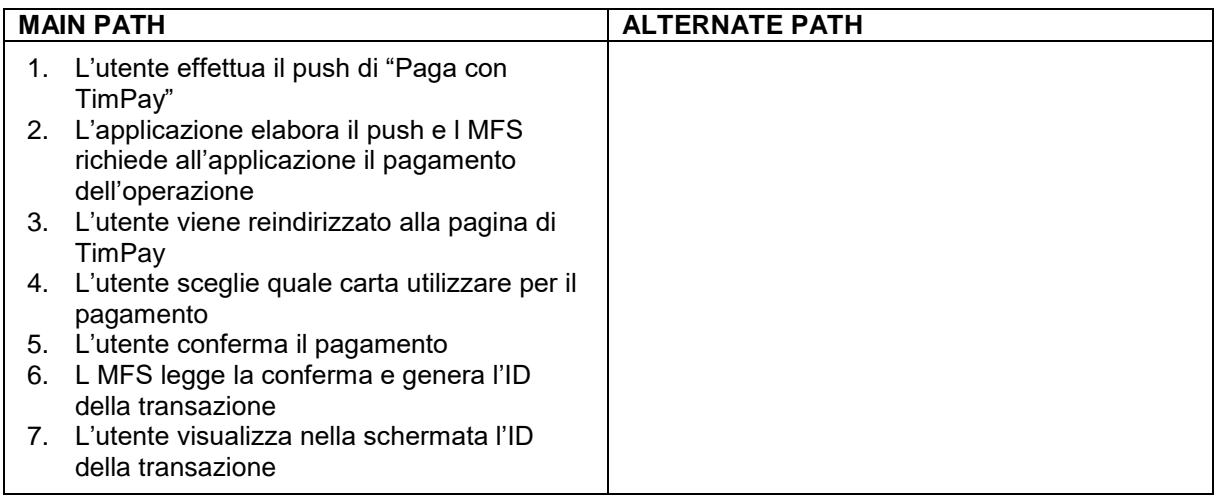

MAIN PATH 1: 1-2-3-4-5-6-7

# *2.2.4.9. UC18 – Pagamento*

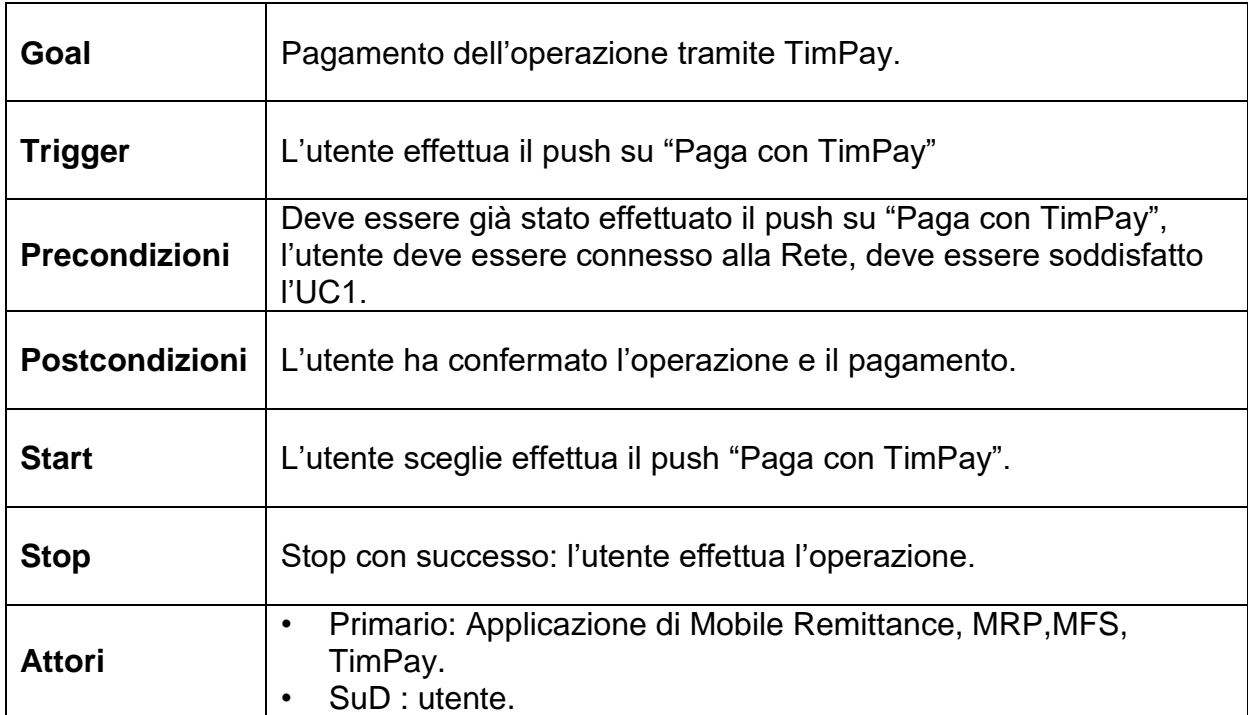

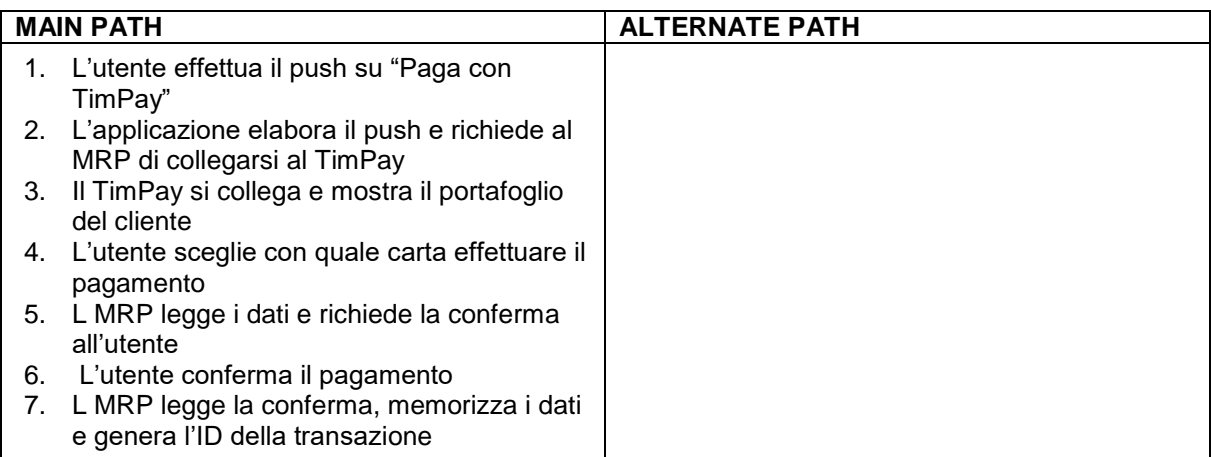

MAIN PATH 1: 1-2-3-4-5-6-7

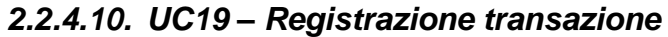

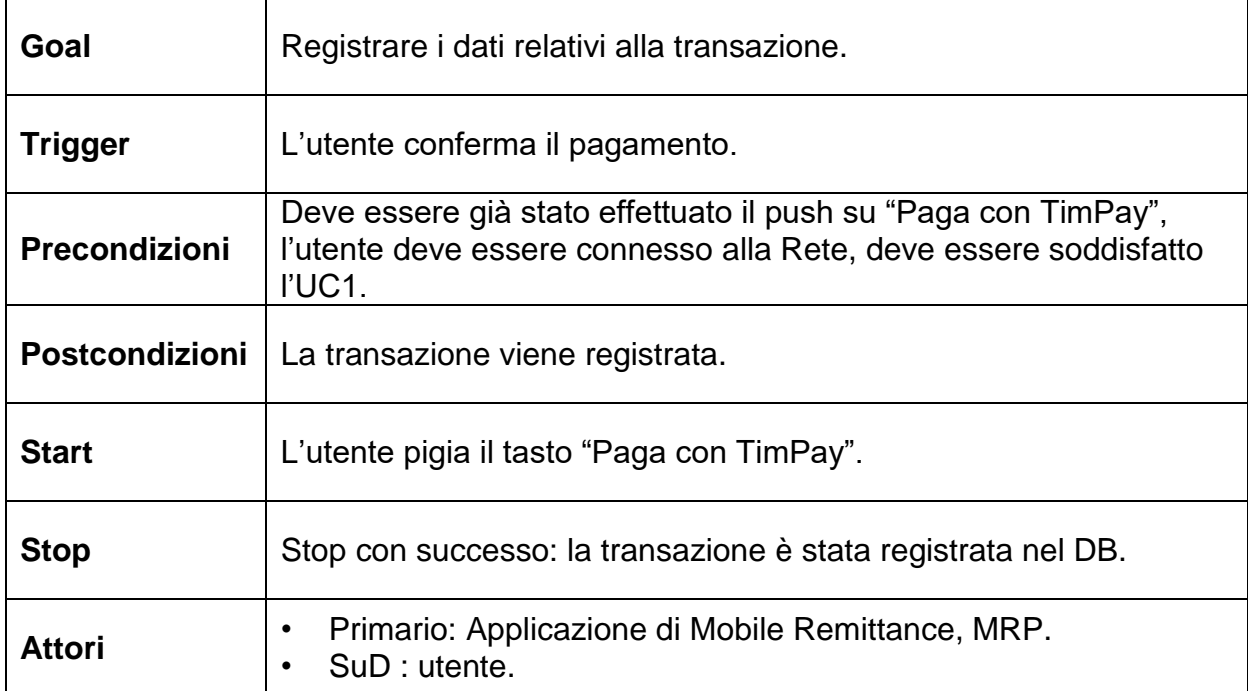

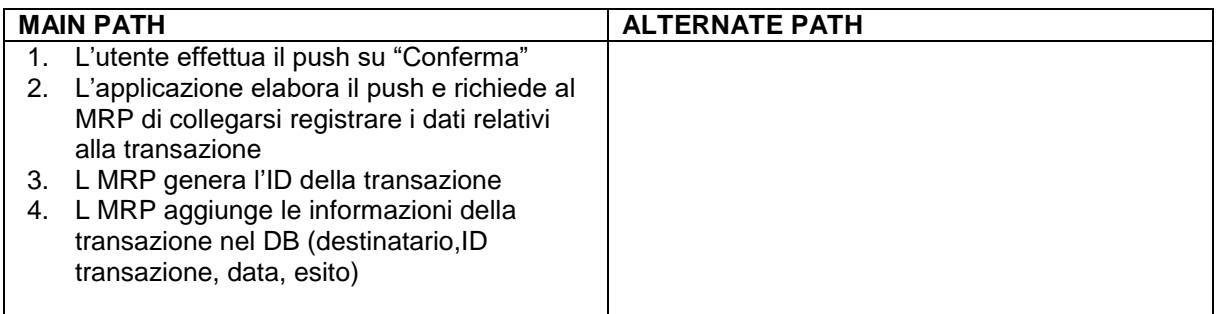

### **Cammini**

MAIN PATH 1: 1-2-3-4

## *2.2.4.11. UC20 – Generazione ID transazione*

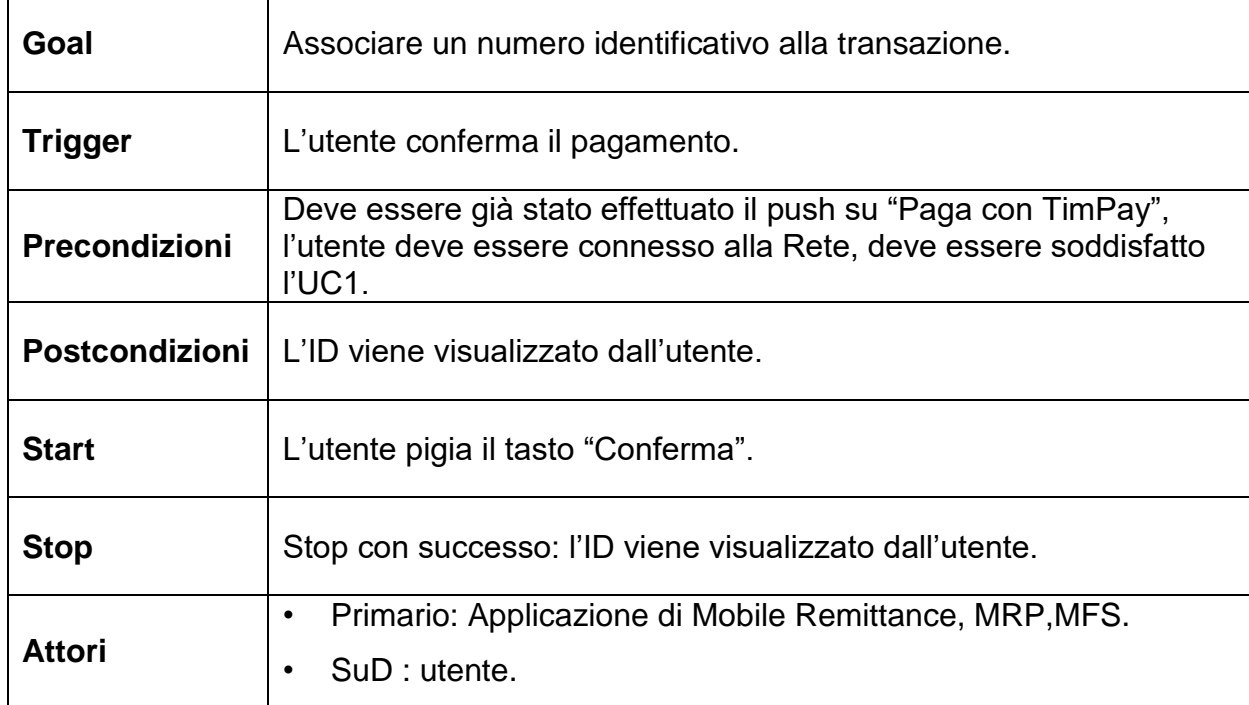

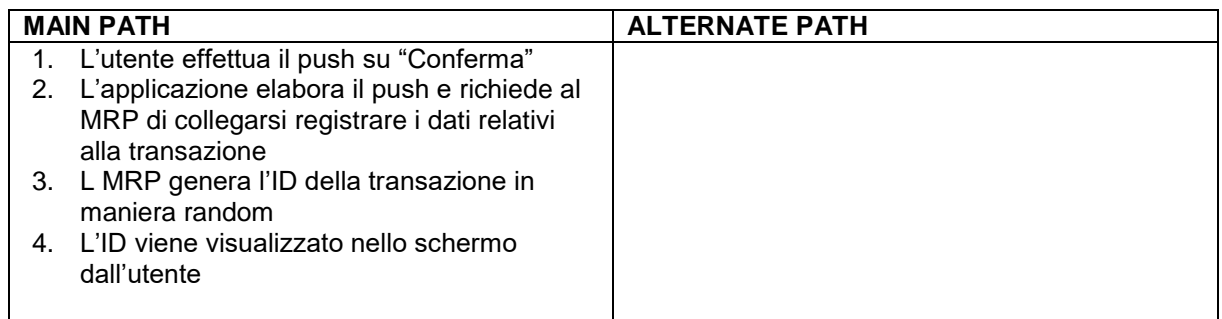

## **Cammini**

MAIN PATH 1: 1-2-3-4

### *2.2.5. Logout*

In questo capitolo verranno mostrate le operazioni compiute dal sistema quando si decide di chiudere l'applicazione. La loro sequenza logica è mostrata nel [Flow chart 5.](#page-98-0)

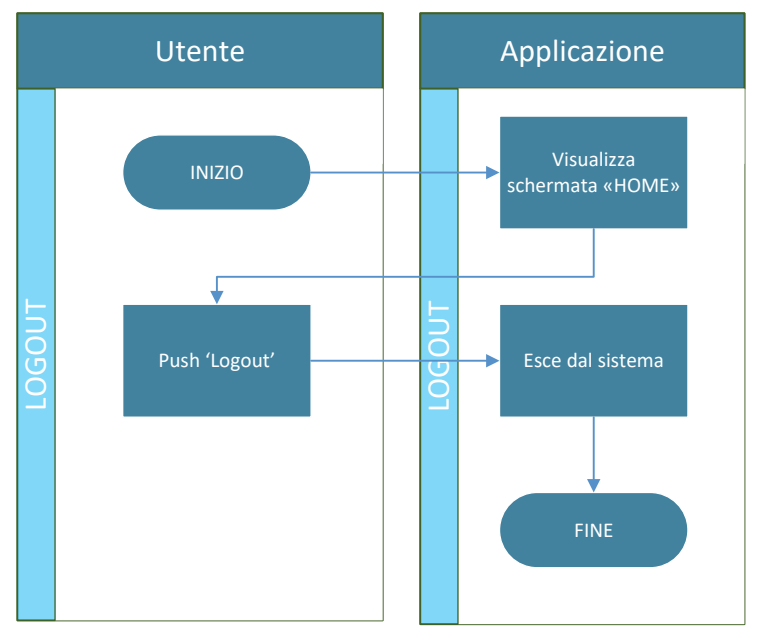

<span id="page-98-0"></span>*Flow chart 5 - Sequenza di operazioni che vengono quando si decide di uscire dall'applicazione*

Le operazioni rappresentate hanno permesso di individuare alcuni casi d'uso mostrati in [Figura 15.](#page-98-1) Per ogni caso d'uso è stata scritta la relativa specifica.

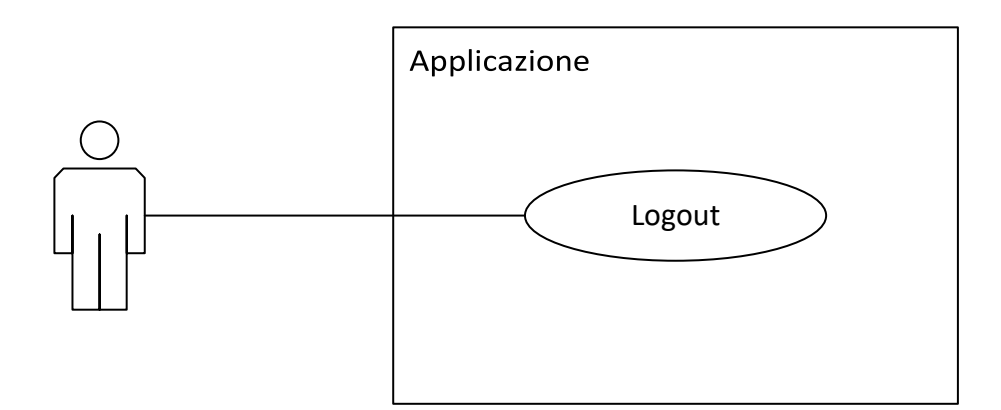

<span id="page-98-1"></span>*Figura 15- Diagramma UML dei casi d'uso individuati quando si vuole uscire dall'applicazione*

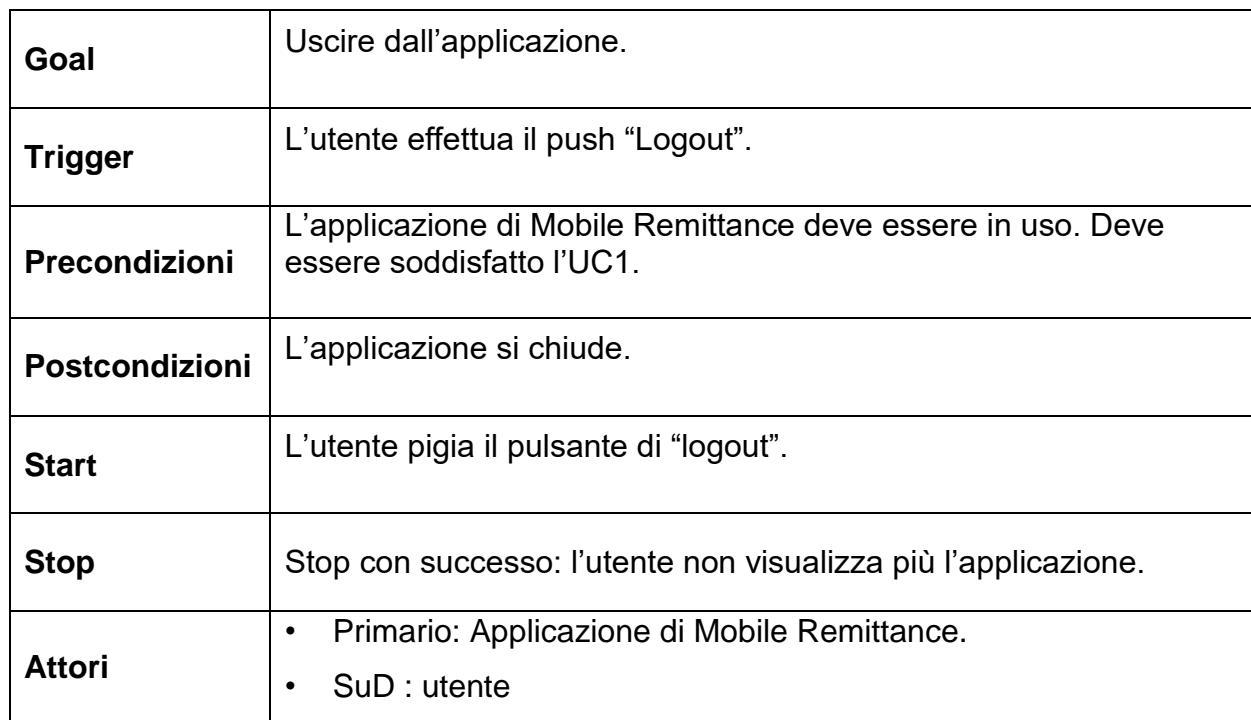

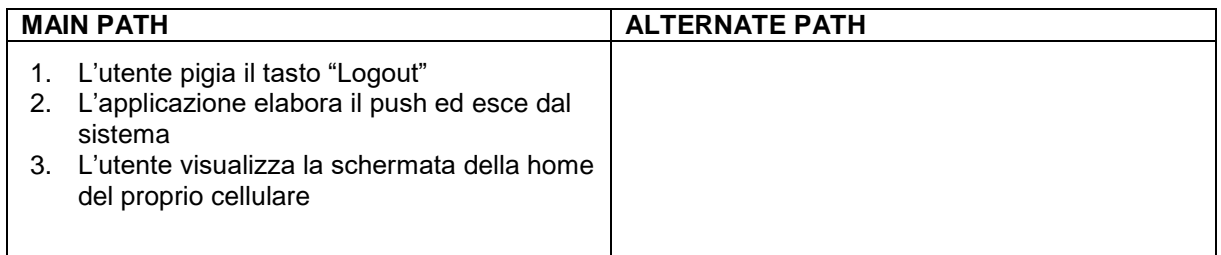

MAIN PATH 1: 1-2-3

## *2.2.6. Realizzazione del Mockup*

Per avere una prima rappresentazione grafica di quanto definito in fase di raccolta dei requisiti, è stato realizzato un semplice mockup, ovvero una simulazione grafica dell'interfaccia utente, in grado di rappresentare come questi casi d'uso potessero presentarsi all'utente, ma anche utile come base per la progettazione e la realizzazione del prototio dell'applicazione.

Per farlo è stato utilizzato il programma Balsamiq Mockup, un software semplice ed intuitivo in grado di ricreare l'interfaccia grafica di una applicazione sul generico smartphone.

Nella [Figura 16](#page-100-0) di seguito viene mostrato un esempio di quanto creato per la sezione dell'applicazione "Trasferisci denaro".

<span id="page-100-0"></span>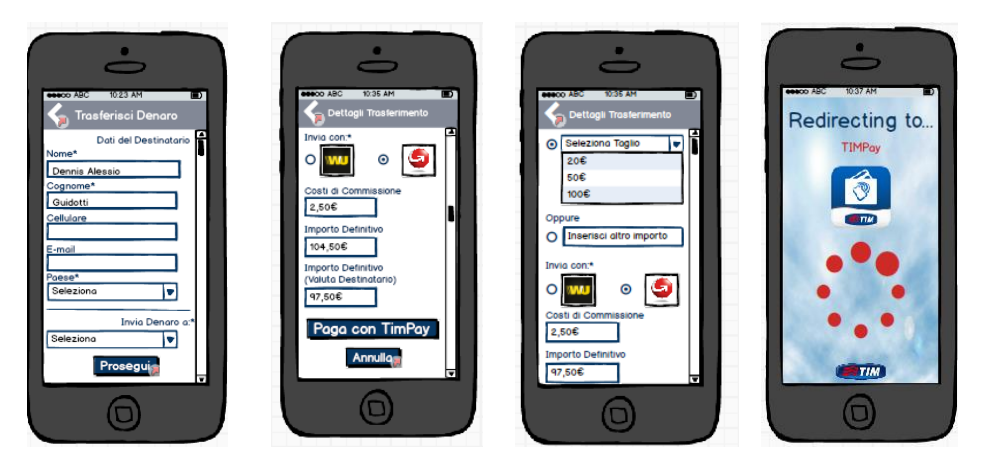

*Figura 16 - Mockup delle schermate relative a UC10*

## **3. Implementazione del servizio**

## *3.1. Progettazione e sviluppo del prototipo*

In questo paragrafo verranno descritte le fasi di progettazione e la fase di implementazione dell'applicazione TIMRemit, a compimento del processo di analisi e ricerca avvenuto e largamente discusso nel presente lavoro di tesi. La fase di progettazione ha avuto lo scopo di studiare le piattaforme messe a disposizione da parte di Telecom Italia e di CONSEL, dovute agli anni di collaborazione ed i numerosi progetti realizzati in ambiti simili. Una volta definite le caratteristiche degli elementi in gioco, verrà descritto in che modo questi sono stati adattati alle necessità operative e come questi verranno fatti interagire durante il funzionamento dell'applicazione

## *3.1.1. Le piattaforme Telecom – CONSEL*

Negli ultimi anni CONSEL ha collaborato con Telecom Italia nell'ambito del Mobile Payment, lavorando all'implementazione di applicazioni per smartphone. Il frutto di questi progetti è stata la realizzazione di una nuova piattaforma chiamata MEP (Mobile Energy Platform), la quale integra una piattaforma di proprietà di Telecom Italia per i servizi TIM Canteen, in grado di gestire dei basket per gli utenti finali. Tale piattaforma, detta M-Payment MFS (Mobile Financial Service), sarà utilizzata per simulare l'operatore selezionato per il trasferimento di denaro, come ad esempio Moneygram. Il MEP invece, verrà modificato in base alle esigenze funzionali della nuova app, per consentire la giusta interazione con l'utente finale. Tali piattaforme, faranno uso di protocolli specifici, oltre ad eventuali altre piattaforme necessarie per la realizzazione del servizio.

## *3.1.1.1. MFS (Mobile Financial Services)*

I Mobile Financial Services sono piattaforme in grado di offrire una vasta gamma di servizi finanziari, fruibili attraverso dispositivi mobile. La piattaforma utilizzata da Telecom Italia, progettata e sviluppata da Gemalto 7, è stata realizzata come supporto all'implementazione di servizi finanziari in mobilità. Il principio di funzionamento è quello di un toolbox completamente personalizzabile ed in grado di gestire transazioni e flussi.

<sup>&</sup>lt;u>.</u> <sup>7</sup> http://www.gemalto.com/telecom/linqus/mfs/

La piattaforma MFS di Telecom Italia supporta un ambiente "multi business service". Attualmente i business service implementati sono due:

- **Canteen**: servizio nato per la gestione/utilizzo dei ticket per la mensa Telecom Italia. Le richieste verso la piattaforma possono essere effettuate sia dal PoS fisico del Merchant (la mensa di Telecom), sia dal dispositivo degli utenti che hanno sottoscritto il servizio Canteen.
- **TimPay**: permette di associare alla SIM di un utente una carta di credito, in modo da utilizzare il dispositivo mobile come strumento di conferma per i pagamenti da remoto. In questo modo, l'utente ha a disposizione un sistema di acquisto rapido e sicuro.

Di seguito vengono descritte le entità in gioco durante il funzionamento di una piattaforma MFS:

- Cliente: Utente registrato nel sistema MFS. Ciascun utente accede al sistema secondo i permessi assegnati. L'autenticazione avviene attraverso MSISDN, per mezzo del quale i dati anagrafici sono reperiti sui server interni dell'operatore mobile.
- Merchant: rappresenta un venditore, registrato al sistema da remoto per offrire un determinato servizio. A esso è associato uno o più business service ed un merchant manager. Si tratta di una entità statica, che non svolge quindi alcuna attività.
- Merchant manager: associata ad uno o più merchant, è la figura responsabile della gestione delle attività. Attraverso questa entità vengono effettuate tutte le transazioni mediante i business service collegati al merchant ed i relativi pocket.
- Business service: entità contenente un insieme predefinito di funzioni implementate nell'MFS.
- Pocket e Pocket issuer: rappresenta una specifica istanza di uno strumento di pagamento. Contiene le informazioni richieste dal Pocket issuer, (ad esempio: numero di carta e dati bancari), che rappresenta l'entità sovrastante lo strumento di pagamento (ad esempio: banca, carta di credito).
- Amministratore: sono le figure di gestione del sistema MFS, eseguono il controllo sulla funzionalità del sistema e forniscono supporto al cliente.
- Transazione: è un record salvato a fronte di ogni operazione che coinvolge un trasferimento di liquidità.

## *3.1.1.2. MEP (Mobile Energy Platform)*

La piattaforma MEP è stata implementata da CONSEL per la creazione del prototipo di "Mobile Shopping Service". Il webserver MEP consente la comunicazione tra le 4 componenti utilizzate all'interno del prototipo. Fornisce un'interfaccia per l'accesso ai dati di MFS con cui comunica con protocollo SOAP, processa le richieste al Database di gestione delle stazioni ed è accessibile da remoto attraverso smartphone, oppure comunicando tramite SOAP anche con la stazione.

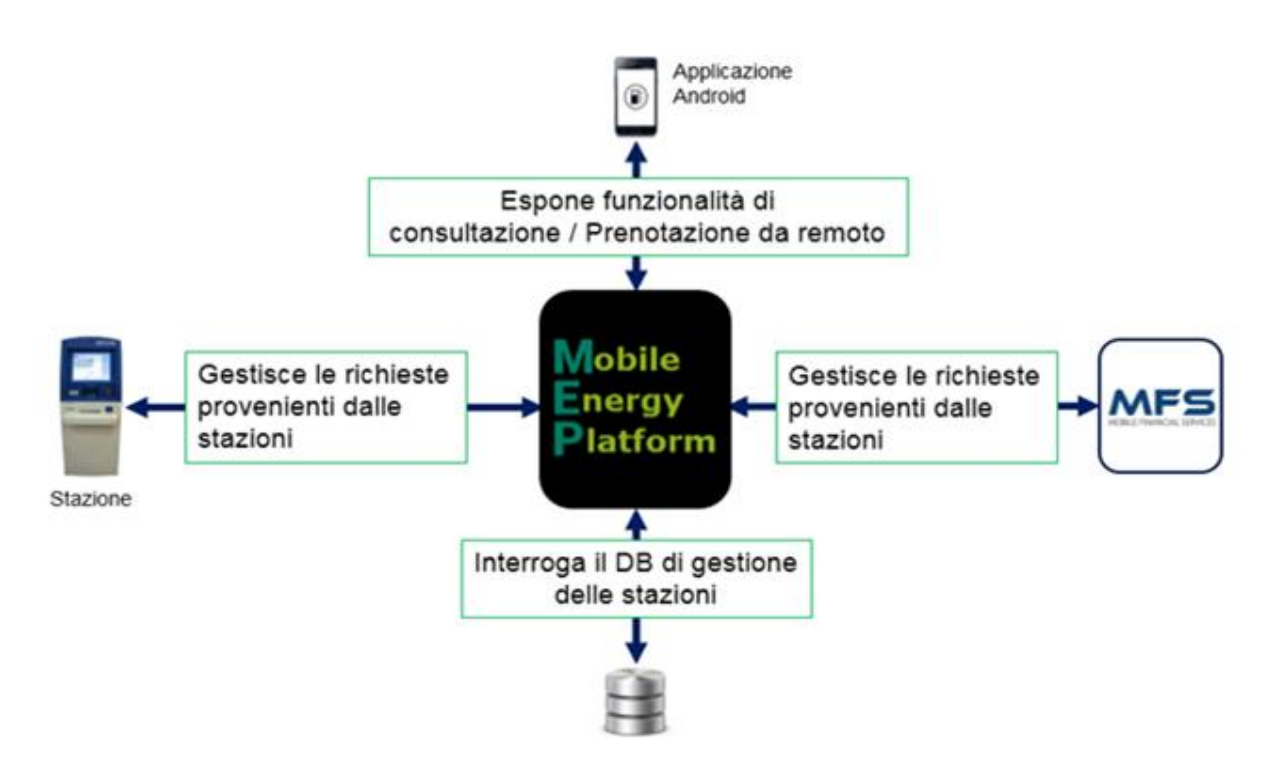

*Figura 17 - Component diagram della piattaforma MEP*

A seconda della componente con cui il MEP interagisce, viene utilizzato uno specifico protocollo di comunicazione. Di seguito i protocolli utilizzati per ciascuna entità:

- Piattaforma MFS: avviene tramite protocollo SOAP;
- Database: avviene tramite query SQL;
- Stazione: avviene tramite protocollo SOAP. Inoltre il MEP offre dei metodi che forniscono un'interfaccia al DB delle stazioni e a MFS;
- Applicazione Android: avviene da remoto, le richieste pervengono a MEP che le elabora e, ove necessario, esegue operazioni sul DB e su MFS restituendo una risposta.

### *3.1.2. Realizzazione del Prototipo TIMRemit*

In questo paragrafo sarà esplicata la struttura di un prototipo di applicazione, elencando ogni componente di cui è costituita e le relative interfacce. Sarà data forma alla struttura del sistema, introducendo tutti i componenti, con una descrizione ad alto livello del loro ruolo, delle funzionalità che espongono in interfaccia e del modo in cui comunicano.

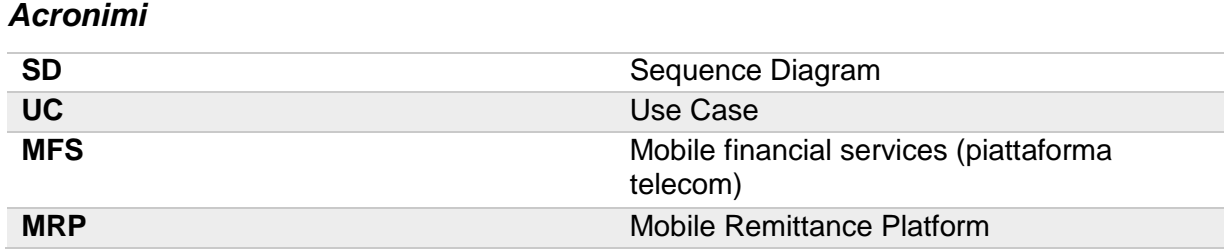

#### *3.1.2.1. Architettura dell'applicazione*

Questo prototipo è stato realizzato tramite l'aiuto di alcune piattaforme e DB, prodotti al fine di dare origine alla struttura del servizio, proposto in [Figura 18.](#page-104-0) Per realizzare il prototipo è stata creata la piattaforma MRP, modificando ed adattando la piattaforma MEP, in base alle esigenze di comunicazione tra utente finale ed i differenti componenti dell'applicazione.

L'MRP è il responsabile della comunicazione tra alcune componenti presenti nel prototipo.

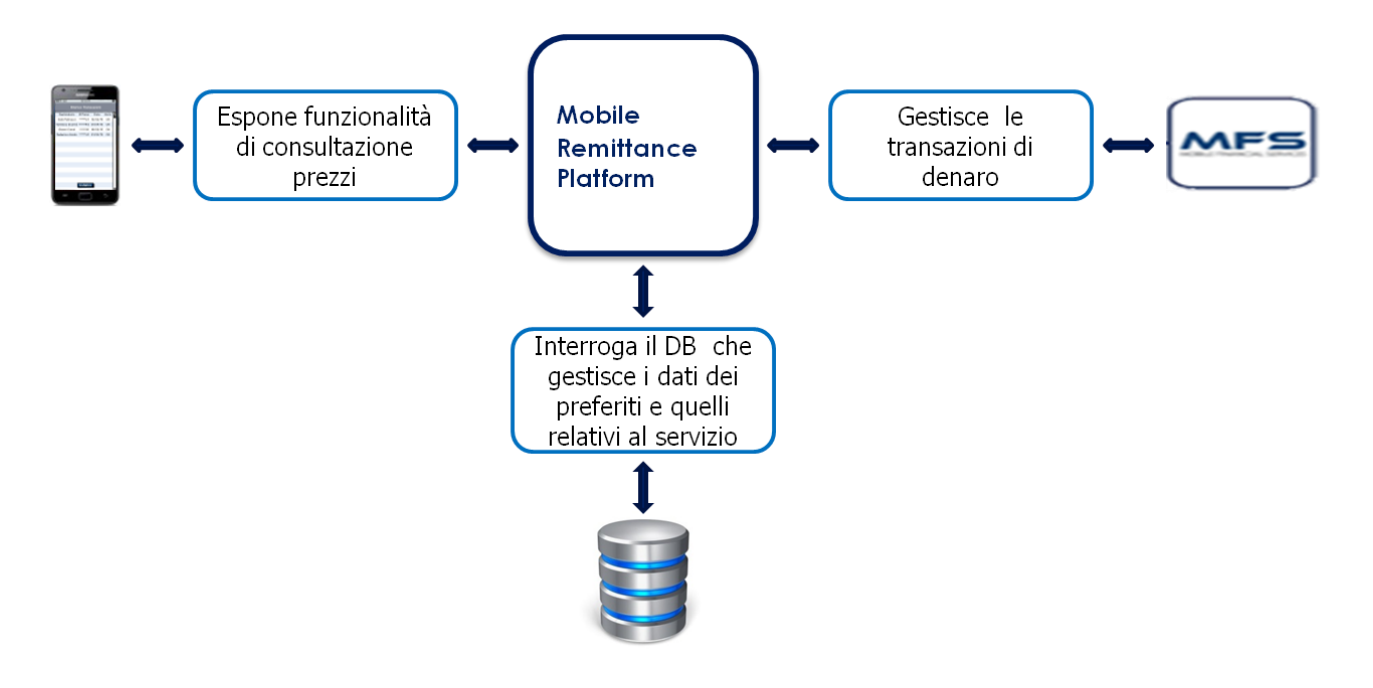

<span id="page-104-0"></span>*Figura 18 - Componet diagram che definisce la struttura del servizio*

I componenti con i quali comunica e si interfaccia l'applicazione, come si può vedere in figura, sono i seguenti:

- 1. TimRemit  $\rightarrow$  applicazione Android per smartphone;
- 2. MRP  $\rightarrow$  la piattaforma che si occupa della comunicazione tra TimRemit e MFS, fungendo da supporto all'applicazione;
- 3. MFS  $\rightarrow$  la piattaforma che si occupa del trasferimento di denaro, fornita da Telecom Italia;
- 4. Database  $\rightarrow$  database per la gestione e l'archiviazione di tutti i dati relativi al servizio.

## *3.1.2.2. TIMRemit (App Android)*

L'applicazione per smartphone, è l'interfaccia fondamentale dell'utente finale con il sistema, comunica attraverso internet con MRP e sfrutta l'MSISDN dell'utente, per un riconoscimento veloce e univoco. È stata sviluppata con linguaggio di programmazione Java Android 4.1.2.

L'applicazione presenta nella home 4 funzionalità principali:

- *Rubrica*: l'utente può memorizzare tutti i possibili riceventi di denaro.
- *Storico*: è una cronologia da cui l'utente può controllare le transazioni effettuate.
- *Trasferisci denaro*: è il nucleo delle funzionalità dell'applicazione, da qui l'utente può scegliere sia l'importo da inviare, sia l'agenzia di money transfer con il quale intende farlo, con la relativa visione dei costi di commissioni.
- *Logout*: permette l'uscita in sicurezza dall'applicazione.

## *3.1.2.3. MRP (Mobile Remittance Platform)*

Il webserver MRP è in grado di realizzare, con Java 1.7 e Apache Tomcat, la comunicazione tra tutte le componenti del prototipo. Fornisce un'interfaccia per l'accesso ai dati di MFS con cui comunica con protocollo SOAP, effettua le richieste al Database, è accessibile da remoto dallo smartphone e comunica via SOAP con l'applicazione.

## *3.1.2.4. MFS (Mobile Financial Service)*

MFS (Mobile Financial Services) è la piattaforma fornita da Telecom Italia, tramite cui è possibile effettuare il trasferimento di denaro attraverso TIMPay.

Fornisce all'esterno differenti metodologie che consentono la lettura e scrittura sui pocket e la consultazione di informazioni di gestione. L'intera lista è visionabile nella documentazione Gemalto della piattaforma, il cui possessore è Telecom Italia. Di seguito vengono riportate solo le funzioni utilizzate per lo sviluppo del prototipo:

- GetSVAPocket: restituisce il valore di un pocket;
- ImmediatePayment: esegue un decremento sul valore di un pocket;
- GetLastXtransaction: restituisce le ultime X transazioni relative ad un conto;
- GetLastTransactByMerchant: restituisce le ultime x transazioni relativamente ad un particolare merchant.

L'unico componente con cui l'applicazione di TIMRemit interagisce è MRP, che realizza un'interfaccia tra MFS e il resto del sistema.

Utilizzando l'interfaccia di amministrazione di MFS si è dato origine, all'interno della piattaforma, a 3 merchant, 2 per i vendor di Money Transfer e uno per il Service Provider. Inoltre sono stati creati 5 utenti, uno da usare come cliente e 4 per i vendor di money transfer, registrando in questi pocket tutti i trasferimenti di denaro effettuati.

## *3.2. Definizione del Business Model*

All'interno di questo paragrafo verrà illustrato il funzionamento strategico del Canvas Business Model, che come dice il suo ideatore, Alexander Osterwalder, descrive la logica tramite cui un'organizzazione crea, distribuisce e cattura valore. Questo business model infatti, comprende l'insieme delle soluzioni organizzative e strategiche attraverso le quali l'impresa acquisisce un vantaggio competitivo. Il Business Model Canvas, viene mostrato in [Figura 19.](#page-107-0)

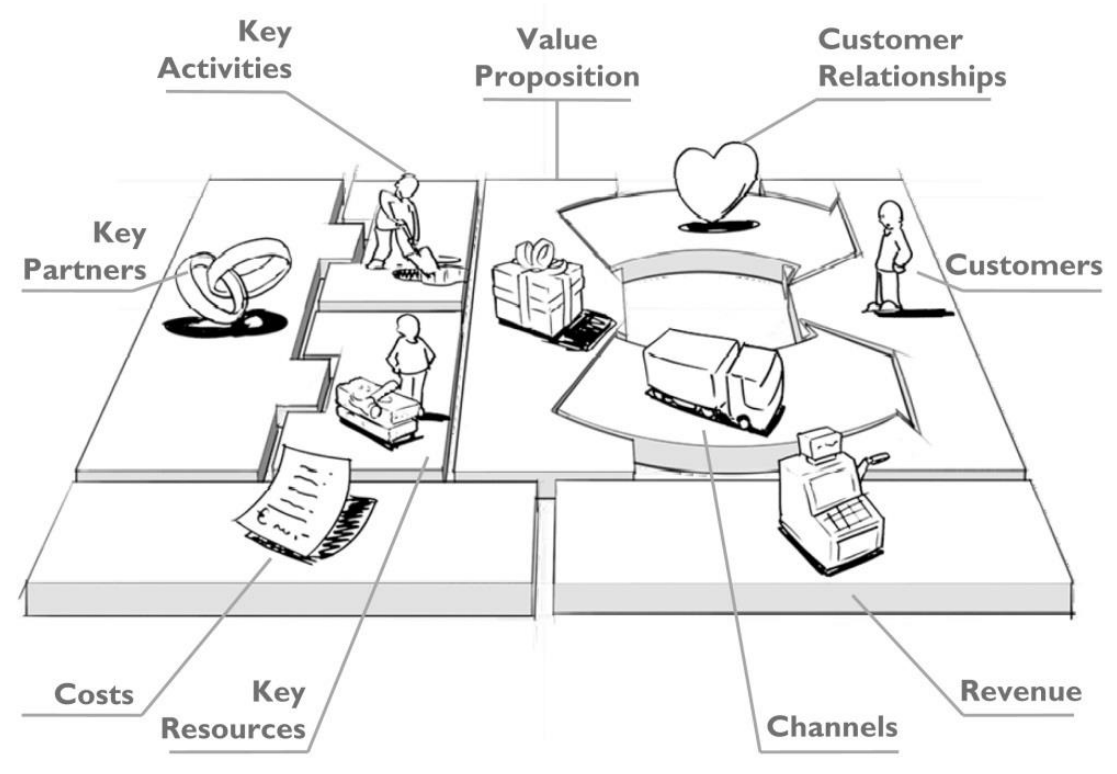

*Figura 19 - Canvas Business Model*

<span id="page-107-0"></span>Il Business Model Canvas è uno strumento strategico per la creazione e lo sviluppo di modelli di business innovativi, oppure per studiare business già esistenti.

Lo schema del Canvas, mostrato in [Figura 19,](#page-107-0) si compone di 9 building blocks, che permettono di visualizzare gli elementi costitutivi del business di un'azienda. Tali componenti di business sono:

- Customer segments: descrive i diversi gruppi di persone e/o organizzazioni ai quali l'azienda si rivolge. Dunque costituisce un pacchetto di prodotti e servizi attorno alle specifivhe esigenze del segmento di clienti in questione.
- Value proposition: indica il pacchetto di prodotti e i servizi che l'azienda è in grado di proporre al proprio segmento di clienti.
- Channels: ossia i canali attraverso cui si instaurano i contatti tra l'azienda e i clienti. Questi possono essere sia diretti, cioè appartenere all'azienda stessa, o indiretti, cioè appartenenti a partner di quest'ultima, riuscendo quindi a fornire la value proposition ai costumer segments.
- Customer relationships: rappresenta il tipo di relazione che l'azienda riesce ad instaurare con il cliente, dall'acquisizione di questi ultimi, passando per la fidelizzazione degli stessi, per ottenere un conseguente aumento delle vendite.
- Key resources: sono tutti gli assets necessari alla realizzazione del proprio modello di business
- Key partners: rappresenta la rete di collaborazioni ed interazioni necessarie per il funzionamento del modello di business aziendale.
- Key activities: rappresentano le attività effettuate per creare le value propositions e stabiliscono i processi chiave per far funzionare il proprio modello business.
- Cost structure: stabiliscono i costi necessari a supportare la realizzazione del modello di business;
- Revenue streams: ossia il flusso di ricavi che l'azienda ottiene dalle vendite ai customer segment.

Al fine di analizzare il valore che il servizio di Mobile Remittance comporta, è importante esaminare tutti gli elementi del modello di business che influenzano il medesimo servizio proposto da Telecom Italia. Si ha così la possibilità di stabilire come questo valore si origina e viene distribuito. In [Figura 20](#page-109-0) viene rappresentato il Canvas relativo alla proposta di business. Di seguito saranno trattati i 9 blocchi visti.

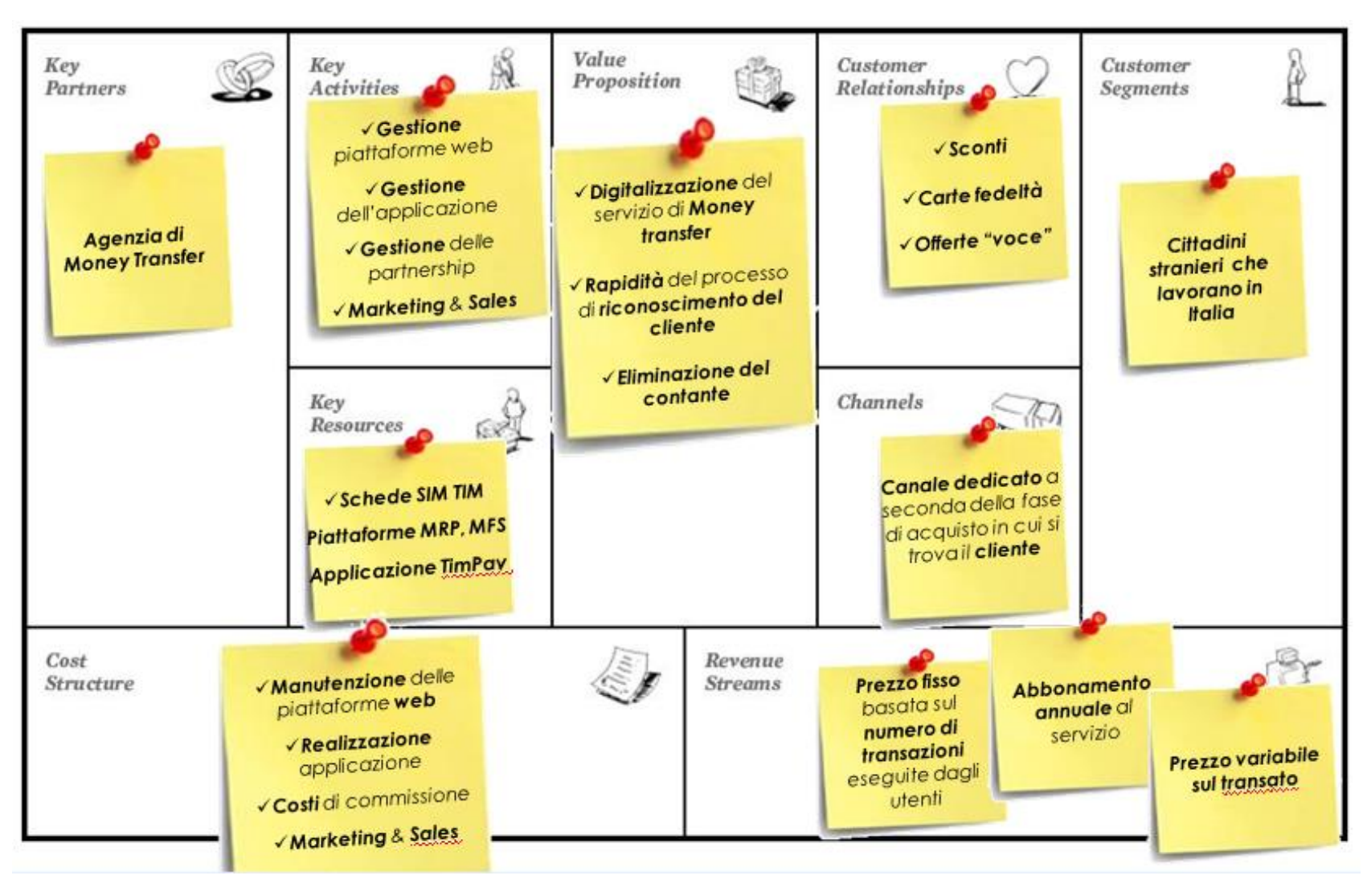

<span id="page-109-0"></span>*Figura 20 - Business Canvas Model per la Mobile Remittance*

#### *3.2.1. Segmenti di clientela*

In questa sezione saranno visti i diversi gruppi di persone e/o organizzazioni ai quali l'azienda indirizza la sua "value proposition". Vedremo nel dettaglio il mercato in cui l'azienda Telecom Italia si colloca e le strategie che utilizza per mantenere il primato in questo settore. Come riportato dall'AGCOM, Autorità per le Garanzie nelle COMunicazioni, nel report "Osservatorio delle telecomunicazioni" del terzo trimestre del 2014, il mercato della telefonia mobile sembra, ad oggi, essere un mercato maturo, pertanto i nuovi clienti si ottengono "sottraendoli" ai diretti competitor, come testimoniano i 3,5 milioni di operazioni di portabilità del numero mediamente effettuate ogni trimestre. Inoltre, nel mercato della telefonia, Telecom Italia è stata in grado di fornire un nuovo servizio privilegiato, riservato solo ad una cerchia di clienti attuali. Il servizio di Mobile Remittance è infatti indirizzato alla componente di clienti straniera. Nel terzo trimestre del 2014, le SIM TIM Consumer intestate a codici fiscali stranieri, risultavano essere 2,6 milioni, pari al 9% degli attuali clienti, come mostrato nel [Grafico](#page-110-0)   $21:$ 

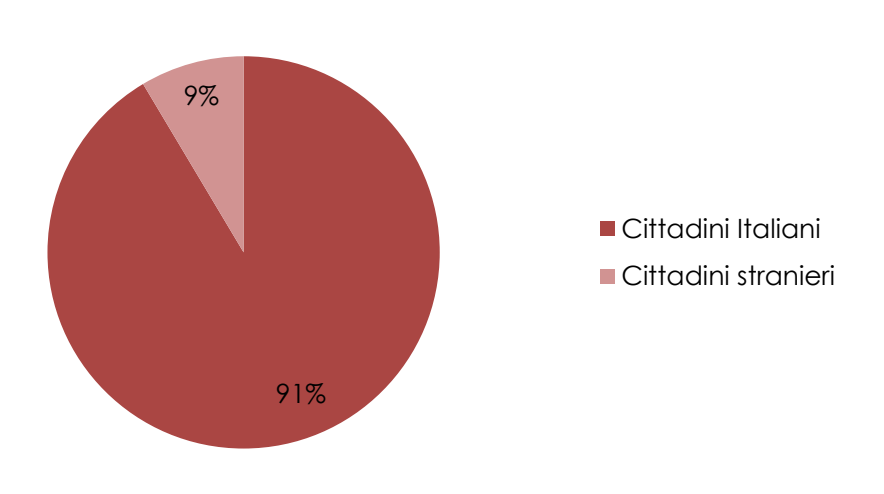

#### **Distribuzione delle SIM TIM**

<span id="page-110-0"></span>*Grafico 21 - Distribuzione delle SIM TIM per cittadinanza.*

Il successo di questa nuova applicazione è dipeso, in parte, dalle molteplici funzionalità che gli smartphone sono in grado di offrire, funzionando ormai come dei piccoli computer portatili, come descritto dall'articolo al seguente link: [http://www.lastampa.it/2014/03/25/economia/telefonia-mobile-addio-il-mercato-non](http://www.lastampa.it/2014/03/25/economia/telefonia-mobile-addio-il-mercato-non-cresce-pi-GbmJRQpNJFNurl3sZaDOjM/pagina.html)[cresce-pi-GbmJRQpNJFNurl3sZaDOjM/pagina.html](http://www.lastampa.it/2014/03/25/economia/telefonia-mobile-addio-il-mercato-non-cresce-pi-GbmJRQpNJFNurl3sZaDOjM/pagina.html) .

Al fine di rappresentare in maniera efficace gli utilizzatori finali del servizio, vengono definite nel paragrafo successivo le Personas, utilizzando la tipologia di business model omonima "Personas", che permetterà di individuare le motivazioni degli utenti, le aspettative e gli obiettivi che guidano i loro comportamenti.

### *3.2.1.1. Le Personas*

Le Personas rappresentano il prototipo degli utenti tipo, sintetizzano e rappresentano le esigenze di grandi gruppi di utenti in termini di obiettivi e caratteristiche personali. Tramite queste è possibile personificare gli utenti, dando loro un nome, una personalità ed una foto. Sono personaggi fittizi ma basati su personaggi reali. I 4 profili sono stati stilati basandosi su delle interviste fatte a stranieri presenti in Italia ma che derivano dai seguenti Paesi d'origine:

- Cina
- Romania
- Bangladesh
- India

I Paesi sono stati selezionati in base allo studio svolto nella fase di analisi del mercato, che ha visto gli stranieri di questi Paesi maggiormente coinvolti nel fenomeno della remittance.

I 4 profili creati vengono rappresentati di seguito e per ognuno di essi viene definito:

- Chi è  $\rightarrow$  che lavoro svolge e quali sono le sue caratteristiche principali;
- Di cosa ha bisogno $\rightarrow$ quali sono le sue esigenze in base al servizio che si intende proporre;
- $\bullet$  Cosa fa $\rightarrow$  come passa le sue giornate e in che modo utilizza il servizio/prodotto;
- Cosa usa $\rightarrow$  quali sono le tecnologie che utilizza per usufruire del servizio/prodotto;
- $\bullet$  Il suo motto $\rightarrow$  qual è la frase che lo rappresenta;

Una volta definiti i profili di questi utenti, si passerà alla definizione dell'utente tipo. Lo strumento che consentirà di fare ciò è "l'emphaty map" [\(Figura 21\)](#page-116-0).

# *Li Keqiang*

Età: 38

anni

### Commerciante | Paese d'origine: Cina

# **Chi è**

Commerciante, possiede un negozio di sua proprietà, dove passa la maggior parte del suo tempo. È il primo della sua famiglia ad essersi trasferito in Italia. Appassionato di tecnologia, compra sempre dispositivi elettronici di ultima generazione.

### **Di cosa ha bisogno**

Durante le pause dal lavoro, prende il proprio mezzo e i suoi documenti e si reca all'agenzia di money transfer per inviare denaro ai parenti rimasti in Cina. Preferirebbe farlo tramite i suoi devices.

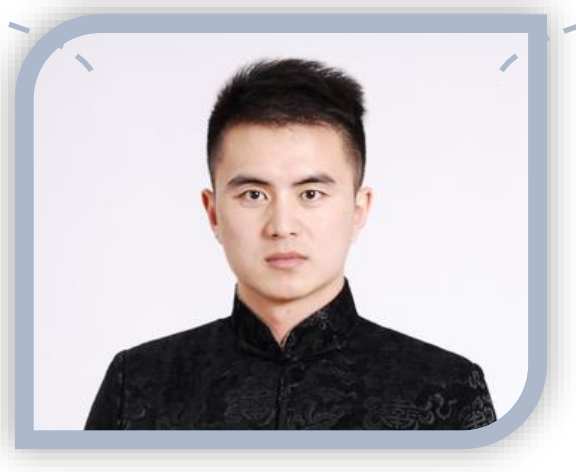

Il mio viaggio imprenditoriale è un progetto che sto realizzando solo grazie al sostegno della rete parentale.

# **Cosa fa**

- Lavora almeno 10h al giorno nel proprio negozio
- Controlla dal telefonino le notizie, prediligendo la visualizzazione di pagine che riguardano il proprio Paese d'origine
- Trascorre la maggior parte del suo tempo con i connazionali
- Invia costantemente denaro alla propria famiglia controllando tramite web i tassi di cambio

### **Cosa usa:**

- Agenzia tradizionale di money transfer
- Canali informali

# *Bacui Nicolae*

Età: 35 anni

Occupato nell'edilizia | Paese d'origine: Romania

## **Chi è**

Lavora nei cantieri edilizi in maniera saltuaria. Possiede il permesso di soggiorno da quasi un anno. Nel tempo libero esce con i connazionali, una volta l'anno torna in Romania per vedere la famiglia che risiede ancora nel suo Paese d'origine.

### **Di cosa ha bisogno**

Durante il tempo libero si reca alla più vicina agenzia di money transfer ed invia il denaro. Invia piccole quantità alla volta ed è quindi costretto a portare con sé il denaro sempre in contanti. Preferirebbe una soluzione più veloce e sicura.

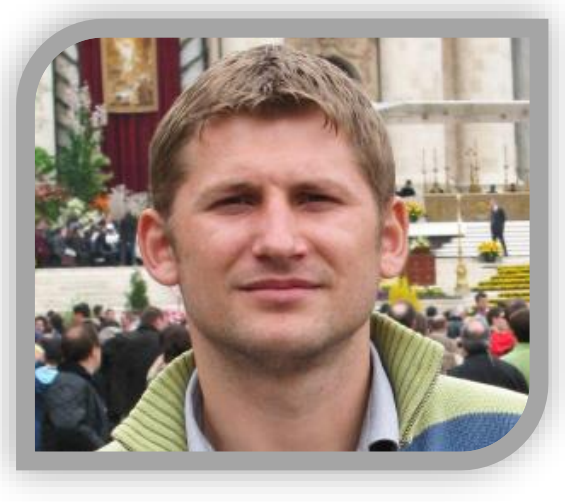

Il lavoro è ciò che mi spinge tuttora a vivere e a restare in Italia, anche se la mia famiglia mi manca molto e non vedo l'ora di riabbracciarla.

# **Cosa fa**

- Lavora fino al primo pomeriggio
- Passa il proprio tempo libero con gli amici del lavoro e con i connazionali
- Il fine settimana va nei centri commerciali

### **Cosa usa:**

- Agenzia tradizionale di money transfer
- Canali informali

# *Idris Hawlader*

Età: 42

anni

Impiegato in un fast food | Paese d'origine: Bangladesh

## **Chi è**

Immigrato da poco più di un anno, ha 2 lavori. Fa dei turni in un fast food per un totale di 24 h settimanali, che gli permettono di mantenere il permesso di soggiorno, e vende le rose in giro per Roma la sera. Invia tutti i suoi risparmi a casa.

### **Di cosa ha bisogno**

Non ha tempo libero, viene sottopagato. Per inviare denaro alla sua famiglia si rivolge sempre alla stessa agenzia di money transfer, perché è quella che ha sempre utilizzato e perché è quella che utilizzano tutti i suoi connazionali.

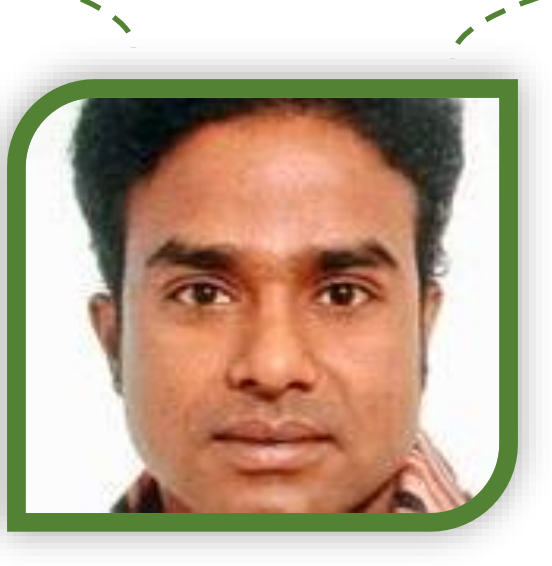

Sono in Italia per lavorare e far vivere bene la mia famiglia che è rimasta in Bangladesh.

# **Cosa fa**

- Lavora la maggior parte del tempo
- Fa più lavori contemporaneamente, anche in nero per avere più disponibilità economica
- Non ha amici al di fuori dei suoi connazionali e con loro si vede solo per pochi minuti al giorno
- Chiama una volta a settimana la sua famiglia e gli manda il denaro guadagnato una volta al mese
- Mangia spesso fuori dai connazionali che hanno aperto negozi di ristorazione

### **Cosa usa:**

Agenzia tradizionale di money transfer

# *Shiva Ayyadurai*

Età: 36 anni

Commerciante | Paese d'origine: India

.

# **Chi è**

In Italia ormai da 5 anni, possiede un mini market al centro di Roma. Lavora nel negozio insieme alla famiglia presente qui in Italia. Ha intenzione di far arrivare la parte di famiglia che è rimasta in India.

### **Di cosa ha bisogno**

Non ha molto tempo per effettuare le tipiche commissioni dato che trascorre molto tempo in negozio. Possiede lo smartphone e lo utilizza anche per usufruire di servizi finanziari accessibili tramite web.

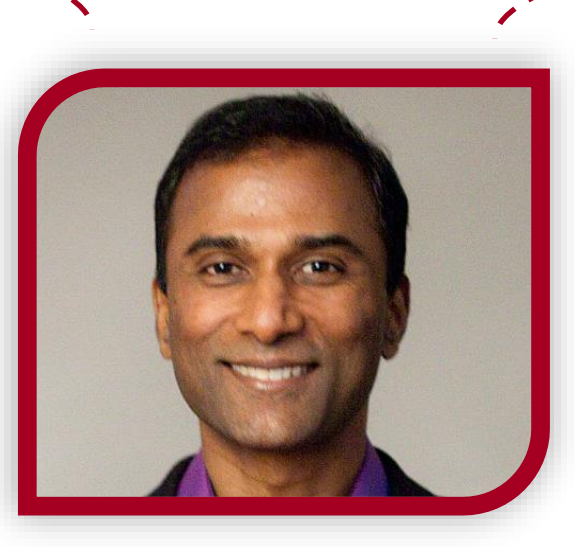

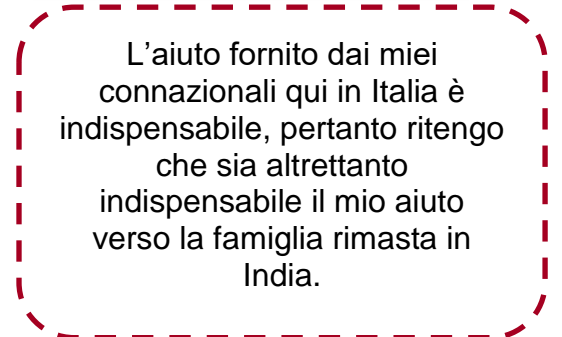

# **Cosa fa**

- Lavora la maggior parte del tempo
- I suoi amici sono i parenti ed i connazionali che lavorano con lui
- Chiama spesso la sua famiglia
- Nel tempo libero guarda film e sente musica indiana
- Non chiude quasi mai il negozio e in alcune occasioni è aperto anche 24h

# **Cosa usa:**

- Agenzia tradizionale di money transfer
- Canali informali

## *3.2.1.2. Emphaty Map*

La [Figura 21](#page-116-1) permette di stabilire il profilo del cliente medio, cattura azioni e sensazioni che permettono di capirne le esigenze.

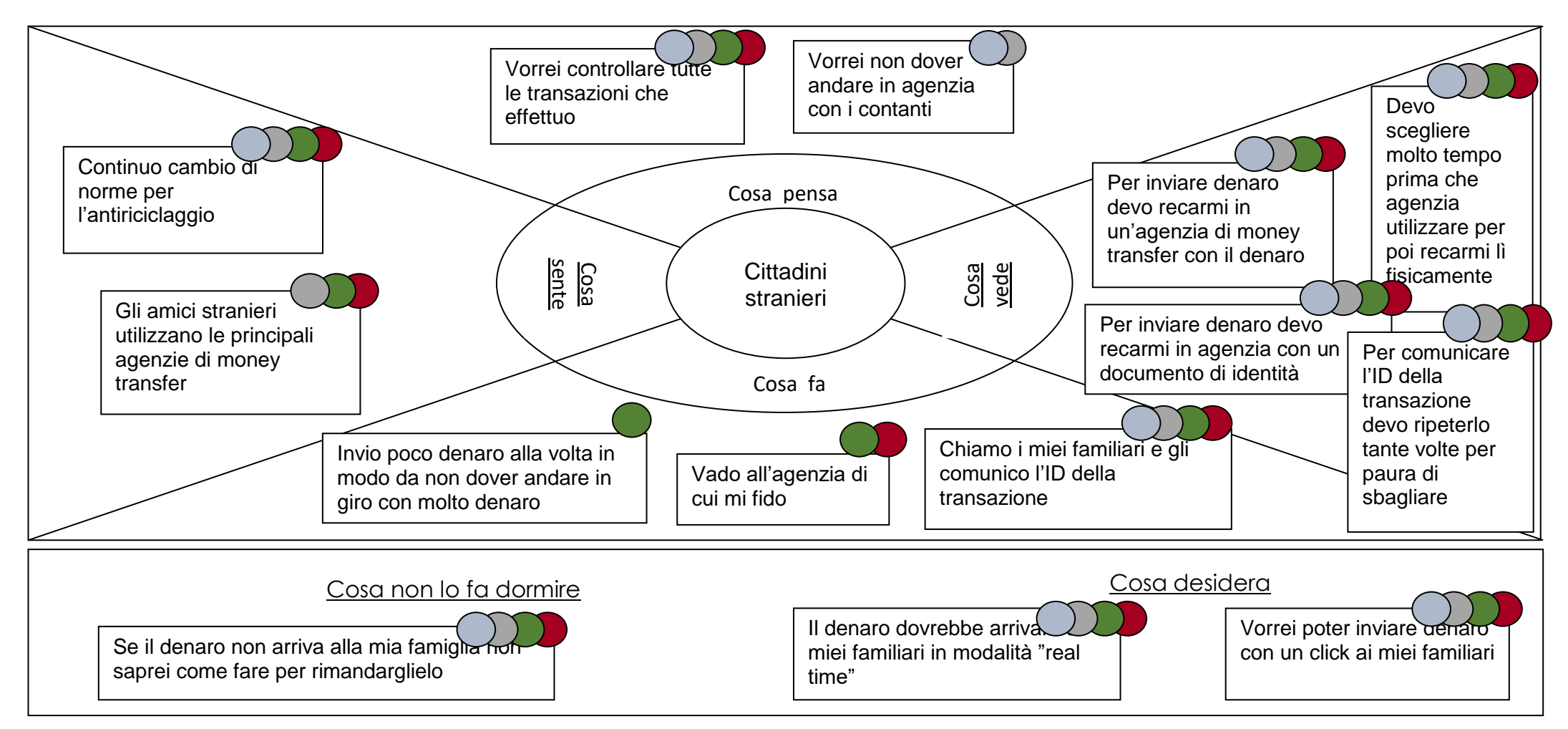

<span id="page-116-1"></span><span id="page-116-0"></span>*Figura 21 - Emphaty Map*

#### *3.2.1.3. Valore offerto*

Oggetto del business proposto, la Mobile Remittance, è un nuovo servizio di trasferimento monetario effettuato da uno straniero che vive in Italia e diretto al proprio Paese d'origine. Attualmente gli stranieri in Italia, per inviare denaro all'estero, hanno la possibilità di utilizzare:

- Canali informali, ossia le diverse possibilità di trasmissione di denaro, che non utilizzano operatori o strumenti, sottoposti a verifiche da parte delle autorità, che si accertano e supervisionano i diversi traffici finanziari. Un esempio di questa tipologia di canali è rappresentata da un intermediario che utilizza strumenti informatici. Questi si comportano come agenti di money transfer, ma svolgono le operazioni finanziarie senza autorizzazioni. Risultano in generale essere meno costosi anche se offrono poche garanzie, in quanto le operazioni si basano su accordi verbali e sulla fiducia, senza alcun contratto.
- Canali formali, ovvero quei procedimenti secondo cui si effettuano trasferimenti di denaro tramite operatori o strumenti, che sono abilitati dalla legge e supervisionati dalle autorità di competenza. In Italia le entità che si occupano di trasferire denaro sono:
	- o Gli operatori di Money Transfer
	- o Le Banche
	- o Le Poste

Questi canali hanno specifiche leggi che ne regolano l'attività, delle autorità che ne garantiscono la sicurezza, ma hanno dei costi superiori rispetto ai canali informali, garantendo tuttavia un elevato tasso di affidabilità.

Le modalità con cui si può inviare il denaro una volta scelto l'operatore sono le seguenti:

- $\circ$  Cash to cash  $\rightarrow$  il denaro viene spedito in contanti e viene ritirato nello stesso modo dal ricevente.
- $\circ$  Cash to prepaid card  $\rightarrow$  chi invia il denaro, lo versa all'interno della carta prepagata del ricevente, che può utilizzarla nel proprio Paese;
- $\circ$  Account to cash  $\rightarrow$  il mittente che ha intenzione di trasferire il denaro, potrà farlo solo se in possesso di un conto corrente, mentre il ricevente potrà ritirarlo in contanti.
- $\circ$  Account to prepaid card  $\rightarrow$ chi invia il denaro dovrà possedere un conto corrente, mentre il destinatario lo riceverà tramite carta prepagata;
- $\circ$  Account to account  $\rightarrow$  sia il mittente che il ricevente devono essere in possesso di un conto corrente.
- $\circ$  Account to good  $\rightarrow$  il denaro viene prelevato direttamente dal conto del mittente e può essere utilizzato per acquistare, nel Paese di destinazione, prodotti che vengono ritirati direttamente dal destinatario. Questa soluzione è ancora poco utilizzata.

Questo servizio renderà possibile la digitalizzazione dell'intero processo di trasferimento di denaro da parte di un lavoratore straniero, verso il proprio Paese d'origine, quindi in grado di rendere digitali tutte quelle operazioni che prevedono un account per il mittente. Il Team CONSEL si pone come obiettivo quello di sviluppare un'applicazione che consenta all'utente di accedere al servizio di Mobile Remittance, direttamente dal proprio smartphone. I clienti che si serviranno di questo servizio, saranno identificati tramite il proprio numero di telefono (MSISDN), che è legato ad un documento di riconoscimento fornito all'operatore in fase di acquisto della propria SIM. Il trasferimento del denaro sarà attivo, solo nel momento in cui il mittente, avrà stabilito di quale metodo avvalersi per effettuare tale pagamento. Questi metodi, verranno scelti tra quelli già presenti nel proprio basket, posto all'interno di Tim Pay. Prerequisiti necessari per l'utilizzo del servizio sono:

- Possesso di una SIM appartenente a Telecom Italia
- Possesso di una carta prepagata o di un conto corrente per chi desidera inviare denaro
- Aver scaricato precedentemente l'applicazione Tim Pay.

Tramite l'applicazione infatti, gli utenti saranno in grado di usufruire del servizio in maniera privilegiata. Sarà inoltre possibile, confrontare rapidamente i costi relativi alla transazione per i diversi operatori di money transfer.

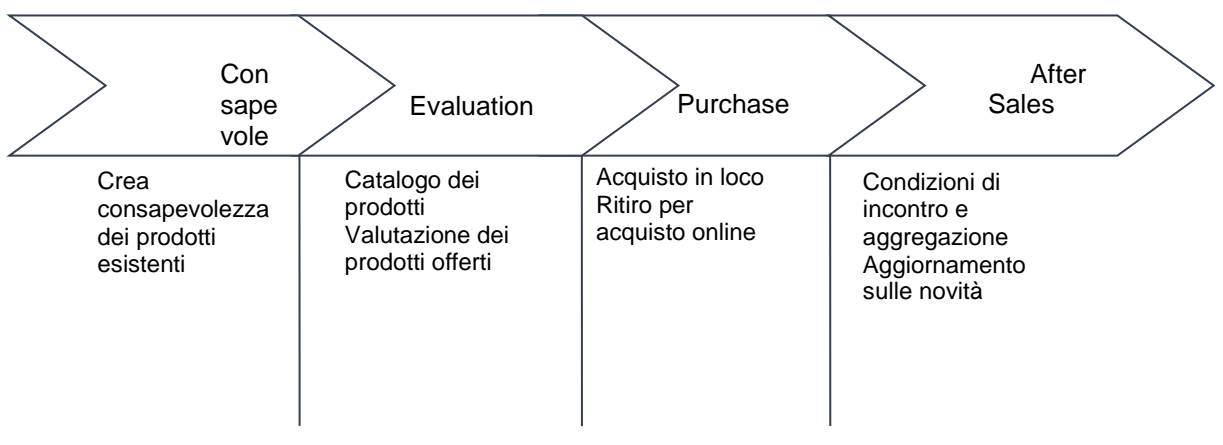

*Figura 22- Fasi di rilievo nella comunicazione con i clienti*

Nella [Tabella 48](#page-119-0) sono indicati, per ciascuna fase, quali sono i canali che si intendono utilizzare.

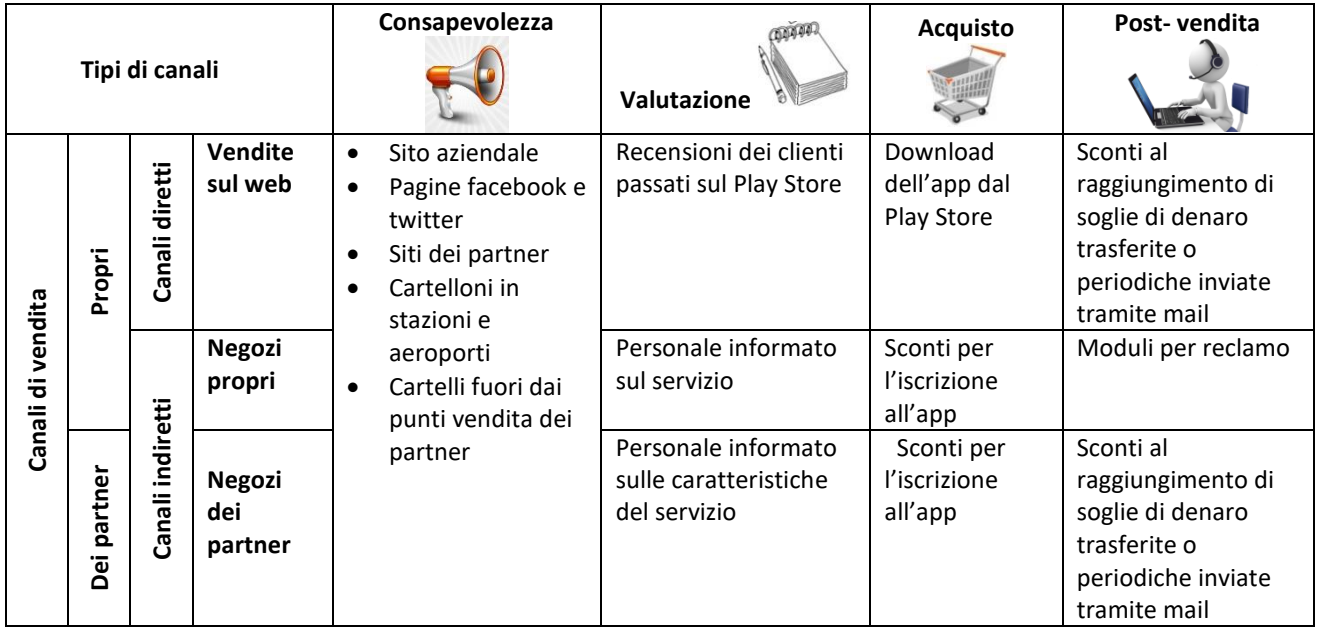

#### <span id="page-119-0"></span>*Tabella 48 - Canali di comunicazione utilizzati nelle varie fasi di contatto col cliente*

### *3.2.1.4. Relazione con i clienti*

In questo paragrafo verrà presentato il tipo di relazione che l'azienda vuole intraprendere con il cliente. Trattandosi di un sevizio B2C è necessario individuare quali siano le strategie che Telecom Italia potrebbe attuare per acquisire, fidelizzare e far intendere agli utenti, il valore proposto con questo nuovo servizio, nonostante questo sia per lo più automatizzato.

Il primo passaggio per stabilire una relazione con il cliente è la Customer Acquisition, che descrive tutte le modalità per acquisire nuovi clienti. Le modalità di acquisizione comprendono le seguenti attività:

- Regalare sconti a chi viene invitato da un amico;
- Offrire tariffe "voce" convenienti per l'estero;
- Pubblicizzare il servizio tramite locandine fuori dagli istituti finanziari partner.

Il secondo passaggio è la Customer Retention, il cui scopo principale è quello di trattenere i clienti. Spesso le aziende si avvalgono di carte fedeltà, da proporre ai clienti per ottenere dei vantaggi ed essere sempre informati sull'inizio di periodi di sconti, per particolari fasce di prezzo o per particolari paesi:

- offerte dedicate ai possessori di carta fedeltà;
- invio di sconti all'utente che supera una soglia nell'invio cumulato di denaro verso l'estero (piuttosto che verso un solo Paese).

I clienti possono scegliere se essere contattati via e-mail oppure tramite sms.

Terzo ed ultimo passaggio, è l'upselling, che mira a far comprendere al cliente che il miglior servizio per le proprie esigenze, è offerto da Telecom Italia. Questo avverrà attraverso le seguenti azioni:

- nei punti vendita monomarca e nei punti vendita dei partner, il personale dovrà essere formato ed informato al fine di rispondere ai dubbi dei clienti stranieri che necessiteranno di supporto specializzato;
- dovrà essere inserito nel servizio di assistenza una voce guidata che permetterà agli utenti di risolvere eventuali problemi in maniera autonoma.

### *3.2.1.5. Risorse chiave*

In questa sezione verranno analizzati gli assets fondamentali che l'azienda deve avere per dare origine al servizio. Le risorse necessarie saranno classificate in base alle seguenti tipologie:

- $\bullet$  fisiche
- finanziarie
- umane

• intellettuali

Rispetto al servizio di Mobile Remittance saranno necessarie le risorse elencate nella [Tabella 49.](#page-121-0)

| <b>Fisiche</b>       | Punti vendita                                    |
|----------------------|--------------------------------------------------|
|                      | Schede SIM Telecom Italia                        |
|                      | Lancio dell'applicazione di Tim Pay<br>$\bullet$ |
| <b>Finanziarie</b>   | Capitale<br>٠                                    |
| Umane                | Sviluppatori dell'applicazione<br>$\bullet$      |
|                      | Commessi dei punti vendita<br>$\bullet$          |
|                      | qualificati                                      |
|                      | Partner (agenzie di money transfer)<br>$\bullet$ |
| <b>Intellettuali</b> | <b>Brand</b>                                     |
|                      | Tecnologie abilitanti (Piattaforma<br>$\bullet$  |
|                      | MFS, MRP)                                        |

<span id="page-121-0"></span>*Tabella 49 - Definizione delle risorse da utilizzare per la realizzazione del servizio*

### *3.2.1.6. Partner chiave*

In questo paragrafo saranno definite le partnership necessarie al funzionamento del piano di business. La progettazione del servizio vede l'operatore mobile come interfaccia tra l'agenzia di money transfer e l'utente, come mostrato in [Figura 23.](#page-121-1)

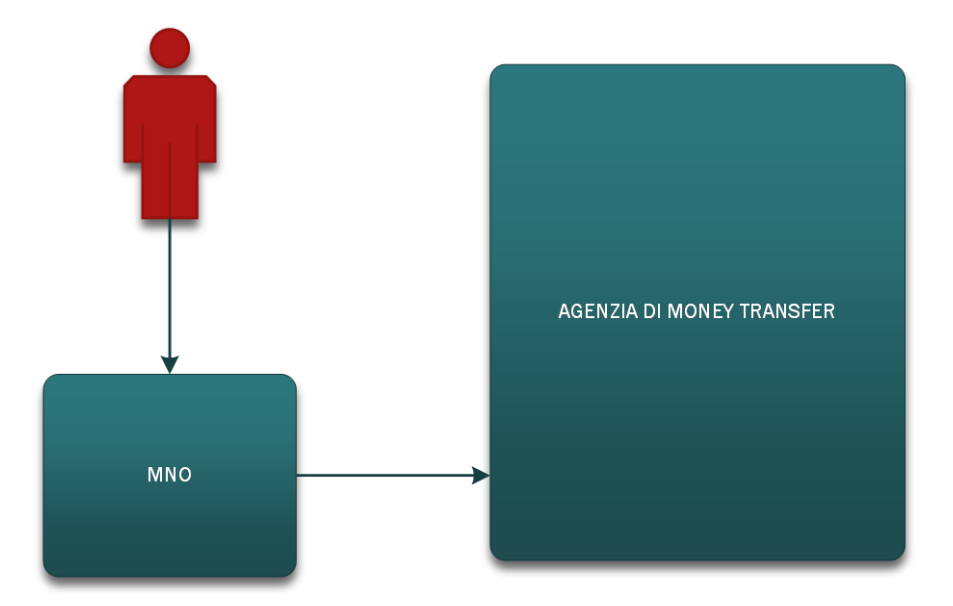

<span id="page-121-1"></span>*Figura 23 - Relazioni tra i principali attori coinvolti nella fruizione del servizio.*

Verrà quindi stabilita una partnership di tipo long term strategic networks con almeno una delle principali agenzie di money transfer. Le principali agenzie con cui sarebbe più proficuo attivare la partnership, in quanto più diffuse in Italia secondo quanto suggerito dall'articolo al seguente link http://www.inviaresoldi.it/money-transfer.php. risultano essere:

- Western Union
- Money Gram
- Ria

Queste partnership, inoltre, non avranno un maggior costo per Telecom Italia, poiché le agenzie partner otterranno ricavi direttamente dai clienti tramite le diverse commissioni applicate.

### *3.2.1.7. Attività chiave*

In questo paragrafo saranno trattate le diverse attività strategiche da intraprendere per generare valore, ma anche per rivolgersi correttamente ai clienti, coltivare con loro le relazioni e generare i flussi di ricavo. Per attuare il servizio bisognerà effettuare le seguenti attività:

- **Gestione della piattaforma web** attraverso cui viene fornito il servizio, sia per ciò che concerne la manutenzione del software, sia la gestione dei server;
- **Gestione dell'applicazione**: ovvero la manutenzione dell'app, anche in relazione a possibili aggiornamenti di TimPay;
- **Attività di Marketing e Sales:** spronare la commercializzazione del servizio attraverso campagne pubblicitarie o mediante social media;
- **Gestione delle partnership** per mantenere un alto livello di servizio. È consigliabile quindi incrementarne il numero, per dare al cliente la possibilità di scegliere tra più agenzie.

### *3.2.1.8. Costi*

Saranno ora esaminati tutti i costi che Telecom Italia dovrà sostenere per far funzionare il proprio modello di business. I costi saranno principalmente dovuti a:

- **Manutenzione delle piattaforme** *web*: costi necessari al mantenimento dell'infrastruttura *software*, che servirà al collegamento con l'agenzia di trasferimento di denaro e al pagamento della transazione;
- **Realizzazione dell'applicazione**: costi che dovranno essere sostenuti per creare l'applicazione, in carico alla stessa Telecom Italia.
- **Costi di commissione**: queste commissioni non saranno indirizzate interamente a Telecom Italia, ma per lo più alle agenzie di money transfer partner.
- **Marketing & Sales:** costi sostenuti per la commercializzazione del servizio.

### *3.2.1.9. Flussi di ricavo*

In questa sezione vengono analizzati i flussi di ricavo che l'azienda è in grado di generare dal segmento individuato. Pertanto andremo a definire:

- modalità di pricing
- modalità di pagamento
- da dove provengono i flussi di ricavo

Per definire le modalità di pricing più corrette, bisogna sia individuare i clienti che si avvarranno inizialmente del servizio, sia le strategie che l'azienda può seguire. Adattando il nuovo servizio al modello di diffusione di Rogers, [Figura 24](#page-124-0)**,** è possibile identificare il diverso modo in cui i consumatori si approcciano alle innovazioni, spiegando come la diffusione di quest'ultime dipenda dalle loro caratteristiche, influenzando gran parte dei consumatori che ne determinano la propagazione per lo più tramite passaparola. Potremo dunque individuare il numero di clienti che in un primo periodo usufruirà di tale servizio. Il modello di Rogers permette di individuare 5 tipologie di consumatori:

- pionieri $\rightarrow$ 2,5%
- $\bullet$  innovatori $\rightarrow$ 13,5
- prima maggioranza $\rightarrow$ 34%
- seconda maggioranza $\rightarrow$ 34%
- $\bullet$  ritardatari $\rightarrow$  16%

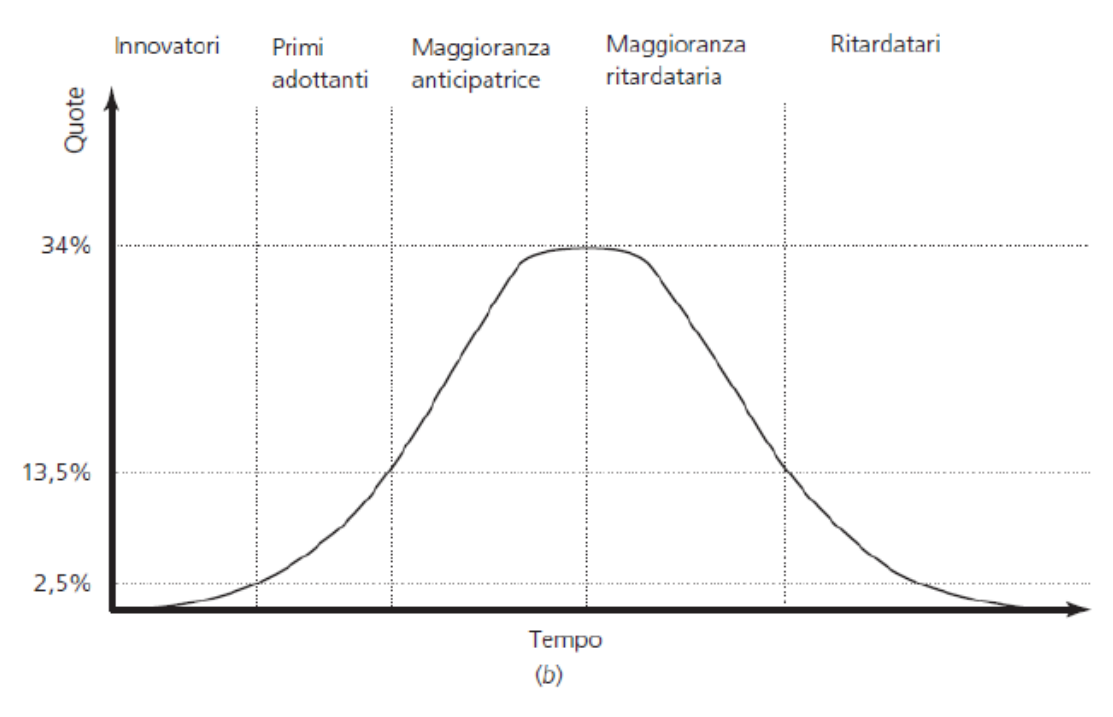

<span id="page-124-0"></span>*Figura 24 - Rappresentazione del modello di Roger, vengono mostrati il numero degli adottanti in funzione del tempo*

Supponendo quindi di riuscire a coinvolgere nell'utilizzo del servizio solo la categoria dei pionieri, otterremo un'applicazione inizialmente scaricata dal 2,5% degli attuali clienti di Telecom Italia, inteso come mercato potenziale. Il Campione degli utenti (C) risulterà essere:

C= 2500000\*2,5%= 62500

I pionieri saranno rappresentati da un campione di 62500 clienti TIM stranieri. Stabilita la quantità degli individui campione, verranno di seguito definite le possibili strategie che Telecom Italia potrà utilizzare per stabilire le modalità di pricing:

1. Prezzo fisso sulla transazione: senza tener conto dell'importo delle transazioni effettuate, l'agente di money transfer partner verserà a Telecom Italia una quota che dipenderà dal numero di transazioni che sono state effettuate tramite l'applicazione TIMRemit. Ipotizzando che ogni cliente si avvalga di una transazione al mese e che la quota pagata dall'agente partner per ogni transazione sia 0,50 €, il ricavato (R) annuale, considerando il campione di clienti calcolato precedentemente, sarà:

R= 62500\*0,5€\*12 = 375000€

2. Prezzo variabile sul transato: l'importo versato dall'agenzia partner dipenderà dal volume di transazioni presenti sull'applicazione.

La rimessa mensile media per straniero, così come suggerito dalla testata giornalistica "la Repubblica" nell'articolo al seguente link [http://www.repubblica.it/economia/finanza/2014/04/18/news/la\\_crisi\\_colpisce\\_l](http://www.repubblica.it/economia/finanza/2014/04/18/news/la_crisi_colpisce_le_rimesse_degli_immigrati_nell_ultimo_anno_sono_crollate_del_20_per_cento-83965810/) [e\\_rimesse\\_degli\\_immigrati\\_nell\\_ultimo\\_anno\\_sono\\_crollate\\_del\\_20\\_per\\_cent](http://www.repubblica.it/economia/finanza/2014/04/18/news/la_crisi_colpisce_le_rimesse_degli_immigrati_nell_ultimo_anno_sono_crollate_del_20_per_cento-83965810/) [o-83965810/](http://www.repubblica.it/economia/finanza/2014/04/18/news/la_crisi_colpisce_le_rimesse_degli_immigrati_nell_ultimo_anno_sono_crollate_del_20_per_cento-83965810/) , si attesta intorno agli 800€ . Se consideriamo la commissione media (Cm), come la media delle commissioni applicate dalle due principali agenzie, MoneyGram e Western Union, per l'importo di 800 € e per i 4 Paesi considerati, otterremo:

 $C = (21+29+26+29+13,9+29+20)$  /7=23,9

Calcolando poi il numero delle commissioni  $(N_c)$  svolte in un anno, come il flusso di remittance in un anno sulla commissione media:

NC=5500000000/800=6875000

Otterremo che la quota di denaro speso in commissioni per un anno (CA) sarà: CA= 6875000\*23,9=16431250

Supponendo poi che Telecom Italia riesca ad avere tramite un accordo commerciale con le agenzie di money transfer l'1% delle commissioni pagate dagli utenti, avremo che il ricavato di un anno per Telecom Italia sarà:

 $C_T$ =1%  $C_A$ =1643125

3. Abbonamento annuale al servizio: se i clienti fossero in grado di abbonarsi al servizio, per usufruire di alcuni sconti su ogni transazione e supponendo quindi che venga applicato uno sconto del 25% per transazione, le commissioni annuali scenderanno alla quota di:

CA=16431250\* 75%= 12323437

CT=12323437 \*1%=123234

A  $C<sub>T</sub>$  andrebbero sommate le quote annuali derivanti dagli abbonamenti che si stima siano le seguenti:

QA=62500 \* 20=1250000

I guadagni di Telecom Italia per questa soluzione saranno:

G=123234 +1250000= 1373234

Avvalendosi di questa strategia, Telecom Italia guadagnerà meno in termini economici, ma sarà in grado di proporre un servizio di risparmio ai propri clienti, che porterebbe a lungo termine ad una fidelizzazione.

Altri ricavi che non rientrano nella sfera economica ma che possono comunque essere considerati guadagni sono:

- · Immagine, in quanto la proposta di un nuovo servizio porterà visibilità all'azienda, facendole guadagnare in immagine, mostrandosi come un'azienda che capace di operare anche in mercati diversi da quello delle telecomunicazioni
- Brand, il nuovo servizio conferma la differenziazione che è in atto nel business di Telecom. Ciò consente di mettere in risalto il nuovo brand, ponendolo in una posizione privilegiata nel confronto con i competitors.

## **Conclusioni**

Il nuovo servizio di Mobile Remittance, così strutturato nei capitoli precedenti, consentirà agli utenti stranieri clienti di Telecom Italia, il trasferimento di denaro ai parenti che si trovano nel loro Paese d'origine, in modo veloce e sicuro grazie ad una rapida autenticazione e selezione dei destinatari. Il modello di business studiato inoltre, si pone come base per ingrandire il portafoglio clienti dell'Azienda, garantendo guadagni cospicui a fronte di investimenti ridotti.

In ottica futura, sarà possibile apportare ulteriori migliorie, che potranno essere compiute solo successivamente e a valle di nuove analisi di mercato.

Tra le proposte presentate in fase di closing del progetto, si considerano:

- Sviluppo dell'applicazione su nuove piattaforme, come ad esempio quelle di Apple e di Windows Phone, al fine di incrementare il numero di device per i quali il servizio potrà essere utilizzato;
- La possibilità per l'utente di effettuare la transazione anche se non in possesso di un account. Con questa modalità infatti, l'utente potrebbe portare i contanti direttamente presso i punti vendita, da cui effettuerà la transazione tramite account non personale;
- La possibilità di registrarsi e di accedere all'applicazione tramite social network. Nonostante l'autenticazione tramite numero telefonico risulti la più rapida e sicura, costringe l'utilizzo del servizio ad un numero limitato di utenti, quelli cioè identificabili dalla SIM. Attraverso un accesso che utilizzi i principali social media, sarà possibile offrire il servizio anche a chi, almeno inizialmente, non possiede una SIM Telecom Italia.
- Incrementare il numero di partnership con le agenzie di money transfer, per consentire ai clienti di selezionare l'operatore più conveniente, in base agli importi o la destinazione del trasferimento.

# **Bibliografia**

- IV Rapporto annuale di immigrati del mercato del lavoro in Italia (Direzione generale dell'immigrazione e politiche di integrazione)
- [www.istat.it](http://www.istat.it/)
- [www.cgiamestre.com](http://www.cgiamestre.com/)
- www.treccani.it
- Fondazione Leone Moressa, rimesse 2013
- <http://www.fondazioneleonemoressa.org/newsite/le-rimesse-nel-2014/>
- <http://www.infocamere.it/>
- Osservatorio trimestrale sulle telecomunicazioni-Autorità per la garanzie nelle comunicazioni
- [http://www.garanteprivacy.it/web/guest/home/docweb/-/docweb](http://www.garanteprivacy.it/web/guest/home/docweb/-/docweb-display/docweb/1311248)[display/docweb/1311248](http://www.garanteprivacy.it/web/guest/home/docweb/-/docweb-display/docweb/1311248)
- Decreto legislativo 196/2003

## **Ringraziamenti**

Questo è stato il capitolo più difficile e più bello da scrivere di questo documento! Non so da dove cominciare per ringraziare tutte le persone che mi hanno accompagnato in questo lungo viaggio, fatto di gioie e dolori, soddisfazioni e qualche delusione.

Mamma, Papà, Vale…a voi il mio primo pensiero. Siete stati la mia forza sempre, se sono qui oggi lo devo soprattutto a voi. Noi 4 siamo imbattibili, oggi è solo un'altra conferma. Vi amo con tutto me stesso.

Mamma, tu hai qualcosa dentro che ci tiene uniti. Sei unica.

Alla mia relatrice, la Prof.ssa Maria Gabriella Di Benedetto, un sincero grazie per l'aiuto, la comprensione e la costante disponibilità mostrata.

Nonnina, Nonno Gianni e Nonno Italo…sarebbe un'immensa gioia poter vedere la vostra soddisfazione oggi. Mancate, tanto.

A te Amore, che oggi sei al mio fianco, meravigliosa e paziente. Grazie.

Ai miei coinquilini, Simone e Luca. Se quella casa potesse parlare! Grazie davvero di tutto, vi voglio tanto bene.

A coloro che in questi anni mi hanno sostenuto, mi hanno dato tanta forza impedendomi di mollare. È stato un viaggio stupendo anche grazie a voi.

A Me…perché è stata veramente dura. Sono veramente orgoglioso di quello che ho fatto. Da oggi si inizia a fare sul serio!

Italo